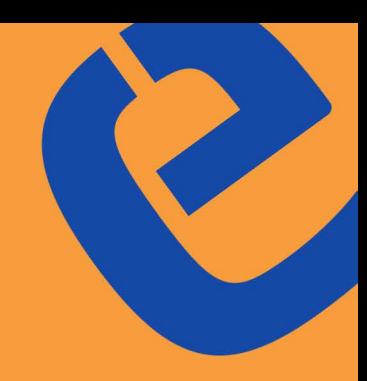

# **Úvod do vědecké** a pedagogické práce v biomedicínských oborech

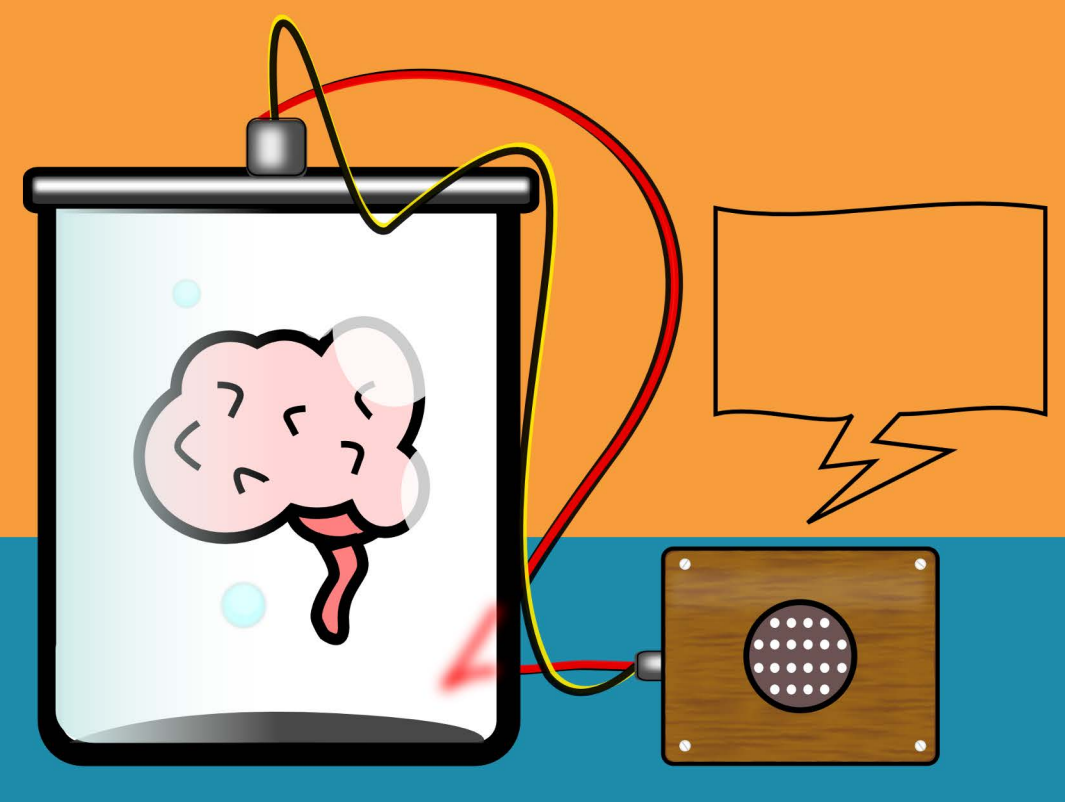

**Daniel Rajdl** Pavel Brož Petr Hošek Tereza Kubíková Michaela Miklíková Jiří Polívka **Jaroslav Racek** 

#### **Úvod do vědecké a pedagogické práce v biomedicínských oborech**

*Autoři: Daniel Rajdl (editor), Pavel Brož, Petr Hošek, Tereza Kubíková, Michaela Miklíková, Jiří Polívka, Jaroslav Racek*

Vydavatel: Lékařská fakulta v Plzni Uviverzity Karlovy

Pořadí a rok vydání: 1. vydání, 2015

ISBN: 978-80-88120-04-9

URL: http://ceva-edu.cz/kuchyne

Podpora

Teto kniha vznikla z prostředků projektu "Propagace přírodovědných oborů prostřednictvím badatelsky orientované výuky a popularizace výzkumu a vývoje, reg. č. CZ.1.07/2.3.00/45.0028".

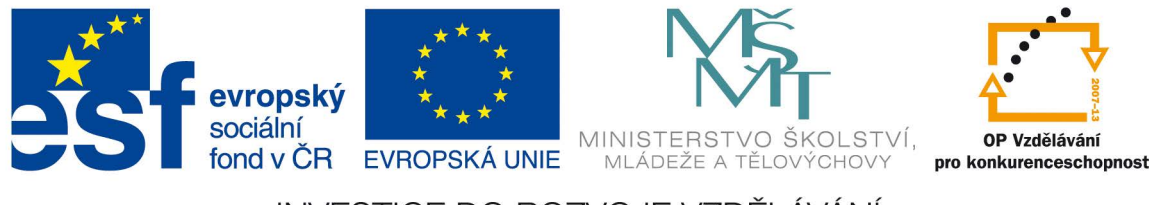

#### INVESTICE DO ROZVOJE VZDĚLÁVÁNÍ

#### **Předmluva**

Moderní vědec si již nevystačí s osamoceným bádáním v laboratoři. Musí efektivně komunikovat s okolním světem – s odbornou obcí pomocí posterů a publikací v odborných časopisech; se studenty a laickou veřejností pomocí přednášek, článků, monografií, učebnic a dalších pedagogických prostředků. Je až s podivem, že v těchto aspektech jsou vědci a vysokoškolští učitelé tak málo systematicky vzděláváni. Předkládaná elektronická kniha se snaží tuto oblast pokrýt od základů kritického myšlení (demonstrovaného na příkladech iracionality v diagnostice a léčbě lidských onemocnění) přes praktické návody jak udělat poster, jak napsat vědeckou publikaci či jak pochopit statistiku. Nechybí ani tipy, jak uspořádat výuku, jak vytvořit úspěšnou prezentaci nebo jak uspořádat dnes velmi populární formu přednášky – webinář.

Knihu doprovází celá řada praktických návodů a souhrnů zpracovaných formou prezentace s mluveným komentářem autora. Odkazy na ně najdete v jednotlivých kapitolách (nebo obecně v portálu CEVA – http://www. ceva-edu.cz).

Věřím, že předkládané dílo vám pomůže ve vašem odborném i osobním rozvoji a uvítám jakoukoliv zpětnou vazbu na adrese rajdl@fnplzen.cz.

V Plzni 31.8.2015, Daniel Rajdl

# **Obsah**

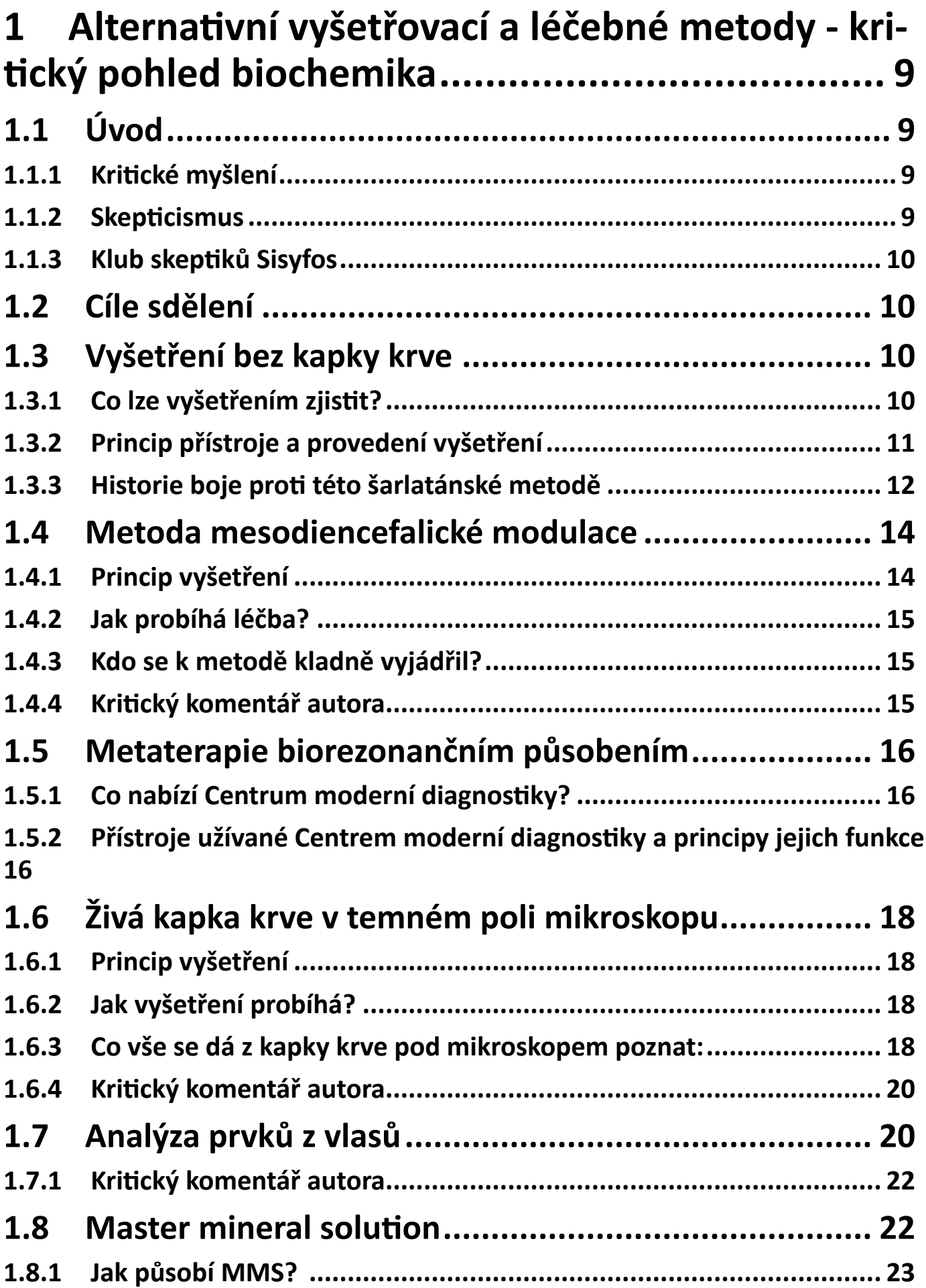

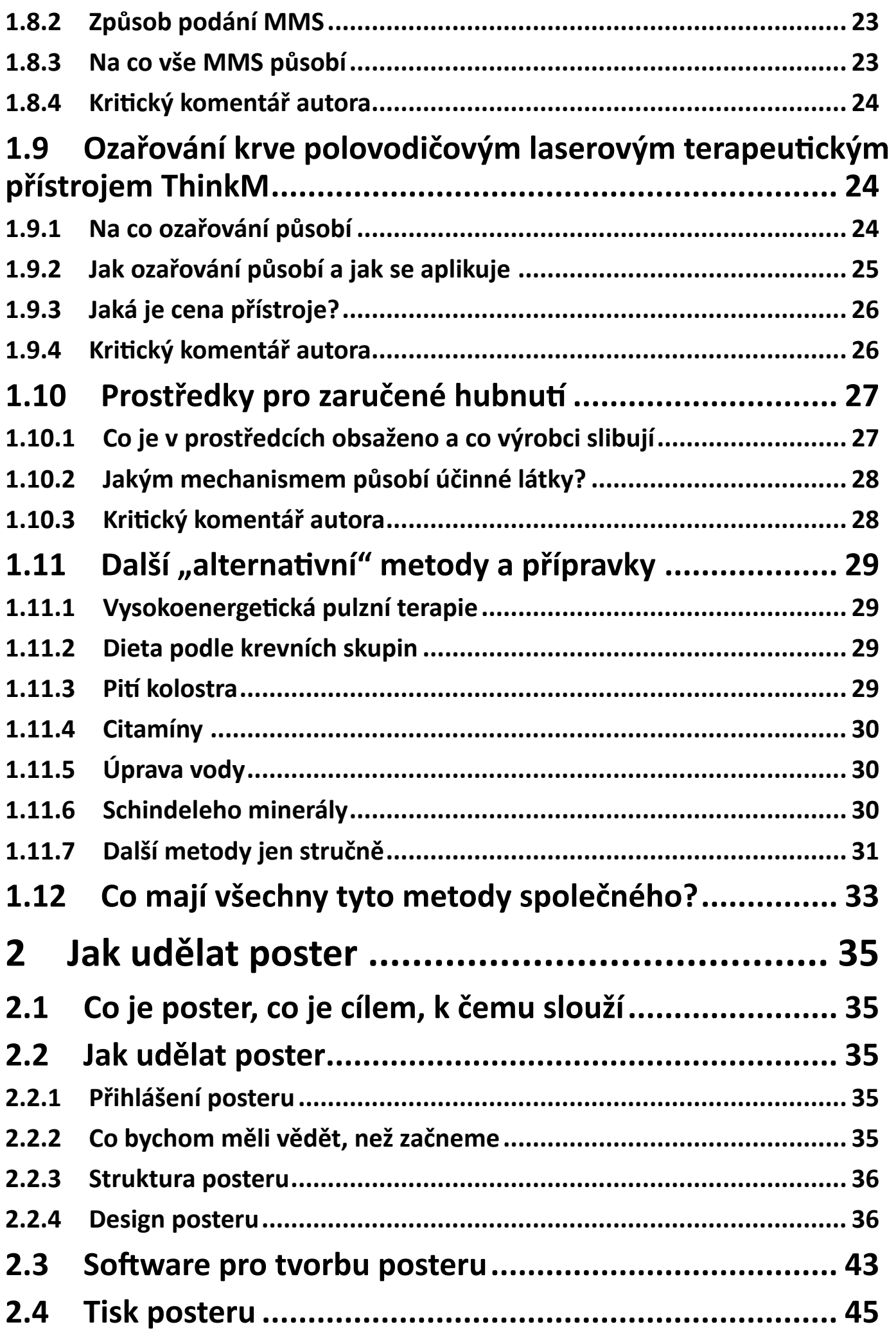

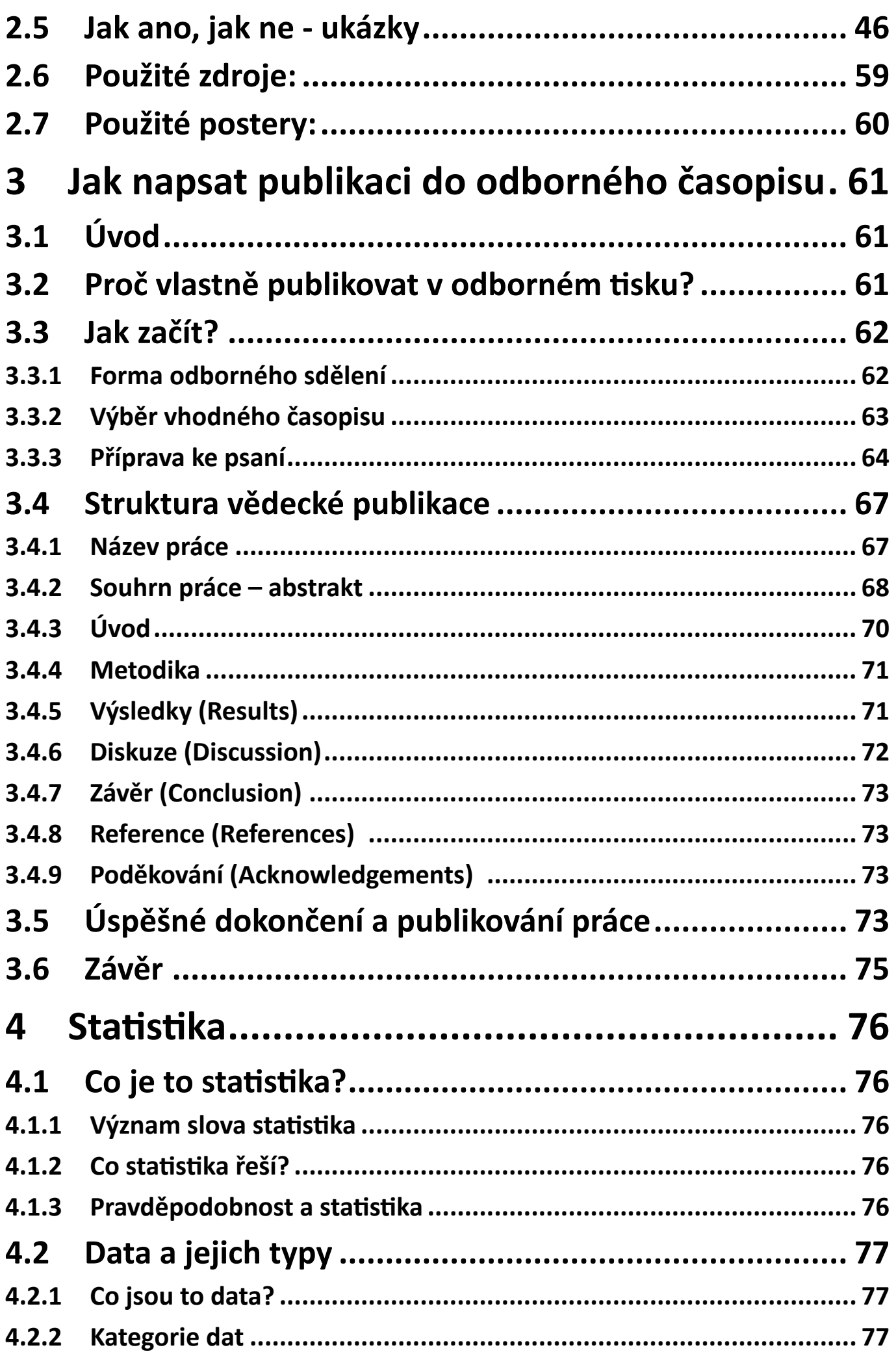

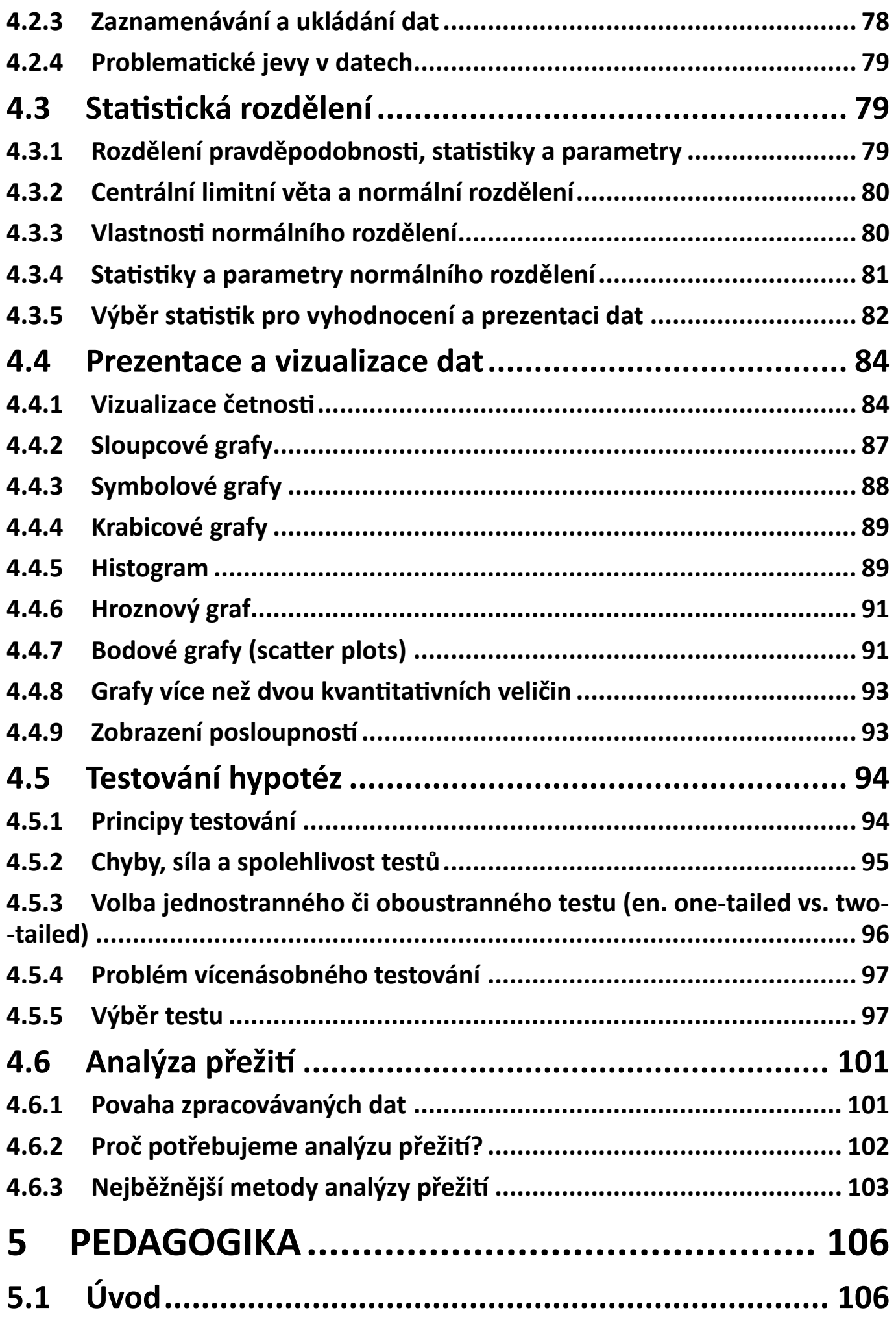

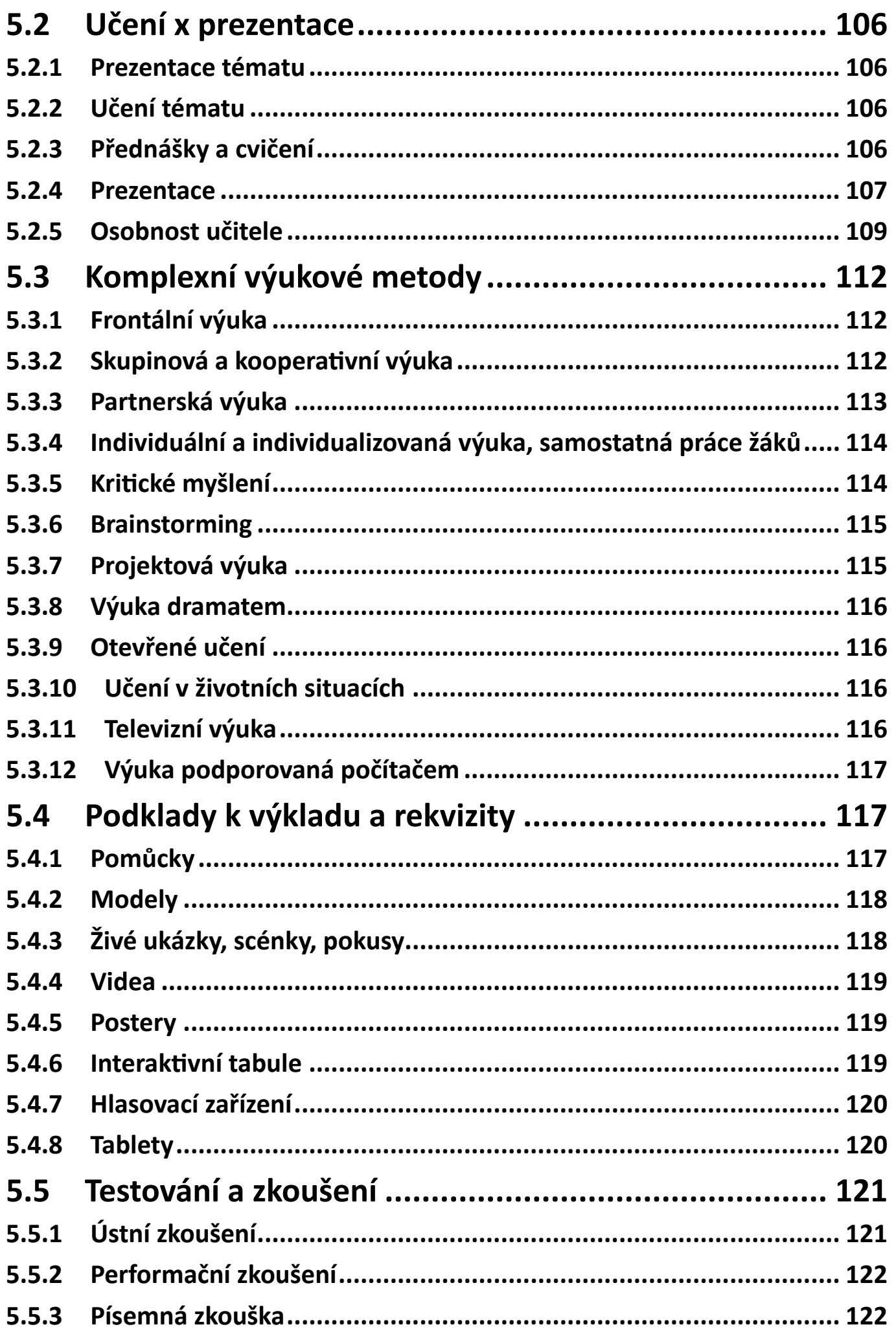

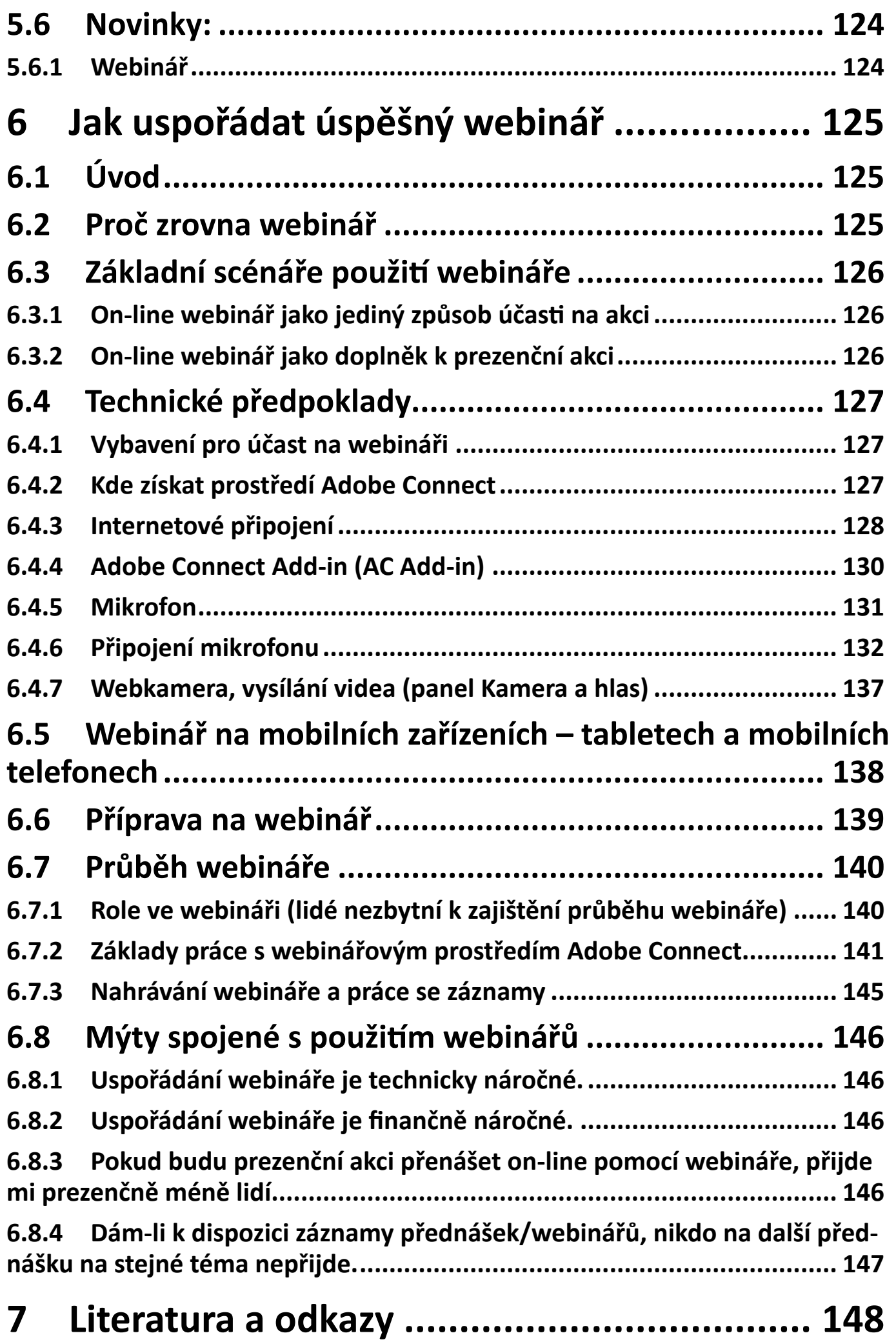

# <span id="page-8-0"></span>**1 Alternativní vyšetřovací a léčebné metody - kritický pohled biochemika**

Doplňkový elektronický kurz k této kapitole (obsahuje prezentace s mluveným komentářem autora a kontrolní otázky) najdete na adrese:

<http://ceva-edu.cz/course/view.php?id=175>

# **1.1 Úvod**

V současnosti jsou lidé zahlcováni nepřeberným *množstvím informací*. Informace přicházejí ze sdělovacích prostředků plných reklamy, pro mnohé je základním zdrojem informací internet. Kupodivu, přestože je lidstvo čím dál vzdělanější, stoupá v civilizovaných zemích počet lidí věřících horoskopům, jasnovidcům, psychotronikům, proutkařům, léčitelům i likvidátorům patogenních zón; lidé jsou schopni často přijmout jejich názory a podrobit se vyšetření či dokonce léčbě, ačkoli tito nejsou schopni svou pozici racionálně obhájit. Jedním ze způsobů obrany proti pseudovědeckým informacím všeho druhu je tzv. kritické neboli *racionální myšlení*.

*Racionální znamená rozumný, vycházející z úvahy, rozumem odůvodněný.*

# **1.1.1 Kritické myšlení**

*Kritické myšlení* pomáhá zhodnotit informaci z hlediska racionality, typů argumentace a věrohodnosti. Nastíní základní atributy vědeckého přístupu ke světu a kritického přístupu k obrovskému kvantu informací, kterými je dnešní moderní člověk zahrnován. Kritické myšlení pomůže vyhodnotit správnost argumentace, pravdivost a logičnost informace, odlišit informaci podstatnou od nepodstatné či dokonce od bludu, nesmyslu, pseudovědecké informace nebo pokusu o masáž mozku (brainwashing – sem patří velmi propracované reklamy, falešná argumentace, marketing).

#### *Kritické myšlení je pečlivé a uvážené rozhodnutí o tom, zda nějaké tvrzení přijmeme, odmítneme nebo zda se úsudku o něm zřekneme. Zároveň rozhoduje o stupni jistoty, s níž k těmto třem závěrům dospíváme.*

Ve své podstatě jde o obranu proti tzv. magickému myšlení. Z celé řady evolučních, psychologických a sociálních důvodů je lidstvu daleko bližší magické myšlení než myšlení kritické, racionální.

K základním vlastnostem myšlení patří mj. i logičnost, dodržování logických principů a kritičnost, schopnost nestranně posuzovat názory, řešení druhých lidí, odmítat předsudky, slepou víru a autority, zvyk podrobovat i vlastní názory a řešení samostatné kritice.

# **1.1.2 Skepticismus**

Kritické myšlení by mělo být spjato s určitým stupněm *ske[pt](http://cs.wikipedia.org/wiki/V%C4%9Bda)icismu* (také vědecký neboli racionální skepticismus) pro kritické zkoumání jakýchkoliv teorií, kterými se věda zabývá. Skepticismus zde vlastně znamená odmítání jejich apriorního přijímání. Základní myšlenkou racionálního skepticismu je, že pokud se neprokáže opak, nelze u jakýchkoliv tvrzení nebo teori[í](http://cs.wikipedia.org/wiki/Pseudov%C4%9Bda) předpokládat jejich pravdivost. Na veřejnosti je racionální skepticismus prezentován zejména [př](http://cs.wikipedia.org/wiki/Committee_for_Skeptical_Inquiry)i zkoumání pseudovědeckých a nevědeckých teorií. Celosvětově je toto hnutí reprezentováno např. organizací CSI. *Committee for Skeptical Inquiry* (CSI, Výbor pro skeptické zkoumání) byl do roku [2](http://cs.wikipedia.org/wiki/2006)006 známý jako *Committee for the Scientific Investigation of Claims of the Paranormal* (CSICOP, *Výbor pro vědecké zkoumání paranormálních názorů*). Jde o vědecko-skeptický výbor zabývající se "podporou vědeckého bádání, kritického výzkumu a používání rozumu při zkoumání sporných a mimořádných tvrzení". Výbor byl založen v USA v roce 1976 a působilo a působí v něm mnoho významných vědců, laureátů Nobelovy ceny, filozofů, pedagogů, spisovatelů a dalších osobností. Jeho původním programem byla vědecká analýza pseudovědeckých názorů a údajně nadpřirozených jevů, ale postupně se zájem skeptiků rozšiřoval i na další oblasti, ve kterých začaly převládat nevědecké a sporné názory, a stranou nezůstala ani popularizace vědy.

<span id="page-9-0"></span>Záhy nato vznikly analogické skeptické organizace téměř ve všech zemích západního světa. Všech dnes už téměř 100 skeptických společností ve světě má podobný program, který je vystižen i v jejich názvu: skeptici, společnosti pro vědecké zkoumání pseudo- nebo paranormálních názorů, společnosti pro podporu kritického myšlení apod. V r. 1994 se evropské skeptické společnosti sdružily od hlavičkou ECSO, *European Council of Skeptical Organizations*.

### **1.1.3 Klub skeptiků Sisyfos**

#### [www.sisyfos.cz](http://www.sisyfos.cz)

*Český klub skeptiků SISYFOS* vznikl v r. 1995. Cílem klubu je šířit a obhajovat poznatky současné vědy. Mimořádný význam přičítá výchově k racionálnímu, kritickému myšlení a pochopení vědecké metody. Hlavním cílem je ovšem vědecká analýza sporných a tzv. nadpřirozených jevů a názorů. S výsledky těchto analýz klub seznamuje veřejnost a snaží se bránit šíření pseudovědeckých, paranormálních názorů a neověřených nebo klamavých postupů a přístrojů. Za významné považuje poskytování informací a pomoc občanům v ochraně před takovými výrobky a před neúčinnými nebo nebezpečnými metodami alternativní medicíny. Klasickým skeptickým tématem jsou všechny okultní, ezoterické a paranormální názory, aktivity a jevy. Patří sem astrologie, numerologie, tzv. ufologie, téma mimozemšťanů, proutkaření, poltergeisti, posmrtný život, kryptozoologie, pseudohistorie, zázraky, kreacionismus. Dalším širokým tématem je parapsychologie s jejími četnými fenomény: spiritizmem, psycho- event. biotronikou i pseudovědeckým hledáním tzv. psychických sil. *Důležitým tématem je tzv. alternativní, resp. nekonvenční medicína, jejíž šíření je vážnou hrozbou pro zdraví občanů*. Nejvýznamnějšími směry v této sféře jsou homeopatie, clusterová medicína, akupunktura, biotronika, chiropraxe a desítky dalších, často kuriózních metod. Klub upozorňuje na významnou negativní roli našich médií v šíření iracionality.

V současné době vystupují do popředí nové oblasti, kde dochází ke zkreslování vědeckých poznatků a k aktivnímu, často agresivnímu hlásání a šíření protivědeckých názorů. Patří sem různé aktivity ekologistů, boj proti jaderné energetice, proti geneticky modifikovaným potravinám, proti genetickému inženýrství, zdůrazňování biopotravin a celého spektra zázračných diet atd. Kritické myšlení pomůže vysvětlit podstatu, výhody i reálná rizika těchto nových oborů a vyvracet názory mylné nebo záměrně deformované.

# **1.2 Cíle sdělení**

Jak už jsem uvedl, pseudovědecké názory jsou velmi často lidem vštěpovány právě na poli zdravotnictví: v četných reklamách jsou neustále nabízeny nové vyšetřovací metody, které bez odběru krve mohou odhalit celé spektrum onemocnění. Ale nejen odhalit, ale pomáhají je i léčit: řada přípravků posílí imunitu, očistí organismus, dovolí shodit "nadbytečná kila", a to bez nutnosti omezit příjem energie či zvýšit její výdej. A lidé, zasažení reklamou, se nechají vyšetřovat, kupují nabízené doplňky stravy a platí a platí. Cílem této práce je seznámit čtenáře s nejčastějšími z těchto podvodných metod, ukázat, jak jsou rafinovaně nabízeny, a hlavně rozebrat je právě z hlediska kritického, racionálního myšlení. Na závěr uvedeme přehled zásad, kterých se ti, kteří tyto metody nabízejí, drží, abychom je mohli snáze rozpoznat a včas se jim vyhnout.

# **1.3 Vyšetření bez kapky krve**

Uvedené vyšetření nabízí řada pracovišť v České republice již několik let. Tato pracoviště mj. provádějí vyšetření přístrojem zvaným AMP (Analyzátor Malychin Pulavskij), který "na základě kvantové fyziky stanoví 117 parametrů krve", a to bez jediné odebrané kapky krve. Ponecháme ostatní nabízené přístroje a vyšetření a budeme se věnovat tomuto "laboratornímu" přístroji.

# **1.3.1 Co lze vyšetřením zjistit?**

Bez jediné kapky krve lze údajně zjistit následující choroby a stavy:

- Stav organismu z pozice funkčnosti
- Stav centrálního nervového systému
- <span id="page-10-0"></span>Ischemické choroby srdce
- Funkční hodnoty plic
- Diagnostiku a funkční parametry ledvin
- Onemocnění krve a jater
- Žlučníkové kameny
- Cukrovka
- Stav štítné žlázy
- Stav imunitního systému

Díky přístroji lze již v prvopočátcích diagnostikovat mozkové příhody, srdeční poruchy, diabetes mellitus či rakovinné bujení.

# **1.3.2 Princip přístroje a provedení vyšetření**

Činnost analyzátoru AMP je založena na "*vzájemném vztahu mezi činností vykonávanou krevním oběhovým systémem vnitřních orgánů a teplem*, které vzniká v důsledku chemických reakcí dusíku, kyslíku, vodíku a uhlíku. Bez fyzického odběru krve na základě kvantové fyziky stanoví 117 parametrů krve jako např. HBG, HCT, RBC, WBC, lymfocyty, Na+, K+, enzymy, metabolity, cholesterol a další, a to *na základě měření teploty biologicky aktivních (tzv. referenčních) bodů lidského těla* pomocí speciálních čidel." Přístroj je založen na ukrajinském patentu č. 3546 A61B5, který vznikl v souvislosti s dobýváním kosmu.

Nemocný nemusí být nalačno, nesvléká se, ale odebírá se mu anamnéza. Přiloží se infračidla na pět aktivních bodů (obr. 2.1):

- na levé a pravé krční tepně
- v levém a pravém podpaží
- na břišní tepně v oblasti pupku

Vyšetření trvá 6 minut; pak přístroj vydá 117 parametrů a následuje doporučení lékaře, který výsledky zhodnotí.

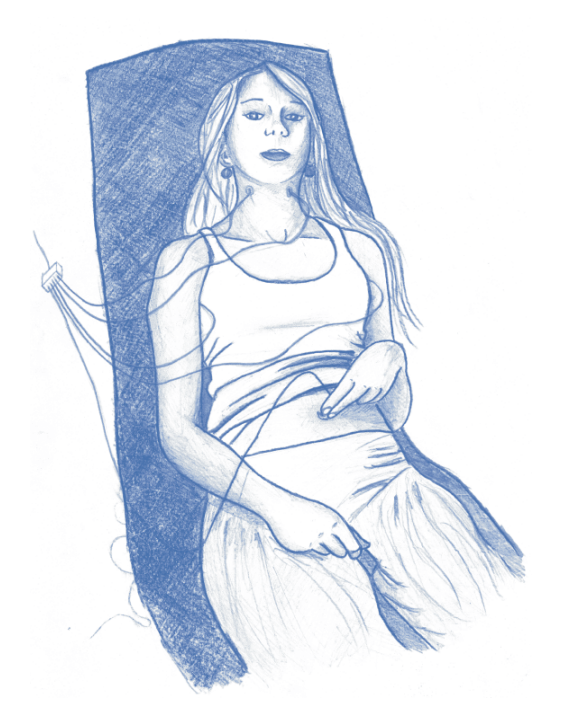

*Obrázek 1.1: Pacientka během vyšetření přístrojem AMP* Cena vyšetření byla původně 3 000 Kč, později došlo ke zlevnění na 1 990 Kč, jsou nabízeny i slevy pro seniory

# <span id="page-11-0"></span>**1.3.3 Historie boje proti této šarlatánské metodě**

Připomíná tak trochu boj s větrnými mlýny - posuďte sami.

Metodě byla od počátku dávána velká publicita formou článků v periodicích i v reklamních tiskovinách (obr. 2.2). Podpořil ji např. i klinický farmakolog doc. MUDr. Tomáš Sechser, CSc. a chemik prof. Ing. Vratislav Chromý, CSc., který ve svých skriptech Bioanalytika (vydala Masarykova univerzita v Brně) v kapitole 13.3. *Neinvazivní analyzátor krve* (s. 144 – 146) mj. doporučuje uvedený přístroj pro ambulantní lékaře včetně pediatrů a chválí jeho levný provoz a správnost diagnostických závěrů! Je zde uveden i příklad nálezu se zhodnocením (viz obr. 2.3).

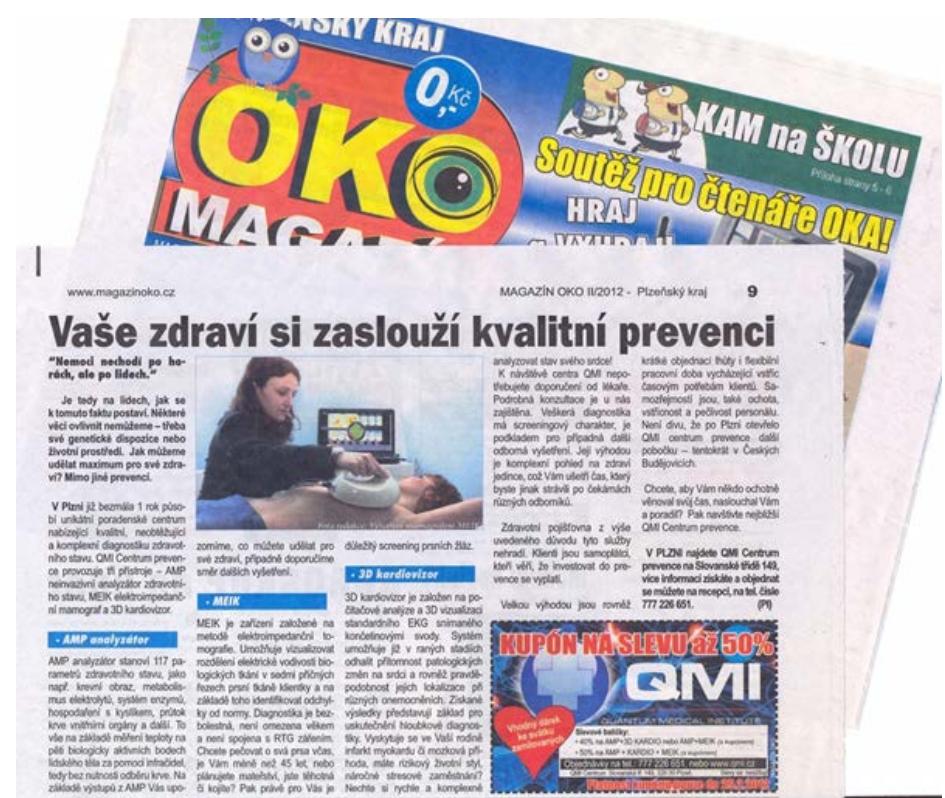

*Obrázek 1.2: Reklama v magazínu OKO na přístroj AMP a další metody nabízené v QMI centru*

Kritický článek napsali prof. Zima s Mgr. Bunešovou (Zdravotnické noviny, 20. 2. 2012) – v něm uvádějí, že neexistují žádné standardní studie a důkazy o efektivnosti přístroje a pozastavují se nad rolí prof. Chromého v propagaci přístroje.

Já jsem byl již v r. 2011 požádán Krajský úřadem Plzeňského kraje o posudek na uvedený přístroj. Ze svého posudku (22. 7. 2011) vyjímám: "Zhodnocením získaných údajů mohu zodpovědně prohlásit, že se jedná o metodu *non-lege artis*. Jako odborník v klinické biochemii a laboratorní medicíně uvádím, že uvedeným přístrojem (a už vůbec ne optickou sondou přiloženou na kůži) nelze uvedené parametry změřit. Neexistuje – na rozdíl od klinických laboratoří – žádný kontrolní systém či akreditace pracoviště.

#### *Vzhledem k tomu, že na stránkách společnosti QMI Centrum prevence, s.r.o. je uváděno, že vyšetření provádí lékařka, mám podezření, že vědomě uvádí vyšetřované v omyl – během studia medicíny musela totiž získat vědomosti, které by jí umožnily racionálně uvedenou metodu zhodnotit jako pochybnou."*

Do dnešního dne (12. 3. 2015) nikdo na můj posudek nereagoval.

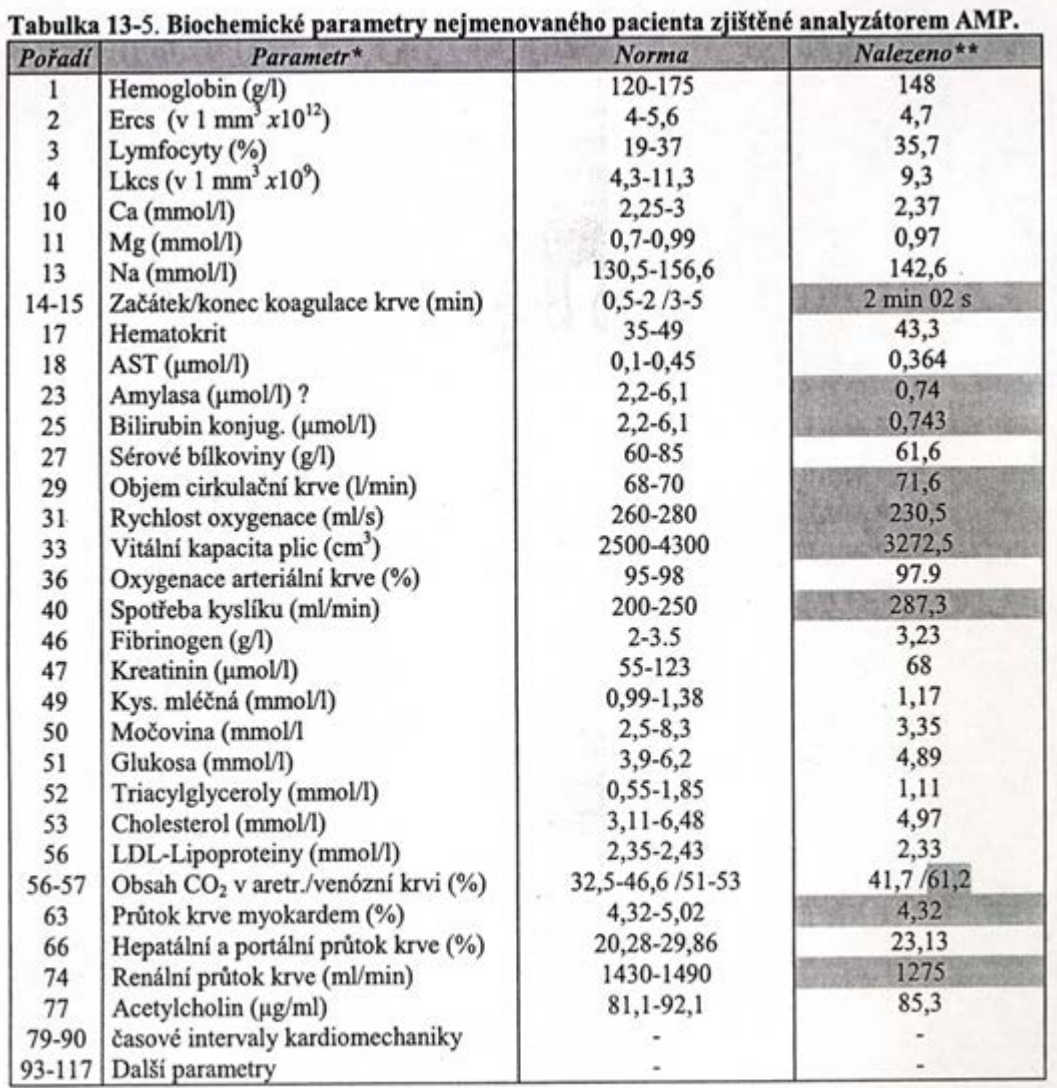

\* Některé parametry jsou uváděny v nestandardních jednotkách a nelze je na stávající přepočítat.

\*\* Předběžnou počítačovou analýzou bylo nalezeno, že pacient má hyperacidní gastritídu, spinální osteochondrózu, poruchu hydroelektrolytické rovnováhy, změnu koncentrace Ca v kostech a pulmonální hypertenzi.

#### *Obrázek 1.3: Nález vyšetření přístrojem AMP ve skriptech prof. Chromého*

Hodnocení přístroje se věnoval i klub skeptiků Sisyfos, zejména jeho tehdejší místopředseda prof. Heřt (21. 1. 2012). Jeho hodnocení je velmi podobné mému a končí: "Sonda prostě neurčí nic, žádný chemický ani strukturální parametr. A tvrzení, že lze diagnostikovat prakticky všechny závažné choroby, nelze nazvat nijak jinak než jako drzost výrobců. Končím, protože hromaděním dalších a dalších argumentů je zbytečné posilovat to, co je "absolutní" jistotou, totiž že "*analyzátor AMP je nesmyslný, autoři šarlatáni a lékařští propagátoři v lepším případě naivní důvěřivci.*"

Klub Sisyfos odměňuje cenou Bludný balvan (zlatý, stříbrný a bronzový) každoročně tři jednotlivce a tři organizace za nejlepší příspěvek k matení a ohlupování veřejnosti, tedy za šíření nesmyslných názorů, propagaci neúčinných metod nebo prodej podvodných výrobků; v r. 2012 zlatý Bludný balvan dostala právě firma QMI, provozující analyzátor AMP.

Ministerstvo zdravotnictví ČR reagovalo až 16. 1. 2013, kdy vydalo vyrozumění, že rozhodlo "o zákazu užívání prostředku Neinvazivní analyzátor krve AMP při poskytování zdravotní péče na území ČR s ohledem na možnost nepříznivého ovlivnění zdraví včetně rizika omezení bezpečnosti pacientů".

Pěknou studii provedli pracovníci Ústavu lékařské biochemie a laboratorní diagnostiky 1. LF UK a VFN v Praze - srovnali výsledek vyšetření analyzátorem AMP s hodnotami získanými v "klasické" laboratoři, samozřejmě po odběru krve. Přístroj AMP nepoznal hyperglykémii u dekompenzovaného diabetika, selhání ledvin a těžkou anémii u druhého nemocného ani hematologickou malignitu u třetího pacienta (poster na XXI. celostátním sjezdu ČSKB, Olomouc, 22. - 24. 9. 2013).

<span id="page-13-0"></span>A jak reagovalo QMI centrum? Přístroj přejmenovali, takže to, co dříve byl AMP (Analyzátor Malychin Pulavskij), je dnes **ANESA** = **A**utomatický **N**einvazivní **E**xpresní **S**creeningový **A**nalyzátor). A pokračují ve vyšetřování, nabízejí slevy, vánoční poukazy (obr. 2.4), dokonce přidali poradenství lékaře, platit lze i stravenkami…

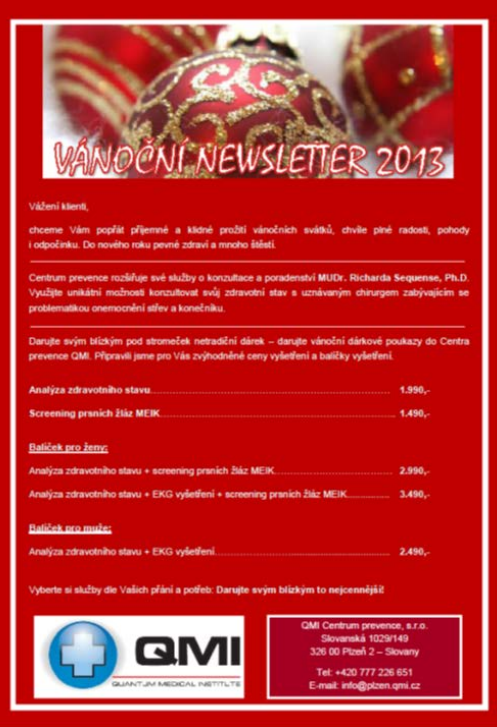

*Obrázek 1.4: Příklad vánoční nabídky na vyšetření*

# **1.4 Metoda mesodiencefalické modulace**

Metoda léčí údajně diabetickou polyneuropatii a další poruchy spjaté s poruchou prokrvení - chronické rány, chronickou bolest, erektilní dysfunkci. Původně uváděná léčba neplodnosti, syndromu polycystických ovarií a endometriózy již nabízena není.

# **1.4.1 Princip vyšetření**

Metoda mesodiencefalické elektromodulace (MDM) je založena na "principu vlivu malých impulsních proudů na mesodiencefalickou oblast centrálního nervového systému. Účinek je vyvoláván elektrickými impulsy proudu. Stejnosměrné modulované impulsní elektrické proudy v souladu s iontovou a koloidní teorií vnitřního prostředí působí elektrickou polarizaci, která vede k přeskupení iontové struktury, ovlivnění funkce buněčných membrán a působící aktivačně, na některé struktury a biologické substráty centrálního nervového systému."

Podle propagátorů metody dochází ke zlepšení dysfunkcí organismu, mikrocirkulace v tkáních, regulačních schopností i vnímání bolesti a nepříjemných vjemů nejen u diabetiků, ale u všech lidí se zdravotními problémy.

Inzulin má v těle dvě funkce:

- 1. reguluje úroveň cukru v krvi
- 2. produkuje dostatečné množství bílkovin pro výživu a obnovu tkání

Když není organismus schopen produkovat dostatečné množství inzulinu, je možno umělým dodáváním inzulinu do organismu první funkci dobře nahradit, druhou funkci může údajně zlepšit pouze MDM. Podle stránek MDM centra je příčinou pozdních komplikací diabetu (včetně diabetické neuropatie) právě neschopnost tvorby bílkovin pro obnovu a výživu tkání. Tomu právě brání MDM; klinické studie údajně prokázaly, že účinek je dlouhodobý a *dochází ke statisticky významnému poklesu glykovaného hemoglobinu*; účinek může nastoupit již po několika sezeních. Přístroj a metoda byly schváleny MZ ČR a mohou být užívány v zemích EU

<span id="page-14-0"></span>a Ruské federace.

# **1.4.2 Jak probíhá léčba?**

Pacient absolvuje sérii 13 sezení (3 x 2 sezení denně + 7 x 1 sezení denně), sezení trvá 30 minut (obr. 2.5).

Přestože účinek je dlouhodobý, doporučuje se léčbu opakovat, četnost opakování je individuální.

V ČR se metoda užívá 5 let (v zahraničí déle než 20 let), u nás se léčilo již více než 1500 osob (přesto se ve FN Hradce Králové a FN Plzeň testovala).

Stránky MDM uvádí, že metoda prokazatelně odstranila komplikace diabetické polyneuropatie u 85 % diabetiků, kteří léčbu podstoupili.

Cena vyšetření je 15 tisíc Kč za celou sérii (doporučuje se ji opakovat), při větší skupině je to 12 tisíc Kč, diabetici mají léčbu za 9 900 Kč. Druhá a další terapie má slevu 20 %.

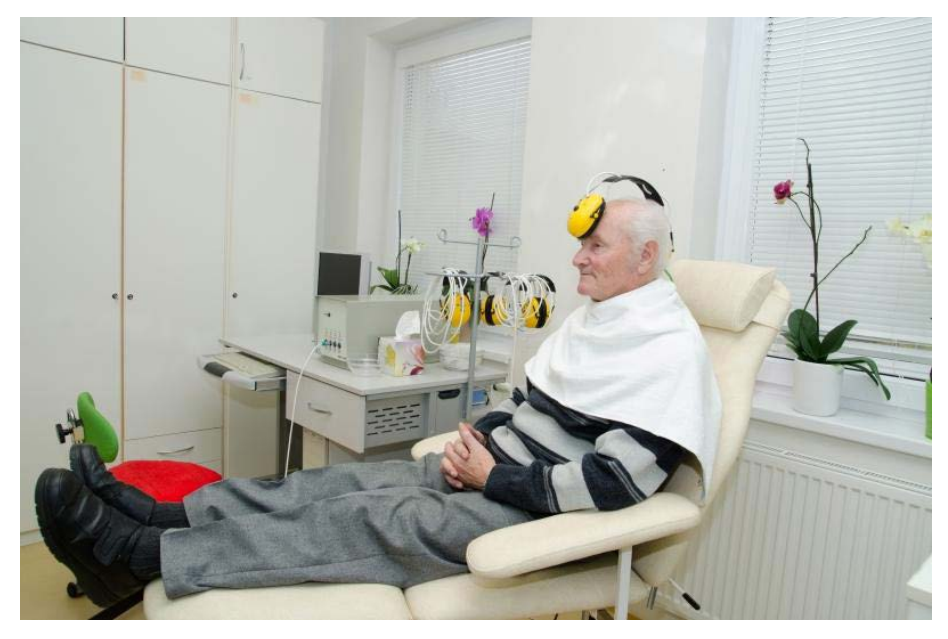

*Obrázek 1.5: Pacient během léčby (ze stránek* <http://www.mdmcentrum.com>*)*

# **1.4.3 Kdo se k metodě kladně vyjádřil?**

Prof. MUDr. Zdeněk Zadák, CSc., bývalý přednosta Kliniky gerontologické a metabolické LF UK a FN v Hradci Králové

Prof. MUDr. Milan Kvapil, CSc., MBA, přednosta Interní kliniky Fakultní nemocnice v Motole a 2. LF UK v Praze, který metodu provozuje i ve své soukromé ordinaci

MUDr. Hana Horychová, Dětská léčebna, Bukovany

Prof. MUDr. Vladimir Pavlov, DrSc., vedoucí studie projektu Mesodiencefalická modulace od 1993 (Moskva, Ruská federace) – vlastník patentu

Dále se na stránkách MDM centra dočteme o mnoha diabetických nohou zachráněných před amputací, autoři těchto sdělení jsou vesměs pracovníci MDM center.

# **1.4.4 Kritický komentář autora**

Co k metodě říci? Diabetická polyneuropatie má vztah k mikroangiopatii cév zásobujících nervy. Mikroangiopatie vzniká jako následek glykace proteinů v cévní stěně, oxidace glykovaných produktů a vzniku AGE látek; následuje produkce cytokinů s proliferačním a zánětlivým účinkem. Tvorba mezibuněčné hmoty není snížena, právě naopak, dochází ke ztluštění cévní stěny.

<span id="page-15-0"></span>I kdybych připustil změnu prahu a vnímáni bolesti působením na mezimozek, zcela vyloučit musím vliv této metody na hladinu glykovaného hemoglobinu. Rychlost glykace závisí na koncentraci reagujících složek, tj. glukózy a bílkoviny; žádné ozařování mozku to nemůže ovlivnit.

A ještě jedna poznámka na závěr: jak může metoda ovlivňovat mesodiencefalickou část mozku, když mesodiencefalon neexistuje?

Nejspíše plným právem byl metodě klubem skeptiků Sisyfos udělen v roce 2014 cena "Bludný balvan".

# **1.5 Metaterapie biorezonančním působením**

# **1.5.1 Co nabízí Centrum moderní diagnostiky?**

- Šetrné, hloubkové, komplexní i dílčí vyšetření organismu, zachytí nemoc již v počátečním stadiu.
- Hubení mikroorganismů *frekvenční terapií* (nízkofrekvenční vlny)
- Pomocí meta-terapie (*biorezonančním působením*) posílení různých částí organismu
- Testování, zda potraviny či doplňky stravy jsou vhodné pro daného klienta

# **1.5.2 Přístroje užívané Centrem moderní diagnostiky a principy jejich funkce**

*Přístroj Super Ravo Zapper*

- "Jde o multifunkční frekvenční generátor kladně vyvážených obdélníkových impulsů. Tento na světovém trhu ojedinělý přístroj, jehož vývoj trval přes dva roky, je mj. výjimečný tím, že si sami můžete nastavit frekvenci, kterou poté cíleně ovlivňujete své zdraví."
- Přístroj má 85 programů, léčí chřipku, anginu, AIDS, onemocnění ledvin, rakovinu, vysoký krevní tlak… tedy skoro všechno - viz Obr. 6; Přístroj umí nejen odhalit škodlivé mikroorganismy v těle, ale umí na ně různými frekvencemi působit destrukčně.

Na stránkách Centra moderní diagnostiky jsou četné pochvalné reakce, vybírám z posudku Dr. Huldy Regehr Clarkové:

*"U přístroje Super Ravo Zapper je frekvence v neustálém posuvu, k vyrovnání elektrochemických reakcí nemůže dojít a dle mých výzkumů ničení patogenních mikroorganismů pokračuje po celou dobu zappingu. Bradavice odpadnou již po několika aplikacích (aplikace ale musí být vedena přímo do středu bradavice). I další aplikace poukazují na jeho vyjímečnost. Znovu musím konstatovat, že máte skvělý a naprosto unikátní frekvenční generátor."*

### Příklady programů a jejich použití

- 43 HIV 30 364 366 ničení původců
- 44 Chlamidia Pneumoniae 30 430 886 ničení chlamydií zaměřená na ničení uvnitř – dlouhodobé používání
- 45 Chlamidia Trachomatis 30 379 384 ničení Chlamidia Trachomatis v krvi
- 46 Chřipka 30 313 324 ničení původců chřipky
- 47 Imunita 1 20 834 836 podpora imunity
- 48 Imunita 2 30 42 72 zvýšení funkce
- 49 Infekce dýchacích cest 20 392 394 likvidace původců infekce dýchacích cest
- 50 Játra 20 750 752 podpora, regenerace funkce jater, při bolestech kloubů, šlach
- 51 Krevní oběh návaly pocení 20 336 338 podpora krevního oběhu zlepšení cirkulace, také na návaly pocení
- 52 Krevní tlak 10 14 16 stabilizace krevního tlaku
- 53 Ledviny 20 624 626 ničení bakterií a virů v ledvinách

*Obrázek 1.6: Příklady programů a chorob, které přístroj Super Ravo Zapper léčí - podle stránek* [http://zapper.revo](http://zapper.revoluce-v-leceni-nemoci.cz/diagnostika/diagnostika-plzen-centrum-moderni-diagnostiky)[luce-v-leceni-nemoci.cz/diagnostika/diagnostika-plzen-centrum-moderni-diagnostiky](http://zapper.revoluce-v-leceni-nemoci.cz/diagnostika/diagnostika-plzen-centrum-moderni-diagnostiky)

#### **Plazmový generátor RPZ 14**

Přístroj využívá "princip bezkontaktního přenosu frekvencí dle poznatků a praxe průkopníka této metody selektivního ničení mikroorganismů Dr. Royala Raymonda Rifa".

Léčí anginu, chřipku, nádory, průjmy, řídké vlasy, je tam i frekvence na krásu (citace z webových stránek): "Matka má 68 let a vypadá na 58 let. Omládla vytáhlá kůže na celém těle, vrásky na obličeji ne úplně, ale jako by se vyhladily, zlepšení celkové, vnitřní pohoda."

Přístroj sám vypadá impozantně (obr. 2.7) a je k dispozici za pouhých 128 tisíc Kč.

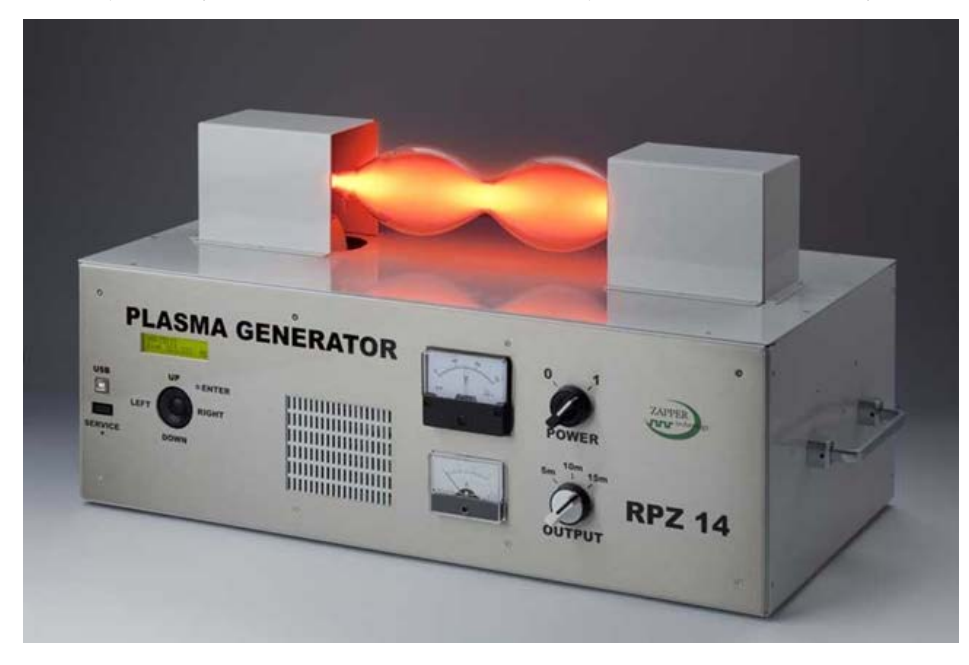

*Obrázek 1.7: Plazmový generátor RPZ 14* Obrázek 2.8 ukazuje ceník.

<span id="page-17-0"></span>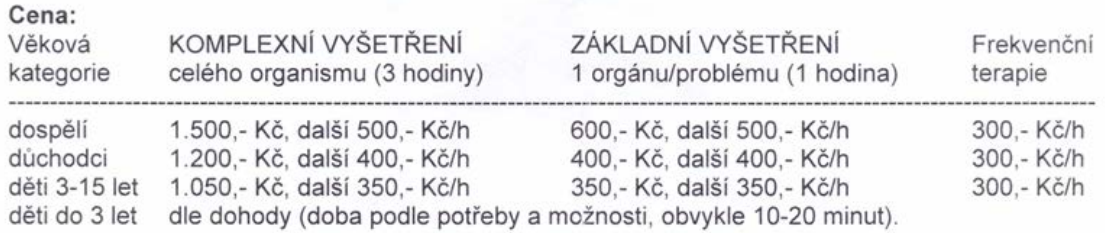

*Obrázek 1.8: Ceník diagnostických a léčebných výkonů Centra moderní diagnostiky*

# **1.6 Živá kapka krve v temném poli mikroskopu**

# **1.6.1 Princip vyšetření**

#### <http://www.zdravivkrvi.cz>

Na těchto webových stránkách se uvádí: Sledování živé kapky krve v temném poli mikroskopu je nadstandardní doplňkové vyšetření poskytující ucelený pohled na stav Vaší krve. Metoda je známa již delší dobu, ale v ČR je praktikována teprve několik let. V západních zemích je mnohem více rozšířena.

Výhodou oproti pozorování ve světlém poli je to, že struktury zůstanou po delší dobu živé (asi 20 – 30 minut, u zdravé krve i déle) a lze tudíž pozorovat jejich aktivitu a správnou funkčnost. Navíc v temném poli jsou viditelné i složky krve, které jsou ve světlém poli a při běžných lékařských rozborech neviditelné.

### **1.6.2 Jak vyšetření probíhá?**

Osoba se musí na vyšetření připravit. Na stránkách výše najdeme mj. tato doporučení:

- ráno před pozorováním si nečistit zuby (bakterie se snadno dostanou po polknutí střevní stěnou do krve);
- nejméně 1 hodinu před odběrem nepoužívat mobilní telefon a počítač (elektromagnetické vlnění agreguje krevní komponenty).

Dále cituji text z uvedených webových stránek: "Odebere se kapka krve z prstu; pak vyšetření trvá zhruba 2 hodiny, budeme se Vám rádi věnovat i déle. Vaši krev nafotíme, pořídíme videonahrávky, které si budete moci i s detailním popisem odnést s sebou domů. Samozřejmě nebude chybět soupis doporučení vedoucích ke zlepšení stavu Vaší krve a tím i Vašeho osobního zdraví a zkvalitnění života."

Jaká je cena vyšetření? Závisí na středisku, které vyšetření provádí. V Plzni je např. cena konzultace se specialistou 1250,- Kč, děti a důchodci platí "jen" 800,- Kč, následná kontrola je za 400,- Kč. V Praze je levnější první vyšetření (i s diagnostikou podle tradiční čínské medicíny), dražší je kontrola. Otázkou je, kolik jsou skutečné náklady na vyšetření - podle mého odhadu o dva řády nižší.

### **1.6.3 Co vše se dá z kapky krve pod mikroskopem poznat:**

Obr. 2.9 pak ilustruje, jak vypadají obrazy z mikroskopu i s jejich hodnocením, Obr. 2.10 uvádí přehled stavů, které lze z vyšetření diagnostikovat.

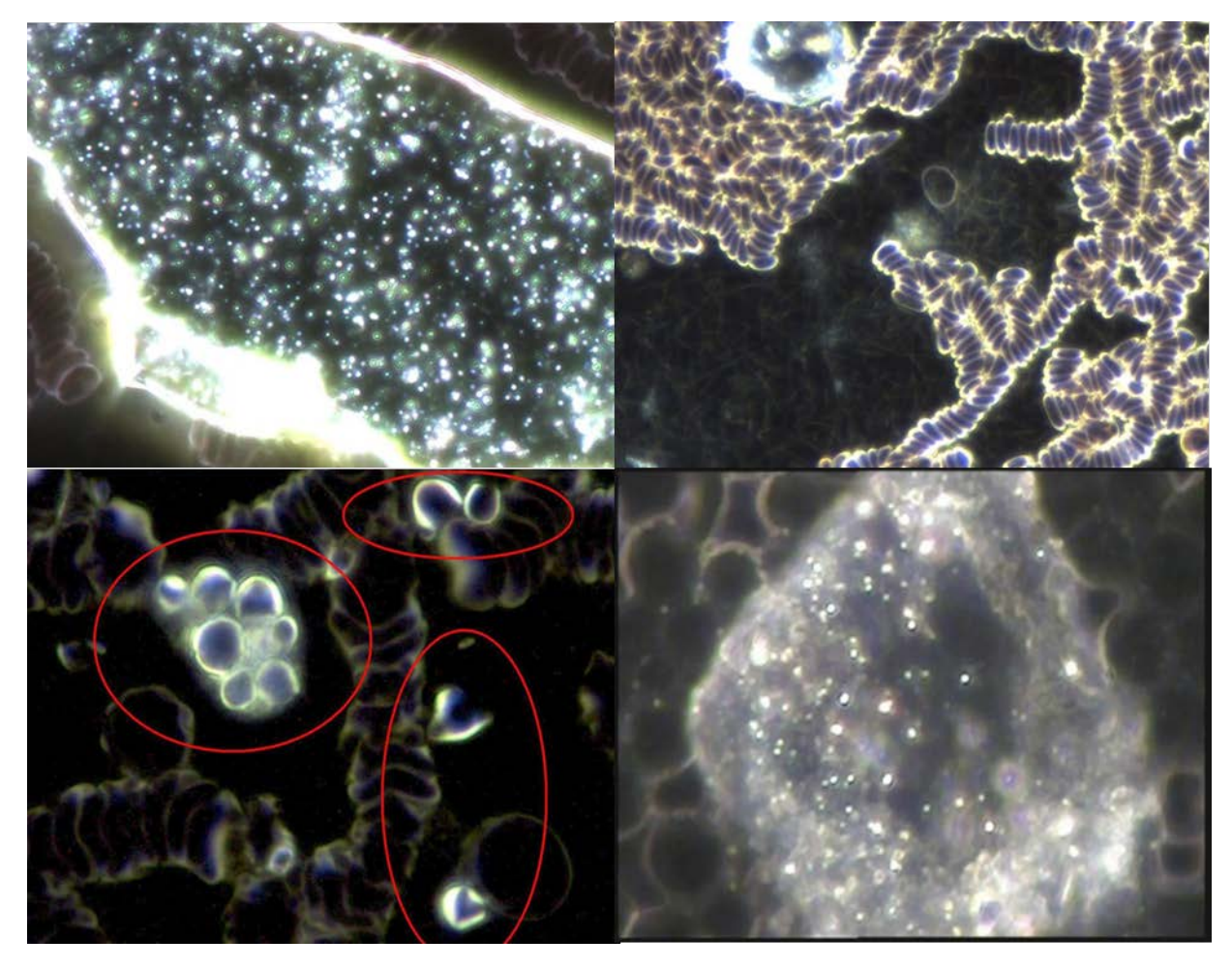

*Obrázek 1.9: Ukázky mikroskopických nálezů a jejich hodnocení podle dr. Konečné:*

*vlevo nahoře: Nezdravá krev – tvorba ruló a rychlá tvorba fibrinových vláken (spikulí) v krevní plazmě – příznaky: únava, špatná koncentrace, chladné ruce a nohy - špatný periferní oběh krve, vyšší viskozita krve a s tím spojené problémy - uzavírání kapilár, nižší prokysličení tkání - acidóza organizmu… – vyšší riziko vzniku trombózy, infarktu či mozkové mrtvice;*

*vpravo nahoře: Protoplast s nahromaděním těžkých kovů (modře svítí olovo, červeně rtuť, zeleně další těžké kovy). Jde o útvary, které se v dnešní době vyskytují v krvi stále častěji a i ve velkém množství. Obsahují krystaly např. kyseliny močové, akumulují do sebe těžké kovy a slouží jako místo replikace parazitů – bakterií, mykóz nebo virů;*

*vlevo dole: Fotografie nebezpečné toxické kvasinky Candida albicans v krvi jednoho z našich klientů (útvary kolem jsou poslepované erytrocyty) – zvětšeno 1000x;*

*vpravo dole: Symplasty patří mezi často pozorované jevy. Jedná se o shluky endobiontického materiálu tvořící morfologicky odlišné útvary.*

- <span id="page-19-0"></span>poškození červených krvinek volnými radikály
- $\bullet$ přítomnost nežádoucích mikroorganizmů, intoxikaci organizmu
- přítomnost těžkých kovů v krvi  $\bullet$
- $\bullet$ průchodnost nejtenčích cév – vlásečnic
- $\bullet$ Ize posoudit acidobazickou rovnováhu krve (Ph krve), její sklony k překyselení a acidózu (kyselost) celého organizmu, negativní účinky stresu, dehydrataci organismu v závislosti na pitném režimu
- $\bullet$ dysbióza (osídlení střev probiotickými bakteriemi) a míra propustnosti choroboplodných zárodků ze střev do krve
- $\bullet$ úroveň látkové přeměny organizmu (metabolismus)
- $\bullet$ hormonální nerovnováha
- $\bullet$ krevní mykózy (plísně v krvi)
- $\bullet$ přítomnost cholesterolových krystalů v krvi
- $\bullet$ nedostatek omega 3 mastných kyselin
- $\bullet$ včasné rozpoznání nebezpečí vzniku rakoviny
- $\bullet$ sklony k degenerativním onemocněním poškození jater
- a mnoho dalšího...

*Obrázek 1.10: Seznam chorob a stavů, rozpoznávaných z živé kapky krve.*

### **1.6.4 Kritický komentář autora**

Asi nemusím uvádět, že při takovém množství těžkých kovů či kvasinek v krvi by příslušná osoba byla dávno mrtvá. Jde tedy nejspíše o artefakty, které se v mikroskopu zobrazují a jsou nesprávně interpretovány.

Teorii, z které vychází hodnocení mikroskopického nálezu kapky krve, vypracoval německý biolog Gunter Enderlain již v r. 1925; jeho teorie o pleomorfismu mikroorganismů vychází z toho, že mikroorganismy vznikají spojováním menších nepatogenních částic, pro které měl svá jména (protity, symbionty, endobionty). Ty mohou dokonce procházet placentou a nejsou škodlivé; za určitých podmínek se tyto částice spoji ve větší (symprotity, chondrity), které způsobují chorobné stavy a mohou být vidět v temném poli mikroskopu. Všechny fáze vývojového cyklu – cyklogenie, mají tendenci se slučovat. Tuto tendenci Enderlein nazývá "symplastismus" – touha tvorby symplastů všech vývojových fázi bakterii. Tato teorie byla záhy vyvrácena jako zcela nesprávná a je proto s podivem, že je po 90 letech znovu oživována, a to dokonce osobami s medicínským vzděláním.

# **1.7 Analýza prvků z vlasů**

Vyšetření se provádí v polské Lodži a pochopitelně tedy z naší republiky zasahuje hlavně severní Moravu a Slezsko. Laboratoř vyžaduje zaslání 200 – 300 mg vlasů (jak sama uvádí, jednu polivkovou lžíci); přiložit se musí potvrzení o zaplacení 80 € a vyplněný dotazník o zdravotním stavu a stylu života. Do tří týdnů je zpátky výsledek, který obsahuje:

- **24 bioprvků** (vápník, sodík, draslík, fosfor, zinek, magnesium, železo, měď, nikl, mangan, selen, chrom, molybden, kobalt, germanium, křemík, síra, jód, cín, vanad, stroncium, bor, lithium, baryum);
- **5 toxických prvků** ve vlasech (arsen, rtuť, hliník, kadmium, olovo).

Je zarážející, že mezi biogenní prvky jsou zahrnuty např. nikl, germanium, křemík, cín, bor, lithium či dokonce toxické stroncium a baryum.

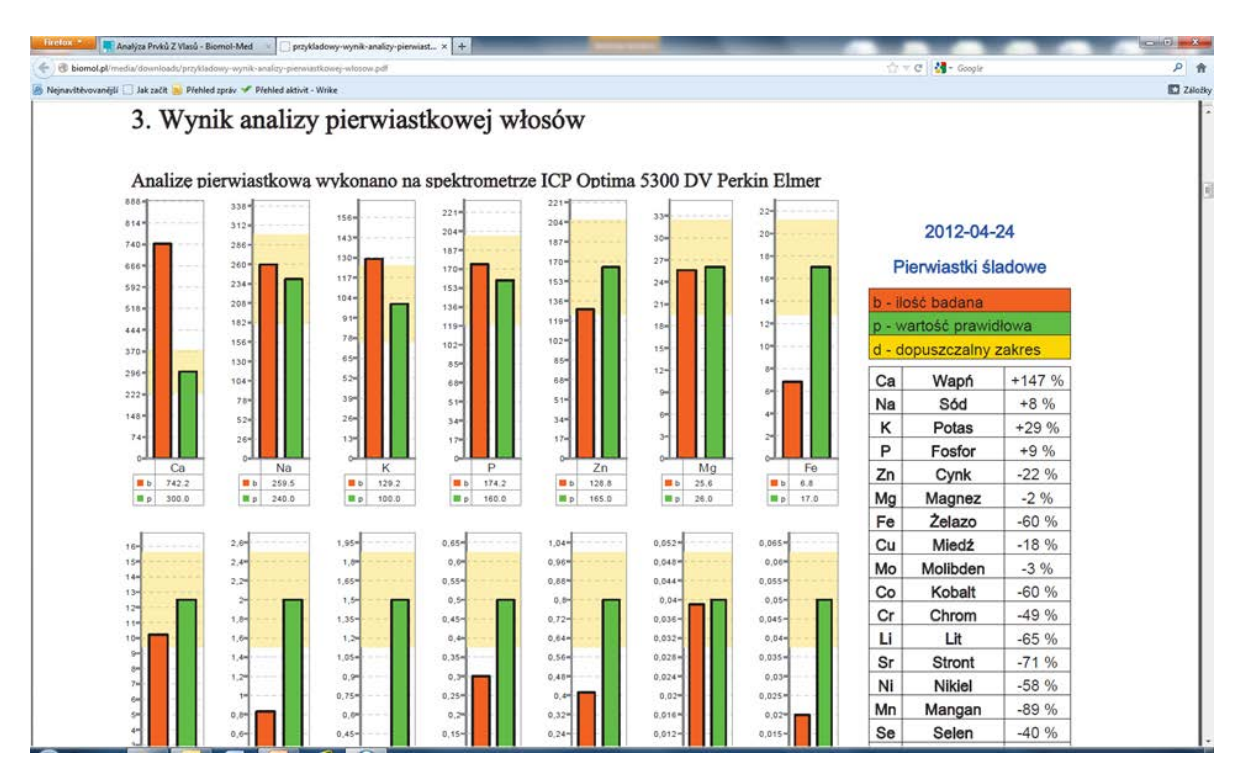

*Obrázek 1.11: Ukázka výsledku měření prvků ve vlasech a jeho zhodnocení.*

Hodnocení je provedeno grafickým způsobem, kde u každého prvku vedle sebe najdeme vždy dva sloupečky: zelený znamená předpokládanou koncentraci i s jakýmsi vyjádřením normálního rozptylu hodnot a oranžově je znázorněna vaše změřená hodnota (obr. 2.11).

Kromě toho jsou na dalším grafu zhodnoceny poměry mezi koncentrací jednotlivých prvků (i takových "exotických", jako je např. Cu/Mo, K/Co, Fe/Ca aj.) a zase graficky vyjádřeny.

Z obsahu prvků ve vlasech se údajně dá poznat (viz obr. 2.12):

- stav energetiky
- stav trávení
- stárnutí
- reakce na stres
- převaha katabolismu či anabolismu
- převaha sympatiku či parasympatiku
- funkce štítné žlázy
- funkce nadledvin
- stav acidobazické rovnováhy

Nález o 48 stranách obsahuje kromě výše zmíněných grafů i podrobné vysvětlení významu jednotlivých prvků včetně jejich poměrů a samozřejmě doporučení bohatého (a finančně náročného) suplementačního programu – potravních doplňků na 3 měsíce a preventivního programu na dobu cca 6 měsíců.

<span id="page-21-0"></span>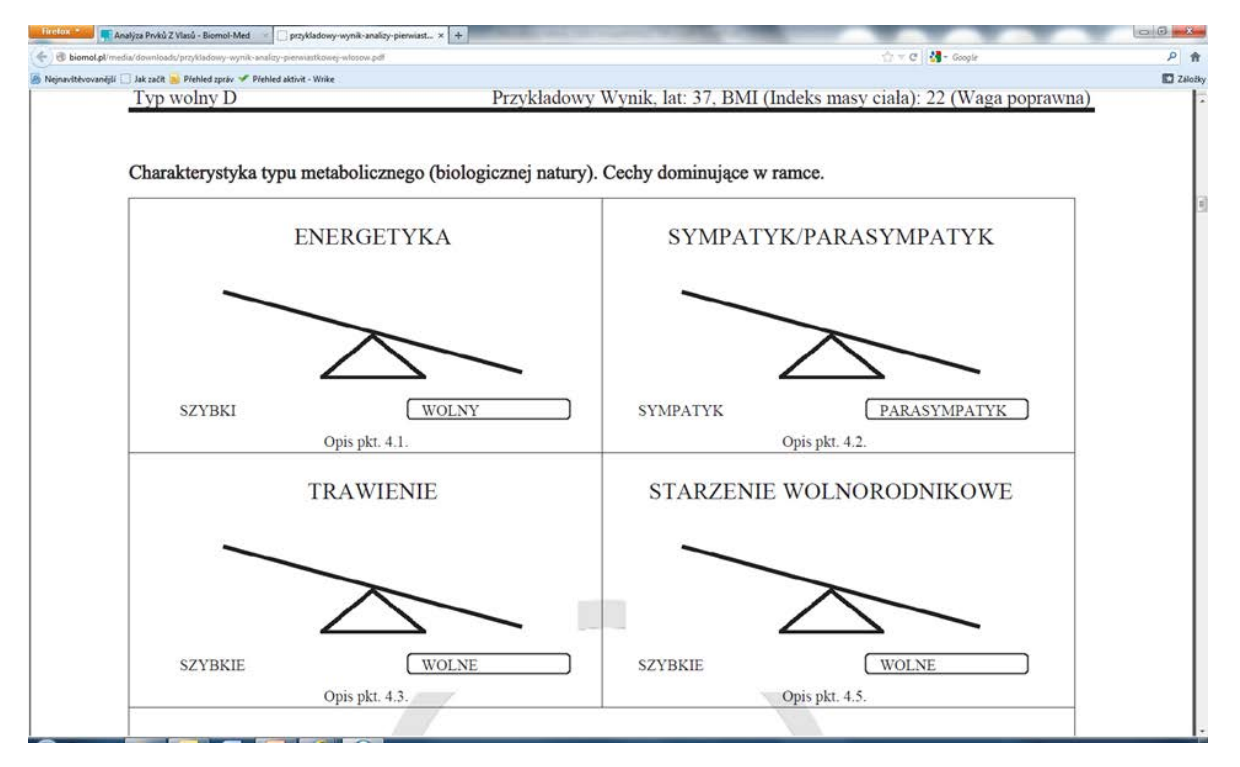

*Obrázek 1.12: Grafické vyjádření rovnováhy v energetice, trávení, mezi sympatikem a parasymatikem či mezi volnými radikály a antioxidanty.*

# **1.7.1 Kritický komentář autora**

Prvky se skutečně ukládají do vlasů a podle jejich obsahu můžeme poznat, kdy byl člověk intoxikován např. olovem. Toho leze využít např. při toxikologickém vyšetření osob pracujících v riziku styku s olovem. Pro posouzení doby intoxikace je důležité rozstříhat vlas na centimetrové úseky – každý centimetr představuje měsíc, po který vlas rostl.

To je však vše, co lze z analýzy prvků ve vlasech poznat. Výsledky nemají a ani nemohou mít vztah k acidobazické rovnováze, stavu trávení, funkci endokrinních žláz a dalším uváděným stavům. I kdybychom tento vztah připustili, jak vysvětlí propagátoři tohoto vyšetření, že se hodnotí aktuální stav acidobazické rovnováhy, která se může měnit během minut až hodin, podle obsahu prvků, které se do vlasů uložily před mnoha týdny či měsíci. Navíc nikde není vyžadováno, aby byla zaslána určitá část vlasů - je jedno, zda se pošle část, která vyrůstala před rokem nebo právě čerstvě odrostlá...

# **1.8 Master mineral solution**

**MMS** je zkratka pro **Master Mineral Solution** (Mistrovský Minerální Roztok). Jedná se o přesnou koncentraci chloritanu sodného (MMS), který je před použitím aktivován přesným množstvím 10% roztoku kyseliny citronové (Aktivátor). Aktivací vzniká z chloritanu oxid chloričitý (ClO2), vlastní účinná látka (obr. 2.13).

<span id="page-22-0"></span>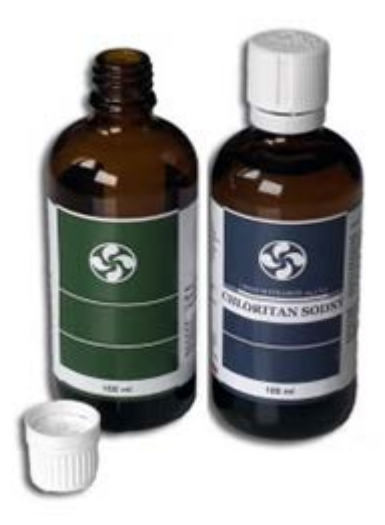

*Obrázek 1.13: Základní roztoky, tvořící MMS*

# **1.8.1 Jak působí MMS?**

Na webových stránkách se uvádí doslova:

"MMS je látka, která zabíjí viry, bakterie a koky. Když se ClO $_2$  v žaludku vstřebá, dostává se přímo do krevního oběhu rozpuštěný v krevní plazmě a navázaný na hemoglobin červených krvinek. Jeho první cesta vede do jater (přes vena portae). Hlavní funkce jater – detoxikace (léků, jedů atd.); produkce cukrů, hormonů a imunoproteinů – se účinkem přijatého ClO $_2$  podstatně zlepšují.

Když konzumujeme MMS aktivovaný kyselinou citronovou, je využití ClO<sub>2</sub> v dokonalé harmonii s využitím jiných živin. Navíc se postupně zvyšuje schopnost těla vstřebávat a využívat vitamíny, minerály, aminokyseliny a bylinné extrakty natolik, že se jejich dosavadní podávané množství může i snížit.

MMS smíchaný v přesném poměru s kyselinou citrónovou uvolňuje po dobu 12 h v lidském těle určité množství chlordioxidu, který selektivně ničí vždy jen a pouze patogenní mikroorganismy (parazity, bakterie a viry), neboť ty mají mnohem kyselejší povahu než zdravé lidské buňky a tkáně.

Tím rozváže ruce imunitnímu systému, který pak může opět dělat svou práci.

Zdravé buňky přitom MMS vůbec neohrožuje, neboť oxidační potenciál (E°) molekul oxidu chloričitého (0,95 V) je nižší než oxidační potenciál kyslíku (1,3 V), který tělu neškodí.

Stejně tak MMS neškodí ani střevní flóře nebo jiným užitečným mikroorganismům."

# **1.8.2 Způsob podání MMS**

MMS lze podat následujícím způsobem:

- orálně jako kapky;
- na kůži rozprašovačem event. se tam vtírá směs MMS s dimetylsulfoxidem pro usnadnění průniku pokožkou;
- klyzmatem (i opakovaně);
- intravenózně (podle údajů na webu to vyžaduje zkušeného doktora nebo sestru).

### **1.8.3 Na co vše MMS působí**

Obr. 2.14 shrnuje nemoci a stavy, které lze pomocí MMS léčit. Jak je vidět, spektrum je velmi široké a různorodé, spíše by se mělo uvést, které nemoci se léčit nedají (jsou-li vůbec jaké).

<span id="page-23-0"></span>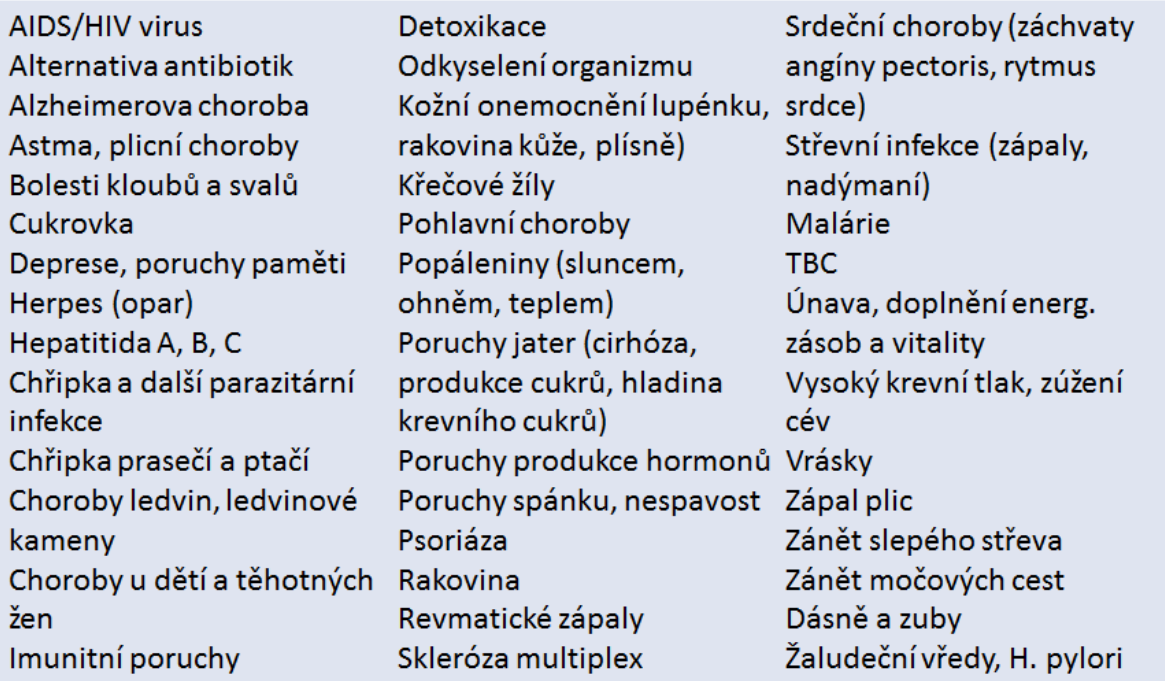

*Obrázek 1.14: Přehled chorob, na které působí Mater Mineral Solution (MMS).*

# **1.8.4 Kritický komentář autora**

Oxid chloričitý může skutečně vznikat dekompozicí kyseliny chlorité, uvolněné z chloritanu silnější kyselinou. Tou však nemůže být kyselina citrónová, neboť je slabší kyselinou (p $K_{\rm a}$  = 3,14) než kyselina chloritá (p $K_{\rm a}$  = 1,96).

- To samozřejmě může udělat kyselina chlorovodíková v žaludku, nikoliv však v tlustém střevě či v krvi. Do žíly bych v žádném případě chloritan nepodával.
- Dost pochybuji o selektivním působení na patogenní mikroorganismy, přičemž fyziologicky se vyskytující mikroorganismy mají zůstat nepostižené.
- Fagocytující buňky si samy produkují látky, kterými ničí mikroorganismy především kyselinu chlornou (z peroxidu vodíku a chloridů působením myeloperoxidázy).
- K spektru chorob, které MMS údajně léčí, snad není třeba komentář.

# **1.9 Ozařování krve polovodičovým laserovým terapeutickým přístrojem ThinkM**

### **1.9.1 Na co ozařování působí**

"Pokud krev začíná obsahovat zvýšenou hladinu lipidů, tuků, cholesterolu, nečistot, začínají se červené krvinky vzájemně slepovat (řetízkují) a jejich schopnost roznášet kyslík a živiny se rapidně zmenšuje. Navíc spojené útvary erytrocytů se nemohou dostat do těch nejtenčích vlásečnic. Pokud k těmto negativním jevům dochází hromadně a dlouhodobě, pak organismus začíná mít problémy. Následky neléčených útvarů následně narůstají, krev "houstne, tedy má vysokou viskozitu, okysličování vázne. ThinkM snižuje a upravuje hladinu lipidů a dalších látek v krvi, aktivně působí na osamostatňování červených krvinek, které tak opět mohou začít plnit své poslání v plné míře."

Seznam nemocí a chorobných stavů, které přístroj léčí, je uveden na obr. 2.15.

- <span id="page-24-0"></span>· redukce krevních sraženin a usazenin, především v celém cévním systému, antitrombotický efekt, úprava a stabilizace krevního tlaku
- · zvýšená fibrinolýza, tedy rozpouštění krevních sraženin, uvolňování erytrocytů ze shluků, obnova jejich plné výkonnosti a schopnosti přenášení kyslíku
- · aktivace enzymů, náprava antioxidačního systému enzymů, stabilizace oxidace lipidů v buněčných membránách, stabilizace buněčných membrán
- · zvýšení tvorby ATP, zlepšení metabolizmu celého organizmu a mitochondrií, zlepšení dýchání, stimulace DNA
- · antiseptické, antibakteriální, antioxidační, antialergický, antitoxický efekt, odstraňování zánětlivých a alergických procesů, náprava funkčnosti přirozených procesů
- · stimulace nervových zakončení, zklidnění negativních reakcí, úprava funkčnosti nervových procesů, zklidnění, normalizace, obnova funkcí limbického systému, zlepšení procesů štítné žlázy, hypotalamu a dalších orgánů
- redukce příznaků chorob a negativních stavů vlivem věku v celém tělním systému, ve všech orgánech, buňkách, významně pomáhá při akutních a alergických rýmách

*Obrázek 1.15: Mechanismus působení a stavy, které ozařování laserovým terapeutickým přístrojem ThinkM ovlivňuje (podle* [www.thinkm.cz](http://www.thinkm.cz)*).*

# **1.9.2 Jak ozařování působí a jak se aplikuje**

K odstranění výše uvedených problémů byla vyvinuta metoda laserového ozařování přesně definovaným světlem o vlnové délce 650 nm. Metoda je známa od 70. let minulého století, byla však drahá a teprve nyní "vyvinuli lékaři unikátní přístroj pro nízkovýkonové hemodynamické laserové ozařování, který umožní masivní rozšíření této velmi účinné metody. Krev se optimalizuje, odbourávají se nadměrné tuky, červené krvinky jsou zbavovány svých tukových obalů a tím se obnovuje jejich činnost - tedy okysličování a vyživování všech buněk v těle. Postupně se snižuje viskozita krve, která tak snadněji protéká cévním systémem, tím se snižuje přirozeně krevní tlak a postupně se odbourávají důsledky civilizačních chorob a obtíží."

Přístroj má tvar větších hodinek a jako náramkové hodinky se dává na zápěstí, kde působí na krev v radiální tepně, nebo jsou ozařovány nosní dírky.

Jak vypadá přístroj ThinkM a jak se aplikuje, znázorňuje obr. 2.16.

<span id="page-25-0"></span>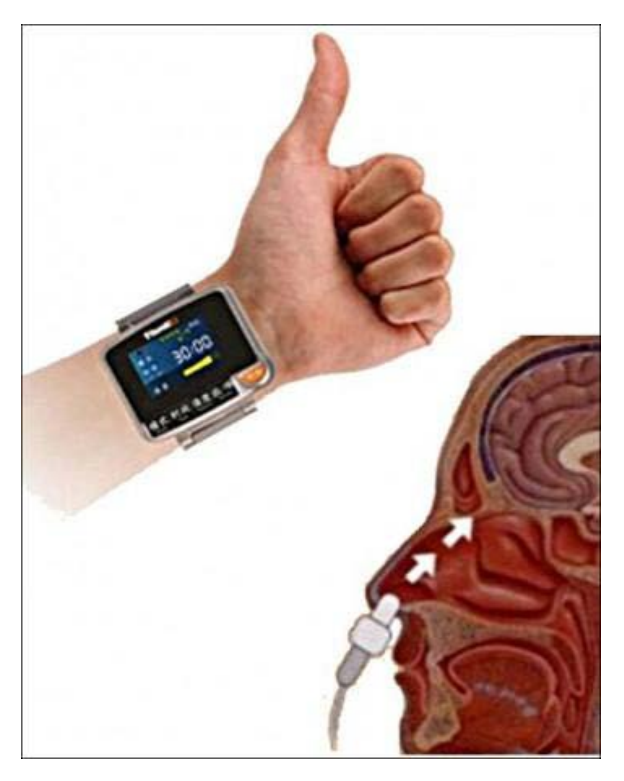

*Obrázek 1.16: Přístroj ThinkM a způsoby jeho aplikace*

Účinek přístroje je na webu názorně vysvětlen – viz obrázek 2.17. Firma nabízí, že její specialisté zájemcům ukážou pod biologickým mikroskopem, jak vypadá jejich krev před terapií a po ní.

### **1.9.3 Jaká je cena přístroje?**

V České republice, kam se přístroj dostal na podzim 2014, je již téměř 500 kusů. Přístroj čínské provenience má CE značku a je údajně registrován jako zdravotnický prostředek Ministerstvem zdravotnictví ČR. Je nabízen omezenou dobu se slevou 3 000 Kč a přijde na "pouhých" 13 950 Kč, s příslušenstvím 15 760 Kč. Je nabízen i na půl roku a nebude-li prokázán účinek, 50 % z ceny dostane zákazník zpět.

### **1.9.4 Kritický komentář autora**

Červené krvinky samozřejmě žádný tukový obal nemají; osobně by mě zajímala slibovaná ukázka krve v mikroskopu před působením přístroje a po něm.

<span id="page-26-0"></span>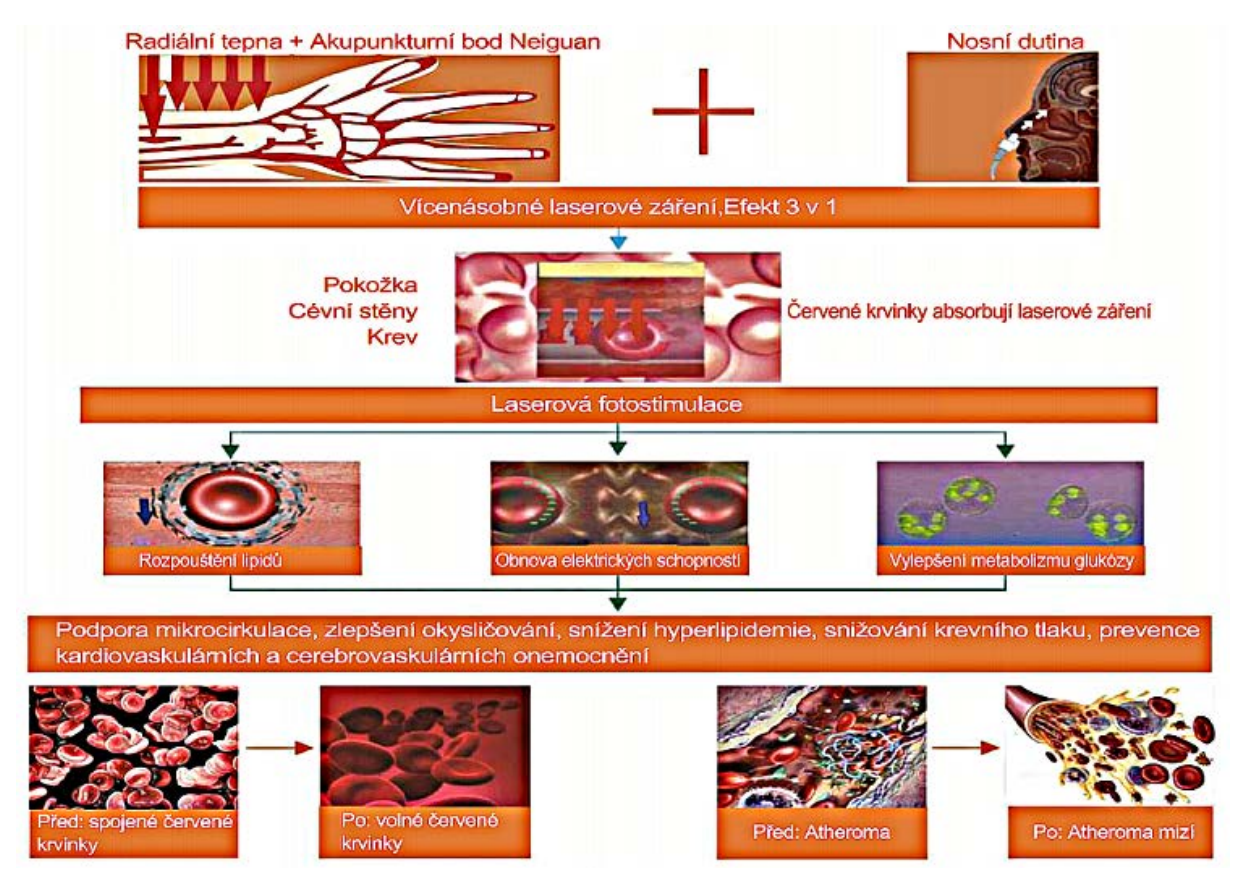

*Obrázek 1.17: Mechanismus účinku přístroje ThinkM podle webových stránek* [www.thinkm.cz](http://www.thinkm.cz)

# **1.10 Prostředky pro zaručené hubnutí**

Nadváha a obezita trápí značné procento populace. Proto jsou tak populární prostředky, které slibují jisté a rychlé zhubnutí, aniž by člověk musel omezit příjem potravy či dokonce zvýšit výdej energie.

Nabízených prostředků je nepřeberné množství, stačí zadat do vyhledávače "hubnutí" či podobné heslo, v časopisech životního stylu i běžných denících se často objevují reklamy na tyto prostředky.

### **1.10.1 Co je v prostředcích obsaženo a co výrobci slibují**

Uvedu je příklady toho, co výrobci a distributoři uvádějí ve svých reklamách:

- extrakt z artyčoku z Laonu
- kořen konjaku
- účinné látky z jablečného octa posílené extrakty z dalších bylin
- ovocné kyseliny a japonské řasy
- pektin z buněčných stěn jablek
- extrakt zelené kávy (obsahuje kyselinu chlorogenovou)
- extrakt z akácie a garcinie
- proteinový výtažek z fazole
- směs sedmi rostlinných extraktů
- extrakt z kaktusu Ficus Opuntia
- vláknina + silná kyselina ovocná
- ovocné enzymy
- čokoláda s třemi vysoce aktivními látkami
- <span id="page-27-0"></span>• fykotin
- ketony z malin (raspberry ketons)
- a řada dalších látek, většinou mlhavě popsaných

Co vše výrobci slibují?

- 100% přírodní původ, ten je zdůrazňován vždy (ostatně i strychnin je 100% přírodní…);
- hubnutí při normální stravě, v jednom případě i při příjmu 4 000 kcal/den;
- selektivní úbytek tuku na břiše, stehnech a hýždích;
- zábranu jo-jo efektu jakési očkování proti tloustnutí člověk pak již nikdy nepřibere;
- samozřejmě vrácení peněz, jestliže se účinek nedostaví.

Jak rychle se hubne – uvedu příklady: 8 kg/8 dní, 10 kg/8 dní, 15 kg/3 týdny, 5,7 kg/týden, 6,3 kg/týden, 18 kg/21 dní, 43 kg/2 měsíce, 1 kg po 1 tabletě atd.

# **1.10.2 Jakým mechanismem působí účinné látky?**

V reklamních letácích (příklad na obr. 18) je účinek popisován rozmanitě:

- nařídí tukovým buňkám, aby se vyprázdnily a odsunuly tuk krví do svalů, kde je spálen;
- neutralizují účinek inzulinu, který mění cukry v tuky;
- vláknina vytvoří v žaludku balón a vyvolá pocit plnosti; jak se pak organismus balónu zbaví, není uvedeno;
- účinné látky představují 100 000x účinnější pohlcovač tuků než jiné známé látky;
- požírají tuk a znemožňují, aby se znovu objevil;
- neutralizují tuky a cukry z potravy, které organismus nepotřebuje;
- zablokují trávení a asimilaci škrobů;
- díky šumivé formě pronikají molekuly látky do tukových buněk, pevně se na ně naváží a rozpouští je.

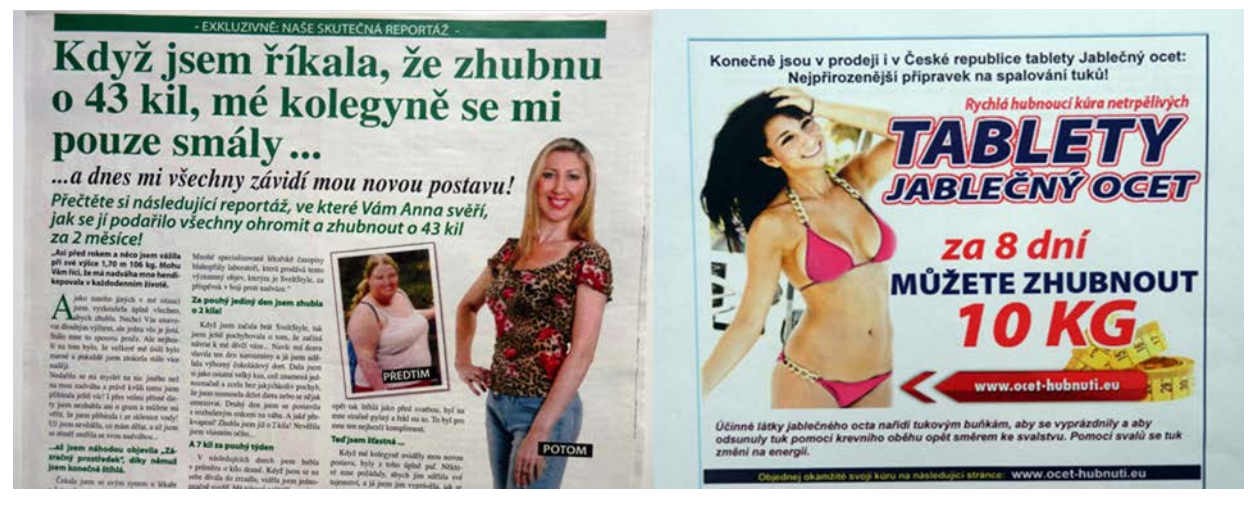

*Obrázek 1.18: Příklady dvou z četných reklam na zaručeně účinné prostředky na hubnutí*

# **1.10.3 Kritický komentář autora**

Jediný způsob, jak vyvolat pokles hmotnosti, je zajistit vyšší výdej energie (tělesnou aktivitou), než je její příjem v potravě. Jiný důvod pro odbourávání tukové tkáně není. Výjimku samozřejmě tvoří látky, které snižují protonový gradient na vnitřní mitochondriální membráně a ten pak nemůže být užit k tvorbě ATP - energie se uvolní ve formě tepla. Patří sem např. hormony štítné žlázy a skupina bílkovin zvaných "rozpojovače" (uncoupling proteins), které se uplatňují u některých živočišných druhů při hibernaci. Podobný účinek mají i některé sloučeniny jako kyselina salicylová a její derivát salicylanilid, 2,6-di-t-butyl-4-(2',2'-dicyanovinyl)fenol (SF 6847), 2,4-dinitrofenol, adrenalin a noradrenalin či karbonylkyanid-*p*-trifluorometoxyfenylhydrazon (FCCP). Tyto

<span id="page-28-0"></span>látky však k hubnutí rozhodně nelze doporučit pro jejich závažné nežádoucí účinky.

Někdy zmiňované zahřívání oblastí těla s tukem s cílem zvýšit aktivitu lipolytických enzymů je samozřejmě rovněž neúčinné, to by musel člověk hubnout i v létě na sluníčku; lipolýza nenastane, nepotřebuje-li organismus energii.

Můžeme snadno spočítat, že i kdyby člověk vůbec nejedl a trávil zásobní tuk, při lehké činnosti neztratí víc než ¼ kg/den; veškeré extrémní úbytky hmotnosti, uváděné v reklamách, tedy nemohou být pravdivé ani teoreticky.

# 1.11 Další "alternativní" metody a přípravky

### **1.11.1 Vysokoenergetická pulzní terapie**

Firma, provozující tuto regenarační metodu, uvádí: "Přístroj Theracell 100 funguje na principu silného magnetického pole. Díky vysokonapěťovému generátoru je schopen vytvořit napětí 15 – 30 kV během několika vteřin. Napětí je distribuováno pomocí trojité aplikační smyčky. Každý impulz je přenášen do těla o frekvenci 1 – 3 Hz a působí na tkáň až do hloubky 18 cm. Vysokoenergetická pulzní terapie se zaměřuje na samotné patologicky pozměněné buňky, tj. na postižená místa, zdravé buňky nijak neovlivňuje.

Každá buňka produkuje energii pomocí chemických reakcí. Chemické reakce buněčného potenciálu buňky mohou být pozitivně ovlivněny právě pomocí vysokoenergetické pulzní terapie. Enzymy ATP, zodpovídající za energii buňky, se takto mohou reaktivovat a přispět k původním zdravým fyziologickým procesům v buňce."

Terapie se obvykle skládá z 8 až 10 sezení, cena jednoho sezení je od 300 do 700 Kč.

Na prvý pohled se jedná o snůšku nesmyslů: 30 tisíc voltů by člověka spolehlivě zabilo, že ATP není enzym, termín "chemické reakce buněčného potenciálu" je rovněž nesmyslný.

### **1.11.2 Dieta podle krevních skupin**

Principem je, že lektiny ze stravy mohou aglutinovat krvinky, nesoucí na svém povrchu určitý antigen (tedy krvinky určité skupiny). Tyto potraviny pak musí nositel té které skupiny ze stravy vyloučit. Údajně i malé množství lektinu je schopné aglutinovat a poškodit velký počet krvinek. Samozřejmě se lektiny z trávicího traktu do krve nedostanou a nemohou tedy ani krvinky aglutinovat, tepelná úprava potravin je navíc většinou ničí (jsou to proteiny). Lektiny jsou většinou rostlinného původu - proč je tedy vegetariánská strava doporučována osobám se skupinou A, které mají na povrchu erytrocytů aglutinogen A, který je sacharidové povahy a teoreticky by mohl s lektiny reagovat - na rozdíl od osob se skupinou 0, kteří uvedený aglutinogen na krvinkách nemají a kterým je doporučována strava živočišná?

Protože některé z těchto diet doporučují množství zeleniny a omezují vysokoenergetické potraviny, může být výsledkem diety redukce tělesné hmotnosti, která však nemá nic společného s krevními skupinami. Jako všechny jednostranné diety může být dieta podle krevních skupin v určitém ohledu karenční, zejména dieta pro skupinu A, která je v podstatě vegetariánská.

# **1.11.3 Pití kolostra**

Kolostrum se prodává tekuté, ve formě tablet a s různými příchutěmi. Co se např. píše na těchto webových stránkách?

#### [www.bio-colostrum.cz](http://www.bio-colostrum.cz)

Zdůrazňován je příznivý účinek na imunitu, mj. pro obsah protilátek, které mají přímé účinky proti [bakteri](http://cs.wikipedia.org/wiki/Bakterie)[ím, virům a plísním](http://cs.wikipedia.org/wiki/Bakterie). V kolostru se vyskytuje též laktoferin, bioaktivní "glykol-protein" – u zdravých jedinců pomáhá zabezpečit imunitu proti chřipkám, nachlazením, parazitům a infekčním bakteriím. Uplatňuje se při omezování růstu metastáz, pomáhá redukovat plísně a omezuje produkci volných radikálů.

<span id="page-29-0"></span>Přítomnost protilátek je pravdivá, i když v tabletové formě asi budou denaturované. To ostatně nevadí - jedná o kolostrum kravské, jde tedy o kravské protilátky a proti kravským chorobám. Možná tedy působí na voly, normální osoby však z něho užitek mít nemohou.

# **1.11.4 Citamíny**

Citamíny jsou produkty pocházející z výzkumu Ústavu gerontologie a bioregulace Ruské akademie medicínských věd a Vojenské medicínské akademie; připravují se z tkání a orgánů hospodářských zvířat. Autorem koncepce citamínů jsou prof. Chavinson a prof. Morozov. Jedná se údajně o regulační peptidy, které jsou specifické pro každý orgán. Pro každý orgán je tedy vhodný jen jeden konkrétní peptid. Podle toho se i nazývají (Ventramin na žaludek, Vaslamin na cévy, Thymusamin na podporu imunity, další jsou Bronchalamin, Cerabramin, Hepatamin, Renisamin, Testalamin apod. Opravují poškozené buňky, podporují dlouhověkost.

Podávají se ve formě tablet, chráněných povrchovou vrstvou před účinkem kyselé žaludeční šťávy; vstřebávají se v tenkém střevě.

Užívají se až 3 tablety 3x denně, přičemž 40 tablet stojí 25 €, denní dávka tedy přijde na "pouhých" 160 Kč.

Není snad třeba zdůvodňovat, že regulační peptidy tohoto charakteru neexistují, a i kdyby – tak by je proteázy v tenkém střevě rozložily.

# **1.11.5 Úprava vody**

Voda upravená kamenem zvaným šungit má příznivé účinky na celou řadu chorob: pomáhá v prevenci nachlazení, cukrovky, žlučníkových a ledvinových kamenů, aterosklerózy, působí proti artritidě i gastritidě. Odstraňuje únavu, kocovinu, působí proti bolesti, otokům, léčí kožní choroby. Šungit je 2 miliardy starý černý minerál nalézaný nedaleko ruské vesnice Šunga; obsahuje uhlík ve formě fullerenů. Struktura se nápadně podobá enzymům, které jsou běžné v lidském organismu, navíc obsahuje téměř všechny prvky periodické soustavy.

Šungit dokáže změnit energetickou informační strukturu vody a odstranit paměť vody, která způsobuje, že v její struktuře jsou stále uloženy informace o všech chemických složkách, které obsahovala. Šungit ve tvaru pyramidy je sice dražší, ale mnohem účinnější.

O hlouposti těchto tvrzení snad není třeba ani diskutovat.

### **1.11.6 Schindeleho minerály**

Schindeleho minerály jsou kamenná moučka bohatá na minerály a stopové prvky. Podle uvedené analýzy je tam nejvíce křemíku a celá řada dalších prvků, z nichž u některých lze pochybovat o jejich prospěšnosti pro organismus (např. hliník, baryum, nikl či titan).

Prodejce uvádí, že v jedné studii provedené v únoru 1994 (samozřejmě blíže nespecifikované) bylo dokázáno, že složení a množství látek obsažené v 6 g Schindeleho minerálů (odpovídá jedné čajové lžičce) je při denním užívání zdravotně nezávadné.

Denní užívání čajové lžíce nejvíce pomohlo při dně, artróze, cukrovce, vysokém tlaku, vysokém cholesterolu, při různých svalových bolestech a křečích, při vypadávání vlasů, mnoha lidem se upravilo zažívání, zbavili se zácpy, nespavosti, velmi často je v ohlasech zmíněna únava, lidé píší, že se celkově cítí lépe, i staří lidé nacházejí znovu chuť do života. Tedy opět téměř všelék.

<span id="page-30-0"></span>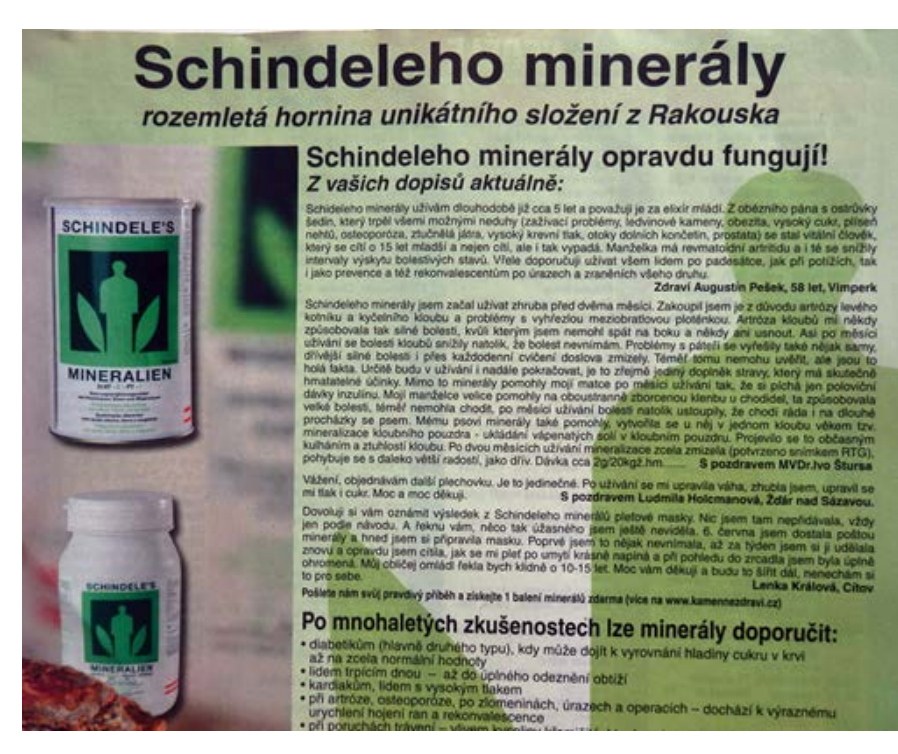

*Obrázek 1.19: Ukázka reklamy na Schindeleho minerály se spoustou děkovných dopisů*

# **1.11.7 Další metody jen stručně**

Mezi další pochybné metody a přípravky lze zařadit např. tyto:

#### **Homeopatie**

Homeopatie představuje v současné době ve světě snad nejrozšířenější obor "alternativní" léčby. Má 200 let starou historii, která začala objevy německého lékaře Samuela Hahnemanna.

Používá různé přírodní látky, rostliny, minerály a živočišné produkty, avšak v silně zředěném stavu, do něhož jsou uvedeny zvláštními postupy. Je založená na zkoumání pacienta a jeho symptomů jako celku, kterého potom jako celek i léčí (princip totality symptomů). Používá vysoce ředěné (tzv. potencované) látky, které ve vyšší dávce u zdravého člověka vyvolávají příznaky podobné těm, jaké má léčená choroba (princip minimální dávky a princip podobné léčí podobné).

Stupeň zředění je často tak vysoký, že daleko přesahuj[e Avogadrovu konstantu,](http://cs.wikipedia.org/wiki/Avogadrova_konstanta) v přípravku se tedy s největší pravděpodobností nevyskytuje ani jedna molekula účinné látky. Účinnost metody ani fungování jejích principů nebyly spolehlivě vědecky prokázány, naopak v rozsáhlých studiích se nepodařilo potvrdit, že by měla homeopatie účinek lepší než placebo.

Velmi problematické bylo uznání homeopatické společnosti a homeopatické léčby Českou lékařskou společností v r. 1993; nyní již řadu let tomu tak není. Nicméně existují sdružení homeopatiků, jako je např. Česká lékařská homeopatická asociace, lékaři se školí v homeopatii a na svých vývěskách se chlubí, že jsou homeopatii...

#### **Detoxikace organismu, posílení imunity, odstranění oxidačního stresu**

Pojem detoxikace organismu je "alternativci" velmi často užíván. V organismu se hromadí škodlivé látky a jejich přípravky umožní jejich odstranění. Co je těmi toxickými látkami a jak se z těla odstraní, samozřejmě není a ani nemůže být uvedeno. Vrchol představuje náplast, která se nalepí na chodidlo a která po několika dnech zčerná – a to jsou právě ty škodliviny z těla odstraněné (obr. 2.20); navíc člověk ještě zhubne a náplast ho uchrání před stresem.

# Myslíte si, že máte<br>čistý organismus?<br>Sami si to vyzkoušejte! DETOXIKAČNÍ NÁPLASTI s podporou hubnutí a proti stresu

Detoxikační náplasti představují bezpečnou, účinnou, zcela přírodní a neinvazioni metodu detoxikace těla prostřednictvím reflexních zón chodidel. Chodidlo je podle východní medicíny zmenšenou podobou organismu, nese celou hmotnost těla, a právě v něm se také usazuje velké množství odnese cenou mnouvostenský, a prave v nem se nám se nem se padních látek. Detoxikační náplast vyhřívá místo kde je aplikována, tím dané místo aktivuje a otevirá průduchy pokožky. Díky osmotickému tlaku pak dochází přes pokož do detoxikační náplasti. Už po prvním použití detoxikační náplasti můžete posoudit stupeň toxicity vašeho organismu podle vlhkosti a zabarvení nebo zápachu použítých detoxikačních náplastí. Doporučená délka používání detoxikačních náplastí je velmi individuální. Dlouhodobé praktické zkušenosti s těmito náplastmi prokázaly, že to je mímořádně účinný prostředek založený na principech čínské medicíny.

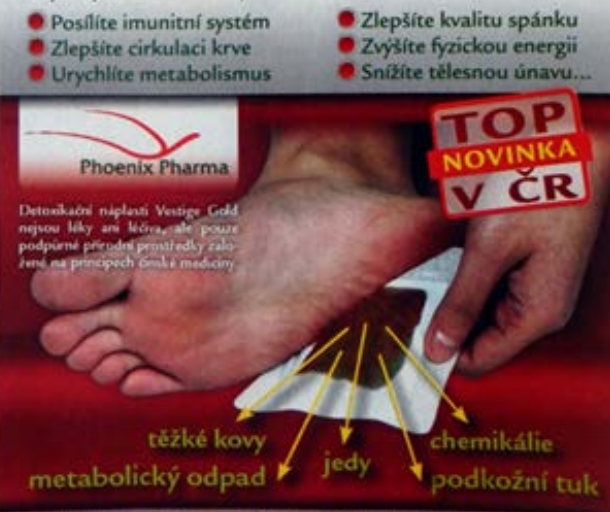

*Obrázek 1.20: Funkce detoxikační náplasti*

Posílení imunity je další mlhavý pojem. Přípravků je nepřeberné množství, účinek neprokazatelný. Jen namátkou jmenuji: Imuregen, Preventan, Wobenzym, Imunit, Befungin aj. Tablety, obsahující čínskou léčivou houbu Reishi, kromě zlepšení imunity, snížení krevního tlaku a odstranění sklonu k trombózám zlepší až 1,5 příjem kyslíku krví; to má na svědomí organicky vázané germanium (mechanismus účinku bohužel není vysvětlen).

Antioxidanty jsou další velkou skupinou, jejíž účinek je opěvován - vždyť volné radikály se mohou podílet na rozvoji aterosklerózy, nádorů, diabetu a dalších závažných a častých chorob. Účinek antioxidantů proti ateroskleróze či jejich účinek protinádorový však dosud nebyly jednoznačně prokázány. Navíc vyvážená strava obsahuje antioxidantů a stopových prvků dostatek.

#### **Přípravky odstraňující překyselení organismu**

Příčinou všech možných potíží je překyselení organismu. Samozřejmě jsou hned nabízeny prostředky, jak překyselení zjistit (např. měřením pH moči) a nekonečná řada přípravků, jak překyselení odstranit.

To, že většina katabolitů má kyselý charakter, je pravda a není to nic patologického. Kyselinotvorný oxid uhličitý vydýcháme, laktát odbouráme v aerobním metabolismu, anionty silných kyselin (fosfáty, sulfáty) se vyloučí močí. Moč má proto fyziologicky kyselé pH (mezi 5 – 6), pouze u vegetariánů je moč mírně alkalická.

#### **Podávání přípravků typu Geladrink**

Distributoři se zaštiťují osobou prof. Adama. Obsahem jsou kolagenní peptidy a celá řada dalších extraktů, vitamínů a stopových prvků. Pro tvorbu kosti je potřebný jen vitamín D, který však není zdaleka ve všech přípravcích. Kolagen sám je bílkovina, která obsahuje jen malé množství esenciálních aminokyselin. Více než 22%

<span id="page-32-0"></span>aminokyselin tvoří glycin, který si naše tělo dovede vytvořit. V kolagenu dále najdeme zvláštní aminokyseliny hydroxyprolin a hydroxylyzin, obě tvoří více než 12% obsahu aminokyselin. Ty však vznikají posttranslační modifikací prolinu resp. lyzinu za spoluúčasti kyseliny askorbové. Hydroxylované aminokyseliny nedovede tělo zužitkovat a vyloučí je močí. Neexistuje totiž kodon ani transferová RNA pro hydroxylovaný prolin a lyzin.

#### **Systémová enzymoterapie**

Přípravky typu Wobenzym či Phlogenzym jsou podávané v rámci tzv. systémové enzymoterapie. Obsahují enzymy štěpící bílkoviny, Wobenzym navíc i enzymy štěpící škrob a lipidy (tuky). Uvádí se, že jsou účinné proti zánětu, otokům a podporují imunitu. Nebudu zde hodnotit výsledky a věrohodnost klinických studií, uvedu však několik skutečností, které se nedají vyvrátit. Když už uvěřím tomu, že významné množství enzymů se v aktivní formě v tenkém střevě vstřebá, proč tedy nepůsobí stejné enzymy, které máme v tenkém střevě a které vznikají ve velkém množství v naší slinivce břišní, jsou tedy tělu vlastní? Je to amyláza štěpící škrob, lipáza štěpící tuky či trypsin a chymotrypsin, které štěpí bílkoviny. Dál mi není jasné, k čemu nám bude amyláza v krvi, když tam nemáme její substrát – škrob. Stejně tak tuky v krvi, které jsou v ní vázány na bílkoviny ve formě tzv. lipoproteinů, štěpí jen lipoproteinová lipáza, která se nachází na povrchu buněk vystýlajících cévy (endotelu). Konečně trypsin a chymotrypsin mají za úkol štěpit bílkoviny z potravy výlučně v tenkém střevě; aby neštěpily bílkoviny v krvi a ve tkáních, vážou se na účinné inhibitory, obsažené v krevní plazmě – alfa-1-antitrypsin, alfa-1-antichymotrypsin, alfa-2-makroglobulin a další. Nedostatek těchto inhibitorů vede naopak k závažnému poškození organismu.

#### **Duální účinek kyseliny askorbové**

Kyselina askorbová se podává u onkologických nemocných intravenózně, v dávkách až 1 g/kg hmotnosti i větších. Je popisován tzv. duální účinek kyseliny askorbové – v dávce 0,1 g/kg má účinky antioxidační a podporuje imunitu, v dávkách vysokých údajně působí prooxidačně a zpomaluje růst nádorových buněk. Tzv. vysokodávkovou terapii kyselinou askorbovou v ČR provádí a propaguje firma Edukafarm, inPHARM Clinic a mnohá jiná pracoviště. Její účinek však nebyl zcela jasně prokázán a proto podle stanoviska České onkologické společnosti nemůže být doporučen. Její propagátoři tedy spíše poukazují na zmírnění nežádoucích účinků protinádorové léčby a tedy zlepšení kvality života onkologických nemocných.

Dodávám jen, že jedním z produktů metabolismu kyseliny askorbové je oxalát (kyselina šťavelová), která může působit toxicky zejména na ledviny.

### **Uzemnění**

Uzemnění (grounding) je dalším způsobem léčby celé řady chorob: podporuje imunitu, snižuje glykémii u diabetiků, upravuje spánek, funkci štítné žlázy…

Principem je zachovat dotek se zemí ve spánku, při práci, prostě všude, např. chůzí naboso. V těle vznikají oxidačně působící volné radikály, které jsou neutralizovány proudem elektronů, které do našeho těla přicházejí z neviditelné zásoby elektronů v Zemi. V USA byl pro studium těchto jevů dokonce založen "Earhing Institute" s celým spektrem lékařských poradců. Metodu u nás propaguje JUDr. Erika Hájková, mj. i homeopatka a odpůrce vakcinace.

### **Další jen slovy**

Mohu ještě zmínit různé lampy, působící nejen na kožní, ale i na celou řadu interních chorob, přikládání magnetů na různá místa těla, zbavující člověka různých potíží, a nekonečná řada dalších.

# **1.12 Co mají všechny tyto metody společného?**

Podíváme-li se na výše probrané vyšetřovací metody a léčebné přípravky, odhalíme některé jejich společné rysy:

• Vyšetřovací metody pracují neinvazivně, do pacienta se nepíchá, protože to pro něj není pohodlné – a když

ano, stačí jen jedna kapka krve.

- Pracují na vědeckém principu mlhavě vysvětleném, ale v názvu nebo principu je zpravidla užito hodně cizích slov; laikovi se to zdá úžasné, odborník často na první pohled vidí nesmyslnost tvrzení. Příkladem je "*vyšetření pracuje na základě kvantové fyziky*"; "*stejnosměrné modulované impulsní elektrické proudy v souladu s iontovou a koloidní teorií vnitřního prostředí působí elektrickou polarizaci*"; "*biorezonanční působení*"; "multifunkční frekvenční generátor kladně vyvážených obdélníkových impulsů"; "nízkovýkonové hemodynamické laserové ozařování optimalizuje krev"; "napětí je distribuováno pomocí trojité aplikační smyčky"; "*schopnost změnit energetickou informační strukturu a odstranit paměť vody*"; "*organicky vázané germanium zlepší až 1,5 příjem kyslíku krví*" aj.
- Totéž platí o složení zázračných přípravků (silné ovocné kyseliny, ketony z malin, fykotin tyto látky, jakkoliv se jejich názvy zdají být odborné, ve skutečnosti neexistují).
- Přípravky jsou účinné na desítky chorob, které spolu vůbec nesouvisí i to nám musí být na prvý pohled podezřelé.
- Jde-li o léčebné metody, je často třeba jejich dlouhodobá nebo opakovaná aplikace; nabízeny jsou pak "množstevní slevy".
- Jako součást zhodnocení výsledku vyšetření jsou nabízeny různé (drahé) doplňky stravy, které zjištěné nemoci zcela jistě odstraní.
- Propagátoři těchto metod se zaštiťují věhlasným vědcem (Malychin a Pulavskij, prof. Riche, prof. Pavlov, prof. Chavinson, prof. Morozov) nebo patentem či výzkumem známé univerzity, kde věhlasný vědec pracuje. Ověřit si to však nemůžeme: zmiňovaná instituce je určena jen nepřesně nebo oni vědci jsou sami autory či propagátory metody.
- Chlubí se různými certifikáty, dokazujícími odbornost pracovníků; dnes však není problém certifikát si vyrobit nebo ho udílí společnost, která se živí obdobnou činností [[*6 Živá kapka krve v temném poli mikroskopu*]]. Upozorňují na možné napodobeniny, padělky, které však nejsou účinné jako originální přípravek, který jediný působí.
- Často je zmiňována publikace popisující uvedenou metodu a její výsledky, nikdy však není uvedena přesná citace (tj. název časopisu, ročník, strana, autoři), není tedy možné ověřit si uváděná fakta.
- Nechybí spousta děkovných dopisů, dokládajících účinnost přípravku a doporučujících jeho užití dalším osobám.
- V případě neúčinnosti přípravku je zaručováno okamžité navrácení peněz.
- Zdravotní pojišťovna vyšetření neplatí, protože se jedná o zcela novou metodu; někdy je to v jednání.
- Odborníci píšou, jak je metoda dobrá (otázkou je, proč to píšou, když jim musí být jasné, že jde o nesmysl); když to nepíšou, je to proto, že závidí (biochemická lobby) nebo nepochopili princip.
- Podezřelé musí být takové formulace, které se dají těžko dokázat: metoda či přípravek provádí detoxikaci organismu, posílí imunitu, odstraní škodlivé překyselení organismu, nastolí rovnováhu apod.

Co říci závěrem? Podvodníci budou úspěšní jedině tehdy, budou-li mít klienty, kteří jejich podvodným metodám věří. Je bohužel pravda, že hloupost je věčná a vymýtit se nedá – o tom svědčí i citát Alberta Einsteina: "Pouze dvě věci jsou nekonečné. Vesmír a lidská hloupost. U té první si tím však nejsem tak jist."

Kdyby se však každému z nás povedlo přesvědčit pár těch, kteří váhají, uděláme záslužnou práci.

A to bylo i cílem této prezentace – nejen ukázat na podvodné "alternativní" diagnostické a léčebné metody, ale i pomoci s argumenty pro jejich vyvrácení.

# <span id="page-34-0"></span>**2 Jak udělat poster**

Doplňkový elektronický kurz k této kapitole (obsahuje prezentace s mluveným komentářem autora a kontrolní otázky) najdete na adrese:

<http://ceva-edu.cz/course/view.php?id=266>

# **2.1 Co je poster, co je cílem, k čemu slouží**

Slovo poster pochází z anglického jazyka a v překladu znamená "plakát, vývěska". V užším smyslu poster slouží ke sdělení výsledků vědecké či výzkumn[é](http://cs.wikipedia.org/wiki/Plak%C3%A1t) činnosti. Definice z různých zdrojů se víceméně prolínají a jsou obdobné; např. Wikipedia: *"Poster je plakát většího rozměru (A0, B0) používaný, k prezentac[i](http://cs.wikipedia.org/wiki/V%C3%BDzkum) výzkumu nebo výzkumného projektu. Funkcí posteru je zaujmout a přitáh[no](http://cs.wikipedia.org/wiki/Konference)ut pozornost posluchačů. Posterů se např. využívá při prezentaci projektu, či odborné studie. V rámci některých konferencí se provádí i tzv. diskuse nad postery, kdy každý jedinec nebo tým jmenovaný na posteru je k dispozici k diskuzi či dotazům účastníků." Z definice jiného internetového zdroje (volně přeloženo): "Postery jsou široce užívané na akademické půdě a většina konferencí zahrnuje prezentaci posterů. Výzkumné postery atraktivně a stručně shrnují informace o výzkumné činnosti a pomáhají publikovat výsledky, případně vyvolat diskuzi. Obvykle se jedná o směsici krátkého textu, grafů, tabulek, obrázků. Na konferencích stojí autor u posteru, zatímco ostatní účastníci mohou přijít, prohlédnout si poster a v případě zájmu diskutovat s autorem".*

Jak je patrné z výše uvedených definic, cílem vědecko-výzkumného posteru je prezentovat výsledky výzkumu, např. výsledky pilotní studie, vyvolat diskuzi s ostatními, ale též zviditelnit svoji výzkumnou činnost, své pracoviště, případně navázat kontakty s ostatními odborníky. Kvalita zpracování posteru by měla podtrhovat vysokou vědeckou a výzkumnou úroveň pracovníka i jeho pracoviště. Případná diskuze by neměla probíhat nad základními fakty, protože právě ta mají být jasně a srozumitelně prezentována na posteru, ale nad dalšími detaily.

# **2.2 Jak udělat poster**

# **2.2.1 Přihlášení posteru**

Poster se obvykle přihlašuje formou abstraktu, na stránkách konkrétní akce či organizace akci pořádající bývají k nalezení informace, jak by měl být abstrakt zpracován a co by měl a neměl obsahovat (název, jména autorů bez titulů, pracoviště autorů, elektronická adresa prezentujícího, atd.). Dále bývají k dispozici informace ohledně prezentace posteru - velikost plochy poskytnuté pro jeden poster (např. 100 x 100 cm), po jakou dobu by měl být poster k dispozici (obvykle po dobu konání celé akce), zda a kdy bude součástí slovní prezentace posterů, jaký je vyměřený čas pro prezentaci (např. 3-5 minut) atp.

[http://www.easd.org/index.php?option=com\\_content&view=article&id=149:poster-](http://www.easd.org/index.php?option=com_content&view=article&id=149:poster-instructions&catid=14:easd) [-instructions&catid=14:easd](http://www.easd.org/index.php?option=com_content&view=article&id=149:poster-instructions&catid=14:easd)

Přihlášení posteru může probíhat mailovou formou (zejména u menších, domácích akcí), u větších a mezinárodních akcí je obvyklá forma přihlašování pomocí online přihlašovacího systému, bývá nutná registrace a např. odkazem bývají připojeny podrobné pokyny k přihlašování posteru.

<http://www.stapro.cz/fons/informace-pro-ucastniky.php>

<http://www.eurolabfocus2014.org/abstract-submission.asp>

# **2.2.2 Co bychom měli vědět, než začneme**

Na mezinárodních konferencích může být i několik set posterů, proto je třeba na ten svůj upoutat pozornost. Musí být kvalitní nejen po obsahové, ale i vizuální stránce. Kvalitně zpracovaný poster může vyvolat výborný dojem. Na jeho tvorbu je důležité si nechat dostatek času, aby na všechny činnosti (kontrola spoluautory, kon<span id="page-35-0"></span>zultace s kolegy, grafické úpravy, tisk) byl dostatečný prostor. Dostatek času je samozřejmě pojem dosti virtuální, doba nutná k tvorbě kvalitního posteru je do značné míry závislá na zkušenostech autora.

#### *Je vhodné si nejprve vytvořit seznam informací, které chceme prezentovat a pokládáme za důležité. Seznam uspořádáme dle důležitosti a soustředíme se na první tři nejdůležitější a ty se snažíme prezentovat tak, aby si je čtenář odnesl. Za úspěch je pak považováno, když si čtenář odnese jednu z nich.*

Více než jinde platí, že v jednoduchosti je síla. Vzhledem k obvykle většímu množství prezentovaných posterů musíme počítat s tím, že postupem času čtenář rychle ztrácí zájem o postery, které jej buď z profesního hlediska nezajímají, nebo jsou na první pohled nečitelné, nepřehledné, vizuálně nezajímavé, či dokonce odpudivé. Design posteru by měl zaujmout a dobře působit. Důležité informace by měly být patřičně zvýrazněny. Jestliže příliš neoplýváme vizuální představivostí, je vhodné si nejprve vytvořit např. obyčejnou tužkou malý nákres posteru.

*Častou chybou je "přeplněnost" posteru při snaze vměstnat na něj co nejvíce informací. Působí-li poster vzdušnějším dojmem, čtenáře spíše zaujme tento.*

### **2.2.3 Struktura posteru**

Vědeckovýzkumný poster má obvykle následující strukturu:

**Nadpis** - název, autor (případně jeho fotografie), pracoviště, kde se prováděl výzkum, místo prezentování posteru

**Úvod** - krátký, výstižný, zahrnuje cíle, hypotézy, základní informace o problému

**Materiál, metody** - ideálně v bodech, na design studie vhodné vytvořit schéma

**Výsledky** - pouze výsledky vzhledem k hypotézám, ideálně formou grafů, tabulek (rozsáhlé tabulky nejsou vhodné - udává se, že o tabulku větší než 3 x 3 pole čtenář rychle ztrácí zájem)

**Souhrn** - nejdůležitější závěry, odpovědi na otázky z úvodu, ideálně v bodech

**Literatura** - nejdůležitější prameny, ve zkrácené formě

**Podpora** – Z jakého zdroje byl výzkum financován

# **2.2.4 Design posteru**

První a nejdůležitější místo, kam se zpravidla umisťuje název, je nahoře uprostřed. Druhé místo, kam směřuje zrak čtenáře, je vlevo nahoře pod názvem, kde je vhodné umístit úvod. Ten měl by být stručný a jasný, případně by měla být zvýrazněna základní otázka (hypotéza).

Hlavní nadpis posteru by měl být snadno čitelný ze vzdálenosti 5 metrů, což odpovídá velikosti písma 70 - 80. Může být tučný či jinak zvýrazněný, s výhodou lze využít velká písmena. Jména autorů by měla být písmem o velikosti přibližně ½ až ⅔ velikosti nadpisu. Vhodnou kombinací může být název posteru pouze velkými písmeny, jména autorů menším velkým i malým písmem, klidně i tučným. Podnadpisy by měly být přibližně poloviční velikosti než hlavní nadpis, vhodné může být jejich zvýraznění kurzívou.

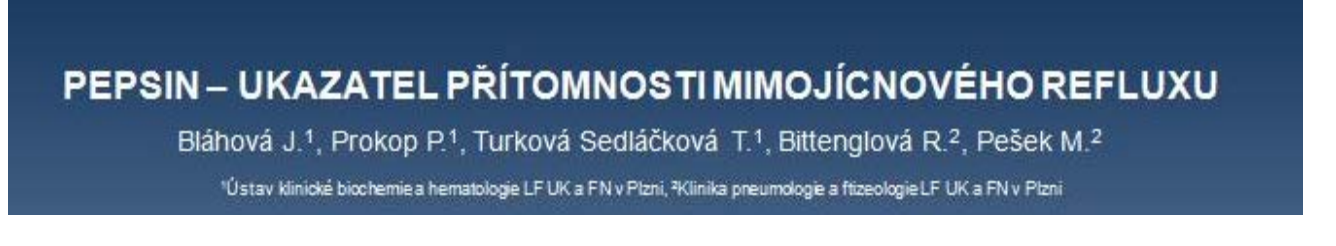

*Obrázek 2.1: Ukázka vhodně volené kombinace velkého tučného písma na nadpis a klasického písma na jména autorů*

Na rozdíl od textu nadpisu, jmen autorů a pracoviště, které bývají nahoře uprostřed, je vhodné další text rozdělit do více sloupců (2,3,4,5…) v závislosti na šířce posteru. Je-li poster orientován "na výšku", obvyklé bývá
užití jednoho až dvou sloupců, je-li orientován na šířku, vhodnější bývá použití více sloupců. Samozřejmě se nejedná o striktní doporučení, v případě orientace posteru na výšku nemusí být použití jednoho sloupce na závadu, je-li text vhodně strukturován, či je-li proložen dostatkem obrázků či grafů. Vhodné též může být např. umístění jednotlivých odstavců do rámečků, ale je potřeba zvýšit opatrnost, aby přechody nebyly příliš výrazné.

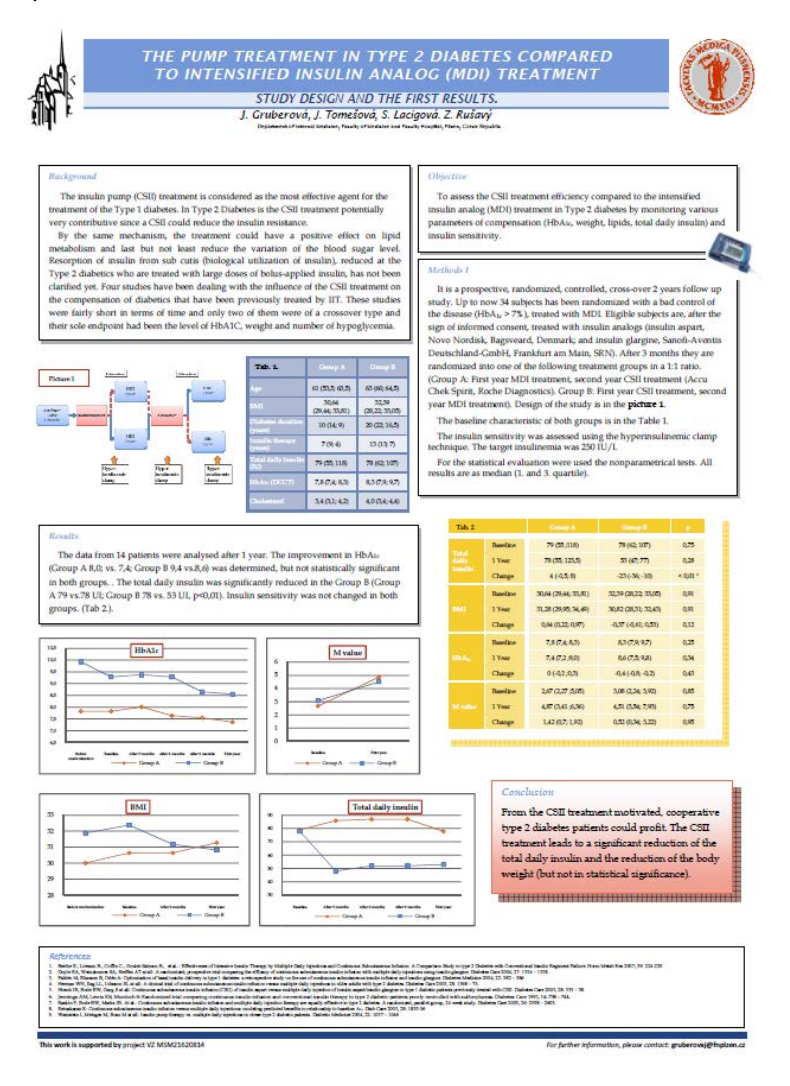

*Obrázek 2.2: Užitečné umístění jednotlivých odstavců do zvýrazňujících rámečků, které je však dobře vyváženo a nepůsobí rušivě*

#### PEPSIN - UKAZATEL PŘÍTOMNOSTI MIMOJÍCNOVÉHO REFLUXU Bláhová J.<sup>1</sup>, Prokop P.<sup>1</sup>, Turková Sedláčková T.<sup>1</sup>, Bittenglová R.<sup>2</sup>, Pešek M.<sup>2</sup> "Ústav klinické biochemie a hematologie LF UK a FN v Plzni, <sup>a</sup>Klinika pneumologie a fitzeologie LF UK a FN v Plzni **UVOD** Do ordinaci pneumologů přicházeli pacienti se závažnými obtížemi, jako jsou chronický kašel nejasného původu, nestabilní či obtížně léčitelné bronchiál ogredující choroby plicního intersticia, recidivující záněty plic, zhoršení chronické obstrukční bro .<br>Indiní choroby (CHOPN) či zhoršení zánětů při .<br>CHOP N s bronchiektáziemi. Možnou příčinou jejich potiží může být tzv. mimojicnový a<br>vzniku či zhoršování řady onemocnění homich dýchacích cest, ale také průdušek a plic. .<br>Inglicnový lieflux, který je už od 80. let minulého staletí diskutován jako možný faki REFLIX Gestocatigeáni eta je sta, kaj occidi le zatnémi tou živicelníh ste zaturi objevu a k dežibilistancejími, cd má známeti politej je popo pásní<br>živi, politi v dez živice solinčas jíchu, kde, omatín rac groce otta, pouzovat s VY SETROVACI METODY Jako zay sandari po vyšeleni mingickové o <mark>eľkou se poduje pondandos</mark> 24-hodnos p<del>ore</del>zel jedu 3 mpedeci, kde čia na vyšelo oci spatují<br>Zmôny vimpedeci popou), kteř vykál melala pozdaljickom soky a pičdo pa dolaže nalší re PEPSIN A JEHO VYŠETŘENÍ<br>Budku je dokulenom za Roy (vodas, judo proba hydroguje skoliny a je součatí zakačních Srk Vzniká v jako kolin<br>Budku je dokolan začloben dlinu uzklob nadalo postoji pro postoji nadalo v nameci 1.4 - **METODIKA**<br>
Jako vaset las použi siny, sputun, hacheshi apieš, aliad sinist, kaj kontraŭ Bali (1918)<br>
Aliad sinistik planetaris BA, Vanetaris de Santian planetaris de San Collinia<br>
The sputun planetaris de San Collinia (s  $\tau_{\rm e}$  $\sim$ amdas inishione 55  $-81$ esticiální plichí proces)  $28$  $\mathbf{2}$  $92\,$  $\overline{12}$ .<br>Interni alemická diveolitie  $\overline{\phantom{a}}$ erkoldoza  $\overline{\mathbf{z}}$  $\overline{75}$  $rac{88}{82}$ onický kaše .<br>sdekvatni lečita K 30.4.2014 jsme takto vyšetití 396 vzorků, přičemž v 76 % z nich byl detekován  $\overline{100}$ τ.  $\overline{\bullet}$ pepsin.<br>K dašimu zlepšeni detekce jstě přispěje i reader, kterým bude možno hla<br>kvantifikovat. **Callen** 2AVER<br>U padanči s dechojimi ostibni jako jako chonický kaše, dolbě léčisné bonchilaní akre, akrět pilo či počeovoljen<br>Pepinti "Mjallovnej Hul, kaše štánik, který uměluje populatní poleh pohodnou konceptor výsobní lako neno

*Obrázek 2.3: Zde je vidět vhodně volený poměr mezi textem a celkovou plochou, dále pak vhodně užité rámečky vzhledem k barevnému charakteru pozadí. V místech, kde by byl text příliš hustý a nepřehledný, jsou ke zlepšení podání informací užity obrázky a tabulka. Poster působí jednoduše a je přehledný.*

Obecně se dá říci, že většina čtenářů čte zleva nahoře směrem doprava dolů, pátrá po výraznějších či jinak zajímavých částech posteru a ty méně zajímavé a nepřehledné přeskakuje. Vlastní text posteru by měl být čitelný z 1 - 2 metrů (velikost písma 18 - 26 bodů). Plocha pro text, obrázky a grafy by měla zaujímat maximálně 60 % plochy posteru. Řídíme-li se těmito pravidly, snadno je tak limitováno množství slov, které můžeme na poster vtěsnat, a ustálí se na počtu kolem 800. Vhodné je použití odrážek, číslování a popisků.

### *Čím méně textu, tím lépe. Pokud to jde, je vhodné nahradit text obrázky a schématy. O příliš hutný a konzistentní text čtenář rychle ztrácí zájem.*

# **Typy písma**

Důležité je rozlišení mezi písmem patkovým a písmem bez patek. Na obrázku vlevo bezpatkové písmo Calibri a vpravo klasické patkové písmo Times New Roman.

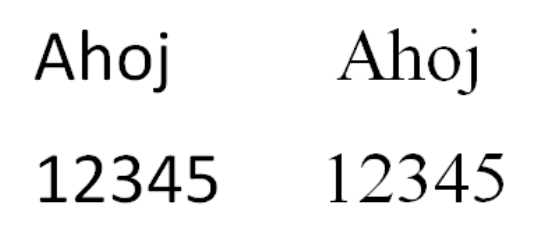

#### *Obrázek 2.4: Ukázka patkového a bezpatkového písma*

Pro tvorbu posteru je důležité, že písmo s patkou lépe "vede" čtenářův zrak a lépe se v něm orientuje. Nemusí sice působit tak zajímavě jako třeba Comic Sans či Arial, ale lépe se čte, zejména je-li text o něco hustější. Mezi vhodná jsou udávána písma Palatino, Garamond, Jenson, Baskerville, Goudy a nakonec i Times. Nelze říci, že by užití bezpatkových písmen nebylo možné, je však třeba brát zvýšené opatrnosti, protože se postery s těmito fonty mohou stát snadněji nepřehlednými. Naopak bezpatkové písmo je pro jeho zajímavost vhodné pro použití nadpisů a popisků.

S výhodou je možné oba typy písma kombinovat na jednom posteru, bezpatkové na nadpisy a patkové na ostatní text. Ne však každý typ bezpatkového písma lze zkombinovat s každým typem písma patkového a je třeba nejprve vyzkoušet, jak kombinace působí.

Důležité je pravidlo užití maximálně tří fontů v jednom dokumentu. Použití více fontů může působit zmateně a nekonzistentně. Právě uvedené poznatky o použití písma shrnuje následující tabulka.

| Písmo patkové¤                                                               | Písmo·bezpatkové¤                                                                       | <b>x</b> |
|------------------------------------------------------------------------------|-----------------------------------------------------------------------------------------|----------|
| Dobře vede zrak pořádce, vhodnější na hutnější-<br>text¤                     | Hůře- vede zrak-na-řádce, snáze- se ztrácí-<br>orientace, na hustější text méně vhodné¤ | n        |
| Méně zajímavé <sup>x</sup>                                                   | Více-zajímavé, vhodné-spíše-na-nadpisy,-<br>popisky¤                                    | n        |
| Např. Palatino, Garamond, Jenson, Baskerville,<br>Goudy, Times <sup>22</sup> | Např. Arial, Trebuchet, Comic Sans¤                                                     | и        |

*Obrázek 2.5: Rozdíly mezi písmem patkovým a bezpatkovým*

# **Použití barev**

Je možné použít všech možných barevných kombinací, zachování optimálního poměru kontrastu textu oproti pozadí může být ale svízelnější. Někdy může být obtížné jej číst (např. žlutá na bílé, či tmavě červená na černé). Text by neměl být též příliš výrazný, což by mohlo zrak unavovat a odvádět pozornost (např. světle žlutá na černé).

#### *Výrazné kombinace jako např. žlutá na černé lze s výhodou užít, chceme-li něco zdůraznit, ale většinou je lepší se jim spíše vyhnout.*

Na posteru by měly být obvykle kombinovány dvě až tři barvy. Použití více než tří barev může působit zmatečně a odvádět pozornost. Podíváme-li se na klasické barevné schéma na obr. 5, je možné užít sousední (analogické) barvy, obvykle je třeba poster ještě ale zvýraznit. Použití pouze dvou až tří analogických barev proto nemusí být vhodné. Na druhou stranu užití doplňkových (protilehlých) barev se doporučuje, je třeba ale být na pozoru před přílišným kontrastem a výraznější barvu případně volit v tlumenějším odstínu.

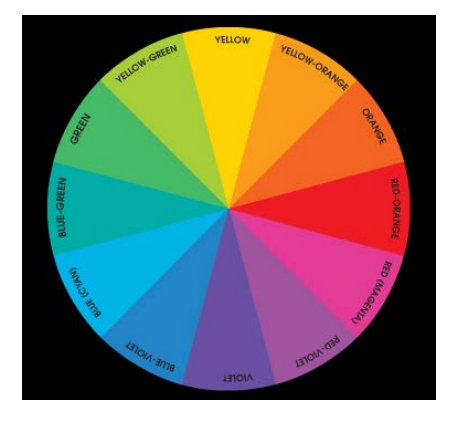

*Obrázek 2.6: Klasické barevné schéma komplementárních barev*

Na pozadí je vhodné užít barvy s podtónem šedi, případně jiné jemně tónované barvy. Např. světle modrá, světle zelená, či modrozelená na pozadí dodá posteru jemný, profesionální a sjednocující vzhled. Jednodušeji pak v případě potřeby zvýrazníme důležité informace pomoci výraznějších barev např. zvýrazněním okrajů rámečků či obrázků např. červenooranžovým okrajem. Pozadí by nikdy nemělo být děláno tak, aby bylo výraznější či jinak kontrastovalo s prezentovanými informacemi (viz obr. 6).

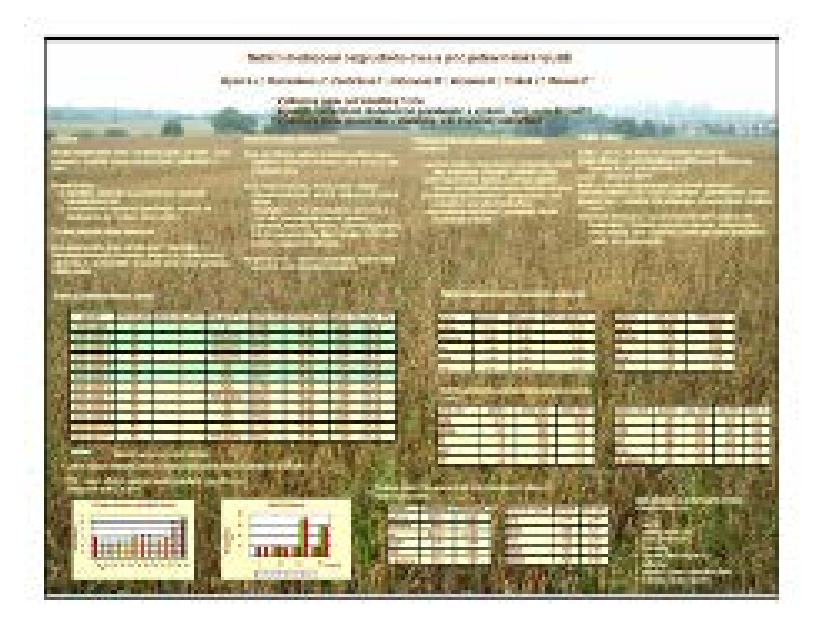

*Obrázek 2.7: Příklad nevhodného pozadí kontrastující s prezentovanými informacemi*

Naopak chceme-li prezentovat nevýrazné, tlumené obrázky, pestřejší pozadí je může zvýraznit (např. RTG snímky). Je třeba se mít na pozoru před užitím základních barev, které mohou působit výstředně a odvádět pozornost. Nejsme-li si jisti ohledně použití těchto barev, je vhodnější je vynechat.

*Jednou z nejvhodnějších kombinací může být černý text na bílém, nebo "skoro bílém" podkladě. Dobře se čte a tato kombinace je optimálně výrazná.*

# **Použití obrázků, grafů, schémat**

Použití dobře zpracovaného obrázku či schématu může zvýšit úroveň posteru a ulehčit čtenáři pochopení celého sdělení, naopak nekvalitně vyvedený obrázek či nepřehledné schéma rapidně snižují kvalitu celého posteru. Obrázky a grafy by měly být pokud možno rozmístěny rovnoměrně. Poster je přehlednější a obrázky mohou pomoci upoutat pozornost na konkrétní oblast posteru.

# **Obrázky**

Velikost obrázků na posteru se doporučuje cca 10 x 15 cm. Měly by být čitelné ze vzdálenosti cca 1,5 m. Vždy by mělo být jasně patrno, co autor jejich přidáním sleduje. Není-li to rychle zřejmé, čtenář ztrácí o obrázek zájem.

Jedna z nejdůležitějších věcí je prezentovat obrázky v dostatečné kvalitě, ostré, s adekvátně upraveným jasem. Nejsou-li v dostatečné kvalitě, či jsme o jejich kvalitě na pochybách, je lepší takový obrázek vynechat či zvolit jiný.

Užitečné může být oříznutí fotky a zvětšení oblasti zájmu (např. chceme-li prezentovat přístroj, na kterém jsme prováděli měření, ale máme k dispozici fotku celé laboratoře), zde je však ještě více důležitá dostatečná kvalita pořízeného snímku.

## **Použití vlastních fotografií**

Na místě je varovat před používáním fotografií pořízených mobilními telefony. Jejich kvalita nemusí být dostatečná zejména v prostředí se zhoršenými světelnými podmínkami a pro tvorbu výřezů a pro focení detailů bývají přímo nevhodné. Naopak i s průměrnými neprofesionálními fotoaparáty lze i v automatickém či poloautomatickém režimu často pořídit kvalitnější fotografii než s dražším mobilním telefonem.

Na obr. 7 je srovnání fotografií laboratoře pořízených fotoaparátem a mobilním telefonem, nejprve foto celé laboratoře, dále pak výřezu s cílem zaměřit se na analyzátor Immage 800, jehož obrázek bychom chtěli na posteru prezentovat. Evidentní je horší kvalita při použití výřezu fotografie pořízené mobilním telefonem.

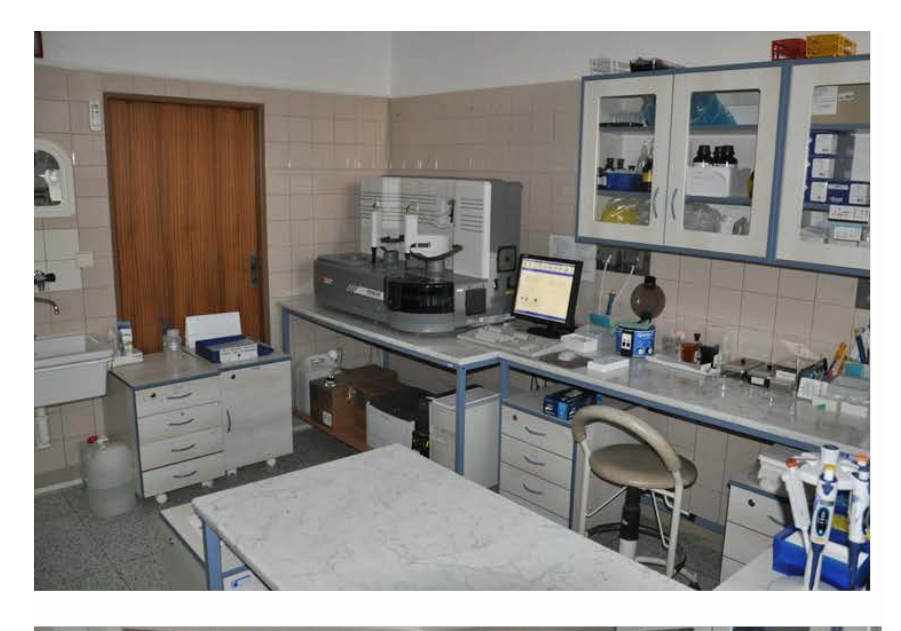

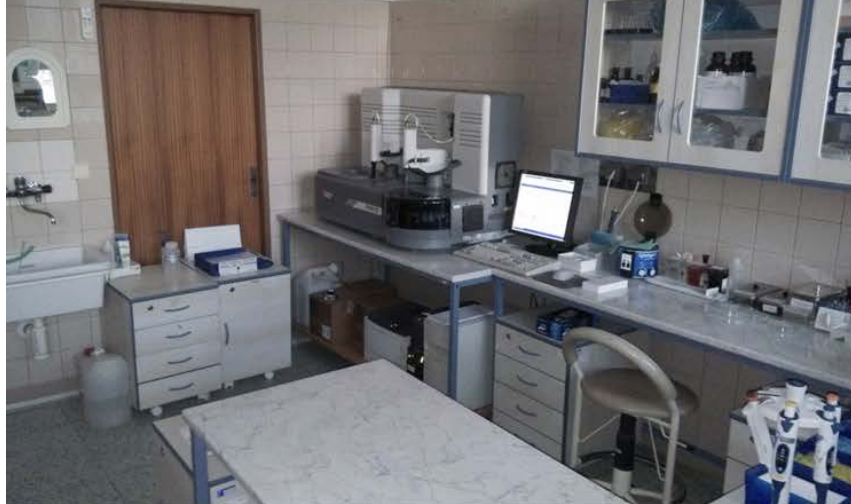

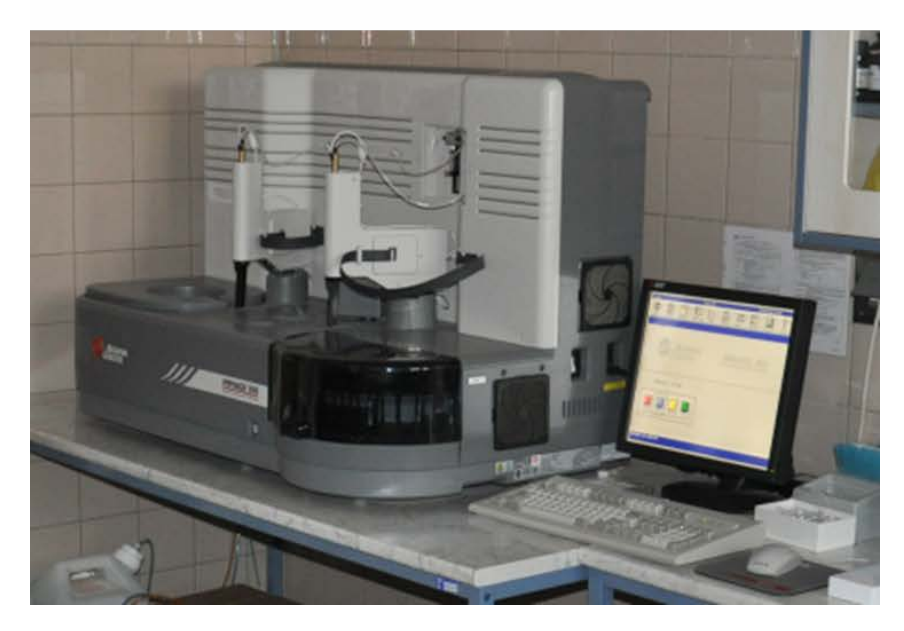

*Obrázek 2.8: Srovnání fotografií laboratoře pořízených fotoaparátem a mobilním telefonem, nejprve foto celé laboratoře, dále pak výřezu s cílem zaměřit se na analyzátor Immage 800*

Další poměrně častou chybou, která je patrna rovněž na obr. 7, je nerespektování více a méně kontrastních oblastí celé kompozice, např. svítící monitor, který působí rušivě a eliminuje i jinak dobře nafocenou oblast zájmu. Vhodné je pak buď např. se takové kompozici úplně vyhnout, či si pomoci jinak, např. vytvořením výřezu bez monitoru, vypnutím monitoru, větším nasvícením celé oblasti zájmu apod.

## **Grafy a schémata**

Velikost schémat by měla být cca 18 x 13 cm (měly by být rovněž čitelné ze vzdálenosti 1,5 m). Všechny popisky by měly být v horizontální poloze a dostatečně čitelné. Informace na grafech a schématech je třeba zredukovat na potřebnou míru, která je nutná k rychlému a jasnému porozumění. V případě grafů je vhodné větší zvýraznění jednotlivých os a křivek než např. pro prezentaci či článek.

# **2.3 Software pro tvorbu posteru**

K dispozici je řada programů. Nelze jednoduše říci, že některý je lepší a jiný zase horší. Do velké míry záleží na požadavcích uživatele a jeho schopnostech pracovat s počítačem. Někdy nemusí být úplně nejjednodušší již instalace programu, ale může to být zase vykoupeno např. malou nebo žádnou pořizovací cenou. U některých programů, zejména v případě asi nejhojněji využívaného MS Office PowerPoint, lze na internetu nalézt opravdu hodně volně šiřitelných templátů (jakýchsi návrhů na postery), což zejména u méně zkušeného uživatele významně snižuje čas nutný k vytvoření posteru. Už jen proto, že MS Office PowerPoint je na řadě PC nainstalován, většina uživatelů zvolí právě tento program. Ti, kteří si chtějí s tvorbou posteru o něco více pohrát, jsou výpočetně zdatnější, event. chtějí využívat složitějších efektů, budou zkoušet i jiné programy se zajímavějšími možnostmi jako například Inkscape, Latex Beamer či Scribus (které jsou k dispozici zdarma), či jiné zpoplatněné grafické programy (např. Corel Draw apod.). Pro tvorbu posteru lze užít i některé profesionální grafické programy, ale pouze za tímto účelem si je již jen vzhledem jejich pořizovací ceně patrně nikdo kupovat nebude.

V přehledu níže jsou uvedeny některé programy, které se dají využít k tvorbě posterů. Z dostupných informací, ale i z praxe při tvorbě rychlých "testovacích posterů" jsem se pokusil vždy uvést klady a zápory jednotlivých programů, které by však pro někoho mohly být rozhodující (např. cena, absence české lokalizace, možnost výběrů templátů na Internetu a podobně). Ohledně "uživatelské" úrovně a přívětivosti si každý musí zvolit sám, co mu vyhovuje.

### **MS Office PowerPoint**

pro tvorbu posterů široce využívaný

řada "pracovních" PC jej má v rámci balíku MS Office nainstalován, není tedy třeba se zabývat instalaci

na Internetu k dispozici mnoho volně šiřitelných templátů

zejména poslední verze již obsahují mnoho funkcí, které starší verze postrádaly

česká lokalizace

není primárně určen pro tvorbu a tisk velkoformátových dokumentů

práce s pdf

### **Libre Office Impress**

zdarma

ve funkcích podobný Power Pointu

na Internetu k dispozici mnoho volně šiřitelných templátů

česká lokalizace

není primárně určen pro tvorbu a tisk velkoformátových dokumentů

práce s pdf

#### **Forge**

zdarma

jednoduché uživatelské rozhraní, snadná instalace

pro tvorbu jednoduchých posterů a plakátů dostačující

málo templátů, pro tvorbu složitějších posterů a náročnější požadavky může být nedostačující

### pro někoho absence češtiny

#### **Inkscape**

zdarma, bezproblémová instalace

široký výběr jazyků včetně češtiny

podpora Win i Linuxu

práce s vektory

některé funkce se poměrně složitě hledají, což je ale spíše subjektivní

### **Latex Beamer**

zdarma široké možnosti, na Internetu též ke stažení některé templáty

podpora Win i Linuxu

práce s vektory

složitější instalace, menší uživatelská přívětivost

### **Corel Draw**

řada funkcí, práce s vektory, široké možnosti využití

nízká pořizovací cena vzhledem k cenám grafických programů (v případě základní Home licence cca 2 tis. Kč pro licenci na 3 PC)

líbil se mi slušný poměr cena/využitelnost

česká lokalizace

pro někoho cena

#### **Adobe InDesign**

profesionální program, řada funkcí, široké možnosti využití

30 denní zkušební doba zdarma

česká lokalizace

vysoká pořizovací cena, pořízení pouze na tvorbu posteru ztrácí význam

#### **Adobe Pagemaker**

profesionální program

množství funkcí

široké možnosti využití

30 denní zkušební doba zdarma

ještě vyšší pořizovací cena :-)

pro někoho absence češtiny

pořízení pouze na tvorbu posteru je (vzhledem k ceně) pro většinu uživatelů prakticky vyloučeno

v době, kdy jsem "trial" verzi zkoušel já, bylo poněkud složité nalézt "čistý" instalační soubor bez reklamních addonů, což vzhledem k ceně programu nepovažuji za adekvátní

#### **Scribus**

zdarma, snadná instalace snadné ovládání

práce s vektory řada funkcí podpora Win i Linuxu uživatelská základna pro někoho může být složitý

*Z volně šiřitelných programů si mě funkcemi a intuitivností získal Scribus. Poměrem cena/využitelnost mě zaujala Home licence programu Corel Draw. Nyní je pro studenty a akademické pracovníky k dispozici poměrně výhodná verze MS Office 2013 pro 2 PC na 4 roky za zvýhodněnou cenu lehce pod 2 tis. Kč, včetně dalších výhod.*

# **2.4 Tisk posteru**

Existuje více možností, v jaké "tištěné" podobě a jak prezentovat poster. Patrně většina uživatelů běžně doma nedisponuje tiskárnou na velkoformátové tisky. Poster je možno vytisknout na papíry formátu A4 a celý poster poté na určenou plochu poskládat (což je nejlevnější varianta, nicméně na řadě akcí již nebývá tolerována), nebo poster nechat upravit i vytisknout v grafickém studiu či rovnou na dané akci, případně nechat zhotovit "textilní poster". Všechny varianty mají svá pro i proti, jak je shrnuto v následujícím přehledu.

### **Tisk většího formátu po jednotlivých stránkách A4**

nejlevnější varianta

může ho zvládnout kdokoli i na domácí tiskárně

snadný transport

poster je třeba precizně poskládat, jinak působí (v porovnání s ostatními provedeními) odpudivě

rychle jich ubývá, na některých akcích již není možno takovýto poster vystavit

cost/benefit nemusí být vždy nejlepší, rovněž časově zdaleka nemusí být nejrychlejší

působí "nejméně profesionálně"

### *Existují programy umožňující jakýkoli formát vytisknout do stránek velikosti A4 a následně pak snadněji poskládat (např. Epssplit, Poster Printer)*

### Tisk "v jednom kuse" na papírový podklad

dobře vypadá, profesionální vzhled

dnes nejužívanější varianta

postupně nabývá na popularitě možnost nechat si vytisknout poster na konkrétní akci (byť dražší varianta, odpadá problém s transportem)

dražší

horší transport

při tisku na konkrétní akci dražší varianta

### **"Textilní" poster**

snadný transport

nabývá na popularitě

po akci, na které je poster prezentován lze užít jako ubrus :-)))

z uvedených možností nejvyšší cena

připevňování zejména na plochu s hladkým povrchem nemusí být nejjednodušší

*Naštěstí zcela výjimečně je možno se setkat i s postery napsanými neuměle "ručně" na jednotlivé stránky A4, či již od pohledu špatně seskládané vytisknuté stránky A4. Zejména prvně jmenované degradují nejen úroveň celého sdělení, ale i úroveň autora a celého kolektivu. Proto je lepší takovéto postery neprezentovat, byť informace na nich mohou být sebezajímavější.*

Orientační ceny tisků posterů např.:

<http://www.poster24.cz/cz/10200-postery-na-konference.html>

<http://www.graficke-studio.bilyslon.cz/>

# **2.5 Jak ano, jak ne - ukázky**

Níže jsou uvedeny příklady některých vybraných posterů, větší i menší kvality, snažil jsem se vždy najít pozitiva i negativa (některé postery jsou výborně provedeny a nalézt negativa může být problém, u jiných je naopak obtížnější nalézt pozitiva). Samozřejmě každý má trochu jiný vkus a nelze se zavděčit všem, nicméně je možné postupem času získat praxi, aby poster zaujal a byl atraktivní pro většinu čtenářů.

*Sami si zkuste najít nějaké postery a snažte se najít pozitiva, co se vám na konkrétním posteru líbí, popř. negativa, čeho byste se chtěli vyvarovat. Není problém na internetu nalézt mnoho odkazů s uveřejněnými postery z konkrétních akcí, které mohou sloužit k inspiraci.*

http://www.easdvirtualmeeting.org/resourcegroups#~filters/tag=\*&resourcetype=4&event=2&room=\*

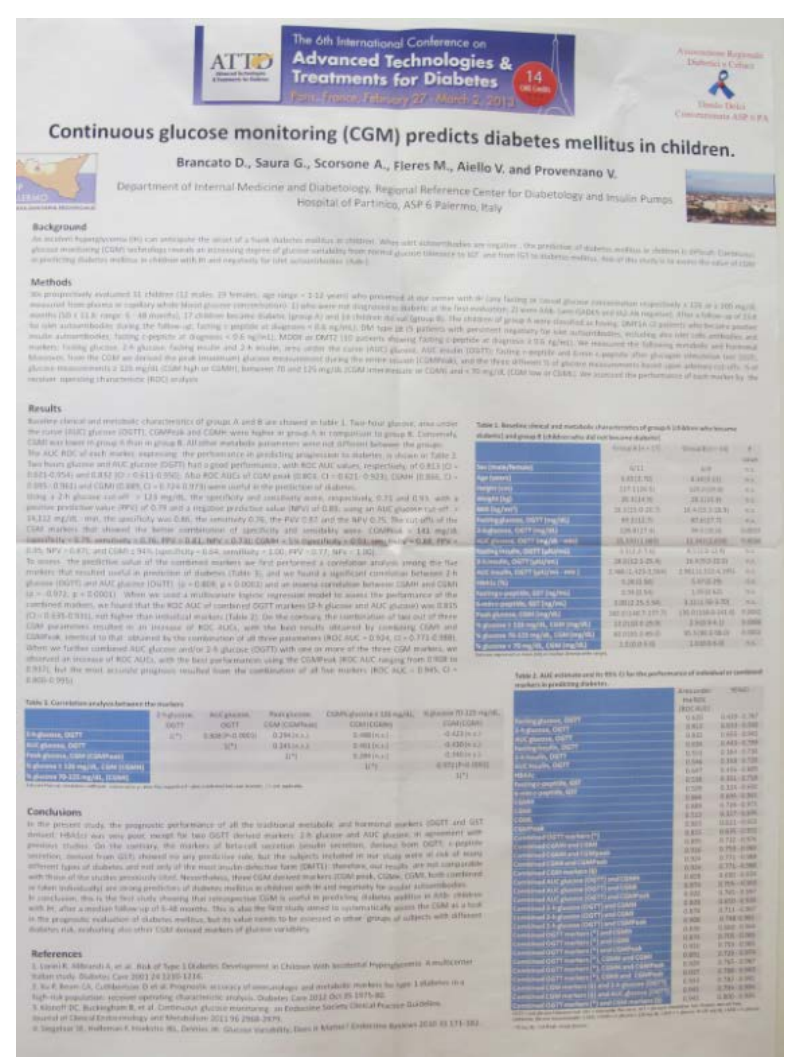

*Obrázek 2.9: Příklad posteru I* Vyvedená jednoduchá barevná kombinace

Příliš mnoho malého textu, čtenáře rychle vyčerpá a bude se v "hutných" odstavcích ztrácet Příliš rozsáhlé tabulky

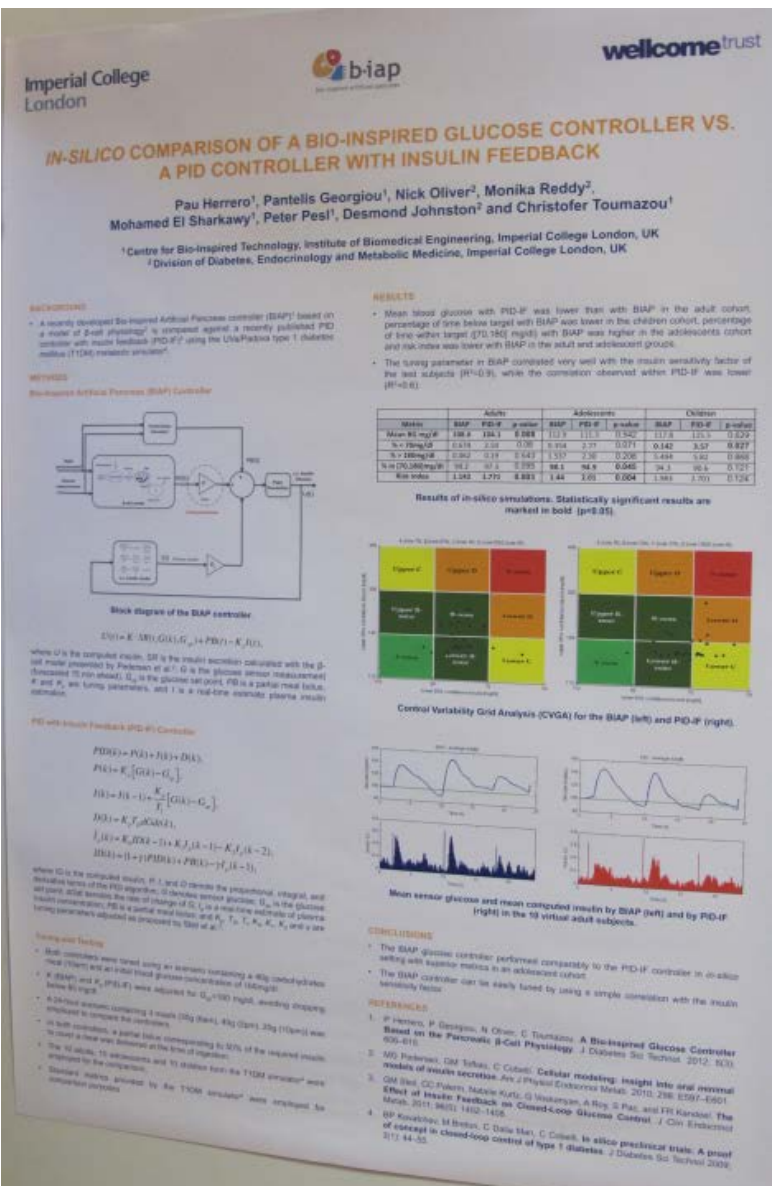

*Obrázek 2.10: Příklad posteru II*

Poster působí vzdušně, čtenář se nebojí, že se v textu ztratí

Schémata jsou pěkně vyvedena, zaujmou pozornost

Vyvedená barevná kombinace tmavě modré a oranžové písmo (protilehlé barvy) na bílém podkladu

| value training and Dustries, Princess Margaret Weapons for Child<br>proc and Child Master Research, Comme for Child Yearth Research, Th<br>proc and Child Haster The USA<br>ad Neideledge, California, USA                                                                                                    |                            |                    |                                                                  |                                                                                                    |                                                                                                    |                       |
|----------------------------------------------------------------------------------------------------|----------------------------|--------------------|------------------------------------------------------------------|----------------------------------------------------------------------------------------------------|----------------------------------------------------------------------------------------------------|-----------------------|
|                                                                                                    |                            |                    |                                                                  |                                                                                                    |                                                                                                    |                       |
|                                                                                                    |                            |                    |                                                                  |                                                                                                    |                                                                                                    |                       |
| <b>Introduction</b>                                                                                                    |                            | <b>Results</b>     |                                                                  |                                                                                                    |                                                                                                    |                       |
| Exercise-induced hypoglycemia remains a challenge for patients with type 1 diabetes.                                                                                                    |                            |                    |                                                                  |                                                                                                    | Imsulin suspension was activated as per the predictive algorithm in 10 of 12 participants                                                                                                    |                       |
| Suspensing insulin therapy with a predictive low glucose insulin suspension algorithm.<br>offers the potential to reduce hypoglycensic events as well as fine spent in the                                                                                                    |                            |                    |                                                                  |                                                                                                    | with plasma and glucose nedir post exercise shown in Table 2. Plasma glucose values for<br>subject 2 are shown in Figure 2 as an example of hypoglycema prevented with PLGM.                                                  |                       |
| hypoglycenic range. The Meditoric Predictive Glucose Management (PLGM) system<br>consists of a Meditoric Veo purrip, one Entite glucoso sensor. Minit ink transmitter                                                                                                    |                            |                    |                                                                  | Table 2. Planma and sensor glucose nadir post exercise                                                                                                    |                                                                                                    |                       |
| transmitting every 5 minutes. Bluetooth-RF translator and PLCM algorithm operating from<br>a smartphone as shown in Figure 1                                                                                                    |                            |                    | <b>PLOM OFF</b>                                                  | PETEM IDN                                                                                                    | <b>PLOM OFF</b>                                                                                                    | PLOM ON               |
|                                                                                                    |                            | Tetyvct<br>×       | ta glucosa ruda<br>性性                                            | ns plucosa nady<br>k sr                                                                                                    | ir glucose ru<br><b>STAR</b>                                                                                                    | <b>IF SHOONA FIND</b> |
| Figure 1. Medtronic Predictive Low Glucose Management System                                                                                                    |                            | ۵                  | 72,003                                                           | 146                                                                                                    | 4.99                                                                                                    | 144<br>               |
|                                                                                                    |                            | ١                  | 2.98                                                             | <b>TIT</b>                                                                                                    | <b>THE</b>                                                                                                    | 3.81                  |
|                                                                                                    |                            | ٠<br>٠             | 234<br>3.43                                                      | 282<br>3.20                                                                                                    | 11<br>4.33                                                                                                    | \$38<br>3.08          |
|                                                                                                    |                            |                    | 5.18                                                             | 3.32                                                                                                    | 3.34                                                                                                    |                       |
|                                                                                                    | 070                        |                    | 126                                                              | 3.12                                                                                                    | 5.33                                                                                                    | 287<br>4.18<br>372    |
|                                                                                                    | <b>MCCSAC</b>              | ٠                  | 3.32                                                             | 1.00                                                                                                    | 277                                                                                                    |                       |
|                                                                                                    |                            | v.                 | 3.32<br>111                                                      | 3.25<br>2.56                                                                                                    | im<br>3.92                                                                                                    |                       |
|                                                                                                    |                            | · Assured Teta     |                                                                  |                                                                                                    |                                                                                                    |                       |
| Predictive low glucose suspend algorithm                                                                                                    |                            |                    |                                                                  |                                                                                                    | Plasma glucose nadir was <3nmoil. (54 mg/dl.) in 4 of 10 packaparts on the control                                                                                                    |                       |
|                                                                                                    |                            | ٠                  | the intervention day<br>participants at the time of PLGM trigger | Treatment for hypoglycemia was required in 3 participants on the control day and 1 on<br>Figure 2. Hypoglycemia prevented with PLGM - Subject 2<br><b>EMEDA</b> | - Plasma glucose was below the suspend threshold of 3.9mmol/L (70 mg/dL) in 6 of 10.                                                                                                    |                       |
|                                                                                                    |                            |                    |                                                                  |                                                                                                    | 0.14676                                                                                                    |                       |
|                                                                                                    |                            |                    |                                                                  |                                                                                                    |                                                                                                    |                       |
|                                                                                                    |                            |                    | m                                                                |                                                                                                    | ÷<br>w                                                                                                    |                       |
|                                                                                                    |                            |                    |                                                                  |                                                                                                    |                                                                                                    |                       |
|                                                                                                    |                            | Summary            |                                                                  |                                                                                                    |                                                                                                    |                       |
| Insulin delivery resumes after a maximum suspend period of 2 hours OR earlier if the<br>auto nisumption parameters are met<br>Auto resumption will occur once sensor glucose reaches >5mmoil (90mg/dL) and is<br>predicted to rise >6.1mmol/L (110 mg/dL) within 30 minutes<br>Following resumption, there is food insulin delivery at basal rate for 30 minutes<br>Aim<br>To determine the blood glucose profile following moderate intensity exercise with<br>predictive low glucose insulin suspension venius no insulin suspension<br>Methodology<br>Participants with type 1 diabetes performed 30-60 minutes moderate intensity exercise<br>(55% V0,peak) following a glucose statistication period of 60 min with plasma glucose<br>between 5-6mmol/L (90-10flmg/dL) on subcutaneous basal insules infusion via pump.<br>Participants were studied on 2 separate days: a control day with no moulet suspension<br>and an intervention day during which PLGM was activated.<br>During the control study, participants were observed until plasma glucosw levels dropped<br><2.Brimmol/L (50mg/dL) or they became symptomatic<br>During the intervention study, PLGM was activated and suspended basal insulin if<br>sensor glucose was predicted to reach 3.9mmol/L (70mg/dL) within 30 minutes<br>On both occasions, the perticipants were treated with carbohydrates if they experienced<br>symptoms of hypoglycemia or if their plasma glucesa level fall below 2.5mmail.<br>(50mph) |                            |                    | participants under control conditions<br>above 4 participants    |                                                                                                    | Plasma glucose level <3mmol/L (54mg/dL) was induced following usercise in 4 of 10<br>The predictive algorithm prevented plasma glucose <3mmonl (54mg/dl.) in 2 of the                                                         |                       |
| <b>Results</b>                                                                                                    |                            |                    |                                                                  |                                                                                                    | if the predictive threshold was set to 4 4mmol/L (BDmg/dL), insulin suspension would                                                                                                    |                       |
| Clinical characterratics of 12 participants who completed the exercise protocol under both                                                                                                    |                            |                    | have occurred, on average 12.5 minutes earlier                   |                                                                                                    |                                                                                                    |                       |
| control (PLCM OFF) and intervention (PLCM ON) conditions are shown in Table 1.<br>Table 1. Patient demographics                                                                                                    |                            | <b>Conclusions</b> |                                                                  |                                                                                                    |                                                                                                    |                       |
|                                                                                                    |                            |                    | individuals as well as between individuals                       |                                                                                                    | Exercise is an unpredictable stimulus for hypoglycemia and responses vary both within                                                                                                    |                       |
| <b>Clinical characteristics</b>                                                                                                    |                            |                    |                                                                  |                                                                                                    | Raining the predictive threshold to 4.4mmol1. (80mg/dL) may be necessary to                                                                                                    |                       |
| Nummer of participants.                                                                                                    |                            |                    | overcome wirtson lag                                             |                                                                                                    |                                                                                                    |                       |
| Age - swars                                                                                                    | 12.18 male)<br>$16.5 + 12$ |                    |                                                                  |                                                                                                    |                                                                                                    |                       |
| Dunman of diabotes - peace                                                                                                    | 35457                      |                    | <b>Acknowledgements</b>                                          |                                                                                                    |                                                                                                    |                       |
| AIC-N                                                                                                    | 7.0 a 0.5                  |                    |                                                                  |                                                                                                    |                                                                                                    |                       |
| <b>BMS - Agent</b><br>Insili regulations - ustaly                                                                                                    | 21.8 + 3.0<br>39102        |                    |                                                                  |                                                                                                    | We fused the profequence and handles have Pressure Margaret Houghlat by Children for Gauge pairs in the study finally finally finally be changed and are under the professional finally finally finally professed by the cont |                       |

*Obrázek 2.11: Příklad posteru III*

Navzdory menšímu písmu díky využití odrážek a bodů poster působí vzdušně, čtenář se nebojí, že se v textu ztratí

Barevná kombinace tmavě modré a bílé působí dobře

Zbytečně malé písmo jmen autorů (jistě nezaujímají ½ až ⅔ velikosti nadpisu)

Křivky a popisky v grafu by mohly být výraznější, větší

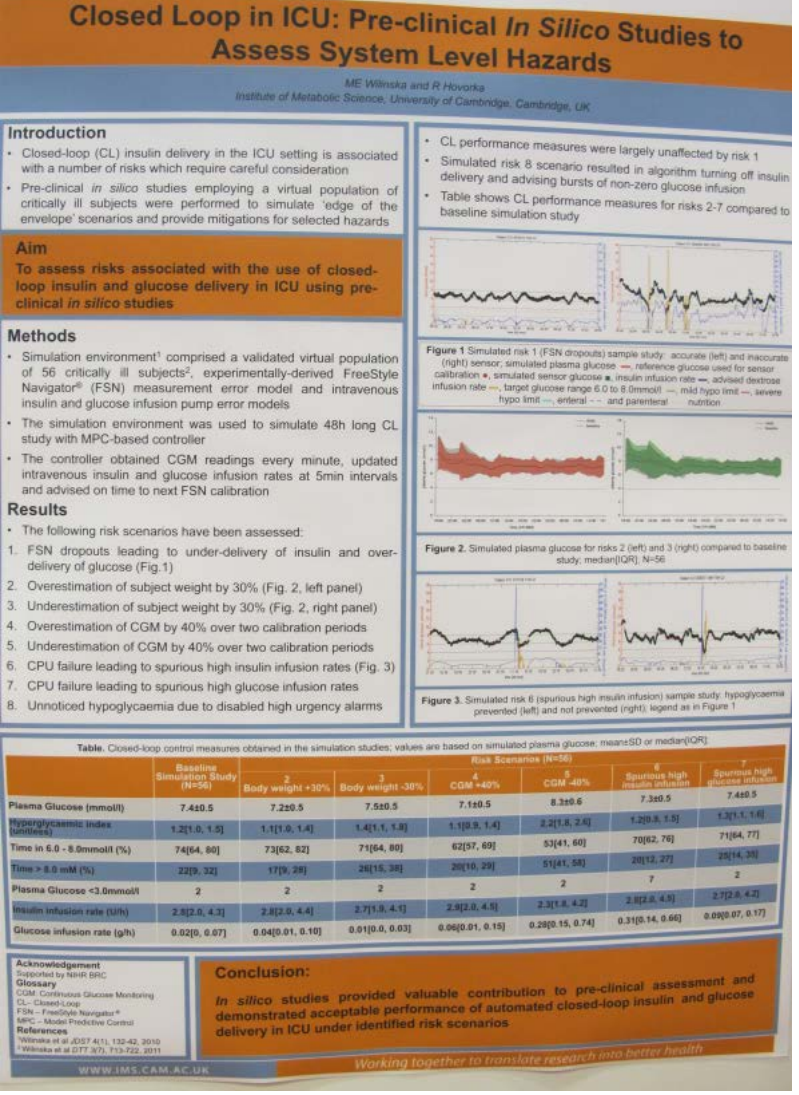

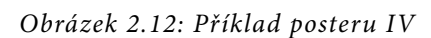

Zajímavě zvýrazněný cíl a závěr pomocí oranžové

Poster na pohled zaujme

Působí vzdušně, přehledně (v horní části)

Zbytečně malým písmem vyvedena jména autorů

Více oranžové by již mohlo působit odpudivě, možná by bylo vhodnější zvolit jemnější odstín (nemusí být ale způsobeno vinou autora - může být otázka tisku)

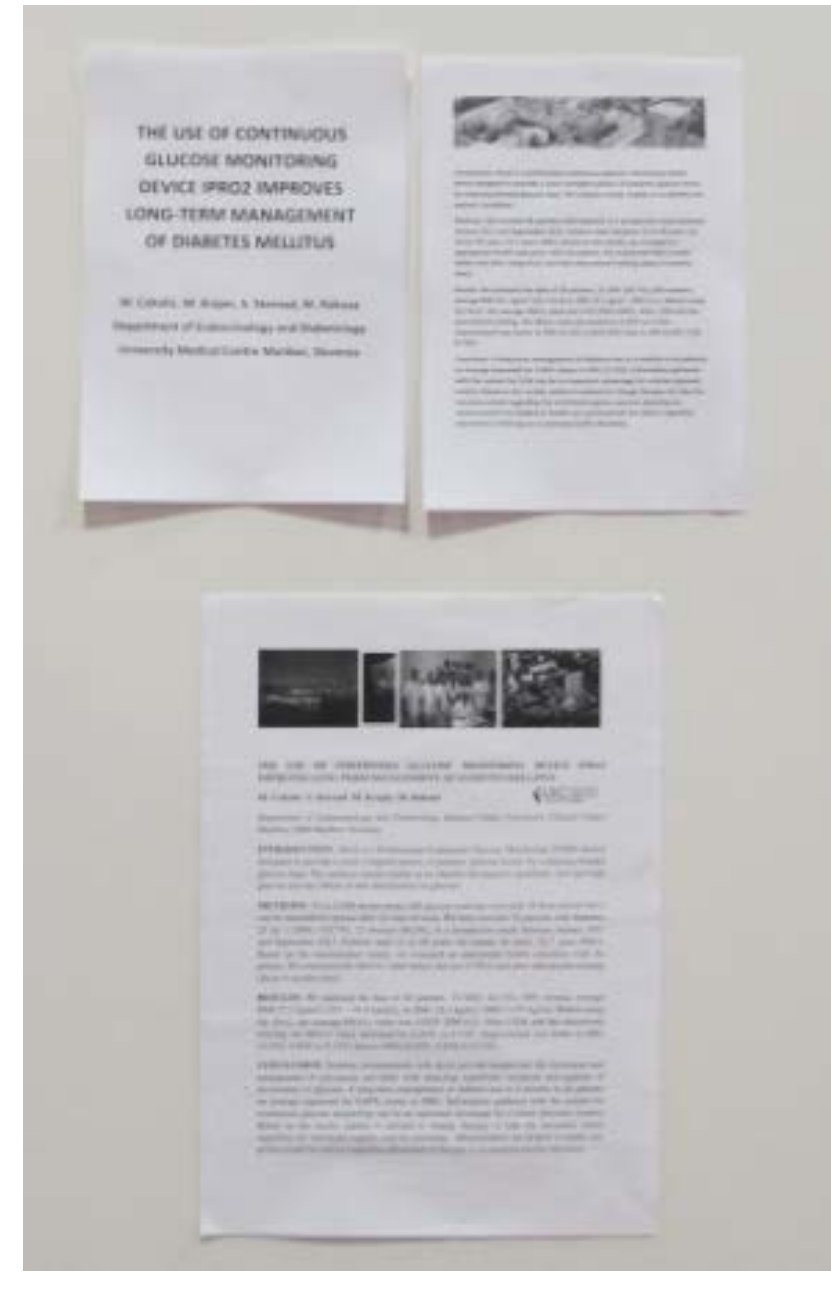

*Obrázek 2.13: Příklad posteru V*

"Neprofesionální a netradiční" vyvedení může paradoxně přitáhnout více čtenářů

Vzhledem k faktu, že autor disponoval minimálně černobílou tiskárnou na formát A4, se dalo vytěžit mnohem (opravdu mnohem) více

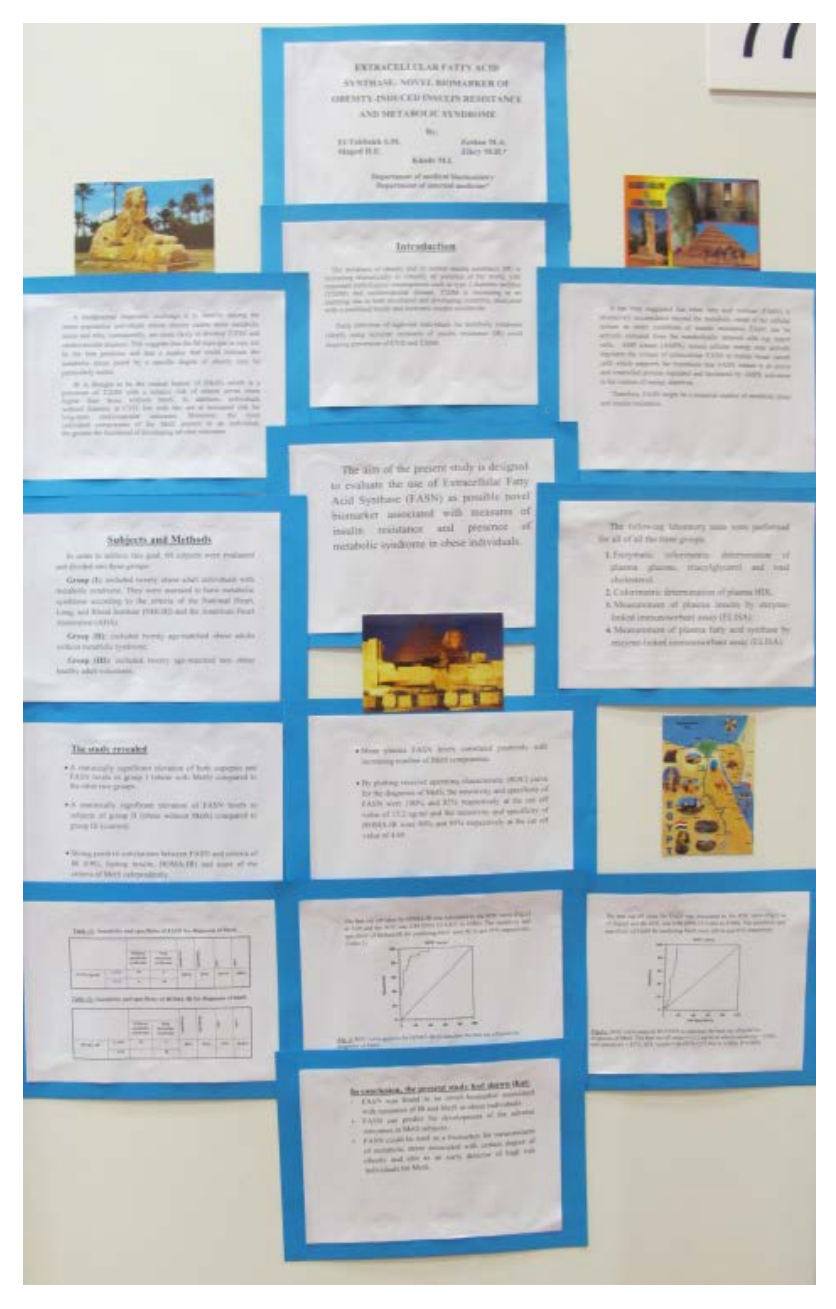

*Obrázek 2.14: Příklad posteru VI*

Podobně vyvedené postery mohou působit potíže s orientací (zda číst shora dolů, či zleva doprava)

Již od pohledu nepůsobí profesionálně

Malé nadpisy

Malé, nevýrazné grafy a jejich popisky

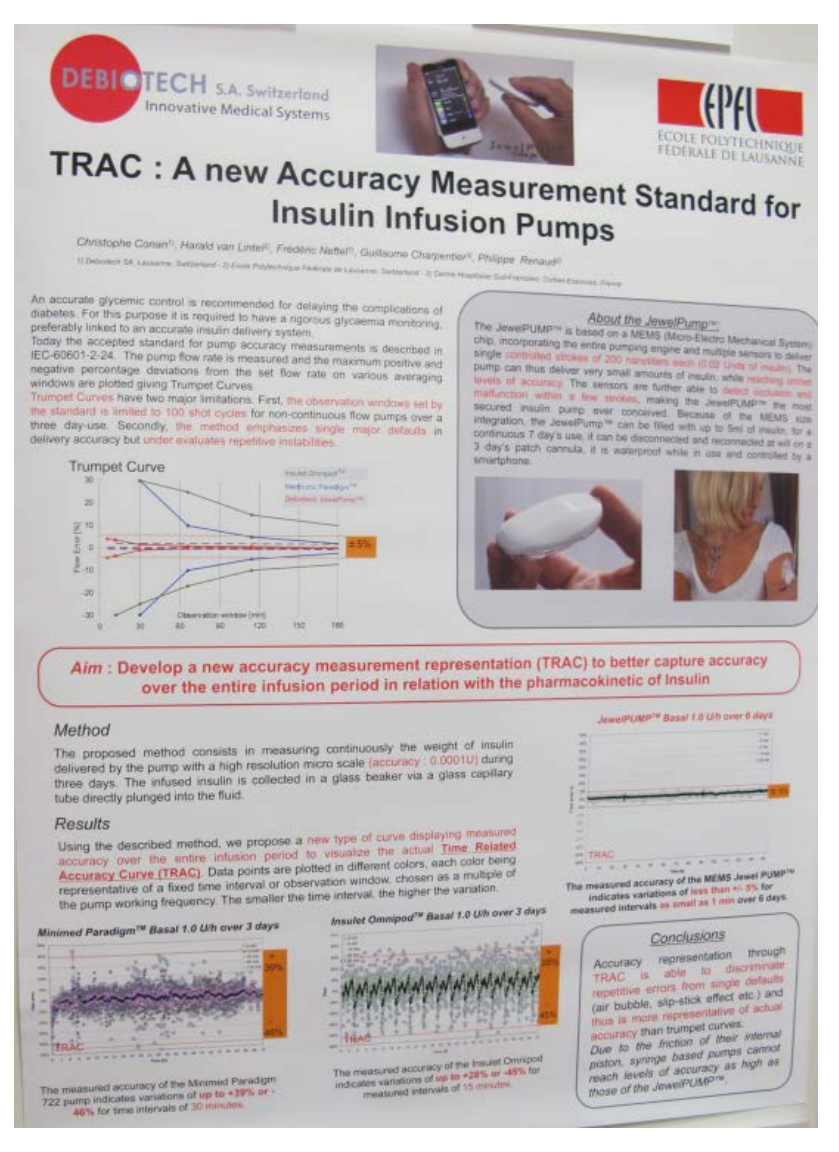

*Obrázek 2.15: Příklad posteru VII*

Poster působí vzdušně

Dobře volená kombinace barev - černé a červené písmo s bílým podkladem

Navzdory použití bezpatkového písma díky dobře zvolené velikosti fontu, řádkování a barevného zvýraznění se v posteru dobře čte a orientuje

Celkově velmi zdařilý "good looking" poster

Jména autorů zbytečně malým písmem

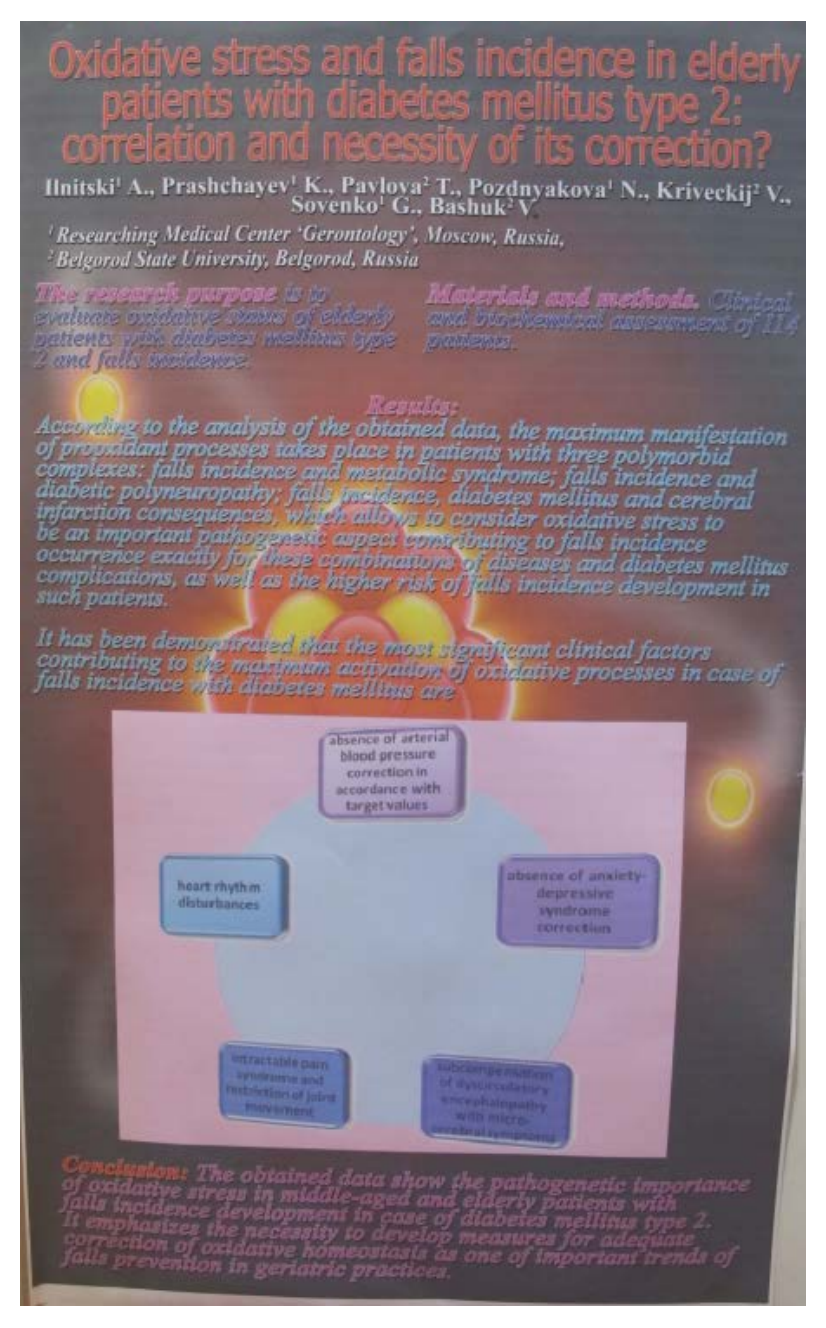

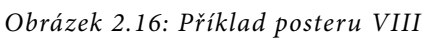

### Poster zaujme

Kombinace barev není příliš šťastná

Více jak 3 barvy, poster již z tohoto pohledu může působit matoucím a nepřehledným dojmem Příklad příliš výrazného pozadí přehlušující informace udávané v popředí

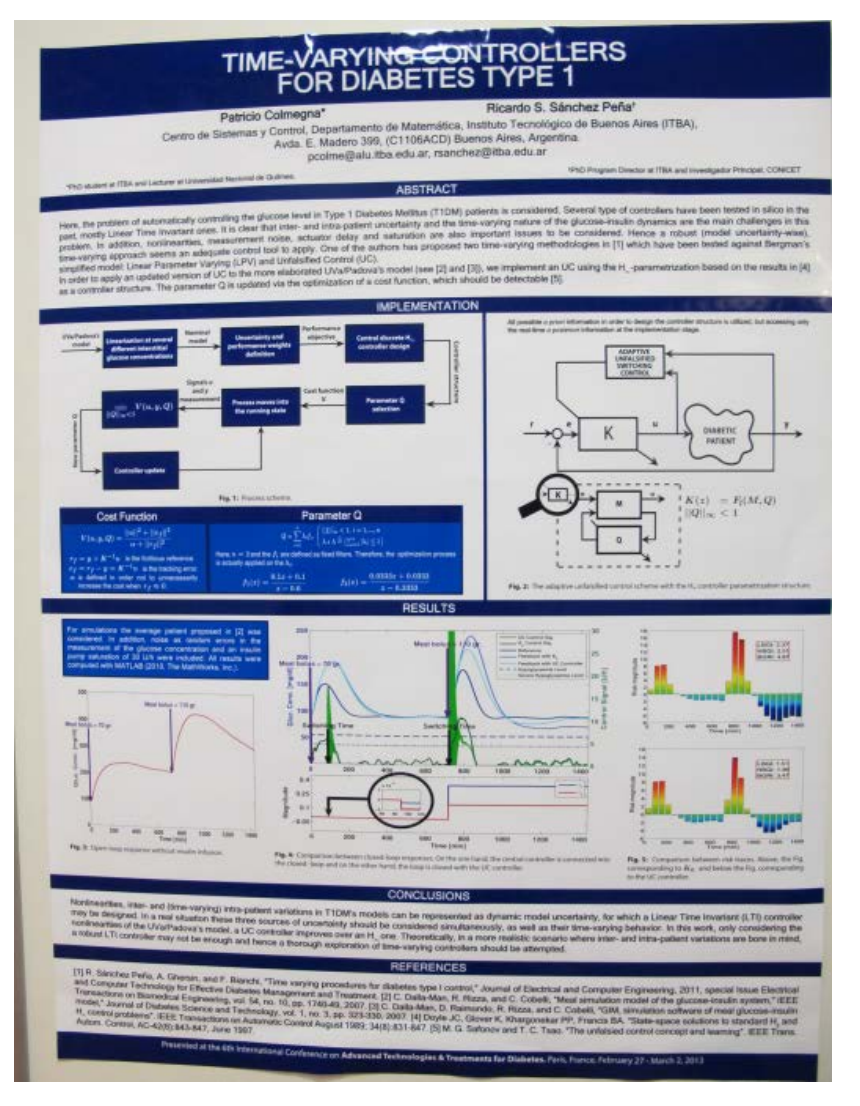

*Obrázek 2.17: Příklad posteru IX*

Vhodně zvolená kombinace 2 barev (bílá a tmavě modrá)

Poutavě a přehledně vyvedené grafy a schémata

Schémata a grafy mají možná až příliš malé písmo

Možná až moc schémat a grafů koncentrovaných do střední části posteru

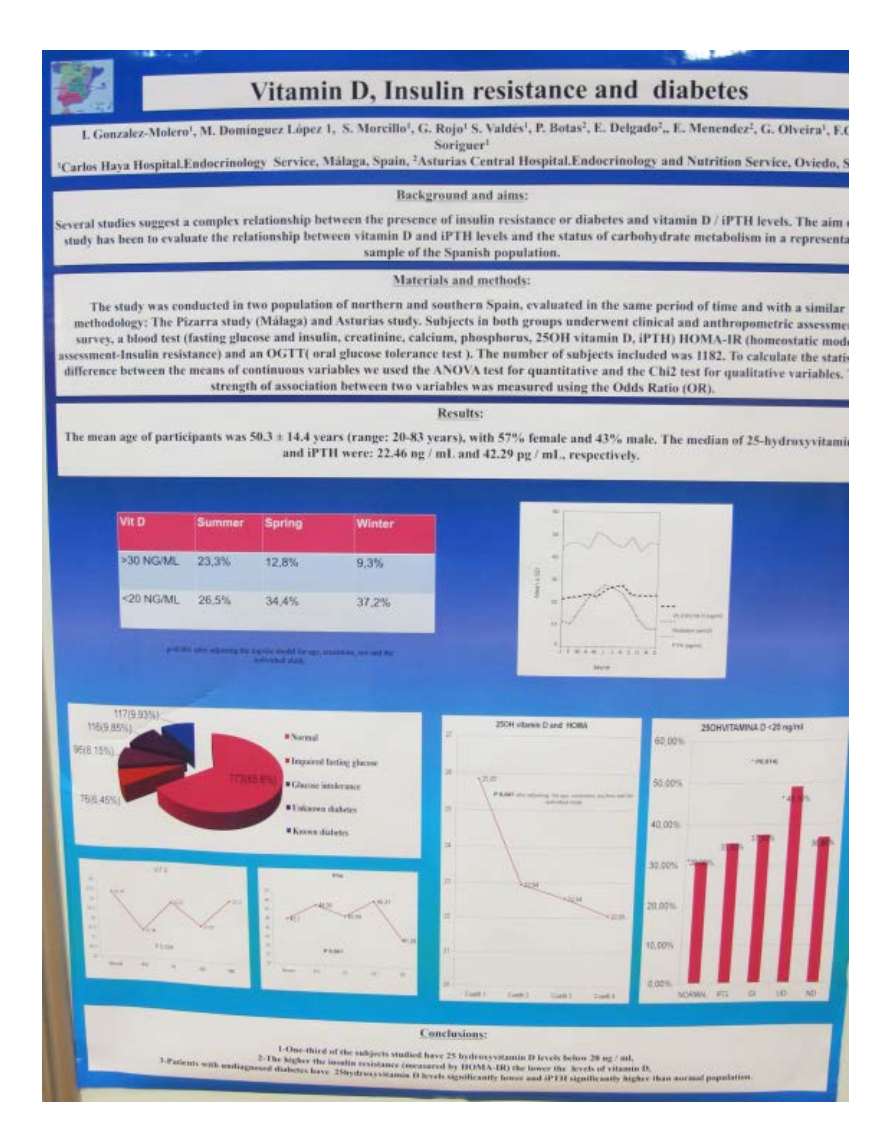

*Obrázek 2.18: Příklad posteru X*

Dobrá barevná kombinace

Poster zaujme

Nadpisy jednotlivých odstavců stejnou velikostí jako samotný text odstavců

Podtrhávané písmo obecně není vhodné a již není doporučováno

Křivky i popisky v grafech jsou málo výrazné

| <b>ATT</b><br>Aforest Industry<br>Paris 2013                                                                                                    |                    |                                                                                      |                                                                                                    |                                                                                                    |                                                                                                    | GLUCAGON MINIDOSE: great efficacy avoiding hospitalization of insulinized<br>diabetic children at risk of hypoglicemie from vomiting or gastroenteritis<br>M.T. Jiménez Busselo (jimenez_mai@gva.es). J. Aragó Domingo<br>Pediatric Emergency Department. Polytechnic University Hospital La Fe. Valencia. SPAIN                                                                                                    |  |  |
|----------------------------------------------------------------------------------------------------|--------------------|--------------------------------------------------------------------------------------|----------------------------------------------------------------------------------------------------|----------------------------------------------------------------------------------------------------|----------------------------------------------------------------------------------------------------|----------------------------------------------------------------------------------------------------|--|--|
| Introduction<br>The unexpected appearance and persistence of vomiting, with or<br>w thout diambes, in children with insulin dependent diabetes (IDO).<br>after inoculation of their usual insulin dose, especially if it does not<br>concur with fever, sometimes leads to a progressive decrease of their<br>glycemia. This situation distresses parents, who near always end up<br>evering to the Pediatric Emergency Department (PED) because of<br>referring to the Pediatric Emergency Departmently, most of these cases<br>are treated with intravenous fluid therapy (ivFT) and are finally<br>admitted to the hospital, in June 2008 we began using at our PED<br>minidose glucagon (mdG) to manage patients under this condition. |                    |                                                                                      |                                                                                                    |                                                                                                    | Objective<br>of the<br>To measure the<br>use of mdG in patients arriving to the PED in the<br>described condition, We assessed if it prevents<br>hypoglycensia, without adding side-effects, and<br>its impact on the length of hospital stay and on<br>the rates of IVFT and hospital admissions.<br>To assess if the association of sublingual Ondan-<br>setron (2001) - pattern introduced at our unit in<br>2009 for persistent vomiting - could affect the<br>results obtained. |                                                                                                    |  |  |
| <b>Material and methods</b><br>stay and IVFT rate was also compared.                                                                                                    |                    |                                                                                      |                                                                                                    |                                                                                                    |                                                                                                    | An analytical, observational, longitudinal and retrospective study (2004-2010) of the evolution of all insulinized<br>diabetic patients taken care at our PED for recurrent and persistent vomiting, with or without diarrheas, that<br>presented decreasing normoglycemia or hypoglycemia. In the reviewed series, two cohorts were separated<br>depending if they had received treatment with mdDG (Group A) - 10 ug/per each year of age/dose, minimum 20 ug<br>and maximum 150 µg, repeating if necessary at 30°, 60° and 90-120'- or not (Group 8) and their progression was<br>assessed, having as primary outcome to measure, admission rate of each group. In addition, their average hospital<br>TREATMENT WITH MINI-DOSE GLUCAGON:<br>10 μg per each year of age (minimum 20 μg/mäx. 150μg) |  |  |
| Basal<br>Assessment                                                                                                    | Mean<br>age        | Metam<br>time of<br>emesis                                                           | Mean glycemia<br>pre-treatment                                                                                                    | Total<br><b>Number</b>                                                                                                    | <b>Antie-</b><br>metic<br>2009-10                                                                                                    | Insulin syringe                                                                                                    |  |  |
| <b>Group A</b><br>With midG                                                                                                    | 8.8 yr<br>14 a 141 | 5.7 <sub>hr</sub><br>日コ別                                                             | $82$ mg/dl<br>094 4 1141                                                                                                    | 7<br>3/2 domn                                                                                                    | Δ<br><b>B 05tl</b>                                                                                                    | $1$ ml $\approx 100$ "UI"<br>Glucagon 1 mg precharged:<br>$1 - UP = 10$ µp of<br>$1 \text{ m}$ = 1000 $\mu$ g<br>Glucagon                                                                                                    |  |  |
| Grupo B<br>Vithout mdG [13 a 12] (2 a 14)                                                                                                    | $7.2$ vr.          | 5 <sub>hr</sub>                                                                      | 93 mg/dl<br>$(42 \times 124)$                                                                                                    | 21                                                                                                    | з<br>12.05stl                                                                                                    | "UI" dose = years of age (min. 2 UI/max. 15UI).<br>Repeat, if necessary, at 30' or 60'-90'.                                                                                                    |  |  |
| lesults<br><b>Results</b><br><i><b>Assessment</b></i><br>Cohort A<br>With mdG<br>Cohort B<br>Without tridG<br>Glycenia post-rod6 (10-60 mr)<br>mean 142 mg/dl (104 -218)<br>Glycervic graverage 17 mg/di (1644)                                                                                                    |                    | Average<br>length stay<br>$5,6$ hr<br>$[2 - 3k]$<br>Sin + 7,8hr<br>21.6h<br>12.5-601 | Admission<br>YES.<br>NO.<br>*1<br>6<br>(14.3%) 0 m<br>5<br>16<br><b>IBS_794</b> <sup>#1</sup> 1 m<br>Pirtutive Hisk-<br>$1/6 = 0,166$<br>IFI WE DUE ALON                                                                                                    | <b>Intravenous</b><br><b>Fluid Therapy</b><br><b>YES</b><br>NO<br>1<br>6<br>$(14.2\%)$<br>18<br>(76,293)<br><b>Hatative Nisk:</b><br>$1/5, 3 = 0, 19$<br><b>RYST WARKWAR</b> | 2009-10-<br>Antieme-<br>tic<br>4<br>(3: s105)<br>з<br>(2: s   OS)<br>All: Admited<br>and lat't                                                                                                    | Measurement of the benefit of administering<br>mini-dose Glucagon<br>* Relative risk reduction (RRR) of admission: 83,7 %<br>* Absolute risk reduction (ARR) of admission: 71.4 %<br>(C) 95: 42% - 100%)<br>* Number of patients needed to treat - NNT- to<br>avoid an admission: 1,4 (Cl 95: 1-2,38)<br>= treating 10 avoids 7 admissions.<br>* RRR of ivFT: 82.2 %<br>* ARR of ivFT: 61,9 % (c) 95: 30,6% - 93,2%)<br>* NNT to avoid an ivFT: 1.61 (IC 95: 1.07 ~ 3.3)<br>= treating 8 avoids 5 ivFT.                                                                                                    |  |  |
|                                                                                                    |                    |                                                                                      | Conclusions: The use of metal is very effective in ID disbelic patients with<br>persistent acute vomiting and/or diamhess and descending or low glycemia.<br>a) Rescues the patients from the risk of hG, without adding any side effects.<br>b) Largely avoids IVFT (5 out of 8 treated) and admission (7 out of 10 treated).<br>) Notably reduces the langth of stay at PED or Hospital.<br>In highly advisable to instruct families to be used at home.<br>The use of sIDS in patients that have not been treated with mdG, in any case<br>contributed to dissuadu the physician from prescribing ivFT and admission. |                                                                                                    |                                                                                                    | References<br>Haymond Mill, Glymens restae Jaing mindosa glucagus<br>Throughs: pedimenterity in children with EXM (Vasherit<br>CALCT Adamser UC, Cina PE et al. Initiately effect of triculating<br>WARPT IN ESCRIPT American during hypographical in function of<br>Haymond MIN, Solvanier II, Mini-Dosa Giucagin Hassiya fo                                                                                                    |  |  |

*Obrázek 2.19: Příklad posteru XI*

Poster zaujme

Správná velikost písma

Příliš mnoho textu

Hodně barev a barevných odstínů

Vlivem dvou posledně uvedených faktů poster nepůsobí vzdušně a může působit nepřehledně a řadu čtenářů odradit

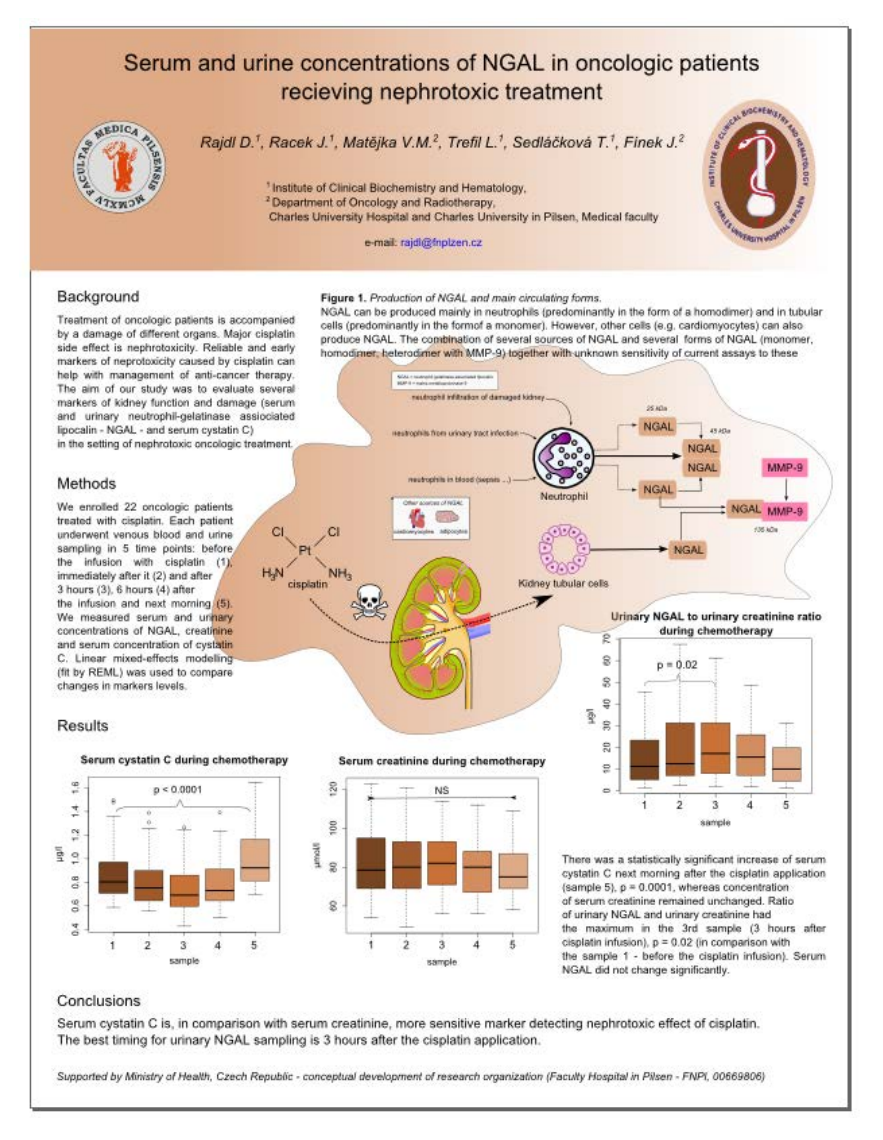

*Obrázek 2.20: Příklad posteru XII*

Schéma vpravo uprostřed zaujme

Jednoduché a účelné barevné vyvedení

Přehledné grafy

Některé texty by pro lepší přehlednost mohly být v bodech, popř. některé jejich části více zvýrazněny (např. jinou barvou)

Možná o něco větší (či výraznější) písmo ve schématu

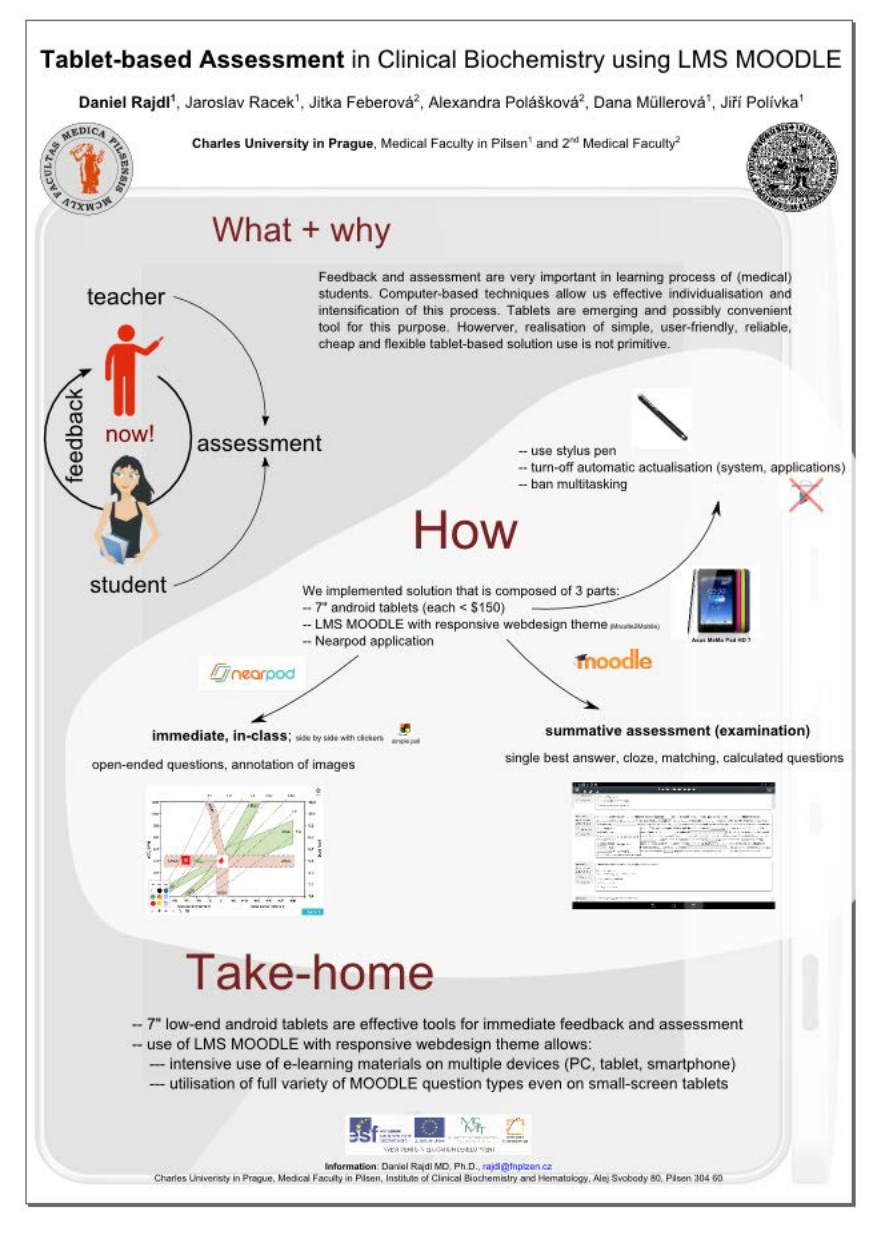

*Obrázek 2.21: Příklad posteru XIII*

Zajímavě vyhotovený poster, který zaujme Působí vzdušně Jednoduchá a účelná barevná kombinace Více takových posterů :-) Na první pohled není úplně patrno, kde začít Některé obrázky by mohly být voleny účelněji

|                                                                                                    | <b>INFLUENCE OF CARDIOVASCULAR AUTONOMIC NEUROPATHY ON THE NEXT FATE</b><br>OF TYPE 1 DIABETIC PATIENTS: 10 YEARS FOLLOW UP                                                                                                    |                                                                                                    |
|----------------------------------------------------------------------------------------------------|----------------------------------------------------------------------------------------------------|----------------------------------------------------------------------------------------------------|
|                                                                                                    | Silvie Lacigova, Jitka Brozova, Daniela Cechurova, Jitka Tomesova, Zdenek Rusavy<br>Medical Department 1, University Hospital, Charles University, Pilsen, Czech Republic                                                                                                    |                                                                                                    |
|                                                                                                    |                                                                                                    |                                                                                                    |
|                                                                                                    |                                                                                                    |                                                                                                    |
| <b>INTRODUCTION</b>                                                                                                    | <b>RESULTS</b>                                                                                                    | 3. Was there higher mortgitty in patients with CAN! What were its causes!                                                                                                    |
| A number of articles is written about cardiovascular autonomic neuropathy (CAN) every                                                                                                    | 1. In what parameters did the patients with and without CAN differ at baseline in 2002-2004?                                                                                                    |                                                                                                    |
| year. 99% of them state in the introduction that CAN significantly increases morbidity and<br>mortality. No clinician is comfortable with accepting the fact that 29% patients with CAN<br>compared to 6% without CAN die within 10 years (1). Our miseivines recarding this | Table 2: Sasai morbidity of group CAN+ and group CAN-<br>Table 1 Ratal characteristic of group CAN+ and CAN-<br><b>CAME</b>                                                                                                    | Table 4 Mortality in group CAN+ and CAN- during 10<br>The strongest predictor for mortality was the<br>years follow up<br>presence of CAN (P-0.01) and systolic blood<br>pressure at baseline (P-0.05). Duration of<br>diabetes at baseline, the age as well as other                        |
| information led us to organize this study.                                                                                                    | 15<br>47(30,56) 33 (20,43)<br>$-0.001$<br>lan (yaara<br>75 (67.6%)<br>36121.0%<br>$-0.006$                                                                                                    | 14112-090<br>472,450<br>P-0.00E<br>variables (presence of micro- and macrowscular                                                                                                    |
| THE AIM OF OUR STUDY                                                                                                    | 46 (41.4%)<br>19111-093<br><b>ACLOGATION</b><br>20 (13: 27)<br>12 (7:19)<br>aft on<br>M france                                                                                                    | complications) were not significant (logistic<br>regression, step-wise).                                                                                                    |
| To compare the DM1 patients with and without CAN to provide the answers to the<br>following questions:                                                                                                    | 1.35<br>1.16<br><b>Age of DAV</b><br>$-0.001$<br>(1.21; 1.09)<br>(0.95; 1.39)<br>25 (17:34) 20 (14:30)<br>40.05<br><b>Service</b><br>urapath<br>31 (18.6%)<br>66 (59.5%)<br>$-0.001$                                                                                                    | Analysis of causes of death in the group CAN+                                                                                                    |
| 1. In what parameters did the patients with and without CAN differ at baseline<br>in 2002-2004?                                                                                                    | 73165; 811 73165; 821<br>$-201$<br>Weight Bay<br>Tabetic foot<br>010%<br>7 (6.3%)<br>$-0.01$<br>135<br>$120 -$<br>ARMS<br>$-0.001$<br>110,0%<br>7 (6.3%)<br><b>ARION</b>                                                                                                    | . 4x CVD (heart failure, myocardial infarction, 2x stroke)<br>· 7x diabetic complications (3x hypoglycaemia, 4x ESRD)                                                                                                    |
| 2. Did the presence of CAN increase morbidity of the patients in the following<br>10 years!                                                                                                    | (120:135)<br>$(110 - 130)$<br>$\cdots$<br>36 (32.4%)<br>1116, 081<br>$-0.001$<br>atment of A<br>belgring<br>80 (70; 80) 70 (70; 80)<br>which?<br>$\sim$<br>28 (16.8%)<br>33 (29.7%)<br><b>ALCO</b><br>annunt of i                                                                                                    | 3x other reasons (tentamen suicidii, pneumonia with sepsis, breath carcinoma)<br>Analysis of causes of death in the group CAN-<br>2x diabetic complications (diabetic ketoacidosis, ESRD)                                                                                                    |
| 3. Was there higher mortality in patients with CAN? What were its causes?                                                                                                    | 251c<br>73 (GS-83) G8 (S9: 80)<br>40.05<br>21/1990<br>36.125.6%)<br>N.C.<br>leasts are given as number of saces (N) or as median (interquanti range).<br>Results are given as median (interquant) range), statistics.                                                                                                    | 2x other reasons (unnary bladder carcinoma, intracranial hemorrhage)                                                                                                    |
| <b>METHODS</b>                                                                                                    | Wilsonger han pair to st<br>tatistics; Fe4. Chi-aquared test. Williams non-pair testi.<br>CANY CAN The property believed and complete subscreen expense for<br>CANY CAN, the group with without no domestic subscript or promine AFS adjusted                                                                                                    | <b>CONCLUSION</b>                                                                                                    |
| The inclusion criteria: the age between 18-70 years. DM1 duration > 1 year before the<br>examination for CAN (in 2002-2004).                                                                                                    | Hiel In photoscient beneglating M. Mentureswore N.S. not signifized<br>meetan nia a015, asinoloj glavanzin Sherine nia 30. sranici zaartenan /67<br>www.facer.com/annie.k.f. natalysiste                                                                                                    | In spite of the fact that the original objective of the study was to rebut the pessimistic<br>prediction of CAN prognosis, our retrospective study confirmed the seventy of CAN, Over                                                                                                    |
| The exclusion criteria: severe diabetes complications at time of CAN examination (end                                                                                                    | 2. Did the presence of CAN increase morbidity of the patients in the following 10 years?                                                                                                    | the 10-year follow up:<br>. the incidence of CVD was 7 times higher                                                                                                    |
| stage renal disease [ESRD]], history of high limb amoutation, blindness], other severe<br>disease (malignancy, heart failure NYHA III-IV, alcoholism)                                                                                                    | Table 3: New cases of morbidity in group CAN+ and CAN- during 10 years follow up<br><b>CAN-</b><br>Freita<br>tno, 971<br><b>Sp. 147</b>                                                                                                    | the incidence of DF 14 times higher<br>mortality 5 times higher in the group with CAN compared to patients without CAN                                                                                                    |
| Assessment of CAN: We examined 320 type DM1 patients using Ewing battery (by a                                                                                                    | 00136.0%3<br>M S<br>22 (20.9%)<br>According to a logistic                                                                                                    | Although patients with CAN differed from patients without CAN already on entry in age                                                                                                    |
| bed-side on-line telemetric transmitter (VorCor PF7, DIMEA Group, Olomouc, Czech<br>Republic). Three tests from the Ewing battery were selected for CAN assessment: (2)                                                                                                    | 17 (17.5%)<br>regression, step-wise, the most<br>15 (9.2%)<br>N.S.<br>Important predictor of DF was<br>N.S.<br>$-0.12(-0.3; 0.02)$<br>$-0.11 - 0.23; 0.01$<br>FR (mi/c)                                                                                                    | and morbidity, the very presence of CAN was statistically strongest predictor of                                                                                                    |
| 1. Heart rate variability in response to deep breathing.                                                                                                    | CAN (P <d.001), at<br="" weight="">29 (29.9%)<br/>35 (21,5%)<br/>N.S.<br/><b>PEOMOTIV</b></d.001),>                                                                                                    | mortality, in our study, half the percent of patients died in both groups (12.4% vs. 2.4%)                                                                                                    |
| 2. Lying to standing heart rate response.                                                                                                    | baseline was approaching the<br><b>Oldbatic fire</b><br>8.08.2961<br>110,0%<br>0.01<br>level of significance (P=0.051).                                                                                                    | compared to Ziegier's meta-analysis (1) (29% vs. 6%), but the relative difference in                                                                                                    |
| 3. Postural blood pressure change                                                                                                    | 24 (24.7%)<br>613,7%<br>0.001<br>The most important predictor                                                                                                    | mortality between the group with and without CAN was comparable. The higher number<br>of deaths in Ziegler's meta-analysis could be explained by the composition of the                                                                                                    |
| Patients with positivity of 22 of the 3 tests were enrolled in the CAN+ group (no. 111)<br>and the patients with positivity of s1 test in the CAN-group (no. 167).                                                                                                    | den ant of All<br>34 (35.1%)<br>50130.7%<br>N.5<br>of CVD (cardovascular disease)<br>was also welcht at baseline<br>salmant of A<br>27 (38.1%)<br>$M \leq$<br>48 (29.5%)                                                                                                    | individual studies (the older patients, type 2 diabetes also) and the fact that were<br>performed more than 20 years ago (general care of a patient with DM and CVD has                                                                                                    |
| The basic biochemical parameters, presence of micro- and macrovascular complications                                                                                                    | (PK0.001), followed by age<br>1.11.00%<br>N.S.<br>DIDNE<br>(PK0.01) and the presence of                                                                                                    | changed dramatically over the 20 years).                                                                                                    |
| were compared.                                                                                                    | $+361:61$<br>$+5(1:10)$<br>$-0.001$<br>hange of weight (kg)<br>CAN (P <d.05).<br>hange of \$400 (mmHg<br/><math>0( -10; 10)</math><br/><math>5+5;15</math><br/><math>-0.05</math></d.05).<br>                                                                                                    |                                                                                                    |
| Statistic: Wilcoxon non-paired test, contingency tables with Chi-squared test (y+), logistic<br>regression analysis (step-wise model) were used for the statistical analysis.                                                                                                | wapert D-BP (<br>01-10:51<br>01-5:108<br>0.05                                                                                                    | The conclusion is an apology to all authors whose pessimistic conclusions we did not<br>want to believe.                                                                                                    |
|                                                                                                    | Change of HitAliz<br>.<br>$-31 - 55 : 81$<br>$-0.5 + 9:96$<br>N.S.                                                                                                    |                                                                                                    |
| The source data was obtained from the registry of the Diabetes Center of the University<br>Hospital in Pilsen and the Department of Forensic Medicine of the Medical Faculty in<br>Pilsen, Charles University in Prague.                                                     | Results are given as insider of cases (N) or as median (Interpretisioners). Statistics: [2]<br>Wilsoniak non-pair text?<br>CAR-TOSA. He go at adhiring continuous proportion of the program for AR, allows provide real affili-<br>activated phropode (Modes wie 35) provid has exactly 42, logaritated and an U.S. and the first of the<br>pressure D.M. disende Mont pressure HMLs glymateke/harmpirkin pf. Disspared (es) N.S. net signifier | 1. Ziegler D. Diabetic cardiovascular autonomic neuropathy: prognosis, diagnosis and treatment.<br>Diobetes/Metabolists Reviews, 1994; 10; 339-383.<br>2. AMERICAN DIABETES ASSOCIATION: Autonomic nervous system testing (consensus statement). Diobetes Care.<br>1992: 15 (suppl 3): 1095. |
|                                                                                                    |                                                                                                    | bilino whelge ments. This study was supported by the Charles University Research Fund (project number PIB).<br>Consejoint by author: ladges @frederick                                                                                                    |

*Obrázek 2.22: Příklad posteru XIV*

Jelikož se autor na tvorbě posteru částečně podílel, je pro něj těžké hledat negativa - zkuste nějaká najít sami :-)

*Autor textu se omlouvá všem, které by snad mohla urazit kritika na adresu jejich posterů, protože chápe, že většina z nich si dala s postery hodně práce. Hodnocení posteru je vždy věc velice subjektivní a co se nelíbí jednomu čtenáři, může se líbit jinému.*

# **2.6 Použité zdroje:**

<http://www.stapro.cz/fons/informace-pro-ucastniky.php>

<http://www.easd.org/images/easdwebfiles/annualmeeting/50thmeeting/Programme.html>

<http://betterposters.blogspot.cz/2011/04/critique-breast-cancer-inhibition.html>

<http://ada.apprisor.org/epsAbstract.cfm?compid=1&id=1>

[http://www.grafika.cz/rubriky/software/proposter-2-0-a-poster-forge-1-0-vytisknete-si-vlastni-plakat-](http://www.grafika.cz/rubriky/software/proposter-2-0-a-poster-forge-1-0-vytisknete-si-vlastni-plakat-135656cz) [-135656cz](http://www.grafika.cz/rubriky/software/proposter-2-0-a-poster-forge-1-0-vytisknete-si-vlastni-plakat-135656cz)

http://www.easdvirtualmeeting.org/resourcegroups#~filters/tag=\*&resourcetype=4&event=2&room=\*

[http://www.makesigns.com/SciPosters\\_Templates.aspx](http://www.makesigns.com/SciPosters_Templates.aspx)

<http://www.postersession.com/poster-templates.php>

<http://www.postermywall.com/>

<http://www.postergenius.com/cms/index.php>

<http://poly.libguides.com/posters>

<http://www.personal.psu.edu/drs18/postershow/>

<http://cs.wikipedia.org/wiki/Plak%C3%A1t>

<http://en.wikipedia.org/wiki/Poster>

<http://www.poster24.cz/cz/10200-postery-na-konference.html>

# **2.7 Použité postery:**

- *Pepsin ukazatel přítomnosti mimojícnového reflexu* Bláhová J., Prokop P., Turková Sedláčková T.
- *The pump treatment in type 2. diabetes compared to intensified insulin analog (MDI) treatment* Gruberová J., Tomešová J., Lacigová S.
- *Continuous glucose monitoring (CGM) predicts diabetes mellitus in children* Brancato D., Saura G., Fieres M.
- *In-silico comparison of a bio-inspired glucose controller vs. a pid controller with insulin feedback* Herrero P., Georgiou P., Oliver N.
- *Predictive low glucose insulin suspension with the medtronic predicitve low glucose management system: can it prevent exercise-induced hypoglycemia?* – Trang T.Ly, Abraham M., Davery R.
- *Closed loop in ICU: Pre-clinical in silico studies to assess system level hazards* Wilinska M.E., Hovorka R.
- *The use of continuous glucose monitoring device Ipro2 improves long-term management of diabetes mellitus* – Cokolic M., Krajnc M., Sternad S.
- *Glucagon minidose: great efficacy avoiding hospitalization of insulinized diabetic children at risk of hypoglycemia from vomiting or gastroenteritis* – Jimenéz Busselo M.T., Aragó Domingo J.
- *Extracellular fatty acid synthase : novel biomarker of obesity-induced insulin resistance and metabolic syndrome* – Ell Tabbakh S.M., Zeidan M.A., Maged H.E.
- *Oxidative stress and falls incidence in elderly patients with diabetes mellitus type 2.: correlation and necessity of its correction?* – Ilnitski A., Prashchayev K., Pavlova T.
- *Time-varying controllers for diabetes type 1.* Colmegna P., Sancher Pena R.S.
- *Vitamin D, insulin resistance and diabetes* Gonzales Molero L., Dominguez López L., Morcillo S.
- *TRAC: A new accuracy measurement standard for insulin infusion pumps* Conan C., Van Lintel H., Neftel F.
- *Serum and Urine concentration of NGAL in oncologic patients recieving oncologic treatment* Rajdl D., Racek J., Matějka V. M.
- *Tablet-based Assessment in Clinical biochemistry using LMS Moodle* Rajdl D., Racek J., Faberova J.
- *Influence of Cardiovascular autonomic neuropathy on the next fate of type 1 diabetic patients: 10 year follow up* - Lacigova S., Brozova J., Cechurova D.

# **3 Jak napsat publikaci do odborného časopisu**

Doplňkový elektronický kurz k této kapitole (obsahuje prezentace s mluveným komentářem autora a kontrolní otázky) najdete na adrese:

<http://ceva-edu.cz/course/view.php?id=268>

# **3.1 Úvod**

Autorská tvorba odborné publikace patří k důležitým, ne-li nejdůležitějším, součástem práce vědecko-pedagogického pracovníka současnosti. Jen těžko si lze v dnešním moderními technologiemi přesyceném světě představit dosažení zásadního pokroku poznání a zároveň efektivní rozšíření důležitých myšlenek a výsledků práce bez náležitých publikačních výstupů v renomovaných odborných časopisech. Díky masivnímu celosvětovému rozšíření internetu a "elektronizaci" naprosté většiny kvalitních vědeckých publikací je dnes mnohem snadnější sledovat aktuální dění v oboru zájmu vědeckého pracovníka. To zároveň umožňuje získávat inspiraci pro další vlastní práci v podstatě "podle aktuální potřeby" vědeckého světa bez ohledu na hranice jednotlivých států, ekonomické, kulturní či společenské rozdíly společnosti. Autorům to také umožňuje pohlížet kriticky na vlastní myšlenky a výsledky práce, srovnávat získané poznatky se světovou konkurencí a dále se tak odborně vzdělávat daleko za hranicemi vlastního pracoviště nebo instituce.

V současnosti standardní proces publikace vědeckých výsledků se zapojením nezávislých recenzentů, tzv. "peer-review" proces, má počátky v Anglii a Francii před více než 300 lety. Od té doby se enormně zvýšil počet různých odborných časopisů až k dnešním na více než 20 000, ročně je v nich pak publikováno přes 2 miliony vědeckých prací. Takto rozsáhlé sdílení nejnovějších vědeckých poznatků a výsledků různých odborných studií umožňuje mnohem efektivnější pokrok poznání a rychlejší aplikaci nových myšlenek v praxi. Příkladem z biomedicínského výzkumu budiž rekordně krátký čas, který byl potřebný ke schválení inovativního imunomodulačního léčiva s názvem nivolumab pro léčbu pacientů s pokročilým a jinak neřešitelným maligním nádorem kůže. Toto léčivo, které je schopné skutečně dramatickým způsobem změnit prognózu pacientů s kožním nádorem, bylo schváleno pro klinické užívání pouhé 3 roky od úplně prvních testů u nemocných. Takto rekordní čas schválení léčiva, který má ovšem naprosto zásadní dopad pro nemocné, by nebylo možné dosáhnout bez důsledné a rychlé publikační činnosti autorů výzkumu a prezentaci tak nejnovějších výsledků studie odborné veřejnosti celého světa.

Pro mladé začínající vědecké pracovníky však může být tvorba odborné publikace značně frustrujícím zážitkem. Stres z možného odmítnutí publikace editorem nebo recenzenty odborného časopisu je ještě umocněn stresem z nesplnění povinných publikačních kritérií, nutných pro další odborný rozvoj mladého vědce. Mnoha nepřesnostem až vyloženě chybám vyskytujícím se při začátcích tvůrčího odborného psaní mladých autorů se lze ale efektivně vyhnout. Je možné, či dokonce nezbytně nutné, poučit se z chyb starších kolegů a inspirovat se úspěchy renomovaných autorů a uznávaných vědeckých osobností. Cílem tohoto textu je poskytnout začínajícím autorům, ale nejen jim, důležité informace a rady k průběhu celého procesu tvorby odborné publikace a pomoci jim tak k vyšší úspěšnosti na poli vědeckého tvůrčího psaní a k více publikovaným výstupům.

# **3.2 Proč vlastně publikovat v odborném tisku?**

Hlavním a zároveň z vědeckého pohledu nejdůležitějším důvodem k publikování odborné publikace je především velmi rychlé rozšíření nových poznatků a výsledků bádání mezi širokou odbornou veřejnost. Vzhledem k obrovskému rozmachu informačních technologií a stále častějšímu využívání otevřeného přístupu k informacím, tzv. "open access", jsou v současné době odborné texty k dispozici téměř ihned po jejich přijetí do časopisu. Díky tomu se značně zefektivní práce ostatních výzkumných týmů, které na problematice pracují. Je možné pružně a v podstatě okamžitě reagovat, navázat na úspěchy a poučit se z neúspěchů konkurenčních pracovišť. Tím je dosahováno bezprecedentních pokroků výzkumu napříč všemi vědními obory a zároveň mnohem rychlejší uplatnění výsledků výzkumu v praxi.

Existují ale i další důvody k tvorbě kvalitních odborných publikací, které jsou mnohdy z pohledu jednotlivce důležitější než celospolečenský pokrok vědeckého poznání. Počet a kvalita publikačních výstupů totiž podstatně vyzdvihuje pracovníka v očích jeho budoucích zaměstnavatelů. Často bývá seznam publikací přikládán k žádosti o zaměstnání spolu s odborným životopisem. Kvalitní publikace totiž neznamená jen uchazečovu hlubokou znalost specifického odborného problému. Vypovídá také o schopnosti pracovníka flexibilně se přizpůsobit řešenému projektu, užít samostatného a logického myšlení, cílevědomosti a co je možná pro budoucího zaměstnavatele nejdůležitější, schopnosti obhájit si výsledky své práce před mnohdy náročnými kritiky a dotáhnout započatou věc do zdárného konce. Také z tohoto důvodu je z hlediska budoucího karierního postupu vhodné smysluplné výsledky vlastního bádání v plné míře a včas publikovat v odborném tisku. Hojně a excelentně publikující výzkumník má pak mnohem lepší perspektivy k získání finančních podpor a grantů pro svoji další činnost. Zvyšuje se také šance na získání prestižních stipendií k absolvování dlouhodobých stáží na předních světových pracovištích v daném oboru. V neposlední řadě může publikující výzkumník mnohem hlouběji proniknout do oboru svého zájmu. Je nucen detailněji nastudovat zkoumanou problematiku a aktuální výsledky ostatních týmů a v kontextu toho diskutovat a obhájit výsledky vlastní vědecké práce.

### *Příprava kvalitních publikací umožňuje odborný rozvoj výzkumníka na mnoha úrovních a poskytuje mu nezastupitelné výhody pro jeho budoucí vědeckou kariéru a pracovní uplatnění.*

Nejen jednotlivec však profituje z vědeckých publikačních výstupů. Množství a kvalita odborných publikací se dnes stává jedním z nejdůležitějších kritérií financování výzkumných organizací. Na významu také nabývají individuální excelentní publikační výstupy, které již nyní tvoří samostatné kritérium hodnocení úspěšnosti jednotlivých výzkumných pracovišť. Do budoucna bude pravděpodobně nutné zaměřit se preferenčně na takovéto excelentní výstupy a omezit nadprodukci publikací průměrných či vyloženě nedostatečných. Jistým vodítkem k tomu může být orientace na odborné časopisy s vysokým tzv. "impakt faktorem", jak bude dále v textu uvedeno. Bez ohledu na finanční ohodnocení získá pracoviště autora kvalitní publikace prestiž na mezinárodním vědeckém poli a stane se atraktivnější pro ostatní pracoviště z hlediska budoucích projektových spoluprací na národní i mezinárodní úrovni. Pracoviště se také dostane do povědomí motivovaných stážistů z celého světa a možných budoucích uchazečů o práci na výzkumných projektech. To je výhodné především v kontextu vznikajících nových výzkumných pracovišť financovaných převážně z evropských zdrojů. Naplnění takových center skutečnými vědeckými osobnostmi z celého světa je jediný možný směr vedoucí k dlouhodobé udržitelnosti těchto pracovišť.

# **3.3 Jak začít?**

Před samotným začátkem psaní odborné publikace je důležité zamyslet se nad následujícími otázkami.

- Je prezentovaný výzkum v něčem nový a důležitý ve srovnání s již publikovanými pracemi?
- Pokud byla podobná práce již publikována, jsou nová data vhodným doplněním existujícího poznání nebo jsou naopak v rozporu s již známým a probádaným?
- Bude nově publikovaná práce vůbec někoho z odborné veřejnosti zajímat?

Jestliže není možné na každou z těchto otázek odpovědět s čistým svědomím kladně, je vhodné zamyslet se nad samotnou podstatou řešeného výzkumu. Studii je pak možné vhodným způsobem obměnit, obohatit o nové cíle, případně alespoň rozšířit.

*Pouze výzkumník, který je sám přesvědčen o smysluplnosti svého výzkumu, může úspěšně vytvořit skutečně kvalitní odbornou publikaci.*

# **3.3.1 Forma odborného sdělení**

# **Peer-review**

Před začátkem psaní je potřeba také zvolit formu, kterou budou výsledky bádání dále prezentovány. Existuje několik základních forem publikací, které lze použít. Základní typem publikace, prezentující vlastní výzkum autora, je tzv. **Peer-review** nebo také původní, originální práce. Takový článek pak prezentuje původní výzkumná data autorského kolektivu, která jsou autory diskutována a před vlastním uveřejněním publikace jsou

obhájena před nezávislými recenzenty. Recenzní řízení zpravidla trvá do 3 měsíců od zaslání kompletní publikace editorovi odborného časopisu. Povinná recenze nejméně dvěma nezávislými recenzenty, specialisty v oboru, zaručuje kvalitu výsledného odborného sdělení. Zároveň však ztěžuje práci autorům, prodlužuje čas nutný k uveřejnění práce a klade značné nároky na kvalitu samotného výzkumu. Opět zde platí již řečené, peer- -review článek je třeba důkladně připravit a založit výhradně na kvalitním výzkumném záměru.

# **Letter**

Další formou odborné publikace, prezentující originální výsledky výzkumu autora, je tzv. **Letter**. Jedná se o stručnější verzi peer-review článku, na kterou jsou kladeny zvláštní požadavky ve vztahu k rozsahu práce. Omezení se týká hlavně počtu znaků nebo slov, a to v nadpisu zpravidla do 100 znaků, počet slov v abstraktu práce nejčastěji do 150 a počet slov vlastního článku do 3000. Dále tato forma obsahuje limit na počet referencí v části literárních zdrojů do 40 a limit na počet obrázků či grafů zpravidla do 4. I tato forma odborného sdělení je před vlastním uveřejněním odborně recenzována nezávislými hodnotiteli. Recenzní řízení je však zkrácené, zpravidla trvá do 1 měsíce. Výsledkem řízení je také často přímé přijetí nebo odmítnutí práce. To významným způsobem zkracuje dobu potřebnou k uveřejnění vlastních vědeckých výsledků. Také proto je tato forma odborné publikace mnohými autory preferována, zvlášť pokud je nutné prezentovat průlomové výsledky v oboru co nejdříve. Častěji je tato forma používána ve vysoce hodnocených, prestižních odborných časopisech. Jinou formou článku obsahující vlastní vědeckou práci autorů jsou pak například výsledky klinických hodnocení nebo zajímavé a unikátní klinické kazuistiky.

# **Review**

Autoři však nemusí prezentovat jen vlastní vědecké výsledky. Mohou poskytnout nový pohled na určitý hojně řešený problém, diskutovat výsledky ostatních výzkumných týmů a zpracovat detailní přehled aktuálních známých poznatků. Taková publikace se pak nazývá tzv. **Review**, neboli přehledový článek. I review forma odborné publikace podléhá recenznímu řízení minimálně dvěma nezávislými recenzenty. Značná část přehledových článků je publikována "na vyzvání". To znamená, že redakce odborných časopisů osloví již etablované, renomované vědecké kapacity v oboru, s nabídkou na sepsání přehledové publikace. Jen málokdy je možné publikovat review článek bez předchozí dohody s editorem časopisu a bez jeho předběžného souhlasu s tématem práce. Tento typ publikace má zpravidla menší váhu než originální výzkum, znamená však pro autora určitou prestiž a ohodnocení jeho postavení v oboru. Přehledová publikace se vyznačuje významně větším počtem referencí, dosahujícím nezřídka několika stovek citací. Také struktura přehledového článku je především v rukou autorského kolektivu a není tak striktně určena, jako je tomu u originálního peer-review článku, jak bude dále v textu uvedeno. I přes jasně menší badatelský význam přehledové publikace ve srovnání s originální prací, může mít review článek značný význam praktický. Dobře napsané review umožňuje čtenářům rychlou orientaci v problematice, a to bez nutnosti pročítání mnoha originálních vědeckých prací. To ušetří mnoha odborníkům z praxe drahocenný čas a zároveň umožní jejich informovanost o aktuálním dění v oboru. Z čistě praktického hlediska pak může mít kvalitní review článek naopak větší význam, než složitě napsaná originální práce.

# **Další formy**

Existují ještě další formy odborných sdělení, jako například konferenční abstrakt nebo komentáře publikovaných prací. Jak již bylo uvedeno, správná volba formy odborného sdělení je naprosto stěžejní pro další autorskou činnost a je nutné tuto otázku důkladně rozmyslet ještě před započetím práce na publikaci.

# **3.3.2 Výběr vhodného časopisu**

Ještě před začátkem tvorby odborné publikace je vhodné zvolit časopis, kam bude práce zaslána k recenznímu řízení a případně ke zveřejnění. Při řešení této otázky je vhodné se zamyslet nad tím, jaká je cílová čtenářská obec pro publikovaný výzkum. Autor, chystající se oslovit širokou odbornou veřejnost, zvolí některý ze všeobecných vědeckých časopisů, které pokrývají mnoho oborů a oblastí zájmu. Mezi časopisy tohoto typu patří například The Lancet. Tento časopis představuje jedno z nejprestižnějších médií se zdravotnickou tématikou s celosvětovým pokrytím. Vychází týdně a dále jsou pak vydávána speciální čísla zaměřující se na světové zdraví, diabetes a endokrinologii, onkologii, neurologii, psychiatrii, plicní lékařství, infekční lékařství, hematologii

a HIV. Jeho impakt faktor přesahuje 39. Další prestižní všeobecné vědecké časopisy jsou například Nature, Science nebo New England Journal of Medicine. Pokud je cílem oslovit nějakou vybranou odbornou skupinu, zvolí autorský kolektiv některý z úzce zaměřených odborných časopisů. Pro případ onkologie je to například prestižní Journal of Clinical Oncology, Cancer Discovery, Cancer Research nebo Annals of Oncology.

Autorský kolektiv samozřejmě musí přihlédnout k předpokládané kvalitě své práce. Převážně mladší autoři často výsledky svého výzkumu přeceňují a mají pak zcela nereálná očekávání ve vztahu k oslovenému časopisu. Zde je naprosto nezastupitelná role kolegy, zkušenějšího renomovaného výzkumníka, který má osobní zkušenost s publikační činností v kvalitních vědeckých časopisech. Právě nereálné představy o hodnotě vlastní práce přispívají značnou měrou k častému zklamání začínajících autorů z odmítnutých odborných publikací. Není proto na škodu, aby se mladý výzkumník nejprve naučil dovednosti autorského odborného psaní přípravou publikací pro časopisy horší kvality. Možným začátkem může být příprava publikace do zcela lokálního časopisu, a to i za cenu téměř nulové citovanosti a velmi nízkého reálného vědeckého významu takové práce. Zkušeným autorem světového renomé se nikdo nestane ze dne na den a potřebné dovednosti je i přes kvalitní vědecký projekt nejprve nutné si poctivě vypracovat.

Samostatnou kapitolou je hodnocení kvality odborných časopisů a poskytnutí nějakého vodítka, kterým se autoři mohou inspirovat při zvažování hodnoty své práce. Pomoci může velikost tzv. "Impakt faktoru" (IF). Jedná se o koeficient, vyjadřující souhrnně a jednoduchým způsobem kvalitu a prestiž odborného časopisu. Impakt faktor vychází z citační analýzy daného časopisu. Vyjadřuje počet citací článků v daném časopise za poslední dva roky, vydělený celkovým počtem článků, které v tomto časopise za období posledních dvou let vyšly. Hodnota impakt faktorů jednotlivých odborných časopisů je dostupná přes Science Citation Index (SCI), vydaným každoročně americkým Institute for Scientific Information (ISI). Spolu se vzrůstající hodnotou IF roste prestiž publikované práce. Skutečnost je dokonce taková, že i velmi kvalitní výsledky výzkumu publikované v časopisech s nízkým IF málokdy zaujmou pozornost skutečných vědeckých elit a vedoucích světových pracovišť. Na druhou stranu je publikování vlastních výsledků v časopisech s vysokým IF značně složitou záležitostí. Nároky na kvalitu výzkumu jsou vysoké, recenzní řízení velmi důkladné a není výjimkou opakované vrácení publikace k dopracování. Nicméně i při konečném odmítnutí práce ve vysoce hodnoceném časopise je možné získané zkušenosti a případné kladné posudky recenzenta s výhodou využít při dalším pokusu o publikování práce v horších časopisech s nižším IF.

*Nevyplatí se zbytečně se podceňovat a po střízlivém zhodnocení kvality a významu vlastní práce je dobré vybrat časopis s odpovídajícím impakt faktorem. Opět je zde nezastupitelná pomoc zkušenějšího kolegy nebo mentora.*

# **3.3.3 Příprava ke psaní**

Má-li autor jasnou představu o tom, co chce odborné veřejnosti sdělit, jakou formou a jakým prostředkem (odborným časopisem), je na čase pustit se do vlastního tvůrčího psaní. Výběr vhodného časopisu je pro začátek velice důležitý. Mnoho časopisů má na pomoc výzkumníkům k dispozici instrukce pro autory, vytištěné v časopise a uveřejněné většinou také na internetových stránkách časopisu v sekci pro autory. Rozhodně se vyplatí nastudovat instrukce pro autory před samotným začátkem psaní. Obsahují důležité informace o vyžadované struktuře odborného sdělení, omezení na celkový počet slov či stránek publikace, limitovaný je většinou také počet referencí. V neposlední řadě jsou v instrukcích pro autory uvedeny informace o výši poplatků za nadstandardní služby jako například tisk barevných grafů, obrazových příloh nebo rozšíření povolené délky práce. Dojde-li k definitivnímu odmítnutí publikace z daného časopisu, bývá mnohdy nutné práci přeformátovat a upravit podle instrukcí dalšího časopisu, kam bude práce znovu posílána.

# **Když je nás na to víc**

Nejdůležitější otázkou při psaní odborné publikace je však dostatečná a včasná organizace práce. To je ještě zásadnější při rozdělení práce mezi několik spoluautorů, kdy každý má za úkol přispět do výsledné publikace určitou částí nebo podkapitolou. Je skutečně nutné zvolit si předem jasný časový harmonogram prací, svolávat průběžné schůzky celého týmu a navzájem se informovat o pokrocích každého spoluautora. Je nutné stanovit si předem jednotlivé dílčí cíle, přesný časový plán jejich plnění a důsledně vyžadovat kontrolu dosaženého pokroku. Tím se zároveň výsledná publikace postupně upravuje a zlepšuje, je pod stálou kontrolou všech členů týmu a nové myšlenky či připomínky mohou být velmi rychle do textu zapracovány.

# **Napíšu si sám**

Pokud se autor pustí do práce na textu publikace sám, nebo jen s částečnou pomocí spolupracovníků, platí stejně přísná pravidla pro časovou organizaci. Důležitá je hlavně sebereflexe a vůle autora dodržet stanovený časový harmonogram. Práci s časem a vlastní organizací je nutné se nejprve naučit, stejně jako jiné dovednosti při autorském psaní. Zvláště začínající autoři mají obvykle problém s určením splnitelných dílčích cílů a práci na publikaci často nepřiměřeně odkládají. Nezastupitelná je zde opět role zkušenějšího mentora, který provádí průběžnou kontrolu dosažení jednotlivých cílů, které si autor sám určil. Existuje mnoho rad, kterými se může začínající autor při organizaci práce na publikaci řídit. Stejně jako například při studiu jazyků není možné naučit se vše za víkend, jen málokterý autor dokáže vyprodukovat text celé publikace nárazově těsně před požadovaným termínem odevzdání. Mnohem efektivnější je rozvrhnout si práci na jednotlivé krátké, ale pravidelné úseky. Osvědčuje se například vyčlenit si každý den určitý časový interval (hodinu a více), kdy se autor plně věnuje pouze práci na publikaci. Vhodné je uchýlit se přitom do klidného prostředí, mnozí autoři preferují tvůrčí psaní doma namísto rušného pracoviště. Autor si tak postupně vštěpí návyk pravidelného a každodenního tvůrčího uvažování.

Začátek samotného psaní odborné publikace bývá paradoxně jednou z nejtěžších fází celého procesu. Je bezpodmínečně nutné překonat počáteční odpor k "bílému peklu" prázdného dokumentu. Efektivní možností jak začít je počáteční zamyšlení nad základní strukturou budoucího textu. To je poměrně jednoduché u peer- -review formy publikace, kde je vhodná struktura poměrně přesně definována, jak bude ještě podrobněji diskutováno. Složitější je to pak u přehledového článku, kdy základní struktura textu závisí přednostně na autorském kolektivu. Po shodě na struktuře sdělení je velmi dobrým začátkem tvorby odborné publikace příprava základní osnovy práce. Vytvořeny jsou nadpisy jednotlivých kapitol a podkapitol, do kterých jsou postupně přidávány vlastní části textu. Vzniká tak průběžný návrh publikace, který bývá ještě mnohokrát přepracován k výslednému dílu. Počet verzí práce před finální úpravou a zasláním textu do časopisu je běžně v rozmezí 5 - 20. Na publikaci je nutné pracovat průběžně, jednotlivé pracovní verze revidovat v širším autorském kolektivu, ideálně také pod vedením zkušeného mentora.

Text by měl obsahovat informace v co možná nejzahuštěnější formě, sdělení by mělo být čistě formální, bez užití žargonu. Text publikace je často podáván v trpném rodě. Pokud se chystá autor publikovat v cizím jazyce, měl by se vyvarovat složitých gramatických konstrukcí a soustředit se na co nejjednodušší a nejsrozumitelnější větnou skladbu.

*Z hlediska použitého jazyka je vhodné psát odborné sdělení co nejjednodušeji, vyvarovat se dlouhých a složitých souvětí. Přehlednost a jednoduchost vět je základní podmínkou jasného sdělení mnohdy značně složitých odborných informací.*

# **Správa referencí na počítači - citační manažery**

Odborná publikace je obvykle tvořena ve chvíli, kdy autor disponuje výsledky vlastní vědecké studie. Nicméně již při zakládání experimentu byl pracovní kolektiv nucen zpracovat podrobnou rešerši existující literatury k danému tématu a nastudovat přehledové články. Tedy už v době plánování budoucího experimentu je vhodné pamatovat na využití nalezených zdrojů při psaní úvodu práce a při diskutování vlastních výsledků. Kvalitní publikace, na které autorský kolektiv v jakékoliv fázi výzkumu narazí, je důležité pečlivě uchovat. Vhodné je zaznamenat si přehledně nejdůležitější nalezené myšlenky, odkazy na důležité studie i publikované komentáře významných osobností oboru.

Správu důležitých referencí dnes významně ulehčují moderní počítačové programy, tzv. citační manažery.

Příkladem může být komerční software *RefWorks, EndNote, ProCite, Reference Manager*. Na níže uvedených odkazech o nich můžete najít bližší informace:

[www.refworks.com](http://www.refworks.com) [endnote.com](http://endnote.com/downloads) [www.procite.com](http://www.procite.com) www.refman.com

Dále je to pak volně použitelný program *Zotero*, který můžete stáhnout zde:

#### www.zotero.org

Takové programy umožňují vytvořit osobní bibliografické databáze zajímavých publikací, na které autorský kolektiv v průběhu práce narazí. Reference pak mohou být sdíleny a jinak spravovány mezi více spoluautory přes internet. Ještě důležitější je možnost využít citační manažery při samotném psaní odborné publikace. Programy umožňují jednoduché vkládání a úpravu použitých citací v textu práce, velmi jednoduché je také automatické přeformátování citací do požadované struktury dle konkrétního časopisu. Příklady práce s citačním manažerem Zotero jsou uvedeny na obrázcích 4.1, 4.2 a 4.3.

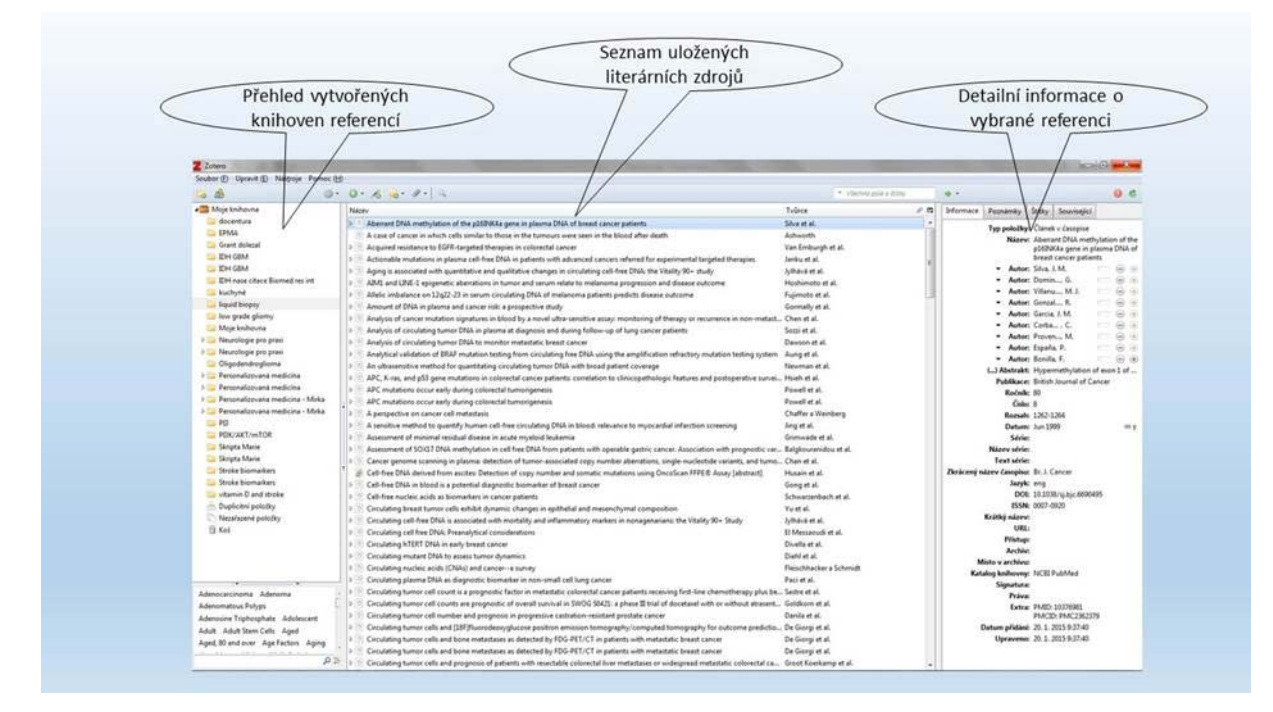

*Obrázek 3.1: Ukázka pracovního prostředí počítačového programu pro správu referencí Zotero (www.zotero.org)*

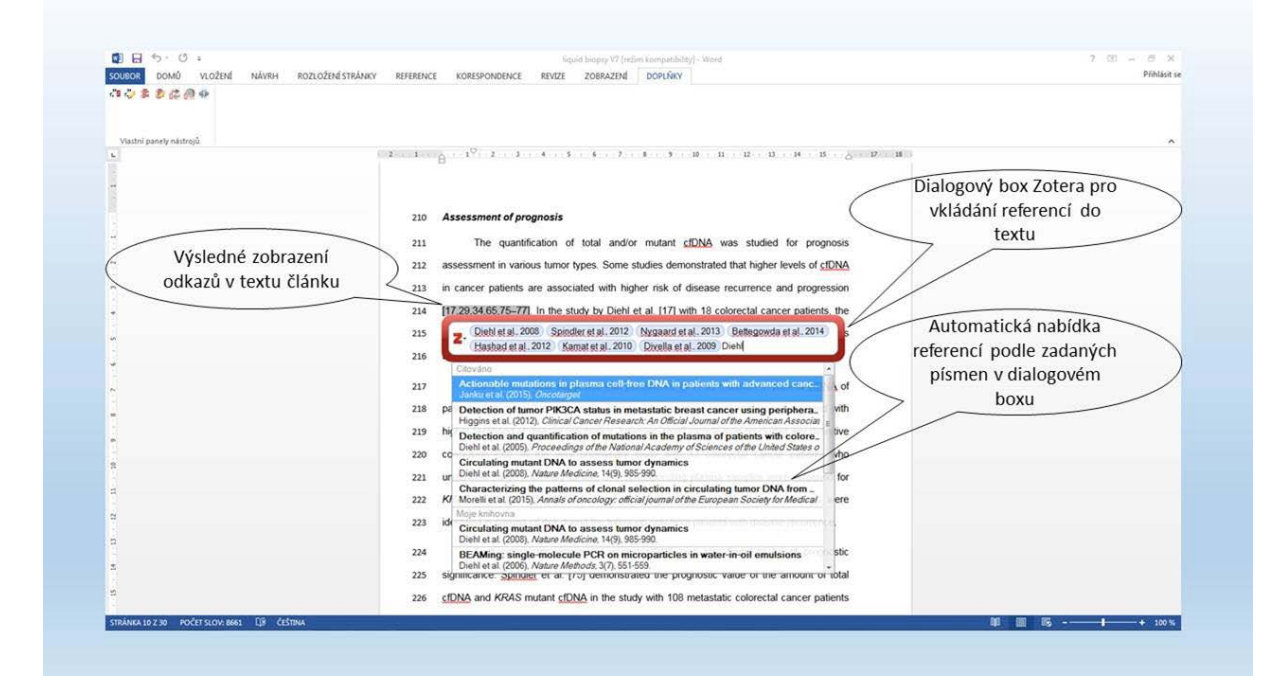

*Obrázek 3.2: Ukázka vkládání odkazů na použitou literaturu do textu publikace psaném v počítačovém programu Microsoft Word za pomoci citačního manažeru Zotero (www.zotero.org)*

| □日 り · じ :<br><b>DOMO</b><br>viození<br>NÁVRH<br>ROZLOŽENÍ STRÁNKY<br><b>SOUBOR</b>                                 | ? 田<br>liquid biopsy V7 [rezim kompatibility] - Word<br><b>DOPLIVALY</b><br><b>REVIZE</b><br>ZOBRAZEM<br>REFERENCE<br>KORESPONDENCE                                                                                                    | Přihlásit se                                   |
|----------------------------------------------------------------------------------------------------|----------------------------------------------------------------------------------------------------|------------------------------------------------|
| a Che<br>X Vyjmout<br>$-11$ $ A$ $A$ $A$ $ B$<br>Arial<br><b>Z</b> Kopirovat<br>Vložit<br>公·ツ<br>N Kopirovat formát | 任·任·伤·破破 如 相<br>AaBbCc AaBbCcDt AaBbCcDt AaBbCc AaBbCcl AoBbCcDt AaBbCcC AoBbCcD AaBbCcDt AoBbCcDt Contractor<br>18. Q. H.<br>Nadpis 3 1 Normální 1 Bez mezer Nadpis 1<br>Podtitul Zdůrazně Zdůraznění Zdůrazné v<br><b>SC 35 引题</b><br>Nadpis 4<br>Nadpis 2<br>Název                                                                                                    | 最 Najit 。<br><b>Co</b> Nahradit<br>L. Vybrat - |
| Schränka<br>Pismo<br>$\Gamma_{\rm m}$                                                                               | Odstavec<br>Styly<br>m.                                                                                                    | <b>Upravy</b>                                  |
| $\mathbf{L}_\mathrm{c}$<br>×<br>c<br>×                                                                              | <b>References</b><br>531<br>1. Valastyan S, Weinberg RA. Tumor metastasis: molecular insights and evolving paradigms. Cell.<br>532<br>533<br>147(2), 275-292 (2011).<br>Yates LR, Campbell PJ. Evolution of the cancer genome. Nat. Rev. Genet. 13(11), 795-806 (2012).<br>534<br>2.<br>Burrell RA, Swanton C. The evolution of the unstable cancer genome. Curr. Opin. Genet. Dev. 24,<br>535<br>3.<br>Automaticky vytvořený<br>536<br>$61 - 67$ (2014).<br>seznam referencí ve<br>537<br>Garrido-Laguna I, Hidalgo M, Kurzrock R. The inverted pyramid of biomarker-driven trials. Not.<br>4.<br>538<br>Rev. Clin. Oncol. 8(9), 562-566 (2011).<br>zvoleném citačním stylu<br>Gerlinger M, Rowan AJ, Horswell S, et al. Intratumor heterogeneity and branched evolution<br>539<br>S.<br>(zde pro časopis Expert<br>540<br>revealed by multiregion sequencing. N. Engl. J. Med. 366(10), 883-892 (2012).<br><b>Review of Molecular</b><br>Diamantis A, Magiorkinis E, Koutselini H. Fine-needle aspiration (FNA) biopsy: historical aspects,<br>541<br>6.<br>542<br>Folia Histochem, Cytobiol. Pol. Acad. Sci. Pol. Histochem. Cytochem. Soc. 47(2), 191-197 (2005)<br>Diagnostics)<br>7. Mandel P. Metais P. Les acides nucleiques du plasma sanguin chez l'homme [in Erench]. Comptes<br>543<br>Rendus Séances Société Biol. Ses Fil. 142(3-4), 241-243 (1948).<br>544<br>8. Vasioukhin V, Anker P, Maurice P, Lyautey J, Lederrey C, Stroun M. Point mutations of the N-ras<br>545<br>546<br>gene in the blood plasma DNA of patients with myelodysplastic syndrome or acute myelogenous<br><b>S47</b><br>leukaemia. Br. J. Hoemotol. 86(4), 774-779 (1994).<br>Diaz LA, Bardelli A. Liquid biopsies: genotyping circulating tumor DNA. J. Clin. Oncol. Off. J. Am.<br>548<br>9.<br>549<br>Soc. Clin. Oncol. 32(6), 579-586 (2014).<br>10. Crowley E, Di Nicolantonio F, Loupakis F, Bardelli A. Liquid biopsy: monitoring cancer-genetics in<br>550<br>551<br>the blood. Nat. Rev. Clin. Oncol. 10(8), 472-484 (2013).<br>11. Schwarzenbach H, Hoon DSB, Pantel K. Cell-free nucleic acids as biomarkers in cancer patients.<br>552<br>553<br>Nat. Rev. Cancer. 11(6), 426-437 (2011). |                                                |
| ×                                                                                                    | 12. Benn P, Cuckle H, Pergament E. Non-invasive prenatal testing for aneuploidy: current status and<br><b>SS4</b><br>future prospects. Ultrasound Obstet. Gynecol. Off. J. Int. Soc. Ultrasound Obstet. Gynecol. 42(1),<br>555                                                                                                    |                                                |
| STRÁNKA 23 Z 30 POČET SLOV: 8661 LJB ANGUČTINA (USA)                                                                | 医 --<br>80 30 400                                                                                                    | $+ 100%$                                       |

*Obrázek 3.3. Ukázka automaticky vygenerovaného seznamu referencí v textu publikace psaném v počítačovém programu Microsoft Word za pomoci citačního manažeru Zotero (www.zotero.org)*

# **3.4 Struktura vědecké publikace**

Naprostá většina odborných časopisů vyžaduje striktní dodržování základní struktury textu publikace obsahující vlastní vědecké výsledky, tedy peer-review formy článku. Jednotlivé části publikace lze vyjádřit mnemotechnickou pomůckou IMRAD.

### **Jde o zkratku anglických názvů povinných součástí originální práce, a to Introduction (Úvod), Methods (Metodika), Results (Výsledky) and Discussion (Diskuze).**

Samozřejmostí je také tvorba vhodného názvu práce, klíčových slov a čtivého abstraktu neboli stručného shrnutí uváděného na začátku publikace. Po části diskuze ještě obvykle následuje závěr. Nutná je také část obsahující seznam a vysvětlení použitých zkratek (*List of Abbreviations*), uvedeno může být i poděkování (*Acknowledgement*). Publikace je obvykle zakončena částí citací neboli odkazů na použitou literaturu (*References*). V následujícím textu budou podrobně diskutovány jednotlivé části odborné publikace spolu s tipy na jejich úspěšnou tvorbu.

# **3.4.1 Název práce**

V moderní éře jistého "informačního přesycení" a široce rozšířeného využití internetu také pro potřeby vyhledávání odborných sdělení je více než kdykoliv dříve potřebné zvolit vhodný název publikované práce. Název publikace, a dále také klíčová slova a abstrakt, jsou totiž základní parametry, které často rozhodují o zájmu odborné veřejnosti o danou práci. Nevhodně zvolený název může zapříčinit přehlédnutí práce nebo neochotu pokračovat v detailnějším studiu publikace a pročítání abstraktu. Špatný nebo zavádějící název publikace také stěžuje automatické vyhledávání odborných sdělení v elektronických citačních databázích.

Správně zvolený název by měl dostatečně konkrétně vystihnout podstatu prezentované vědecké práce. Důležité je opět dodržovat jednoduchost a čtivost, dobrý název přitáhne pozornost čtenářů doslova na první pohled. Název může být ve formě krátké věty, užita může být konkrétní výzkumná otázka nebo naopak jednoduchá odpověď. Pokud se práce zabývá výsledky klinické studie, měla by být její identifikace uvedena přímo v názvu publikace. S výhodou je také, pokud název obsahuje přímo některá použitá klíčová slova, což zlepšuje vyhledávání v elektronických databázích. Důležité je také respektovat omezení na maximální počet slov v názvu, které mnoho odborných časopisů striktně vyžaduje.

# **3.4.2 Souhrn práce – abstrakt**

Abstrakt je neméně důležitou součástí publikace, stejně jako její nadpis. Je důležité si uvědomit, že značná část čtenářů prochází při vyhledávání relevantních informací jako první síto detailně právě souhrny prací. Abstrakt je většinou volně dostupný spolu s nadpisem a klíčovými slovy v citačních elektronických databázích. Informace v něm obsažené jsou také obvykle využity v procesech automatické indexace odborných publikací, sloužících k jednoduššímu vyhledávání v elektronických databázích.

Mnoho časopisů vyžaduje limit na počet slov v abstraktu, většinou v rozmezí 150 až 250 slov. Může být proto náročné vybrat z textu práce to nejdůležitější, co by mělo být v souhrnu uvedeno, a to s cílem přitáhnout pozornost co nejvíce čtenářů. Pro peer-review článek obsahující výsledky vlastního výzkumu je vhodné a v mnoha časopisech i nutné vytvořit abstrakt s jasně definovanou strukturou. Takový souhrn pak do jisté míry kopíruje strukturu celé publikace. Obsaženy jsou části **úvod** do problematiky včetně **hypotézy či vědecké otázky**, použité **metody** měření, **výsledky** a **závěr**. Celý text je buď složen z na sebe navazujících odstavců (Obrázek 4.4), nebo je každý odstavec uveden názvem **Úvod (Objective, Introduction), Metody (Methods), Výsledky (Results)** a **Závěr (Conclusion)** (Obrázek 4.5).

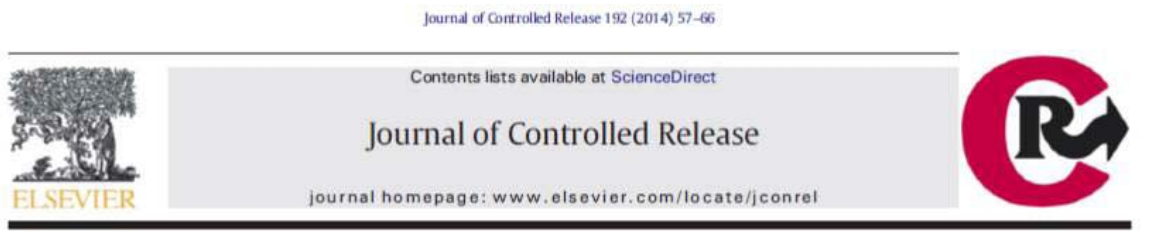

Osteogenic differentiation of human mesenchymal stem cells through alginate-graft-poly(ethylene glycol) microsphere-mediated intracellular growth factor delivery

Tianxin Miao <sup>a</sup>, Krithika S. Rao <sup>b</sup>, Jeffrey L. Spees <sup>b,c</sup>, Rachael A. Oldinski<sup>a,d,e,\*</sup>

Bioengineering Program, College of Engineering and Mathematical Sciences, College of Medicine, University of Vermont, Burlington VT 05405, USA

 $^{\rm b}$  Cell and Molecular Biology Graduate Program, College of Medicine, University of Vermont, Burlington, VT 05405, USA  $^{\rm c}$  Stern Cell Core, University of Vermont, Colchester, VT 05446, USA

<sup>4</sup> Mechanical Engineering Program, College of Engineering and Mathematical Sciences, University of Vermont, Burlington, VT 05405, USA<br><sup>#</sup> Department of Orthopaedics and Rehabilitation, College of Medicine, University of V

#### ARTICLE INFO

Received 28 March 2014

Available online 28 June 2014

Accepted 19 June 2014

Poly(ethylene glycol)

Mesenchumal stem cells

Growth factor delivery

Article history

Keywords

Microspheres

Aleinate

RCD

ABSTRACT

The intracellular delivery of growth factors increases opportunities for controlling cell behavior and maintaining tissue homeostasis. Recently, VEGFA was reported to enhance osteogenic differentiation of mesenchymal stem cells (MSCs) through an intracrine mechanism, suggesting a new strategy to promote bone tissue formation in osteoporotic patients. The goal of this study was to design and fabricate ligand-conjugated alginate-graftpoly(ethylene glycol) microspheres for intracellular delivery and release of VEGFA in primary human MSCs to enhance osteogenic differentiation as a potential therapeutic. Three types of microspheres were synthesized and characterized by scanning electron microscopy, in vitro drug release kinetics, MSC uptake and internalization: alginate alone (Alg), alginate-graft-poly(ethylene glycol) (Alg-g-PEG) and alginate-graftpoly(ethylene glycol)-S-S-arginine-glycine-aspartic acid (Alg-g-RGD). Each of the different microsphere formulations successfully transported bioactive VEGFA into primary human MSCs within 48 h of culture, and significantly enhanced osteogenic differentiation compared to control treatments with empty microspheres (intracellular control) or non-encapsulated VEGFA (extracellular control). Adipogenic differentiation was not affected by the presence of VEGFA intracellularly or extracellularly. These results demonstrating the internalization of alginate-based microspheres and intracellular delivery of VEGFA support the efficacy of using this drug delivery and intracrine mechanism to control the fate of human MSCs and enhance osteogenic differentiation. © 2014 Elsevier B.V. All rights reserved.

CrossMark

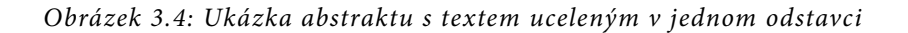

#### Stem Cell Research (2013) 11, 1037-1044

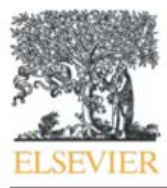

Available online at www.sciencedirect.com

#### **ScienceDirect**

www.elsevier.com/locate/scr

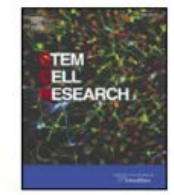

# Efficacy of adipose tissue-mesenchymal stem cell transplantation in rats with acetaminophen liver injury  $\hat{x}$

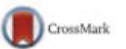

Federico Salomone<sup>a,\*</sup>, Ignazio Barbagallo<sup>b</sup>, Lidia Puzzo<sup>c</sup>, Cateno Piazza<sup>d</sup>, Giovanni Li Volti<sup>b, e</sup>

<sup>a</sup> U.O.C. di Gastroenterologia, Ospedale di Acireale, Azienda Sanitaria Provinciale di Catania, Catania, Italy

- b Department of Drug Sciences, University of Catania, Catania, Italy
- <sup>c</sup> Department of Pathology, University of Catania, Catania, Italy
- <sup>d</sup> Pharmacokinetic Unit, Unifarm Research Center, University of Catania, Catania, Italy
- e Istituto EuroMediterraneo di Scienza e Tecnologia, Palermo, Italy

Received 29 October 2012; received in revised form 12 July 2013; accepted 16 July 2013 Available online 25 July 2013

Abstract Objective Acetaminophen intoxication is a leading cause of acute liver failure. Liver transplantation for acute liver failure is limited by the availability of donor organs. In this study, we aimed at identifying if the transplantation of adipose tissue-mesenchymal stem cells (ASCs) may exert therapeutic effects on acetaminophen-induced liver injury. Methods ASCs were isolated from human subcutaneous tissue and were transfected with a green fluorescent protein (GFP). Sprague-Dawley rats were administrated 300 mg/kg of acetaminophen intraperitoneally and were transplanted with ASCs or vehicle. After 24 h from acetaminophen administration, rats were sacrificed. Hepatic levels of isoprostanes, 8-hydroxyguanosine (8-OHG), nitrites/nitrates and reduced glutathione (GSH) were determined as markers of oxidative stress; JNK phosphorylation and hepatic levels of inflammatory cytokines and regeneration factors were also assessed. Results Transplantation of ASCs decreased AST, ALT and prothrombin time to the levels observed in control rats. Transplanted animals had normal plasma ammonia and did not display clinical encephalopathy. Liver sections of intoxicated rats treated with vehicle showed lobular necrosis and diffuse vacuolar degeneration: in rats transplanted with ASCs liver injury was almost absent. Transplantation of ASCs decreased liver isoprostanes, 8-OHG and nitrite-nitrates to the levels of control rats, while preserving GSH. Consistently, hepatic levels of TNF-a, MCP-1, IL-1B, ICAM-1 and phospho-JNK were markedly increased in rats treated with vehicle and were restored to the levels of controls in animals transplanted with ASCs. Furthermore, ASC transplantation increased liver expression of cyclin D1 and PCNA, two established hepatocyte regeneration factors, whereas ASCs were not able to metabolize acetaminophen in vitro. Conclusion In this study, we demonstrated that ASC transplantation is effective in treating acetaminophen liver injury by

enhancing hepatocyte regeneration and inhibiting liver stress and inflammatory signaling. @ 2013 Elsevier B.V. All rights reserved.

*Obrázek 3.5: Ukázka abstraktu s textem rozděleným do odstavců s uvedeným názvem odstavce*

Uvedeny jsou také příklady nevhodně vytvořených abstraktů, text, který by měl být přepracován, je zvýrazněn:

#### **Příklad** *1*

"An appropriate migration of fibroblasts from intact tissue to a site of injury guides a formation of granulation tissue and supports proper wound healing. Fibroblast motility is derived by many factors involving cell interaction with components of ECM. The encouraging influence of highly abundant glycosaminoglycan hyaluronan (HA) on the process of wound healing particularly cell migration is becoming a commonly accepted knowledge. HA is typically present as a high molecular weight (HMW) biopolymer (MW >10<sup>6</sup> Da) in the extracellular matrix of various tissues. Under physiological conditions, HMW HA is suggested to contribute to the maintenance of tissue homeostasis. Under the wound healing process, low molecular weight (LMW) fragments of HA are formed at a higher rate due to the elevated degradation of HMW. The purpose of this study was to explore the effects of both exogenously added and endogenously produced HA on migration of normal human dermal fibroblasts (NHDF) and elucidate potential mechanism responsible for the observed cell responses. Exogenous HA of 59 kDa, 595 kDa and 970 kDa stimulate significantly NHDF motility whereas very low 5 kDa HA exhibits no effect. The inhibition of endogenous HA production followed by reduction of NHDF migration correlates with suggested HA importance during this process. Blocking of HA receptor CD44 partly but not significantly inhibited HA induced NHDF migration. mRNA analysis of HA treated NHDF revealed highly elevated expression of α2, α3, α5 and β3 integrins by 59 kDa HA and slight down-regulation of αV

integrin by 595 kDa and β1integrin 595 kDa and 970 kDa HA. HAS2 enzyme ensuring HA synthesis was significantly up-regulated by 59 kDa HA only. Data suggest that low and high HA promote NHDF migration except very low 5 kDa HA. The increase in migration is connected with increased expression of some integrins and increased metabolism of endogenously produced HA bring the evidence that HA play important role in fibroblast migration."

V tomto abstraktu jsou nesprávně zvýrazněné části textu. První chybou je zkratka "ECM" bez uvedeného celého názvu. Označená část textu od "HA is typically..." až po "degradation of HMW" je informace navíc, která není pro abstrakt důležitá. Když se vyloučí, abstrakt stále bude dávat smysl. Chybou je také opakování slova "increase/increased" v poslední větě abstraktu.

### **Příklad 2**

"**Objective**: Hyaluronic acid (hyaluronan, HA) is abundant extracellular component which is increasingly connected with cell signal modulation. A controversy exists in its function when high molecular weight HA (HMW HA) is supposed to be immunosuppressive and anti-angiogenic and low molecular weight HA (LMW HA) supports inflammation and angiogenesis. LMW HA level increases under stress condition such as wound healing and thus it is often called as "danger signal" for the organism. The aim of this study was to compare the role of HMW HA and LMW HA in normal human dermal fibroblasts (NHDF) as the key players in tissue regeneration and evaluate signal pathways regulating this process.

**Methods**: NHDF were treated by HMW (1.1 MDa) and LMW (4.3 kDa) HA (100 µg/ml) and mRNA analysis of proinflammatory cytokines was performed. Obtained results were checked at protein level by ELISA. Phagocytes from full blood samples were cultured with media from HA treated NHDF and their response was measured by ELISA of proinflammatory cytokines. The expression of main HA receptor, CD44, was down- -regulated by siRNA and the effect of LMW and HMW HA was observed to evaluate the role of CD44. Signal pathways were also analyzed. **Results**: According to nowadays knowledge, LMW HA significantly elevated mRNA levels of IL-6 and palette of chemokines including IL-8, whereas HMW HA had decreasing effect. The analysis of NHDF media revealed same trends in the case of IL-6 and IL-8. Furthermore, the pro- and anti- inflammatory signals from HA treated NHDF was transferred to phagocytes when they showed increased production of IL-6 and TNF-α after treatment of media from LMW HA treated NHDF and, conversely, media from HMW HA treated NHDF caused no or very slight increase in protein levels of IL-6 and TNF-α. The blocking of CD44 by siRNA resulted in the dampening of cytokine and chemokines expression by NHDF suggesting the involvement of CD44 as signal transducer. **Conclusion**: Conclusively, the pro-inflammatory effect of LMW HA was proved in fibroblast cultures and, moreover, the pro-inflammatory signal was transferred from these skin cells to phagocytes suggesting the pathway that could maintain the "danger signal message" under stress conditions. "

Zde je možné za chybu považovat uvedení moc obecného "Signal pathways were also analyzed". Bylo by potřeba zmínit, jaké signální dráhy byly analyzovány. Dále se do výsledkové části nehodí slovní spojení "According to nowadays knowledge". Autoři by neměli popisovat cizí výsledky, ale své vlastní.

# **3.4.3 Úvod**

V úvodu publikace je vhodné definovat pozadí vlastní výzkumné práce. Stručně by zde mělo být sděleno, jaká byla motivace k provedenému výzkumu a jaké cíle v něm byly stanoveny. Úvod je nutné psát jednoduše, přehledně a hlavně stručně. Pomůže rozdělení do 3 až 4 odstavců. V prvním odstavci autor shrne stav současného poznání pro daný problém, který se rozhodl studovat. Nutné je pracovat s co nejaktuálnějšími referencemi z literatury, je možné se odkazovat i na vlastní výsledky předchozího výzkumu. I zde platí, že méně je někdy více, a není proto žádoucí uvádět rozsáhlý výčet literatury. Ve druhém odstavci pak autor nastíní nedostatky v současné úrovni znalostí daného problému a nutnost prováděného vlastního výzkumu. Ve třetím odstavci je vhodné uvést konkrétní cíle výzkumné práce a hypotézy, které je třeba otestovat.

### *Část úvodu by svoji délkou nikdy neměla přesáhnout část diskuze, zbytečně dlouhý úvod odradí mnoho*

# **3.4.4 Metodika**

Správný popis použité metodiky je jednou z nejdůležitějších součástí odborné publikace. Smyslem této podkapitoly je poskytnout čtenářům dostatečný rozsah informací, které zabezpečí možnost zopakovat předkládanou vědeckou práci a potvrdit tak publikované výsledky. Bohužel je často právě metodická část publikace odbyta a obsahuje nekompletní a nereprodukovatelné údaje. Přitom mnoho zkušených výzkumníků postupuje při čtení odborné publikace od abstraktu přímo k metodice, a pokud je tato část napsána nejednoznačně, publikaci už dále neberou v potaz.

Metodickou část je vhodné dále strukturovat. Nejprve jsou definovány subjekty daného výzkumu. Zdali jde například o laboratorní zvířata připravovaná cíleně k experimentu, nebo o jasně definovanou skupinu pacientů spolu s kontrolní skupinou zdravé populace. Nutné je uvést počet subjektů a další důležité charakteristiky souboru (věk, pohlaví, rasu, u zvířat druh). Popsána jsou kritéria výběru vhodných subjektů spolu s kritérii vyřazovacími (kritériem výběru může být například jasně definovaná choroba, určitý typ nádoru atd. Vyřazovacím kritériem pak může být souběh jiné významné choroby, příliš nízký nebo naopak vysoký věk subjektu atd.). Dále by měly být detailně popsány jednotlivé použité výzkumné techniky a postupy. Musí být uveden dostatek detailních a jednoznačných informací, aby bylo možné užité techniky a postupy zopakovat a potvrdit tak výsledky publikovaného výzkumu. Je bezpodmínečně nutné uvést přesné názvy a výrobce použitých analytických souprav a reagencií, typy přístrojů nebo experimentálních léčivých látek. V neposlední řadě je nutné zmínit se také o použitých statistických metodách a to jak při návrhu experimentu a souvisejícího optimálního počtu zkoumaných subjektů, tak při analýze získaných výsledků. Doporučená je konzultace výzkumníků se zkušeným statistikem, a to již při návrhu experimentu ještě před začátkem samotné vědecké práce. Jen tak je zajištěno, že negativní výsledky studie nebudou způsobeny špatně zvolenou skupinou zkoumaných subjektů nebo jejich nízkým počtem.

*Jakákoliv nejasnost nebo nejednoznačnost v této rozhodující části publikace vede často ke značným pochybnostem recenzentů o pravosti publikovaných dat a z nich vycházejících závěrů. Ve výsledku pak může dospět až k nedoporučení práce k publikaci.*

# **3.4.5 Výsledky (Results)**

Tato část publikace má za cíl prezentovat získané výsledky, a to jako čistá data. Znamená to, že veškeré metody a postupy použité při jejich získání je vhodné uvést v jiné části publikace, a sice v Metodice [[*1.4.4 Metodika*]]. Stejně tak podrobnější rozbor významu získaných výsledků v širším kontextu práce je vhodné umístit do následující podkapitoly s názvem Diskuze [[*1.4.6 Diskuze*]].

Ve výsledkové části publikace je nutné zaměřit se striktně na data jako taková a na jejich srozumitelnou a co možná nejjednodušší interpretaci. K tomu je možné použít několik různých forem prezentování informací.

### **Prostý text**

Umožňuje detailně popsat získané výsledky, jejich střední hodnoty spolu se směrodatnými odchylkami a vypočítanou hodnotou statistické významnosti.

Jednoduchým způsobem se interpretují jednotlivé statisticky významné rozdíly mezi naměřenými parametry, které pak slouží k potvrzení nebo vyvrácení stanovených hypotéz.

Při větším počtu zkoumaných veličin a komplexní analýze však interpretace výsledků ztrácí na přehlednosti a čitelnosti. Pak je vhodné užití tabulek.

### **Tabulky**

Umožňují přesnou interpretaci velkého počtu různých výsledků a komplexních statistických analýz.

Neztrácejí nic na přesnosti prezentace získaných dat a v současné době tvoří již téměř povinnou součást originální vědecké publikace.

Ke každé tabulce je nutné doplnit odpovídající a detailně zpracovanou legendu. Většina odborných časopisů

uvádí v instrukcích pro autory požadovaný formát tabulek včetně omezení na jejich maximální rozsah.

### **Grafy**

Různé typy grafů lze použít při interpretaci komplexních dat a jejich vzájemných vztahů.

Při sledování časových vývojů sledovaných veličin je tato forma prezentace výsledků téměř nezastupitelná.

Mnoho čtenářů publikace se bude v první chvíli ve výsledkové části orientovat právě na grafy.

Důležité je myslet také na poplatky časopisu, které se často pojí s vytištěním barevných stránek publikace a mnohdy dosahují nezanedbatelných výší.

- Je lepší koncipovat grafické výstupy pokud možno nezávisle na barevném podání.
- Jednotlivé výsledky odlišujeme například typem čáry v grafu, nebo pomocnými symboly.
- Ke každému grafu patří také podrobná legenda.
- Čistě grafické zobrazení je možné doplnit textovou interpretací uvnitř grafu, například ve formě čísel uvádějících střední hodnoty získaných parametrů.

*Chybou je interpretovat data, která nesouvisí s primárními ani sekundárními cíli studie nebo taková, která byla získána jinými metodami a postupy, než těmi uvedenými v metodické části publikace. Zásadně nutné je uvádět nejen pozitivní a očekávané výsledky, ale i ty negativní, které nepotvrzují stanovené hypotézy.*

# **3.4.6 Diskuze (Discussion)**

Tvorba této části textu patří k nejtěžším úkolům při přípravě odborné publikace. Hlavním cílem části diskuze je především kritické zhodnocení výsledků vlastní práce a to v širších souvislostech ostatních publikovaných výsledků jiných výzkumných skupin, zabývajících se podobným nebo příbuzným předmětem bádání. K tomu je nutné, aby autoři již měli zpracovanou aktuální rešerši literatury a nastudované ostatní vědecké publikace, ke kterým se téma vlastního výzkumu váže. Je bezpodmínečně nutné při kritickém hodnocení vlastní práce vycházet z co nejaktuálnějších publikací. Proto je vhodné věnovat dostatečnou a pečlivou práci literární rešerši a prohledávání vědeckých citačních databází (například Scopus, nebo lékařsky zaměřený Pubmed).

www.elsevier.com/solutions/scopus

### [www.ncbi.nlm.nih.gov/pubmed/](http://www.ncbi.nlm.nih.gov/pubmed/)

V prvním odstavci je možné znovu stručně shrnout dosažené výsledky. V této části však již nesmí být uváděna žádná nová data, která nebyla prezentována ve výsledkové části publikace. V dalším odstavci pak autoři popíší, proč jsou dosažené výsledky důležité a jakým způsobem navazují na již publikovaná data. Je třeba se zaměřit hlavně na následující otázky:

- Potvrzují nebo rozšiřují získaná data nějakým způsobem již publikované výsledky?
- Jsou-li výsledky v rozporu s předchozími pozorováními, jaké je pravděpodobné vysvětlení?
- Podařilo se ověřit stanovené hypotézy?
- Jakým způsobem nejspíše ovlivní vlastní výsledky další směr bádání v dané oblasti nebo související klinickou praxi?

Je také vhodné zamyslet se nad alternativním vysvětlením dosažených výsledků a popsat pokud možno všechny možnosti, které přicházejí v úvahu.

### *Autoři by měli mít stále na zřeteli, že podstatou jejich práce by nemělo být pouhé ověření již známých poznatků, ale obohacení současného stavu vědění v dané oblasti o nová fakta a souvislosti.*

V posledním odstavci této části autoři uvedou zásadní omezení jejich práce a tím i získaných výsledků. Je jistě rozumnější popsat svými slovy nedostatky vlastní práce a vysvětlit jejich hlavní důvody, než podstatné informace záměrně zamlčovat a nahrávat tak recenzentům ke kritice a případnému odmítnutí práce. Autoři také upozorní na to, které otázky zůstaly nezodpovězeny a které další se v průběhu dosavadního bádání objevily.
Diskuzi je vhodné zakončit výhledem do budoucna a popsat další směřování výzkumu, které bude v návaznosti na publikované výsledky následovat.

# **3.4.7 Závěr (Conclusion)**

V závěru autoři stručně shrnou výsledky práce a nejdůležitější myšlenky, které ovlivní další bádání v dané oblasti. Závěr by měl být pokud možno stručný a neobsahovat více než jeden až dva odstavce textu.

# **3.4.8 Reference (References)**

Součástí odborné publikace musí být také seznam použité literatury. Ve vlastním textu je pak uveden odkaz, číselný nebo jménem autora a rokem publikace, ke kterému je přiřazena odpovídající citace v části reference. Požadovaný styl a formátování seznamu referencí i odkazů v textu je uveden v pokynech pro autory časopisu, do kterého je publikace primárně připravována. Přeformátování referencí do jiného citačního stylu je značně zdlouhavou a nepříjemnou záležitostí. Vhodné je využití speciálního software - citačních manažerů, jak již bylo uvedeno v sekci přípravy ke psaní. Takový software pak umožňuje plně automatickou správu referencí, přečíslování odkazů při přidání nebo naopak odebrání některých citací, automatickou tvorbu seznamu referencí v požadovaném citačním stylu i jednoduché přeformátování do stylu jiného při nutnosti odeslat publikaci do dalšího časopisu.

Autoři by měli využívat pouze co nejaktuálnější literární zdroje, publikované v renomovaných odborných časopisech, které mají jasnou návaznost na zpracovávané téma. Uvádění starších nebo vyloženě historických referencí je možné pouze v případě, chtějí-li autoři zdůraznit význam takového zpravidla přelomového objevu pro další vývoj ve zkoumané oblasti.

*Častou chybou převážně začínajících autorů, které je třeba se obzvláště vyvarovat, je použití přehnaného množství referencí a literárních zdrojů. Extenzivní množství citací je možné pouze v přehledovém článku, i zde je ale bezpodmínečně nutné dodržet maximální počet referencí udávaný v pokynech pro autory.*

# **3.4.9 Poděkování (Acknowledgements)**

Poděkování většinou obsahuje pouze krátký text, ve kterém autoři oceňují pomoc ostatních členů týmu při vlastní vědecké práci, převážně těm, kteří však již nejsou uvedeni jako spoluautoři publikace. Těmi mohou být například statistici nebo pracovníci zabývající se získáváním potřebných dat z medicínských informačních systémů nebo podílející se na designu vlastní studie. Velmi důležité je v této části uvést případnou grantovou podporu. Bez splnění tohoto kritéria zpravidla není možné uvést publikaci jako výstup podpořeného grantového projektu. Poděkovat je možné také pracovištím a institucím, na kterých byla vědecká práce realizována. V obecné rovině je vhodné poděkovat zúčastněným subjektům - pacientům, jedná-li se o publikování výsledků klinické studie nebo kazuistiky. Vše samozřejmě při dodržování pravidel dostatečné anonymizace osobních údajů pacientů.

# **3.5 Úspěšné dokončení a publikování práce**

Po dokončení prvního kompletního draftu textu práce je výhodné, pokud je na to dostatek času, odložit publikaci na chvíli stranou. Po několika dnech se k práci vrátit a znovu celý text přečíst, tentokrát ovšem s čistou myslí a s určitým nadhledem. Zcela standardní je tvorba postupně několika draftů textu, zvláště pokud pracuje na publikaci větší kolektiv autorů. Po úpravách a shodě na finální verzi textu v autorském kolektivu je výhodné nechat práci přečíst zkušenějšími kolegy, odborníky v dané specializaci. Kritické připomínky se mnohem lépe zapracují ještě v tomto stádiu tvorby publikace, navíc od kolegů nehrozí odmítnutí práce v časopise tak, jako od nezávislých recenzentů. Druhou možností takové kontroly, ještě před odesláním práce do časopisu, je prezentovat výsledky práce jako odborné sdělení na konferenci. A to buď formou ústní prezentace, nebo posteru. Opět je možné s výhodou vyslechnout kritické připomínky mnoha nezávislých odborníků a to bez rizika nepřijetí práce k publikaci.

Po dokončení veškerých úprav je k dispozici finální verze textu, která je připravena k odeslání do redakce odborného časopisu. Vhodný časopis byl již vybrán, zbývá tedy práci odeslat. K vlastnímu textu práce ještě

první autor obvykle připojí doprovodný dopis editorovi vybraného časopisu. V tomto krátkém sdělení je dobré v několika větách shrnout vlastní smysl předkládané práce, dosažené výsledky a jejich pravděpodobný vliv na danou oblast bádání či medicínskou praxi. Autor poděkuje také za přijetí práce k recenzi a za čas, který bude redakce časopisu věnovat této publikaci.

Pokud nebyla práce odmítnuta rovnou přímo editorem, nastává různě dlouhá doba, po kterou je práce recenzována minimálně dvěma nezávislými odbornými recenzenty. O výběru recenzentů většinou rozhoduje redakce časopisu. Autoři však často mají možnost navrhnout některé významné odborníky jako recenzenty práce sami. Stejně tak je někdy možné vyjmenovat odborníky, které by autoři jako recenzenty své práce nechtěli, a to například z důvodu konkurence pracovišť v dané problematice. Čas potřebný k recenzi práce je různě dlouhý u různých časopisů, zpravidla však minimálně měsíc. Po dokončení recenzí jsou autoři informováni redakcí časopisu o výsledku a o rozhodnutí editora. Nastat mohou zpravidla tři situace, tak jak je schematicky naznačeno na obrázku 4.6. Velmi vzácným případem je přijetí práce k publikaci rovnou a beze změn. To může nastat v podstatě jen u známých a všeobecně uznávaných autorů a při nějakém významném objevu. Nejčastější je varianta tzv. "podmínečného přijetí", pokud autoři dostatečným způsobem uspokojí požadavky recenzentů na úpravu původní práce. Standardem je odpovídat cíleně bod po bodu na každou recenzentovu otázku, tzv. "point-by-point response" a každou připomínku se pokusit zapracovat do opravené verze textu práce. Nezřídka se autoři setkají s druhým kolem oprav textu, neboť některý z recenzentů vznese ještě dodatečné připomínky. V této fázi je již velká šance k úspěšnému završení celého úsilí a k finálnímu přijetí práce k publikaci v odborném časopise.

Problém nastává v případě, kdy je práce definitivně odmítnuta redakcí časopisu. Autoři pak zpravidla dostanou písemné vyjádření editora, obsahující zdůvodnění pro odmítnutí práce k publikaci včetně posudků zúčastněných recenzentů. Jedná-li se o větší vydavatelství, často je znemožněn pokus o zaslání práce do jiného příbuzného časopisu stejného vydavatele, na což je třeba myslet už při výběru vhodného časopisu.

Nejlepším řešením v takové situaci je kriticky zhodnotit vlastní práci a pokusit se upravit publikaci dle doporučení editora a recenzentů časopisu, ve kterém autoři nebyli úspěšní. Pokud se jedná o zásadní nedostatky v designu celé studie, nejlepším řešením je přepracovat výzkumnou práci "od základů", neboť existuje pouze malá šance, že práce nebude odmítnuta také v jiných časopisech. Právě proto je tak podstatné zapracovat na kvalitním návrhu celého výzkumu již na samotném počátku. Je-li publikace v daném časopise odmítnuta a přesto není práce hodnocena významně negativně, je vhodné po odpovídajícím přepracování publikaci odeslat do jiného časopisu. Zpravidla pak bývá nutné slevit z počátečních očekávání na kvalitu časopisu a postupovat podle předem připraveného scénáře směrem k horším časopisům (s nižším impakt faktorem).

*Z dlouhodobých statistik vyplývá, že více než polovina primárně odmítnutých prací je následně přijata k publikování do časopisu s nižším impakt faktorem, a toto číslo se dále zlepšuje spolu se vzrůstajícími zkušenostmi autorů. Většina vytvořených prací je tedy nakonec úspěšně publikována v odborném časopise. Prvotní zklamání z odmítnutí práce by nemělo autory demotivovat, ale naopak nasměrovat k ještě lepšímu finálnímu výsledku.*

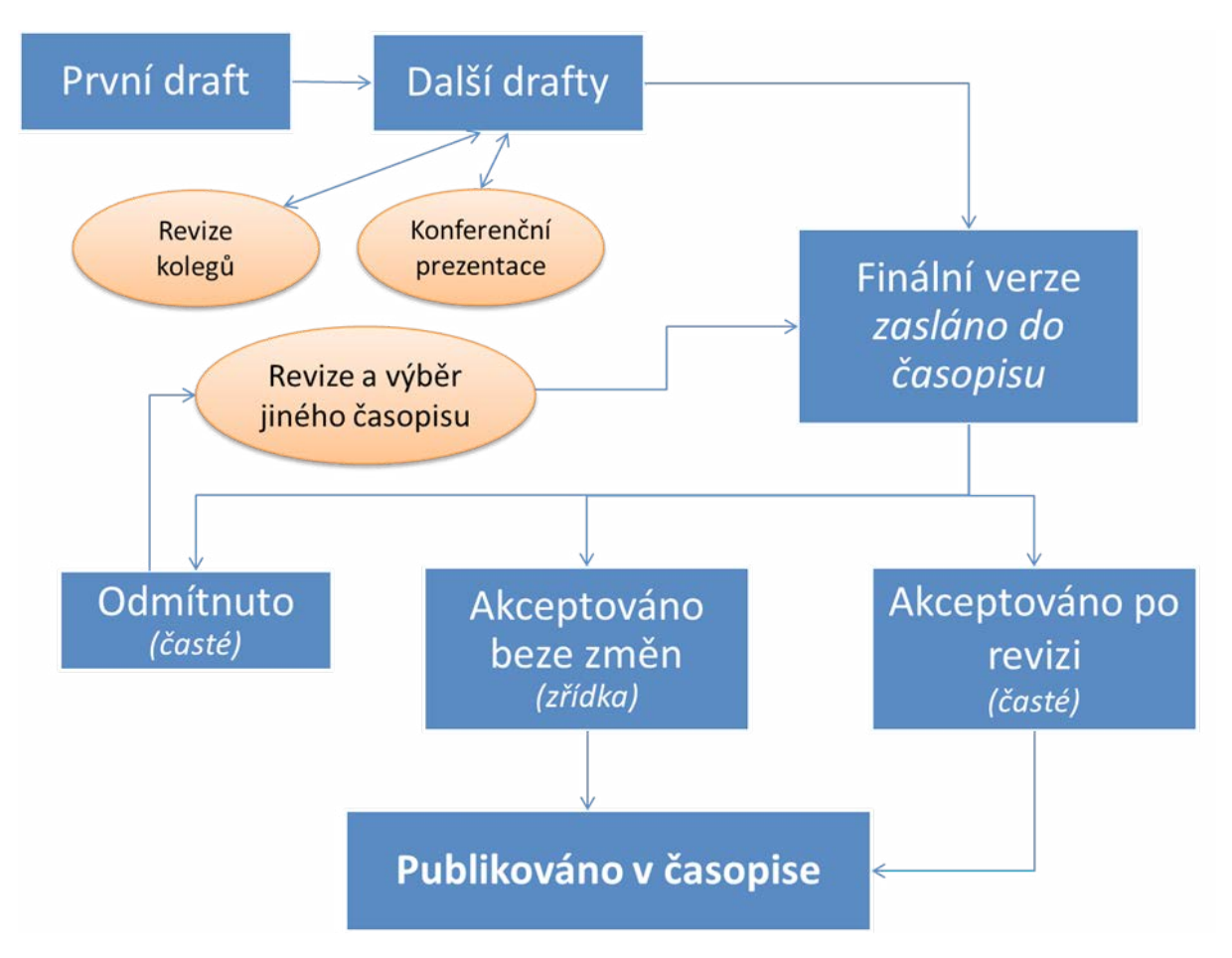

*Obrázek 3.6: Typické vývojové schéma popisující tvorbu odborné publikace od prvního textu až po finální přijetí do časopisu*

# **3.6 Závěr**

Tvůrčí psaní a tvorba odborných publikací je neopominutelnou součástí současného vědeckého světa. Doslova platí, že i sebelepší objev pokud není publikován, v podstatě jako by nebyl. Počet a kvalita odborných publikací se odráží stále větší měrou v hodnocení a financování výzkumných institucí i samotných badatelských týmů. Mnohdy je již také na publikační činnost jednotlivce navázáno osobní finanční ohodnocení. A naopak výzkumný pracovník, který nedokáže výsledky své práce úspěšně zveřejnit v odborném časopise, nebývá příliš podporován a hrozí mu i ukončení jeho vědeckého záměru. Diskuze nad tím, zda je tento stav vůbec správný, nebo spíše kontraproduktivní, nenáleží do tohoto textu a autor tuto otázku ponechává na zvážení každého čtenáře.

Přes značný objem práce a stres pro celý autorský kolektiv, provázející tvorbu odborné publikace od samotného začátku až k finálnímu uveřejnění, se tvůrčí psaní v dnešní době rozhodně vyplatí. Čas a obrovské úsilí věnované přípravě kvalitní publikace se zhodnotí v podobě množství citací a jasného zviditelnění autorů mezi svými kolegy v podstatě z kterékoli části světa. To přináší další možnosti spolupráce, nové výzvy a cíle a přispívá tak k tolik potřebnému pokroku v úrovni všeobecného poznání. Autor tohoto textu přeje všem svým čtenářům pevné nervy a mnoho jejich vlastních úspěchů při tvorbě kvalitních vědeckých publikací!

# **4 Statistika**

Doplňkový elektronický kurz k této kapitole (obsahuje prezentace s mluveným komentářem autora a kontrolní otázky) najdete na adrese:

http://ceva-edu.cz/course/view.php?id=269

# **4.1 Co je to statistika?**

### **4.1.1 Význam slova statistika**

V první řadě je třeba podotknout, že slovo statistika má významů hned několik. Je pravděpodobné, že jako první z nich přijde čtenáři na mysl statistika jako vědní disciplína, což je právě význam, o kterém pojednává tato kapitola. Druhý význam je statistika jako vypočtený kvantitativní ukazatel nějaké vlastnosti náhodné veličiny ve zkoumaném statistickém vzorku. Pod touto obšírnou definicí se skrývají i veskrze prosté údaje, jako například aritmetický průměr či medián. Třetí význam, spíše hovorový, představuje statistika jako označení statistické analýzy. Bohužel pro nás statistiky tedy nestačí na prosbu kolegy: "Udělej mi prosím statistiku těch nových dat," vypálit od boku aritmetický průměr a považovat tím žádost spolupracovníka za vyřešenou.

## **4.1.2 Co statistika řeší?**

Nyní ale již zpět ke statistice jako vědní disciplíně. Krom pozice vyhlášeného strašáka v učebních osnovách má statistika nezastupitelnou roli všude tam, kde se člověk setkává s daty, především pak s potřebou zjistit, co mu tato data říkají a říci mohou. A to je o statistice ta nejdůležitější a zároveň (nejspíše pod tíhou vzorců a výpočtů) i ta nejopomíjenější skutečnost – úkolem statistiky je vytěžit z dat informace v nich obsažené a podat je uživateli ve snadno uchopitelné, ať už numerické (číselné hodnoty) nebo sémantické (odpověď na otázku, tvrzení) formě. Budeme-li na tento přístup pamatovat, usnadníme si tím zásadním způsobem orientaci ve statistice, neboť už si nadále nebudeme pokládat otázku: "Co všechno musím vypočítat?", a následně zásobovat čtenáře či posluchače tučným přísunem čísel, ale naproti tomu se vydáme na detektivní dráhu s otázkou: "Jak zjistím odpověď?" a pokusíme se dobrat k závěrům jednoznačným, jednoduchým a přehledným.

Tento přístup často znamená méně výpočtů, méně formalit a v některých případech i méně samotné statistiky, především při prezentaci dat. Někdy za sebe data totiž mluví nejlépe sama, a to skrz naši zkušenost s jejich vnímáním. Nikdo z nás totiž nepotřebuje statistický test na vyhodnocení pětikilogramového nárůstu tělesné hmotnosti zjištěného v prvním lednovém týdnu. A v tomto duchu bude pojatý i následující text.

### **4.1.3 Pravděpodobnost a statistika**

Tyto dva blízce provázané obory – pravděpodobnost a statistika – se často vyskytují společně, často dokonce jako název studijního předmětu, když se s nimi setkáváme poprvé. Podobně jako psaní a čtení, které se zprvu učíme společně, se při dalším studiu naučíme tyto disciplíny rozlišovat, vnímat a studovat odděleně, což ovšem nic neubírá na intenzitě jejich spojení. I vzájemný vztah těchto oborů je analogický. Pravděpodobnost studuje způsob, jak za nevyhnutelného přispění náhody data vznikají. Tato data představují text, do kterého jsou prostřednictvím experimentu či měření zapsány informace o realitě. Statistika se pak učí data číst a obsažené sdělení a zákonitosti do nich promítnuté pochopit. Navíc, stejně jako čtení a porozumění textu probíhá na různých úrovních, tak i statistika vyžaduje ryze formální a technické nástroje (vypočítat hodnotu dané statistiky nebo určit typ dat – podobně jako rozeznat jednotlivá písmenka, slabiky, slova) doplněné vyšší úrovní pochopení významu a abstrakce.

# **4.2 Data a jejich typy**

### **4.2.1 Co jsou to data?**

Naměřená data představují konkrétní zjištěné hodnoty jedné nebo více **náhodných veličin**. Náhodná veličina je číselným vyjádřením výsledku náhodného jevu, který souvisí se zkoumanou vlastností subjektu či statistického souboru. Náhodnost takové veličiny znamená, že při opakovaném měření nabývá vlivem neznámých nebo neovlivnitelných náhodných činitelů<sup>1</sup> různých hodnot, přestože zajistíme neměnné podmínky měření. Prostřednictvím statistické analýzy se pak často snažíme část náhodné variability této veličiny vysvětlit, ale nepředbíhejme.

Protože nedílnou součástí získávání dat je krom samotného studovaného jevu také proces měření, setkáváme se v praxi se dvěma zdroji náhodnosti v datech, a to s vlastní variabilitou zkoumané veličiny a s náhodnou chybou měření. V závislosti na konkrétní úloze pak mohou nastat dva scénáře. V prvním případě, podrobně studovaném v metrologii, předpokládáme, že existuje jediná pravdivá hodnota měřené veličiny (ta tedy není náhodná), ale výsledek měření, představující součet měřené veličiny a náhodné chyby, již náhodnou veličinou je. V druhém případě, s nímž se při zpracování dat potkáme častěji, je náhoda přímou součástí měřeného jevu a spolu s náhodnou chybou měření ovlivňují variabilitu získaných dat společně. Při návrhu experimentu je pak vždy nutné pečlivě zohlednit vzájemný poměr obou těchto vlivů. Nejpříjemnější situace pochopitelně nastává, je-li chyba měření vzhledem k přirozené variabilitě měřené veličiny (a také intenzitě případného vlivu, který zkoumáme) zanedbatelná.

### **4.2.2 Kategorie dat**

Před zpracováním dat je nezbytné si uvědomit, jakou povahu naše data vlastně mají, což nám značně zjednoduší zacházení s nimi. Daná veličina tedy může být:

• Kvalitativní (kategorická)

o **nominální** – vyjadřuje příslušnost prvku či jedince k nějaké kategorii (například pohlaví, povolání, zdravý/nemocný, experimentální skupina/kontrolní skupina, léčba zabrala – ano/ne)

o **ordinální** – představuje kategorie, které je možno seřadit podle závažnosti, intenzity apod. (například známky ve škole, grade tumoru, energetická třída ledničky).

*Pozor, případné číselné vyjádření názvu kategorie nepředstavuje hodnotu veličiny. Ve škole tak máte trojku, protože se tak jmenuje, nikoli proto, že by to byly tři jednotky "něčeho".*

• Kvantitativní (číselné)

o **diskrétní** – vyjadřuje počet celých, nedělitelných jednotek dané veličiny (např. počet dětí, počet záchvatů mezi kontrolami)

o **spojitá** – nabývá libovolné přípustné hodnoty (např. hmotnost, krevní tlak, věk, teplota).

#### *I když v praxi nám měřicí přístroj s nevyhnutelně omezenou rozlišovací schopností poskytuje konečný počet zaokrouhlených, kvantovaných hodnot, nebudeme se touto skutečností trápit a veličinu budeme dále považovat za spojitou.*

Zvláštní pozornost je třeba věnovat jedné veličině (můžeme ji však považovat i za statistiku), a tou je četnost. Četnost (ať již relativní nebo absolutní) udává, kolik hodnot daného znaku se vyskytuje ve vzorku či populaci. Z hlediska výše uvedené klasifikace je absolutní četnost diskrétní kvantitativní veličinou, ale může vznikat z dat libovolné povahy, čímž nám v některých případech umožňuje ostatní druhy veličin do této kategorie převést. To může být jak výhodné (například při prezentaci dat), tak nevhodné (při použití některých testů).

**Příklad:** V rámci experimentu byla testována klíčivost semen. Celkem bylo nasazeno osm misek po deseti semenech. Na čtyřech miskách vyklíčilo 9 z 10 semen a na zbývajících čtyřech 8 z 10. Na výsledky experimentu můžeme pohlížet všemi následujícími způsoby:

<sup>1</sup> Pozor, případem takového neznámého činitele je i nepostihnutá variabilita jednotlivých subjektů ve statistickém vzorku, což nám může z počátku připadat zvláštní. Měříme-li totiž tělesný vzrůst náhodně vybraných osob, je nám dopředu jasné, že se hodnoty budou lišit, protože každý člověk je jinak vysoký.

1. semeno 1: vyklíčilo, semeno 2: vyklíčilo, semeno 3: nevyklíčilo, … (Evidujeme tedy 80 jedinců a hodnotu nominální veličiny "vyklíčilo/nevyklíčilo".)

2. celkem vyklíčilo 68 z 80 semen, zjištěná klíčivost je proto 85 %. (Experiment popisujeme celkovou četností.)

3. bylo změřeno celkem 8 hodnot klíčivosti – 80 % (miska 1), 80 % (miska 2), 80 %, 80 %, 90 %, 90 %, 90 %, 90 %. Průměrná klíčivost tedy je 85 % se směrodatnou odchylkou 5,35 %. (Používáme četnosti systematicky seskupených měření.)

Nelze kategoricky tvrdit, který způsob je správný, záleží vždy na okolnostech. Třetí případ může být uplatněn v situaci, kdy se semínka na misce vzájemně ovlivňují (například při napadení plísní je postižena celá miska) a seskupení po miskách je opodstatněné. Pokud však plánujeme provádět statistické testování hypotéz, je nutné brát v potaz, že pro kategorické a číselné veličiny používáme jiné testy a také že seskupení dat pomocí četností radikálně snižuje počet měření a tím i sílu testu. Zatímco v prvním případě máme 80 měření s výstupem ano/ ne, ve třetím případě pouhých 8 měření kvantitativní veličiny. Druhý případ představuje jediné měření a nemůžeme jej tedy pro testování hypotéz (ani například pro výpočet směrodatné odchylky) použít.

### **4.2.3 Zaznamenávání a ukládání dat**

V dnešní době je standardem elektronické uchování dat ve formátu tabulky, ať již v nejrozšířenějším tabulkovém editoru MS Excel, nebo v alternativních editorech (Open Office / Libre Office – Calc, Tabulky Google) či specializovaných softwarových produktech. I v této oblasti se však můžeme dopustit některých chybiček, které nám následnou analýzu dat komplikují.

Nejjednodušší bude využít následujícího příkladu:

Na dvou laboratorních myších byla otestována léčebná procedura. Vitalita myší byla ohodnocena stejným způsobem před a po léčbě. Výsledná data můžeme zaznamenat různými způsoby; dva příklady jsou uvedeny v Tab.5.1 a Tab. 5.2.

| číslo měření | zvíře | před/po        | index |
|--------------|-------|----------------|-------|
|              | myš A | před           | 5,5   |
|              | myš B | před           | 5,7   |
|              | myš A | p <sub>0</sub> | 7,3   |
|              | myš B | p0             | 6,9   |

*Tabulka 4.1: Příklad záznamu dat experimentu*

*Tabulka 4.2: Příklad záznamu dat experimentu*

| zvíře | index před | index po |
|-------|------------|----------|
| myš A | 5.5        |          |
| myš B |            |          |

Obě tabulky obsahují totožná data, nicméně z hlediska následného zpracování je mnohem vhodnější ta druhá. Zde je několik důvodů:

- o je výrazně méně rozsáhlá
- o nevyžaduje dodatečnou proměnnou (číslo měření) k jednoznačnému označení řádků
- o každá myš má právě jeden svůj řádek, kde jsou veškerá její data

Tabulky tedy nejčastěji sestavujeme tak, aby jednotlivé **případy**, tj. konkrétní pacienti, respondenti, zvířata a podobně, byly na samostatných a jedinečných řádcích. Proto se termín *případ* často používá pro označení řádku tabulky se statistickými daty.

Do sloupců pak zapisujeme hodnoty změřených veličin, tedy **proměnných** (rovněž zavedený termín, tentokrát logicky pro sloupce tabulky). Z našeho myšího příkladu je už čtenáři jasné, že není zdaleka neobvyklé, když se jedna, technicky vzato stejná veličina (například index vitality u myši, hmotnost pacienta apod.) v tabulce vyskytne rozdělena ve více proměnných, když si to logika a podmínky experimentu žádají (například index před léčbou a po, předporodní / poporodní hmotnost atd.).

Během sběru dat se nám často přihodí, že některý údaj není pro daný subjekt k dispozici (výpadek měřicího přístroje, předčasný úhyn pokusného zvířete apod.). V tomto případě není nutné vyřazovat celý subjekt z našeho vzorku, protože může být stále užitečný v analýzách, kde danou hodnotu nebudeme potřebovat. Existují také postupy, kterými je za určitých okolností možné chybějící hodnotu nahradit v případě, kdy se bez dané proměnné neobejdeme. Každopádně je ale nezbytné s jistotou vědět, že v daném políčku tabulky je právě **chybějící hodnota**. Z tohoto důvodu je třeba takové políčko označit jednoznačným a předem dohodnutým kódem (např. "XXX", "?", "chybí", "---"). Není vhodné nechávat políčko prázdné (nebudeme vědět, jestli jsme jen hodnotu nezapomněli vyplnit). Pokud se jedná o číselnou proměnnou, není za žádných okolností přípustné použít jako kód chybějící hodnoty nulu, velmi pravděpodobně by došlo k záměně za nulovou hodnotu dané proměnné namísto zamýšleného "hodnota neznámá".

Hodnoty kategorických proměnných je vhodné označovat stručně nebo zkráceně, abychom snížili riziko, že se v tabulce (například kvůli překlepům) objeví více různých označení pro tutéž kategorii.

# **4.2.4 Problematické jevy v datech**

Ve většině datových souborů se pravděpodobně setkáme s **chybějícími hodnotami**. Nejjednodušším způsobem, jak se s chybějící hodnotou vypořádat, je vynechání příslušného subjektu (případu) z dané analýzy (tj. např. z jednoho konkrétního testu). Při výpočtu korelačních matic můžeme provést vynechání chybějících dat dvěma způsoby. Při vynechání celých případů (en. casewise deletion of missing data) jsou do výpočtu celé matice zahrnuty jen případy bez chybějících hodnot ve všech vyhodnocovaných veličinách. Párové vynechání dat (en. pairwise deletion of missing data) pak použije pro výpočet každého korelačního koeficientu v matici všechny případy s dostupnou hodnotou dané proměnné.

Existují také postupy, kterými je za určitých okolností možné chybějící hodnotu nahradit v případě, kdy se bez její hodnoty neobejdeme. Nejjednodušším způsobem je její nahrazení průměrem ostatních případů. Sofistikovanější metoda, založená na shlukové analýze, nejprve vyhledá několik případů s podobnou hodnotou ostatních proměnných a chybějící hodnotu nahradí průměrnou hodnotou příslušné veličiny vypočtenou z těchto případů.

**Odlehlá pozorování** (en. outliers) jsou naměřené hodnoty výrazně se lišící od většiny vzorku. Odlehlé hodnoty se mohou v datech vyskytnout jak následkem chyby při jejich měření či zaznamenání (špatný odečet hodnoty, překlep), tak náhodným výběrem netypického subjektu do našeho vzorku. Rozhodnutí, je-li určitá hodnota odlehlá, je do jisté míry individuální, a ať už jsou takové hodnoty určovány na základě matematického pravidla nebo manuálně, závisí jejich výběr především na kvalifikovaném odhadu experimentátora.

Stejně tak řešení výskytu odlehlých pozorování se neobejde bez kvalifikovaného lidského zásahu. Hodnoty velmi vzdálené od běžného rozsahu hodnot veličiny nebo hodnoty zcela nesmyslné je zpravidla užitečné ověřit ve zdrojových souborech z měření a pokusit se dosledovat vznik chyby během zpracování dat. Pokud se nepodaří chybu nalézt a opravit, můžeme hodnotu prohlásit za chybnou a nahradit ji chybějící hodnotou. Tento postup je však přípustný jen u zcela nesmyslných hodnot a nesmí být použit k eliminaci dat jen proto, že zjištěná hodnota nevyhovuje naší hypotéze. Je-li hodnota odlehlého pozorování v přípustných mezích pro danou veličinu, nezbývá zpravidla nic jiného, než se smířit s výskytem netypického subjektu v našem vzorku, toto pozorování v souboru ponechat a pamatovat na něj při volbě statistických metod pro další zpracování dat.

# **4.3 Statistická rozdělení**

# **4.3.1 Rozdělení pravděpodobnosti, statistiky a parametry**

Z povahy náhodné veličiny vyplývá, že její hodnoty se u jednotlivých subjektů v populaci liší. Rozložení hodnot náhodné veličiny v populaci (tedy zjednodušeně kolik subjektů vykazuje jakou hodnotu) nazýváme rozdělení pravděpodobnosti náhodné veličiny. Pravděpodobnosti proto, že vybíráme-li dokonale náhodně subjekty z populace do našeho statistického vzorku, udává rozdělení náhodné veličiny pravděpodobnost (či hustotu pravděpodobnosti u spojitých rozdělení), se kterou bude hodnota veličiny vybraného subjektu nabývat určité hodnoty. Z této vlastnosti vypovídá i skutečnost, že čím více subjektů náš vzorek obsahuje, tím spíše se rozdělení veličiny ve vzorku bude blížit jejímu rozdělení v populaci, což jsme již zmínili kapitole Pravděpodobnost a statistika.

Abychom byli schopni stručně kvantitativně vyjádřit vlastnosti konkrétního rozdělení pravděpodobnosti, využíváme číselných ukazatelů - parametrů a statistik. Zatímco parametry popisují rozdělení veličiny v populaci, statistiky jsou odhadem těchto parametrů vypočteným z dat změřených na statistickém vzorku. Statistiky a parametry můžeme rozdělit podle toho, jakou vlastnost rozdělení vystihují. **Polohové** (en. location, central tendency) statistiky a parametry (např. aritmetický průměr, medián, modus, winsorizovaný průměr) udávají, jak vysoké jsou hodnoty, jichž veličina nabývá. Statistiky a parametry **disperzní** (směrodatná odchylka, rozptyl, mezikvartilové rozpětí) naopak popisují, jaká je variabilita veličiny mezi jednotlivými subjekty. Tyto dvě kategorie však nejsou vyčerpávající, další statistiky popisují například tvar rozdělení (šikmost, špičatost), nebo jsou využívány při výpočtu statistických testů. Některé statistiky jsou použitelné bez ohledu na rozdělení veličiny, jiné pak mají smysl jen pro určitá specifická rozdělení.

Statistika rozlišuje celou řadu různých rozdělení. Mohou být diskrétní pro diskrétní veličiny a kategorické veličiny (například pro hod kostkou, kde jsou přípustné hodnoty 1, 2, 3, 4, 5 a 6, ale nic mezi nimi) nebo spojitá pro veličiny spojité.

## **4.3.2 Centrální limitní věta a normální rozdělení**

Nejdůležitějším spojitým rozdělením ve statistice je bezesporu **rozdělení normální**, hovorově nazývané také **gaussovské**, neboť hustota pravděpodobnosti normálního rozdělení je určená Gaussovou funkcí (křivkou). V angličtině se můžeme setkat i s nepříliš jednoznačným označením "bell curve".

Normální rozdělení se v našem světě vyskytuje poměrně často (i když ne tak často, jak by si statistici přáli) díky platnosti takzvané centrální limitní věty, která popisuje následující jev. Již jsme si řekli, že vybíráme-li náhodný subjekt z populace, odpovídá rozdělení pravděpodobnosti hodnoty veličiny tohoto subjektu rozdělení náhodné veličiny. Představme si ale, že subjekty vybereme pokaždé dva, zjištěné hodnoty veličiny zprůměrujeme a výsledek zapíšeme jako jednu hodnotu. Rozdělení těchto průměrných hodnot se již bude od rozdělení původní náhodné veličiny lišit. Centrální limitní věta pak uvádí, že budeme-li počet zprůměrovaných vzorků zvyšovat k nekonečnu, bude rozdělení průměrných hodnot konvergovat k normálnímu rozdělení, a to pro jakékoli rozdělení původní náhodné veličiny (!). Původní rozdělení může být dokonce i diskrétní, neboť při průměrování nekonečného počtu vybraných subjektů se dostatečně "vyhladí" a přejde do spojitého rozdělení normálního.

Jako příklad můžeme použít hod kostkou. Pro jeden hod je pravděpodobnost 1/6 pro každý výsledek z množiny {1, 2, 3, 4, 5, 6}. Budeme-li házet dvěma kostkami a výsledek průměrovat, rozšíří se množina možných výsledků na {1, 1.5, 2, 2.5, 3, 3.5, 4, 4.5, 5, 5.5, 6}, dojde tedy k částečnému vyhlazení původního diskrétního rozdělení. Zároveň začne pravděpodobnost růst pro hodnoty ve středu možných výsledků (pravděpodobnost výsledku 3.5 bude 1/6) a klesat pro hodnoty okrajové (extrémní výsledky 1 a 6 mají pravděpodobnost pouze 1/36). Pokračováním tohoto procesu průměrováním stále většího počtu hodů bychom se poměrně rychle přibližovali k normálnímu rozdělení.

Důvodem, proč nám tato zdánlivě nepodstatná věta přináší normální rozdělení tak často, je, že většina zkoumaných veličin je podmíněná celou řadou faktorů. Například IQ jedince je podmíněno značným množstvím faktorů genetických, výchovou, výživou, vzděláním a tak dále. Výsledná hodnota je tak v jistém smyslu průměrem těchto vlivů a její rozdělení proto tíhne k rozdělení normálnímu. Bohužel však tento princip nezřídka nefunguje zcela a nějaký silný demografický faktor či jiné okolnosti výsledné rozdělení od normálního více či méně odchýlí. Tato zpráva je špatná především proto, že většina běžných statistických metod byla vyvinuta právě pro normální rozdělení.

## **4.3.3 Vlastnosti normálního rozdělení**

Jednou z důležitých vlastností normálního rozdělení je symetrie kolem střední hodnoty. Díky tomu je střední hodnota normálního rozdělení rovna aritmetickému průměru, mediánu i modu (nejčetnější hodnota) hodnot náhodné veličiny.

Další vlastností normálního rozdělení je neomezený definiční obor, jinými slovy je hustota pravděpodobnosti nenulová pro libovolnou konečnou hodnotu náhodné veličiny (nehraje roli, zda jde o hodnotu kladnou či zápornou). V tomto případě nastává často rozpor mezi teoreticky dokonalým normálním rozdělením a skutečným rozdělením náhodné veličiny (např. IQ, tělesná hmotnost), u které je v některých případech dosažení záporné hodnoty zcela nemožné. Ve většině těchto případů je však teoretická pravděpodobnost záporných hodnot naprosto zanedbatelná a normální rozdělení tak stále představuje dostatečně kvalitní model skutečného rozdělení takto omezené náhodné veličiny.

### **4.3.4 Statistiky a parametry normálního rozdělení**

Normální rozdělení je plně definováno dvěma parametry, a to **střední hodnotou (μ)** (en. mean), která určuje polohu, a **rozptylem** (σ**<sup>2</sup> )** (en. variance), který je ukazatelem disperze.

Již jsme si řekli, že díky symetrii normálního rozdělení odpovídá jeho střední hodnota aritmetickému průměru, mediánu i modu, pokud hovoříme o celé populaci, tedy o parametrech. Potřebujeme-li střední hodnotu odhadnout pomocí statistiky vypočtené ze vzorku, je zdaleka nejpoužívanější statistikou **aritmetický průměr**  $(x)$  (en. sample mean).

S rozptylem se častěji setkáme ve formě **směrodatné odchylky** (σ – odmocnina z rozptylu, SD). Vzhledem k jejich jednoznačnému matematickému vztahu není nutné rozptyl a směrodatnou odchylku vnímat jako různé parametry, je však užitečné si uvědomit, že zatímco jednotky rozptylu odpovídají jednotkám veličiny umocněným na druhou, směrodatná odchylka vychází v jednotkách totožných se zkoumanou veličinou, což je právě důvodem k jejímu častému využití. Jednou z vlastností normálního rozdělení, která nám umožní představit interpretovat význam směrodatné odchylky, že v intervalu střední hodnota ± SD se nachází přibližně 68 % populace, v intervalu střední hodnota ± 2 SD cca 95 % a v intervalu střední hodnota ± 3 SD přibližně 99,7 % populace.

Význam výběrového rozptylu (s<sup>2</sup>) a výběrové směrodatné odchylky (s) je mezi uživateli často původcem zmatení. Rozdíl mezi rozptylem a směrodatnou odchylkou a jejich výběrovými protějšky je však prostý. Zatímco rozptyl a směrodatná odchylka a jsou parametry normálního rozdělení, tedy charakteristikami populace, výběrový rozptyl a výběrová směrodatná odchylka jsou statistiky, pomocí kterých odhadujeme hodnotu příslušných populačních parametrů s využitím vzorku.

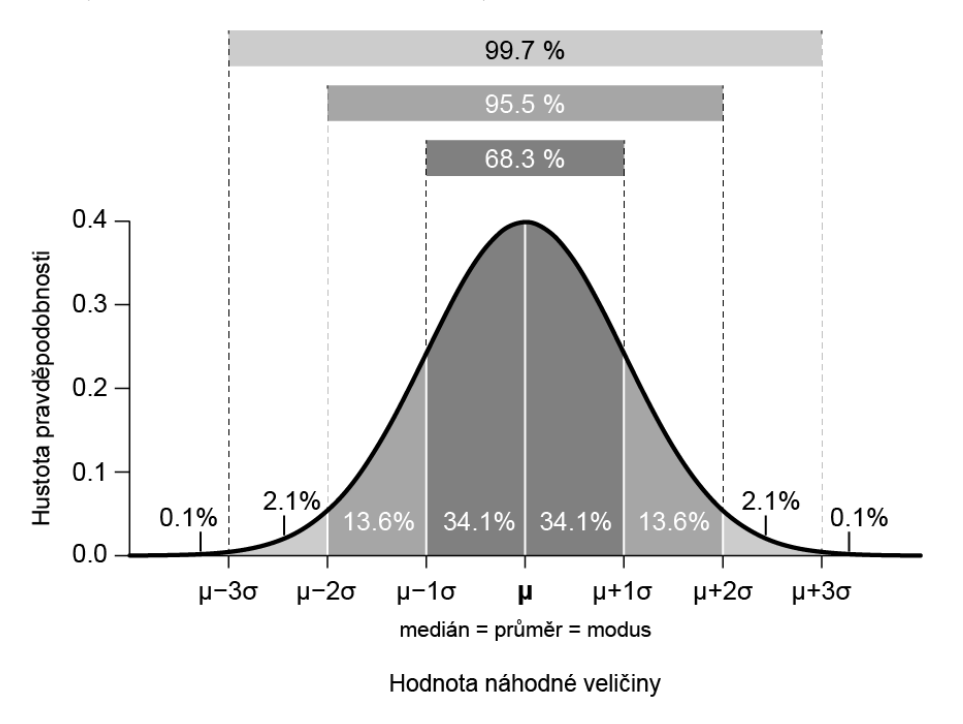

*Obrázek 4.1: Parametry normálního rozdělení pravděpodobnosti*

Statistikou normálního rozdělení, která nemá parametr obdobného významu, je **střední chyba průměru** (en. SEM – standard error of the mean). SEM se vypočítá vydělením výběrové směrodatné odchylky odmocninou z velikosti vzorku (počtu subjektů) a vystihuje spolehlivost, s jakou jsme se aritmetickým průměrem vypočítaným v našem vzorku přiblížili skutečné střední hodnotě veličiny v populaci. SEM proto často slouží jako výchozí hodnota pro přibližný výpočet intervalu spolehlivosti pro průměr (například interval arit. průměr vzorku ± 1,96 SEM obsahuje populační střední hodnotu s přibližně 95% spolehlivostí). Rozdíl mezi výběrovou směrodatnou odchylkou a střední chybou průměru spočívá tedy v tom, že zatímco výběrová směrodatná odchylka odhaduje, jak variabilní je hodnota veličiny u subjektů v populaci, střední chyba průměru udává přesnost odhadu střední hodnoty.

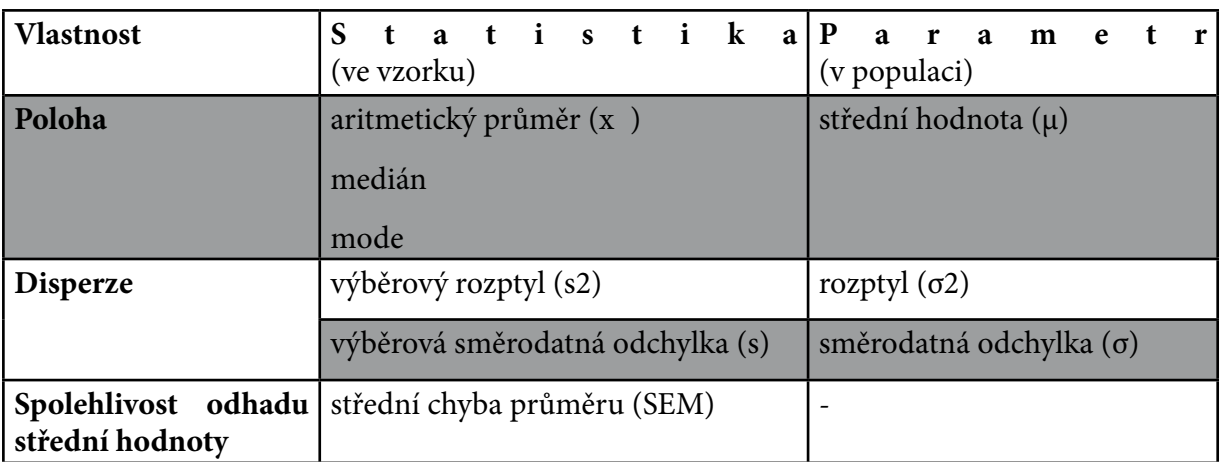

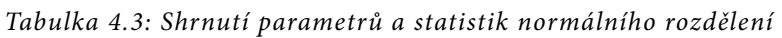

Je nezbytné si uvědomit, že výběrový rozptyl, výběrová směrodatná odchylka a střední chyba průměru jsou statistiky příslušící výhradně normálnímu rozdělení a pro nenormálně rozdělené veličiny postrádá jejich hodnota smysl. To samé samozřejmě platí i pro parametry v populaci – směrodatnou odchylku a rozptyl – jiná rozdělení než normální takové parametry neznají.

### **4.3.5 Výběr statistik pro vyhodnocení a prezentaci dat**

Pomocí vypočtené statistiky se zpravidla snažíme co nejpřesněji reprezentovat získaná experimentální data. Abychom byli v této snaze úspěšní, je nezbytné výběru statistiky věnovat náležitou pozornost.

Nejprve je ale vhodné zvážit, je-li výpočtu statistiky vůbec zapotřebí. Motivací výpočtu statistiky je totiž především redukce objemu dat pro prezentaci, kdy například průměrem a výběrovou směrodatnou odchylkou vypočtenými ze stovky měření tato měření shrneme do pouhých dvou hodnot. Máme-li však v našem vzorku měření jen hrstku, je na místě zvážit, zda je redukce nutná, když s sebou nevyhnutelně přináší nepřesnost (nezapomínejme, že statistiky jsou jen odhadem parametrů populace), a není-li v tomto případě vhodnější uvést (například vynést do grafu) samotné naměřené hodnoty.

Pojďme si nyní přiblížit **nejčastější statistiky polohové**:

• **Aritmetický průměr (x̄)** – Má největší význam u symetrických rozdělení, především u rozdělení normálního, kde je vhodným a nejčastěji používaným odhadem střední hodnoty. Pro výrazně nesymetrická rozdělení (v praxi tam, kde pozorujeme významně nenormální rozložení dat) však nelze aritmetický průměr doporučit jako univerzální polohovou statistiku. Hodnota aritmetického průměru však může být užitečná i v tomto případě, neboť vystihuje sumární efekt souboru – např. pokud je ve firmě o stech zaměstnancích průměrný plat 1100 EUR měsíčně, tak zároveň víme, že firma na mzdách měsíčně vyplatí 110000 EUR.

*Problémem při použití aritmetického průměru je jeho citlivost vůči odlehlým pozorováním. Máme-li k dispozici dostatečně velký vzorek, můžeme nepříznivý vliv odlehlých hodnot omezit použitím ořezaného (en. trimmed mean) nebo winsorizovaného (en. winsorized) průměru namísto průměru aritmetického. Obě tyto metody spočívají v eliminaci či nahrazení stejného množství extrémních hodnot z obou okrajů rozdělení a následném výpočtu průměru aritmetického. Využití těchto metod je však stále vhodné jen u symetrických rozdělení, kde však dostatečně rozsáhlý vzorek (který je u těchto metod podmínkou) zpravidla umožňuje jako vhodný odhad střední hodnoty použít i medián.*

• **Medián** – 0,5 kvantil. Hodnota veličiny, která dělí populaci na dvě stejné poloviny. Seřadíme-li subjekty

podle hodnoty veličiny, je mediánem hodnota, která přísluší subjektu, jenž je přesně uprostřed (pokud je subjektů sudý počet, průměrujeme dva nejblíže středu).

*Medián je vhodnou polohovou statistikou pro většinu rozdělení, největší význam má u rozdělení výrazně nesymetrických. Medián je také odolný vůči odlehlým pozorováním, nicméně je obtížně použitelný u extrémně malých vzorků.*

• **Modus** – Hodnota s nejčetnějším výskytem (je-li statistikou) případně s nejvyšší hustotou pravděpodobnosti (je-li parametrem spojitého rozdělení). Jako polohová statistika u spojitých veličin měřených s dostatečnou přesností je zpravidla nevhodný, neboť většina naměřených hodnot je v tomto případě unikátní (pokud není vzorek v porovnání s přesností měření extrémně rozsáhlý). Často je však (mnohdy i nevědomě) používán pro diskrétní rozdělení s malým počtem hodnot.

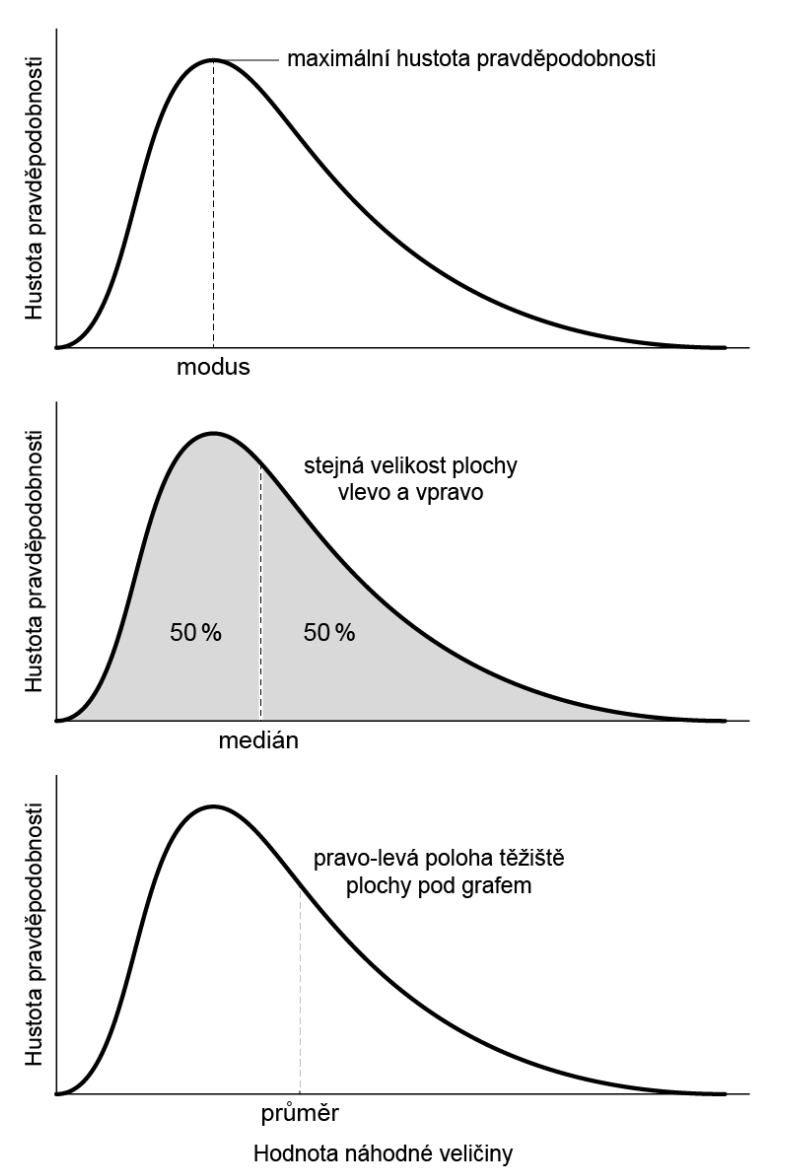

*Obrázek 4.2: Význam polohových statistik a jejich umístění u asymetrického rozdělení pravděpodobnosti*

### a **statistiky disperzní**:

- **V**ýběrový rozptyl, výběrová směrodatná odchylka Jsou detailně popsány v předchozím oddílu. Náleží výhradně normálnímu rozdělení, pro jiné rozdělení nemají smysl.
- **Kvartily, mezikvartilový rozptyl** Kvartily dělí populaci v poměru 25:75 (0,25 kvantil, dolní kvartil) a 75:25 (0,75 kvantil, horní kvartil). Jejich výpočet je analogický s výpočtem mediánu. Mezi kvartily se nachází 50 % subjektů. Mezikvartilové rozpětí, tedy rozdíl mezi hodnotou horního a dolního kvartilu, zpravidla uvádíme v textu a tabulkách, do grafu pak vynášíme samotné kvartily. Kvartily se hodí jednak všude tam, kde je vhodné použít medián, tedy u nesymetrických rozdělení, a jednak jsou i vhodné i pro symetrická nenormální rozdělení. Stejně jako medián však vyžadují rozumný počet pozorování v našem vzorku.

Předešlé vlastnosti statistik můžeme shrnout do jednoduchého návodu, s jehož pomocí můžeme snadno vybrat vhodnou polohovou a disperzní statistiku pro reprezentaci dat. Klíčovou otázkou je, má-li zkoumaná veličina normální rozdělení, což může být buď předem známo (např. z literatury), vyvozeno ze získaných dat, nebo předpokládáno.

#### **Má zkoumaná veličina normální rozdělení a jsou data prosta odlehlých pozorování?**

- **ANO –** Aritmetický průměr a směrodatná odchylka.
- **NE nebo nevíme –** Medián a kvartily.

*POZOR, u velmi malých vzorků je platnost jakékoli vypočtené statistiky na pováženou.*

# **4.4 Prezentace a vizualizace dat**

I bez zprofanovaného úsloví, že "jeden obrázek vydá za tisíc slov," není zajisté třeba připomínat, že vizualizace dat je jedním z nejúčinnějších nástrojů pro prezentaci výsledků. Méně zřejmým faktem také je, že vhodné zobrazení dat, zvláště při složitějších experimentech, pomáhá i nám samotným se ve výsledcích orientovat a nacházet v nich zákonitosti, které by nám jinak mohly uniknout. Není proto moudré tuto fázi zpracování dat zanedbat a spokojit se s jakýmkoli grafem, který narychlo vytvoříme.

Vizualizace dat neoddělitelně obsahuje i složku estetickou, což nám při kombinaci s jasným a přehledným obsahem grafu či schématu umožní svoji práci mnohem lépe "prodat". Toto tvrzení můžeme snadno demonstrovat na stoupající popularitě *infografiky*, tedy formy užitného grafického designu zaměřeného právě na prezentaci dat poutavou a kreativní grafickou formou srozumitelnou bez rozsáhlého komentáře. V odborné sféře se samozřejmě musíme s uměleckou invencí přiměřeně krotit, nicméně přehnaný ostych a slepé využívání několika zavedených typů grafů není rozhodně na místě, pokud objevíme přehlednější nebo snáze interpretovatelné zobrazení.

### **4.4.1 Vizualizace četnosti**

S praktickými příklady vhodných grafů začneme u veličiny/statistiky, se kterou jsme v přehledu veličin skončili, tedy s četností.

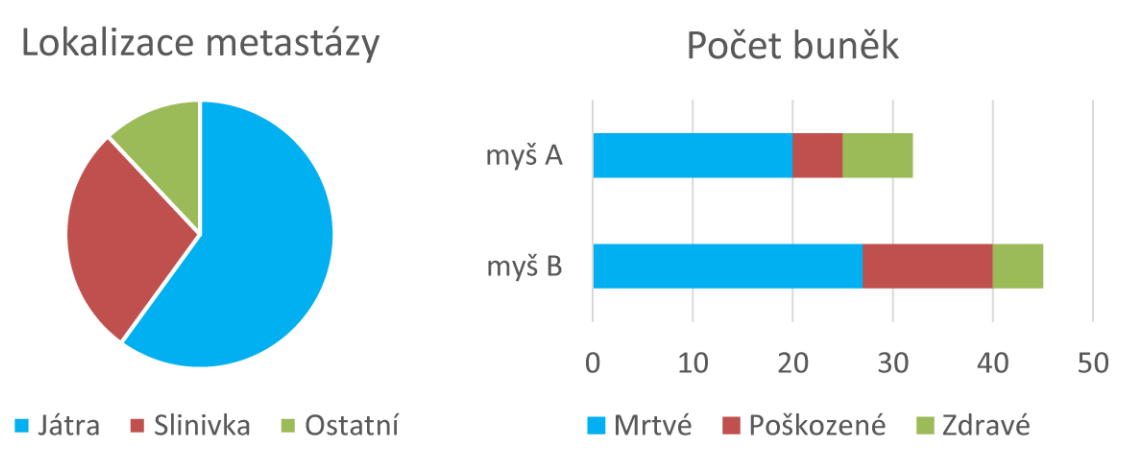

*Obrázek 4.3: Dva typické grafy pro znázornění četnosti – koláčový a pruhový*

Koláčový graf je vhodný pro zobrazení četnosti relativní, nicméně do každé výseče je možné vepsat i absolutní číselný údaj a poskytnout tak oba údaje naráz. Pruhový graf se naopak hodí pro zobrazení četnosti absolutní (přestože i pro četnost relativní je možné jej použít), kde nám jako bonus poskytne vizuální srovnání celkových počtů v jednotlivých skupinách. Toužíme-li i zde po vyjádření procentuálního zastoupení v jednotlivých skupinách, můžeme opět využít textového popisu v jednotlivých proužkových segmentech.

I zde se však dá uvažovat kreativně. Pokud například chceme využít koláčových grafů a zároveň porovnat celková množství ve skupinách, můžeme tento údaj promítnout do velikosti (průměru či plochy) koláče, čímž se dostáváme na pomezí symbolových grafů, o kterých bude podrobná řeč později [[Obr. 5.6; kapitola Symbolové grafy]]. U pruhového grafu zase můžeme zobrazit hned dvě veličiny nebo dvě podskupiny naráz tak,

že pro jednu budeme pruhy vynášet od nulové osy směrem doleva a pro druhou doprava. Vzhledem k tomu, že zrakem dovedeme poměrně přesně odhadnout střed úsečky, budeme z takového zobrazení schopni snadno porovnat velikost protilehlých pruhů.

Specifickým způsobem využití četností je **kontingenční tabulka**, kterou využíváme pro zkoumání vzájemné závislosti více (nejčastěji dvou) kategorických veličin (viz Tab. 5.4), tedy například jestli je mezi muži více kuřáků než mezi ženami. Hodnoty četností výskytu jednotlivých kombinací hodnot zkoumaných veličin se zapíší do příslušných buněk, jak je vidět na příkladu Tabulky 5.4.

*Tabulka 4.4: Kontingenční tabulka*

|      | Kouří | Nekouří |     |
|------|-------|---------|-----|
| Muž  | ۱9    |         | 47  |
| Žena | 16    | 40      | 60  |
|      | 35    |         | 102 |

V okrajových buňkách tabulky jsou zapsány součty sloupců a řádků, což nám poskytuje okamžitou informaci o četnosti v jednotlivých skupinách. U kontingenčních tabulek (ani u statistických testů, které z nich vycházejí) nezáleží na orientaci tabulky, tedy na tom, kterou veličinu zapíšeme do sloupců a kterou do řádků. Z informačního hlediska jsou oba způsoby rovnocenné. Největší výzvou při vizualizaci takové kontingenční tabulky je pak zachování "sčítání" ve sloupcích i řádcích. V jednom směru totiž není problém použít na sebe naskládané sloupce či pruhy, které nám opticky součet znázorní, ale ve dvou směrech je situace složitější.

Nejčastěji využívanou možností jsou mozaikové grafy jako ten na Obr. 5.4.

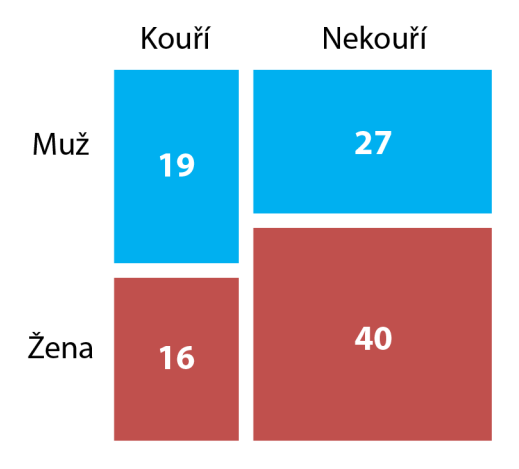

*Obrázek 4.4: Příklad nejčastěji využívaného grafu – mozaikového*

Mozaikový graf je sestrojen tak, že šířky jednotlivých obdélníků odpovídají souhrnným četnostem v příslušných sloupcích kontingenční tabulky (tedy v našem případě 35 kuřáků a 67 nekuřáků), obdélníky umístěné nad sebou jsou proto stejně široké a tvoří sloupce. Výšky obdélníků pak získáme tím, že celkovou výšku sloupce v grafu (tedy výšku grafu) rozdělíme v poměru jednotlivých buněk v odpovídajícím sloupci kontingenční tabulky (my jsme tedy vykreslili obdélníky v prvním sloupci s výškami v poměru 19:16). Graf zkonstruovaný tímto způsobem má tu důležitou vlastnost, že velikost plochy každého obdélníku odpovídá hodnotě v dané buňce kontingenční tabulky.

Výhodou mozaikových grafů je široká možnost jejich uplatnění. Je totiž možné je bez problémů použít pro kontingenční tabulky libovolných rozměrů, a dokonce i ve více dimenzích, tedy pro více než dvě kategorické proměnné zároveň. Způsob jejich konstrukce také zaručuje, že budou mít vždy podobu úhledného pravoúhelníku, který do dokumentu příjemně zapadne. K nevýhodám mozaikových grafů patří skutečnost, že v závislosti na uspořádání proměnných do řádků a sloupců kontingenční tabulky může výsledný graf vypadat různě (pro kontingenční tabulku se dvěma proměnnými můžeme dostat dvě různá uspořádání mozaikového grafu), nezachovávají si tedy výše zmíněnou vlastnost kontingenční tabulky, kde na uspořádání nezáleží. Pro čtenáře, který na tento typ grafu není zvyklý, také může zprvu obtížné se v něm zorientovat.

V nejjednodušším případě kontingenční tabulky velikosti 2x2 se můžeme některým nevýhodám mozaikových grafů vyhnout použitím zobrazení na Obr. 5.5.

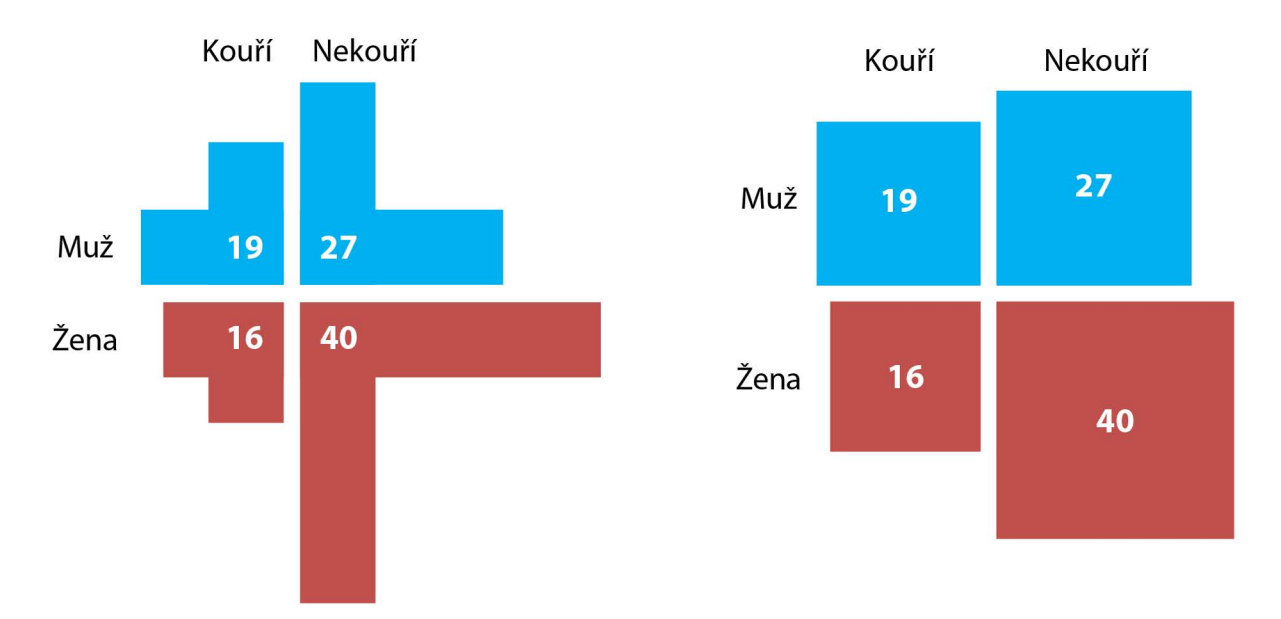

*Obrázek 4.5: Alternativní grafy pro kontingenční tabulku velikosti 2x2*

Na obrázku vlevo jsme pro zobrazení četností v jednotlivých buňkách použili sloupce a pruhy. Abychom zachovali možnost porovnání a aditivní charakter četností v řádcích i sloupcích, vykreslili jsme pro danou buňku vždy jeden sloupec (svislý segment) a jeden pruh (vodorovný segment), oba stejné velikosti odpovídající příslušné četnosti. Výhodou tohoto řešení je, že tak jako u sloupcových nebo pruhových grafů je příslušná hodnota vyjádřena délkou objektu, nikoli plochou, a je tedy snadné hodnotu porovnat a poměrně přesně odečíst (například pravítkem). Nevýhodu pak představuje prostorová náročnost takového zobrazení.

V grafu v pravé části obrázku jsou hodnoty příslušných buněk vyjádřeny plochou vykreslených čtverců. Výhodné v tomto případě je, že i při značných rozdílech četností v jednotlivých buňkách nezabere graf příliš místa, neboť při expanzi čtverce do výšky i do šířky jeho plocha rychle roste. Využití ploch, ačkoli je vizuálně poměrně snadno uchopitelné, představuje jistou nevýhodu, neboť z takového zobrazení není možné přesnou hodnotu snadno odečíst. Krom použití pravítka se tak nevyhneme umocňování (které nám zvýší chybu měření), stejně jako při konstrukci grafu je nezbytné využít odmocninu.

Oba popsané grafy jsou na rozdíl od grafu mozaikového symetrické vzhledem k řádkům a sloupcům, přistupují k nim tedy naprosto stejně a nezáleží, jak veličiny uspořádáme.

Alternativou k výše zmíněným typům grafů jsou i některé grafy tak trochu vypůjčené od kvantitativních veličin, k jejichž zobrazení se využívají nejčastěji (koneckonců jsme si už řekli, že četnost, i přes některé její výsady, můžeme považovat právě za kvantitativní veličinu). Mezi takové alternativy počítáme například grafy sloupcové, případně (zvláště pro rozsáhlé kontingenční tabulky) grafy symbolové, jak vidíme na Obr. 5.6.

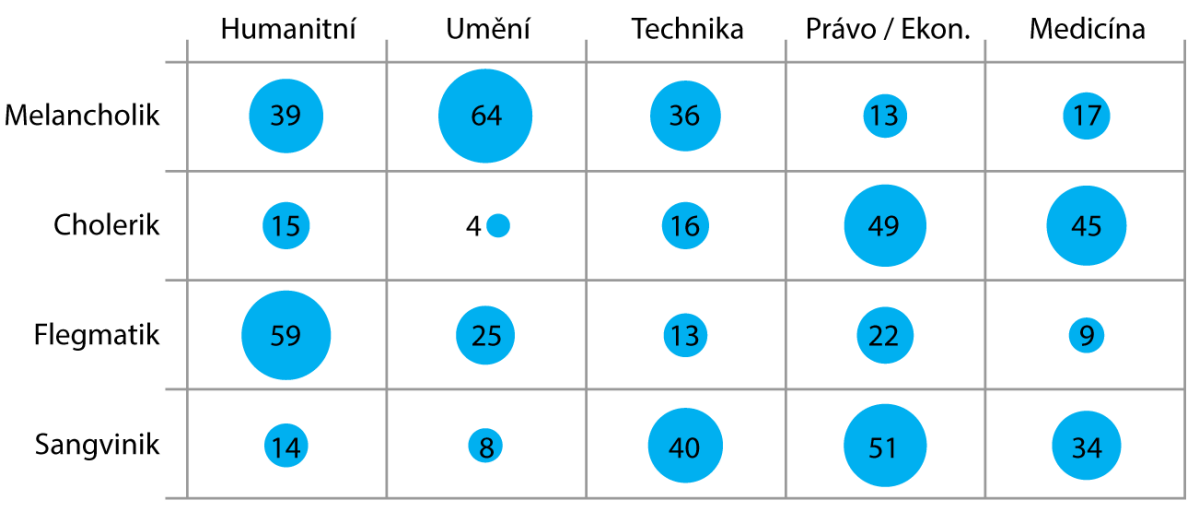

*Obrázek 4.6: Symbolový graf četností v kontingenční tabulce*

Na rozdíl od ostatních kvantitativních veličit se při zobrazování četnosti nemusíme zabývat zobrazením od-

chylek, protože četnost ze své povahy definici žádného ukazatele variability neumožňuje.

## **4.4.2 Sloupcové grafy**

Od tohoto okamžiku se budeme věnovat zobrazování kvantitativních veličin. V této oblasti pak nemůžeme začít jinde než u sloupcových grafů, tradičních evergreenů scény vizualizace dat. Sloupcové grafy používáme typicky pro zobrazení hodnoty jedné kvantitativní veličiny pro skupiny případů definované na základě jedné (to je snadné), dvou (to už tak snadné není) v nouzi nejvyšší i více kategorických proměnných (v tomto případě je však lepší hledat alternativní řešení). Je také možné zobrazit více kvantitativních veličin, když úměrně snížíme počet kategorií (pak je ale rozumné, aby veličiny měly stejné jednotky a mělo smysl je porovnávat).

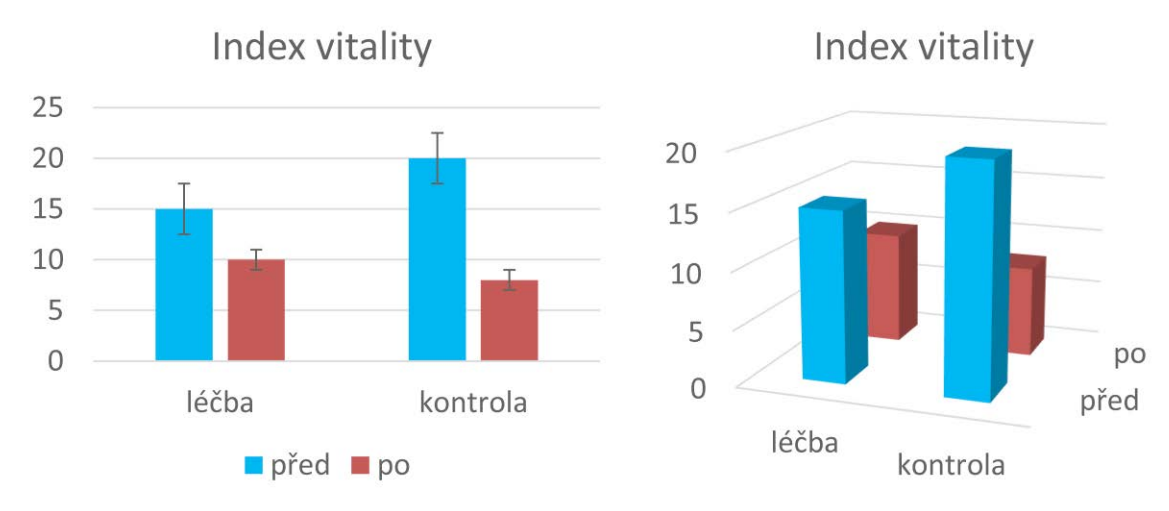

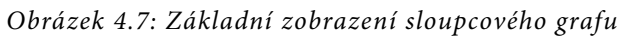

Při tvorbě sloupcového grafu pro více kategorií či veličin jsou nám k dispozici dva základní způsoby zobrazení. Prvním z nich (na obrázku 5.7 vlevo) je seskupování sloupců a druhým (vpravo) 3D zobrazení. Obě tyto varianty mají svá pro a proti. Seskupené sloupce jsou většinou obtížnější na orientaci, a pokud chce čtenář srovnávat grafy napříč skupinami, neubrání se patrně vícenásobnému studiu legendy a popisků. Na druhou stranu ale seskupené sloupce umožňují přesnější odečet výšky sloupce na svislé ose a je v nich také možné zobrazit úsečky odchylek. Do sloupců samotných je také možno vpisovat číselné údaje nebo popisky s vědomím, že budou viditelné a snadno čitelné. 3D zobrazení zpravidla umožňuje snáze srovnávat sloupce v obou "směrech" kategorizace a nacházet v nich případné trendy. Nevýhodou této varianty je, že může být obtížné najít takové zobrazení, kde budou všechny sloupce viditelné (případně, máme-li grafů více, může být nutné každý z nich natočit jinak). V neposlední řadě není možné v 3D grafu znázornit úsečky odchylek a případné popisky se obtížně umisťují přímo do grafu. Je také třeba myslet na to, že nekvalitní tisk nebo fotokopie 3D grafu může být obtížněji čitelná.

**Okénko pro hnidopichy:** V praxi je často k vidění situace, kdy jsou ve sloupcovém grafu prezentována relativní data, tedy hodnoty veličiny v procentech vztažené k výšce jednoho ze sloupců (typicky ke kontrole), který má pak logicky výšku 100 %, případně 1. Takový sloupec pak již vlastně nenese žádnou informaci, nicméně může být prospěšný pro přehlednost zobrazení. Situace se však začíná komplikovat, chceme-li v takovém grafu zobrazit i směrodatné odchylky (případně jiné ukazatele variability měřené veličiny). Nejčastější postup spočívá ve vydělení hodnot ve všech sloupcích aritmetickým průměrem skupiny, ke které hodnoty vztahujeme. Sloupec, ke kterému jsme ostatní vztahovali, tak dosáhne hodnoty 1, přičemž si však zachová si svoji směrodatnou odchylku, jejíž měřítko se také přizpůsobí. Takový sloupec pak nese právě jen informaci o odchylce, neboť jeho jednotková výška je nevyhnutelná. Problém může nastat s interpretací odchylek sloupců ostatních, což můžeme demonstrovat následujícím příkladem:

Ve skupině kompenzovaných diabetiků a kontrolní skupině zdravých lidí jsme měřili glykémii. Hodnoty v obou veličinách vztáhneme k hodnotě dosažené kontrolní skupinou (často se pro tuto hodnotu používá nevhodné označení "kalibrátor"). Kontrolní skupina tedy vykazuje hodnotu 100 ± 10 % a skupina diabetiků 115 ± 26 % (uvádíme aritmetický průměr ± směrodatnou odchylku). Pokud tyto hodnoty vyneseme do sloupcového grafu, hrozí nebezpečí, že si čtenář vyloží druhý sloupec jako tvrzení: "Poměr glykémie u diabetiků a zdravých lidí je 1,15 ± 0,26." Tato interpretace však není správná, protože variabilita poměru diabetické a kontrolní skupiny závisí na odchylkách obou těchto veličin, zatímco my jsme pro druhý sloupec využili pouze odchylku diabetiků a odchylku kontrolní skupiny jsme ponechali na jejím sloupci, kde ji čtenář pravděpodobně přehlédne.

Řešení toho problému není snadné. Jsou-li totiž glykémie v obou skupinách normálně rozdělené, jejich poměr již normálně rozdělený není a směrodatnou odchylku tohoto poměru nemá smysl vyjadřovat (odvozená náhodná veličina má normální rozdělení, je-li součtem/rozdílem normálně rozdělených veličin, případně součinem/podílem log-normálně rozdělených veličin). Nezbývá tedy než se v případě přítomnosti směrodatných odchylek převodu na relativní hodnoty vyhýbat, případně čtenáře na problematickou interpretaci upozornit, je-li toto zobrazení nevyhnutelné. Toto se pochopitelně netýká jen směrodatných odchylek, ale i jiných ukazatelů variability veličin (SEM, mezikvartilové rozpětí, intervalové odhady apod.).

# **4.4.3 Symbolové grafy**

Jsou-li naše data rozsáhlá, ať už co do počtu kategorií nebo kategorických veličin samotných, začne sloupcovým grafům brzy docházet dech, zobrazení začne být nepřehledné a orientace v něm složitá. V takovém případě nám někdy mohou pomoci symbolové grafy, které jsme již nakousli na konci kapitoly o kontingenčních tabulkách. Pod tímto nepěkným názvem máme na mysli grafy, ve kterých je hodnota kvantitativní veličiny znázorněna pomocí velikosti nějakého grafického symbolu, nejčastěji kruhu, obdélníku, čtverce apod. V případech, kde je originalita na místě, se však může jednat o panáčky, myšky nebo třeba prasátka. Podívejme se na příklad na Obr. 5.8.

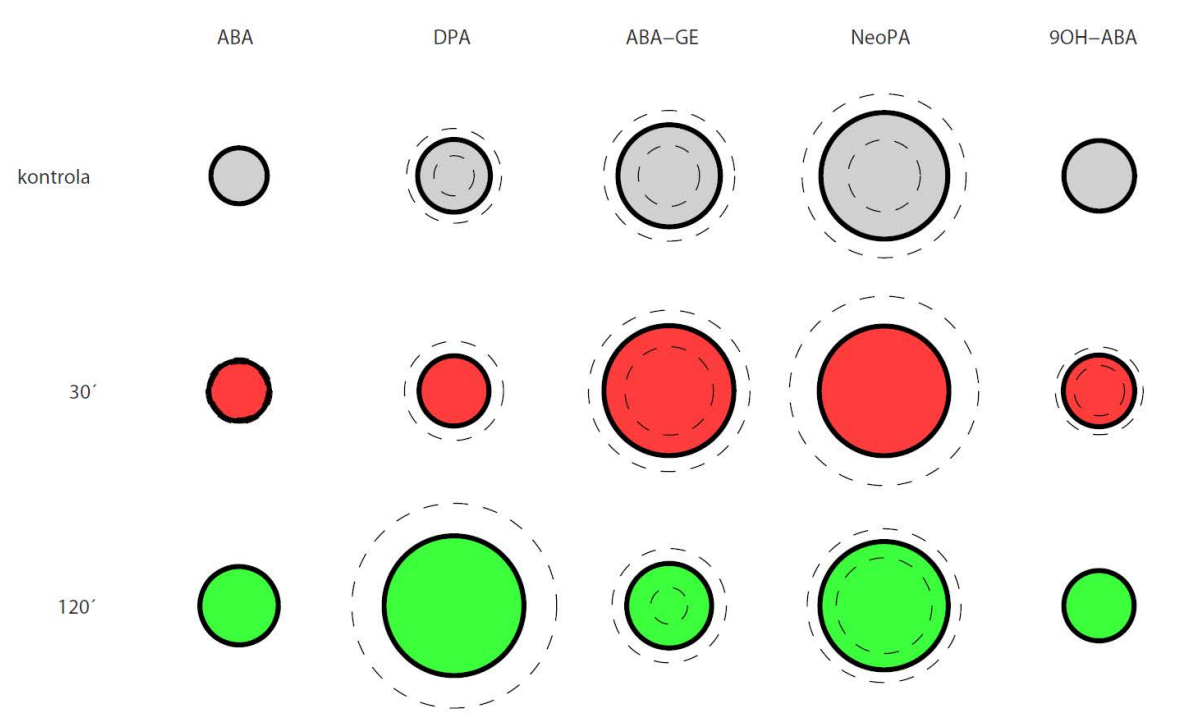

*Obrázek 4.8: Symbolový graf*

Hodnoty jedné kvantitativní veličiny jsou zde znázorněny pomocí velikosti kruhů uspořádaných do matice podle dvou kategorických proměnných. V případě potřeby bychom samozřejmě přímo do jednotlivých kroužků uvést i popisky s přesnou číselnou hodnotou. Přerušovanou čárou jsou vyznačeny kružnice odpovídající směrodatné odchylce zobrazené veličiny (přesněji řečeno odpovídají hodnotám průměr + směrodatná odchylka a průměr – směrodatná odchylka). Barevné označení výplně kruhů je v našem příkladu redundantní, slouží jen pro zdůraznění řádků, ale v případě potřeby můžeme barvu využít k vyznačení další relevantní informace (ať už kategorické proměnné nebo proměnné kvantitativní pomocí spojitého barevného spektra). Pro vyznačení jednoho binárního znaku (ano/ne – například statisticky významná odlišnost) můžeme využít obrysovou čáru příslušného kruhu, kterou buďto zobrazíme, nebo ne. Nevětší přednost tohoto zobrazení ale spočívá ve snadném porovnání zobrazené kvantity podle obou kategorických proměnných (tedy jak v řádcích, tak sloupcích), a to i v případě opravdu velkého počtu kategorií. Nevýhodou naopak je, že na rozdíl od sloupců není pomocí symbolů možné zobrazit záporné hodnoty.

V případě symbolů je nejdůležitější definovat, jaké měřítko jejich velikosti bude reprezentovat příslušnou hodnotu – zda to bude jejich plocha nebo vhodný délkový parametr (průměr kruhu, délka hrany čtverce, výška panáčka apod.). Rozhodnutí je v tomto případě na nás a závisí na okolnostech – zobrazení pomocí ploch pomůže snížit prostorové nároky pro zobrazení u veličin s vysokým rozsahem hodnot a je vizuálně poměrně intuitivně vnímáno (všichni přece víme, že koláč nebo pizza dvojnásobného průměru je čtyřikrát větší). Zobrazení pomocí délkového měřítka naopak rozdíly mezi hodnotami zvýrazňuje (čehož bývá někdy zneužíváno například v reklamě) a umožňuje snadnější odečet hodnot.

## **4.4.4 Krabicové grafy**

Doposud jsme při zobrazení kvantitativní veličiny řešili, kolik kategorií nebo veličin je možné pomocí daného typu grafu zobrazit, přičemž jsme se spokojili se zobrazením střední hodnoty a jednoho ukazatele variability (nejčastěji směrodatné odchylky). Tato zjednodušená reprezentace rozdělení veličiny však (zejména u nenormálně rozdělených veličin) často nestačí, a proto se nyní zaměříme právě na podrobnější zobrazení tvaru rozdělení měřené veličiny.

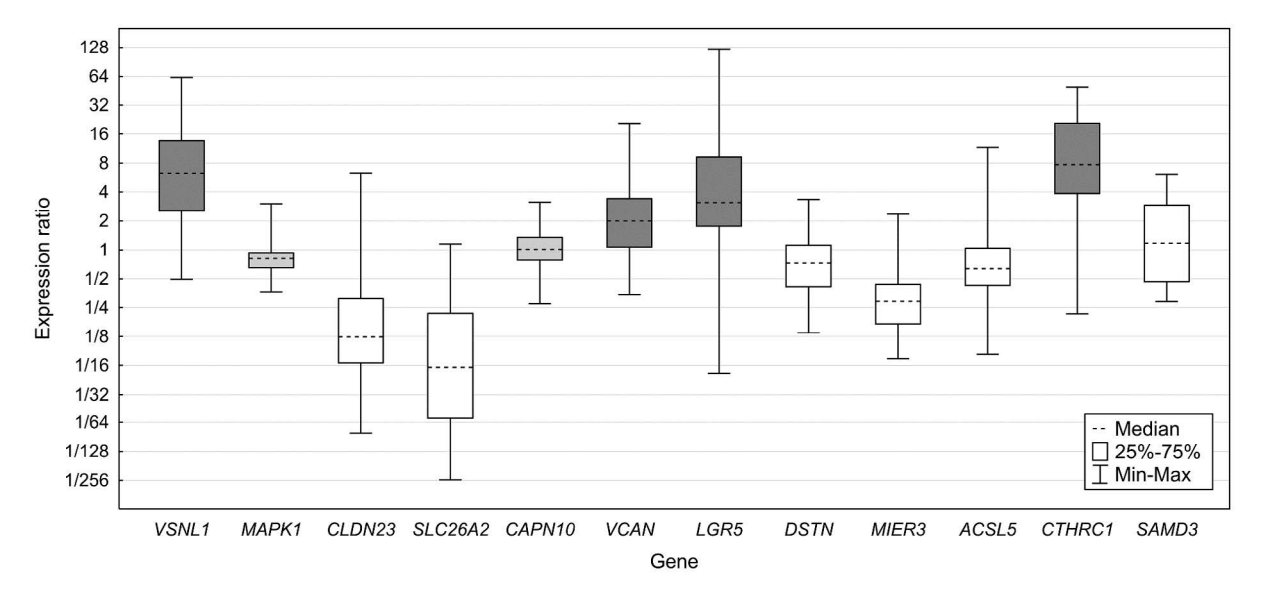

Nejčastěji bývá k tomu to účelu využíván krabicový graf jako ten na Obr. 5.9.

#### *Obrázek 4.9: Ukázka krabicového grafu*

Přerušovanou čarou je vyznačen odhad střední hodnoty (medián), krabice samotná označuje mezikvartilové rozpětí a úsečky vyznačují minimální a maximální hodnotu. V závislosti na našich potřebách však můžeme v krabicovém grafu zobrazit jakékoli smysluplné statistiky (aritmetický / geometrický / kvadratický průměr, modus, směrodatnou odchylku, SEM, intervaly spolehlivosti atd.), nicméně použití kvantilů (tj. právě mediánu a kvartilů) je nejčastější, protože u normálně rozdělených veličin, kde je možné použít směrodatnou odchylku, směrodatná odchylka k popisu variability veličiny dostačuje a krabicového grafu není zapotřebí. Je možné se setkat také se zobrazením minima a maxima bez odlehlých měření pomocí úseček s následným vyznačením těchto pozorování vhodnou značkou (např. hvězdičkou). Za zmínku stojí i možnost využití logaritmické osy (což platí pro všechny typy grafů), která je v uvedeném příkladu vizualizace expresních dat zcela namístě (odpovídá exponenciálnímu charakteru dat).

### **4.4.5 Histogram**

Ještě dál můžeme při zobrazení rozdělení veličin zajít s využitím histogramu. Pro konstrukci histogramu je nejprve interval zjištěných hodnot kvantitativní veličiny rozdělen na vhodný počet navazujících podintervalů a spočteny četnosti hodnot do těchto podintervalů spadajících. Tyto četnosti jsou následně zobrazeny v grafu jako sloupce. Na rozdíl od sloupcového grafu, kde jsou mezi sloupci mezery, na sebe sloupce histogramu přímo navazují. Vhodně zkonstruovaný histogram představuje odhad rozdělení pravděpodobnosti měřené veličiny ve statistickém vzorku a je-li použitý vzorek reprezentativní, tak také ve zkoumané populaci. Ukázku histogramu vidíme na Obr. 5.10.

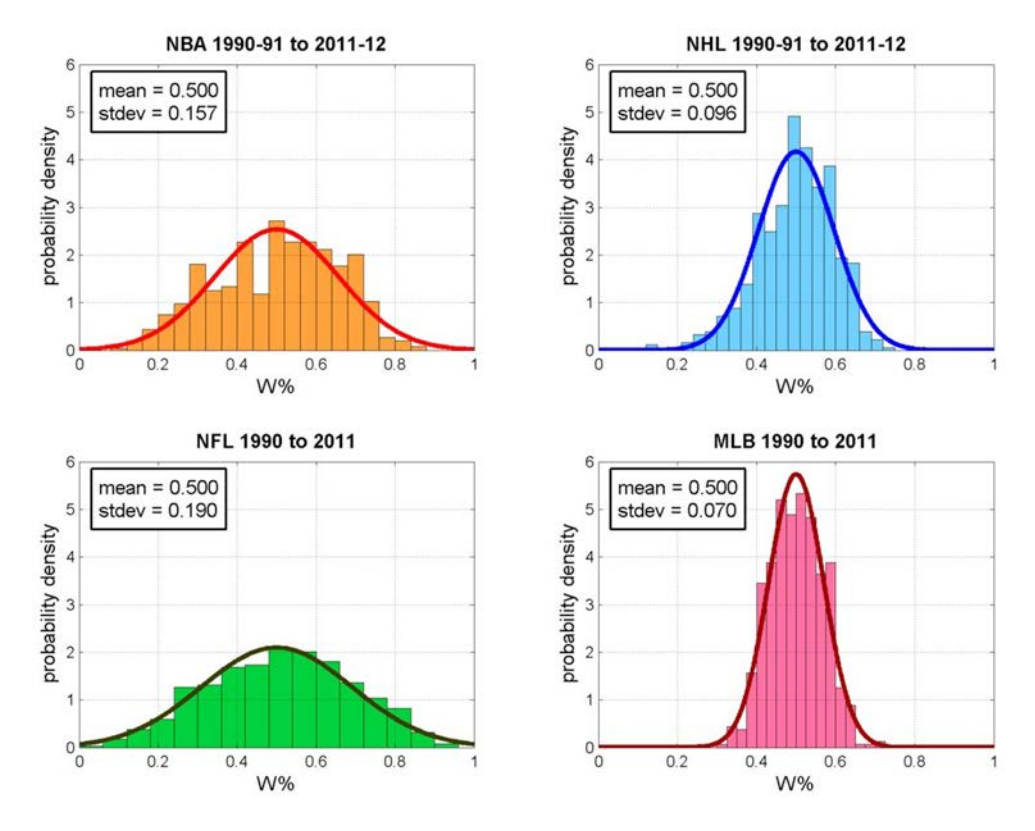

*Obrázek 4.10: Ukázka histogramů (převzato z http://pts-in-the-paint.blogspot.cz)*

Jedná se o histogramy veličiny udávající relativní počet výher týmů v nejvyšších amerických soutěžích v basketbalu, hokeji, americkém fotbalu a baseballu. Širší a nižší histogram znamená, že v dané soutěži panují mezi jednotlivými týmy větší rozdíly, tedy existují trvale dominující týmy a týmy s nízkou výkonností. Úzký a vysoký graf naopak značí vyrovnanost soutěže.

Ale zpět k histogramům jako takovým. V ukázce vidíme, že samotné sloupce histogramu jsou doplněny o zobrazení normálního rozdělení nejvíce podobného získanému histogramu. Jedná se o poměrně častý způsob, jak vizuálně odhadnout, je-li rozdělení zkoumané veličiny normální či nikoli, což je otázka poměrně zásadní (a ještě si o ní mnohé povíme). Zobrazení histogramu naměřených hodnot je tak často prvním krokem analýzy dat, byť slouží často jen pro určení dalšího postupu zpracování a málokdy je získaný histogram publikován.

Je-li náš vzorek dostatečně rozsáhlý (tedy máme-li dostatek změřených hodnot pro naplnění jednotlivých podintervalů), poskytuje nám histogram nejpřesnější pohled na rozdělení naší veličiny. Když ale přijde na srovnání hodnot veličiny mezi skupinami, s čímž předchozí typy grafů neměly problém, jsou možnosti histogramu omezené. U dvou skupin (více není kvůli přehlednosti rozumné) je možné vykreslit histogramy přes sebe či zrcadlově proti sobě (jeden nahoru, druhý dolů, případně vodorovně vlevo / vpravo), pro více skupin pak nezbývá, než použít několik oddělených grafů, což nám ovšem porovnání drobných rozdílů komplikuje. Na Obr. 5.11 uvádíme příklad překrývajících se histogramů.

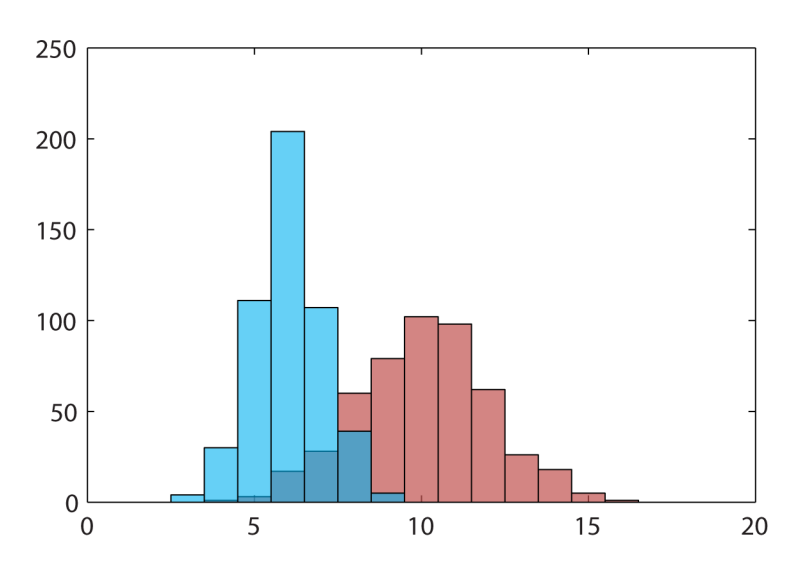

#### *Obrázek 4.11: Příklad překrývajících se histogramů*

**Okénko pro fotografy:** Pro úplnost můžeme v rámci drobné odbočky uvést, že s histogramem se často setkáme i při editaci digitálního obrazu, zejména fotografií. Histogram nám v tomto případě udává rozdělení jasu v obrazu, tedy počty pixelů s danou hodnotou (nebo intervalem hodnot) jasu, a to buď celkového, nebo v jednotlivých barevných kanálech (červená, zelená, modrá). Z histogramu obrazu můžeme vyčíst, jak vysoký je kontrast obrazu, jak dalece je využit dostupný dynamický rozsah (například nedochází-li při expozici k tzv. přepalům nebo podpalům) nebo odhadnout kvalitu vyvážení bílé, fotografujeme-li na barevně neutrálním pozadí.

## **4.4.6 Hroznový graf**

Potřebujeme-li co nejpřesněji vizualizovat rozdělení změřené veličiny a zároveň porovnat větší množství kategorií, bývá často výhodné použít hroznový graf (nebo také "včelí roj" z angl. beeswarm plot). Tento typ grafu můžeme považovat za velmi schopného křížence histogramu a krabicového grafu.

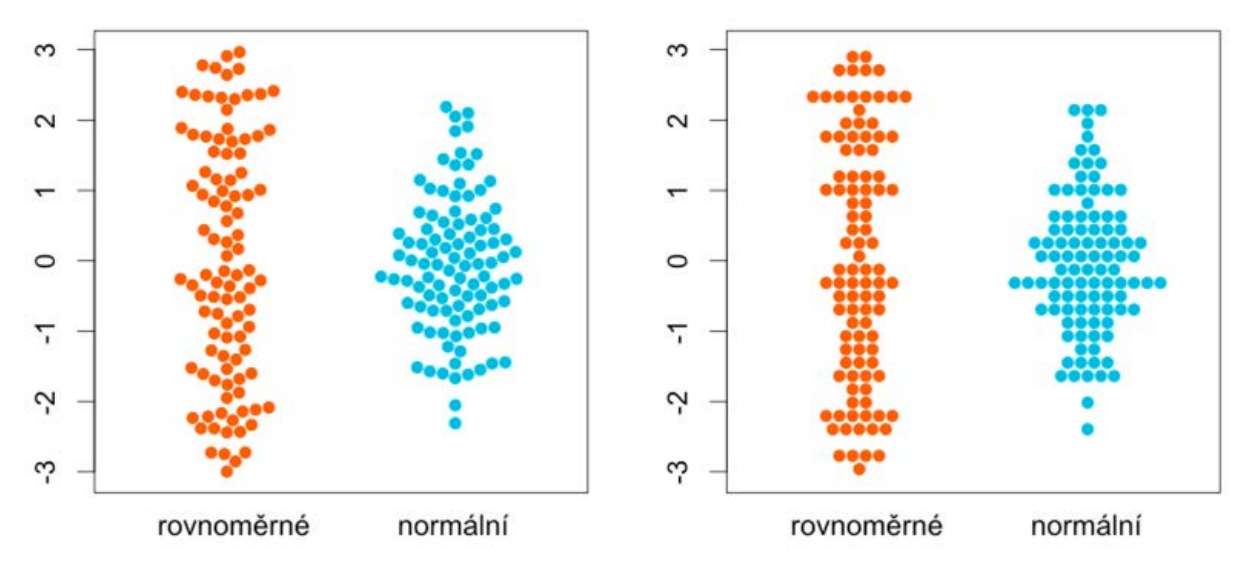

*Obrázek 4.12: Příklad hroznového grafu pro dvě kategorie. V jedné z nich jsou hodnoty rozdělené rovnoměrně, v druhé normálně*

Každá tečka reprezentuje jednu naměřenou hodnotu (například jednoho pacienta, pokusné zvíře apod.), které přibližně odpovídá její svislá pozice. Vodorovně jsou pak tečky uspořádány co nejblíže ose roje tak, aby se nepřekrývaly. Graf vlevo a vpravo se liší způsobem, jak jsou tečky umisťovány (existuje jich ještě více), ale princip zobrazení je totožný. V hroznovém grafu můžeme vyznačit i odhad střední hodnoty pomocí vodorovné čáry.

Největší výhodou hroznových grafů je skutečnost, že nezobrazujeme statistiky z dat vypočtené, ale data samotná. Vyhýbáme se tak nebezpečí, že zvolená statistika nebude povahu dat vhodně vystihovat nebo bude zavádějící. Tato vlastnost je užitečná zejména v případech, kdy se potýkáme s malými vzorky, u nichž je určení rozdělení měřené veličiny a výpočet vhodné statistiky problematické. V souladu se zásadou zmíněnou v první kapitole je potom nejjednodušší nechat "mluvit" data samotná a neprovádět více statistiky, než je nutné.

### **4.4.7 Bodové grafy (scatter plots)**

Dosud jsme se věnovali zobrazení hodnoty nebo rozdělení hodnot kvantitativních veličin, a to zpravidla v několika kategoriích. Často se však setkáme i se situací, kdy budeme potřebovat znázornit souvislost dvou kvantitativních veličin mezi sebou (například že lidé vyššího vzrůstu mají většinou vyšší tělesnou hmotnost). Krom možnosti kategorizace jedné nebo obou proměnných do intervalů a využití předchozích typů grafů, což zpravidla nebývá nejvhodnější, jsou nám v tomto případě k dispozici bodové grafy, anglicky scatter plots.

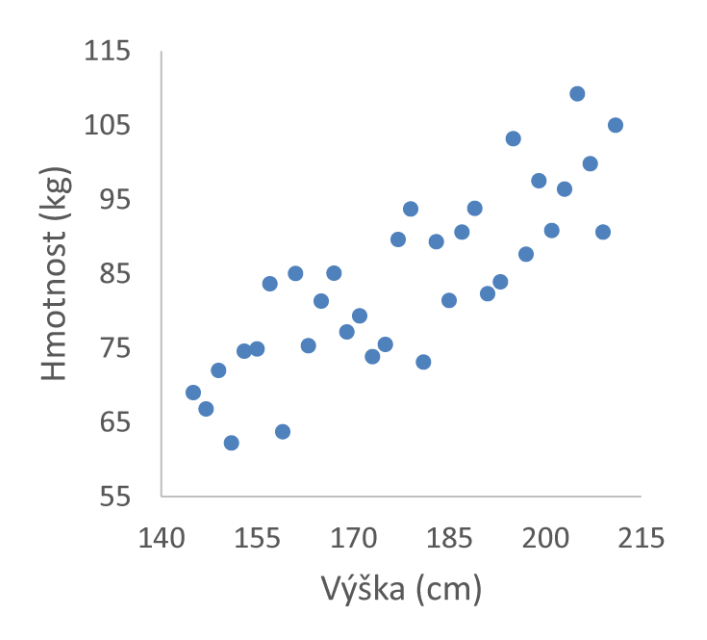

*Obrázek 4.13: Ukázka bodového grafu*

V bodovém grafu (viz příklad na Obr. 5.13 ilustrující právě závislost hmotnosti na tělesném vzrůstu) představuje každý bod jeden případ (opět jeden subjekt z našeho vzorku, tedy jednoho pacienta, zvíře apod.), přičemž jeho vodorovná a svislá poloha odpovídá dvojici hodnot zkoumaných veličin změřených pro příslušný subjekt (zde tedy po řadě výšce a hmotnosti). Z tvaru výsledného "obláčku" bodů můžeme snadno posoudit, zda mezi veličinami souvislost existuje či nikoli. Pokud máme představu o tvaru závislosti, která by se v datech měla nacházet, bývá bodový graf často proložen příslušnou křivkou.

Závislost mezi kvantitativními veličinami však není jediným vztahem mezi nimi, který můžeme chtít zobrazit. Může být například zapotřebí vizualizovat nějakou komplexní vlastnost jednotlivých subjektů vzorku, která bude určena více faktory (změřenými kvantitativními veličinami). Dejme tomu výhodnost nákupu automobilu je ovlivněna řadou faktorů, z nichž můžeme vybrat třeba pořizovací cenu a provozní náklady na ujetý kilometr. Zakreslíme-li dostupné vozy do bodového grafu, budou nejvýhodnější ty nejblíže počátku soustavy souřadnic. Vozy vzdálené od počátku jsou naopak výhodné nejméně. Podobným způsobem můžeme ověřit, je-li míra šílenosti potenciálního sexuálního partnera/partnerky akceptovatelná s ohledem na jeho/její atraktivitu pomocí sexy/blázen stupnice na Obr. 5.14 (Stinson B., Parťákodex, 2010).

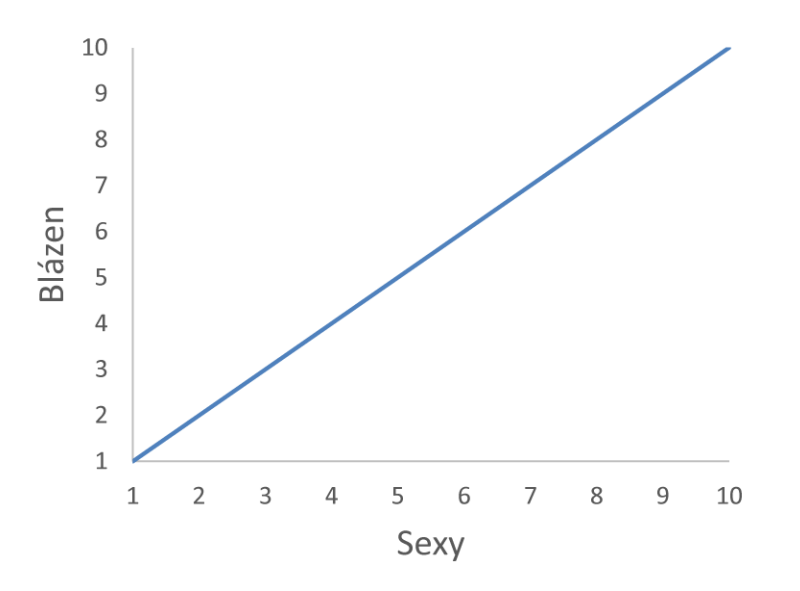

*Obrázek 4.14: Bodový graf pro posouzení dvou kvantitativních vlastností jednoho subjektu*

Pomocí definovaných kritérií přidělíme studované osobě hodnoty veličin "Sexy" a "Blázen" na stupnici od 1 do 10 a zakreslíme bod na příslušné souřadnice v grafu. Nachází-li se bod pod osou prvního kvadrantu (přímkou sexuálně akceptovatelného šílenství, znázorněnou modře), je riziko přípustné. Bod nad osou kvadrantu je naopak varovným signálem a startovním výstřelem k rychlému ústupu.

### **4.4.8 Grafy více než dvou kvantitativních veličin**

Vzroste-li počet kvantitativních veličin na tři a více, začínají se možnosti komplikovat. Bodové grafy je sice teoreticky možné rozšiřovat do dalších dimenzí prakticky bez omezení, nicméně dvojrozměrné prezentační médium (papír, displej počítače) a maximálně trojrozměrná pravoúhlá soustava souřadnic, kterou jsme schopni v dimenzích našeho světa zkonstruovat, nás v tomto případě velmi omezují. Jako myšlenkový konstrukt je však představa vícerozměrných dat jako množiny bodů v prostoru, kde každá z nezávislých souřadnic představuje hodnotu jedné veličiny, velmi užitečná.

Je-li však zkoumaných případů rozumně nízký počet a měřené veličiny jsou společnými faktory jedné vlastnosti, kterou se snažíme vizualizovat, můžeme využít grafu paprskového (angl. radar plot).

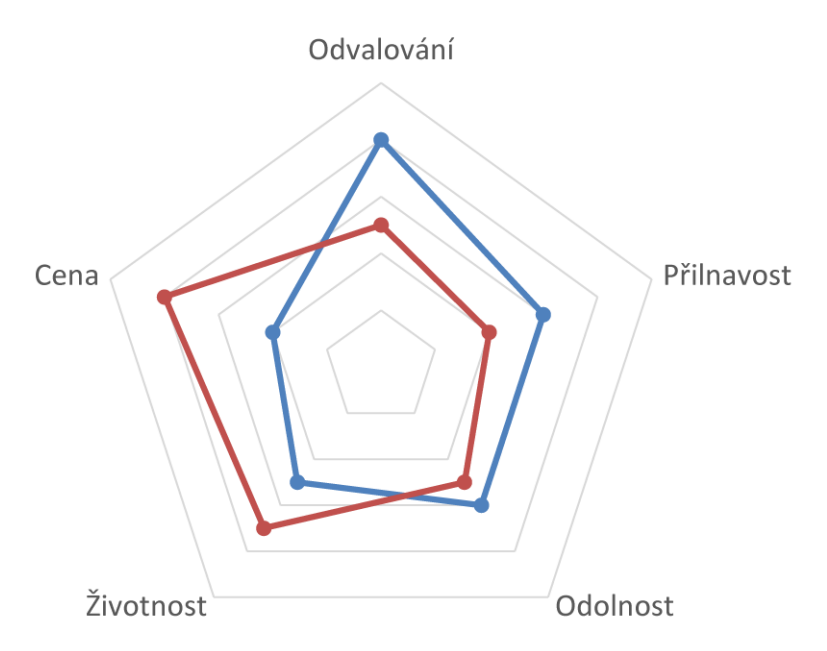

*Obrázek 4.15: Ukázka paprskového grafu*

Na Obr. 5.15 vidíme příklad paprskového grafu srovnávající ho dva modely veloplášťů. Na rozdíl od Stinsonovy sexy/blázen stupnice z předchozí části je nutné, aby všechny veličiny vynášené do paprskového grafu měly na výslednou vlastnost shodný účinek, tedy aby vždy pro všechny platilo buď "čím víc, tím líp", nebo opačně. Faktory, které mají opačný smysl než většina ostatních, musíme vhodným způsobem převést (například místo ceny uvést úsporu oproti nejdražšímu modelu nebo místo spotřeby pohonných hmot použít dojezd na jeden litr). Proměnné také nesmí nabývat záporných hodnot, které bychom nebyli schopni znázornit. Aby bylo výsledné zobrazení reprezentativní, je navíc většinou nutné standardizovat rozsah veličin do vhodné stupnice (1–10, pořadí mezi testovanými subjekty, procenta apod.). Takové zobrazení nám umožňuje porovnat jak konkrétní vlastnosti zobrazených případů, tak odhadnout jejich celkovou kvalitu podle plochy zobrazených mnohoúhelníků.

### **4.4.9 Zobrazení posloupností**

Posledním způsobem vizualizace dat, na který si posvítíme, je znázornění posloupností, například časového sledu měření určité veličiny, který vidíme na Obr. 5.16.

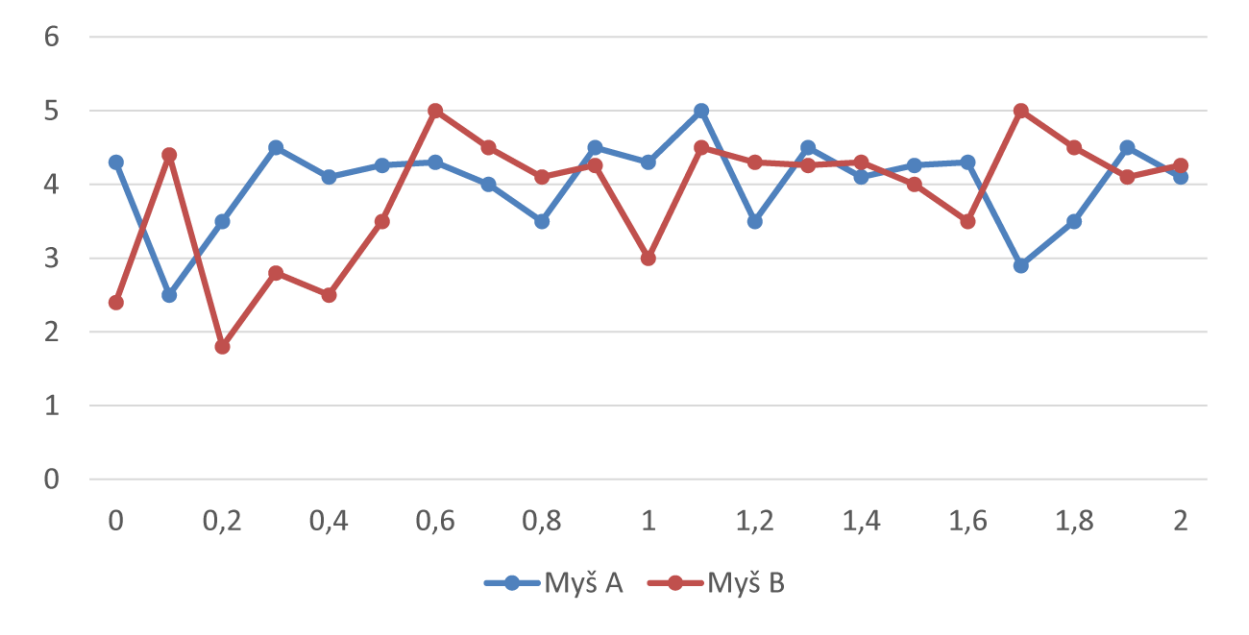

#### *Obrázek 4.16: Grafické znázornění posloupností*

*Toto zobrazení je asi tou nejtypičtější představou, která se nám pod slovem graf vybaví. Jednotlivé body reprezentují zjištěnou hodnotu veličiny v příslušném čase, pokud bylo měření opakované nebo zobrazujeme výsledky celé skupiny případů jako jednu řadu, může se jednat i o vhodnou statistiku (např. aritmetický průměr), eventuálně doplněnou měřítkem variability (např. směrodatnou odchylkou) znázorněnou úsečkami okolo bodů. Dalšími vlastnostmi tohoto typu grafu, kterým se můžeme věnovat, jsou výběr vhodného měřítka os (linární/logaritmické) a možnost zobrazení dvou svislých os (například ve dvou různých jednotkách nebo jednu pro absolutní a druhou pro relativní vyjádření).*

Důležitou součástí grafů posloupností jsou křivky spojující jednotlivé body. Jejich primární úlohou je vizuální propojení bodů dané řady, což nám výrazně usnadňuje orientaci v grafu. Krom této vlastnosti nám také mohou pomoci odhadnout, jak se hodnota veličiny vyvíjela mezi měřeními (tento proces nazýváme interpolace). Ať už použijeme jakýkoli z početných způsobů interpolace (prosté úsečky mezi body nebo hladké propojení – např. kubický spline), nesmíme zapomínat, že se jedná jen o odhad a z hlediska dat žádnou informaci o hodnotě mezi měřeními nemáme.

# **4.5 Testování hypotéz**

### **4.5.1 Principy testování**

Základním aparátem pro aplikaci principu statistické indukce je testování hypotéz, které nám umožnuje z hlediska pravděpodobnosti posoudit, jak dalece odpovídají data zjištěná v našem vzorku hypotetickým vlastnostem populace. V zásadě jsou proti sobě postaveny vždy dvě hypotézy – **nulová** (H<sub>0</sub>) a **alternativní** (H<sub>1</sub>). Tyto hypotézy (a v návaznosti na ně i testy) mohou být oboustranné nebo jednostranné.

U **oboustranného testu**, který je využíván ve valné většině případů, vyjadřuje nulová hypotéza předpoklad nulového rozdílu či nezávislosti veličin (např. průměrný věk mužů a žen se neliší, neexistuje souvislost mezi krevním tlakem rizikem infarktu myokardu) Druhá, tzv. alternativní hypotéza, je pak logickou negací hypotézy nulové a představuje zpravidla závěr, který chceme v datech prokázat (statisticky významný rozdíl, závislost veličin). **Testy jednostranné** pracují hypotézami tvořenými dvěma doplňkovými jednostrannými intervaly (H<sub>0</sub>: průměrný úbytek váhy po užití preparátu je větší než nula - tedy v intervalu (0, ∞); H<sub>1</sub>: průměrný úbytek váhy je menší nebo roven nule - v intervalu (-∞, 0 ).

Princip testování hypotéz je poměrně prostý. Nejprve si musíme uvědomit, že i když nulová hypotéza v populaci platí, tak data zjištěná v našem vzorku jí nemusí zcela odpovídat. Například zcela férový hod mincí skýtá přesně stejnou pravděpodobnost, že padne panna i orel, což je naše nulová hypotéza. Provedeme-li deset hodů (což bude náš vzorek), máme i přes to jen cca 25% šanci, že padne pětkrát panna a pětkrát orel. S největší pravděpodobností tedy dostaneme výsledek, který se s nulovou hypotézou neshoduje.

Principem testů hypotéz je stanovení, v jak silném rozporu s nulovou hypotézou je výsledek pozorovaný v na-

šem vzorku. Toho dosáhneme, určíme-li pravděpodobnost, se kterou při platnosti nulové hypotézy můžeme získat stejné nebo ještě více se odchylující výsledky. Pokud by výsledkem našeho pokusu s mincí bylo sedm panen a tři orli, sečetli bychom tedy pravděpodobnosti výsledků 7:3, 8:2, 9:1, 10:0 a pro oboustranný test také 3:7, 2:8, 1:9 a 0:10. Výsledkem je v tomto případě 0,34, tedy i v případě dokonale férové mince máme 34% šanci získat výsledek 7:3 nebo extrémnější. Tato pravděpodobnost se označuje jako **p-hodnota** a je tím větší, čím lépe získaná data odpovídají nulové hypotéze.

V případě naší mince dojdeme vcelku jasně k závěru, že experimentální výsledek s 34% šancí výskytu není v přílišném rozporu s nulovou hypotézou a nenabydeme přesvědčení, že mince je mince zmanipulovaná, tedy nezamítneme nulovou hypotézu. Co bychom ale dělali v případě, kdyby výsledná p-hodnota byla 0,15, 0,1, 0,05 nebo 0,01? Zvykem je předem určit prahovou hodnotu p-hodnoty, pod kterou již budeme výsledky považovat za příliš zvláštní, než aby nulová hypotéza platila, a budeme ji zamítat. Tuto hodnotu označujeme α a nazýváme ji **hladinou významnosti testu**. Obvyklou (často i zcela slepě aplikovanou) hodnotou hladiny významnosti je 0,05, ale můžeme se setkat i s hodnotou 0,01 a dalšími. Po výpočtu p-hodnoty ji tedy srovnáme s hladinou významnosti α a postupujeme následovně:

- **Je-li p≥α**, data neprokázala dostatečný rozpor s nulovou hypotézou a tu proto nezamítáme. Často bývá v tomto případě uváděno, že nulovou hypotézu přijímáme, nicméně tato formulace je krajně nevhodná, neboť nezamítnutí nulové hypotézy její platnost rozhodně nepotvrzuje.
- **Je-li p<α**, našli jsme dostatek důkazů pro zamítnutí nulové hypotézy, a proto přijímáme alternativní hypotézu o rozdílu.

### **4.5.2 Chyby, síla a spolehlivost testů**

Vzhledem k pravděpodobnostnímu charakteru výsledku testu je zřejmé, že jeho výsledek nemusí být pravdivý, tedy že se při jeho vyslovení dopustíme chyby (viz tabulka 5.5). Statistické chyby rozlišujeme na **chybu I. druhu** (falešně pozitivní výsledek – zamítneme H<sub>0</sub>, přestože platí – tedy nalezneme rozdíl či závislost, která ve skutečnosti neexistuje) a **chybu II. druhu** (falešně negativní výsledek – nezamítneme H<sub>0</sub>, přestože neplatí – nenalezneme rozdíl či závislost tam, kde ve skutečnosti je).

Pravděpodobnost, že se dopustíme chyby prvního druhu, je rovna hladině významnosti testu (α). Naopak s doplňkovou pravděpodobností **1-α** je zamítnutí nulové hypotézy v souladu s realitou, a tato pravděpodobnost proto udává **hladinu spolehlivosti** (en. level of confidence) testu. **Pravděpodobnost chyby druhého druhu** označujeme β a odvozujeme z ní i tzv. **sílu testu** kterou vypočteme jako **1-β**. Síla testu udává pravděpodobnost, že skutečný efekt přítomný v populaci bude pomocí testování našeho vzorku odhalen. Pravděpodobnosti α a β spolu úzce souvisí – snížíme-li hodnotu hladiny významnosti α, dojde nevyhnutelně ke zvýšení hodnoty β a naopak. Přesná závislost těchto hodnot však závisí na konkrétním testu, velikosti vzorku a velikosti efektu, který se snažíme v datech odhalit, a hodnotu β proto není možné určit z hodnoty α jednoduchým výpočtem.

Pravděpodobnost chyby II. druhu se pokoušíme odhadnout především při plánování experimentu, k čemuž slouží *analýza síly testu*. Zpravidla akceptujeme sílu testu přibližně 0,8 a více, připouštíme tedy vyšší pravděpodobnost chyby II. druhu (hodnoty β až 0,2) než u chyby I. druhu (obvykle 0,05), jsme tedy opatrnější vůči falešně významnému výsledku, než vůči neobjevení existující závislosti. Z hlediska plánování experimentu odpovídá α pravděpodobnosti, že zjistíme nepravdivý významný výsledek, zatímco β je pravděpodobnost, že vynaložíme prostředky na experiment, aniž bychom existující závislost objevili.

| Realita |                                                                | Výsledek testu                                         |                                                   |  |  |
|---------|----------------------------------------------------------------|--------------------------------------------------------|---------------------------------------------------|--|--|
|         |                                                                | zamítnuta $H_{a}$<br>H,<br>(signifikantní výsledek)    | nezamítnuta<br>(nesignifikantní<br>výsle-<br>dek) |  |  |
|         | $H_0$ platí (nemá být zmít- Chyba<br>nuta)                     | $druhu$   O<br>$\mathbf{I}$ .<br>hladina významnosti a | hladina významnosti 1 -<br>α                      |  |  |
|         | $H_0$ platí (H má být zamít- $\vert \mathbf{O} \vert$<br>nuta) | síla testu 1 - $\beta$                                 | druhu<br>Chyba<br>II.                             |  |  |

*Tabulka 4.5: Rozhodnutí a chyby při testování hypotéz*

Síla testu má zásadní význam i při interpretaci negativních výsledků, tedy situace, kdy test v datech neprokáže významný efekt. Vzhledem k tomu, že síla testu je zpravidla menší než hladina spolehlivosti (neboli β>α) a že přesná hodnota síly testu je zpravidla neznámá, není v takovém případě možné bez dalšího zkoumání prohlásit nulovou hypotézu za platnou, tedy prohlásit, že se v populaci hledaný efekt nevyskytuje. Sílu testu je sice teoreticky možné vypočítat i během analýzy již naměřených dat, nicméně post-hoc výpočet síly testu není korektní a je vhodnější negativní výsledky interpretovat prostřednictvím intervalových odhadů a dalších nástrojů (Hoenig a Heisey, 2001).

Již jsme zmínili, že do vztahu mezi hodnotami α a β vstupuje také velikost vzorku a rozsah hledaného rozdílu či efektu. Čím je náš vzorek větší (co do rozsahu, počtu pacientů), tím menší rozdíly zkoumaného parametru stačí k tomu, abychom zamítli nulovou hypotézu o shodě. Tento vztah můžeme formulovat i opačně, a sice že k prokázání malého rozdílu mezi skupinami potřebujeme rozsáhlý vzorek.

Při interpretaci výsledků testů je také nutné rozlišovat mezi termíny "statistická významnost" a "klinická významnost". Vrátíme se nyní k příkladu s mincí a představíme si, že padla devětkrát panna a jednou orel. V tomto případě je p-hodnota přibližně 0,02 a my tak na standardní hladině významnosti 0,05 zamítáme nulovou hypotézu a tvrdíme, že mince je zaujatá ve prospěch výsledku panna. V žádném případě to ale neznamená, že by padaly jenom panny, ani že by byla šance na pannu devětkrát vyšší než na orla. Podobně i v případě, kdy například prokážeme, že muži mají významně vyšší tělesnou hmotnost než ženy (což můžeme předpokládat), se jedná jen o tendenci určitého omezeného rozsahu, neboli o rozdíl ve střední hodnotě veličiny, nikoli o univerzální pravidlo. Stále budou existovat muži s nižší hmotností než některé ženy a naopak, takže jen podle tělesné hmotnosti bychom nejspíš pohlaví příliš spolehlivě uhodnout nedokázali. Stejně tak i v dalších případech, kdy dojde k zamítnutí nulové hypotézy o shodě, může být rozdíl tak malý, že pro klinickou praxi je tento rozdíl zcela nevýznamný. Je-li naším cílem použít nalezený statisticky významný rozdíl jako diagnostický ukazatel, můžeme kvalitu takového ukazatele vyhodnotit pomocí plochy pod ROC křivkou.

### **4.5.3 Volba jednostranného či oboustranného testu (en. one- -tailed vs. two-tailed)**

Protože jednostranný test poskytuje větší sílu než test oboustranný (máme větší šanci prokázat signifikantní rozdíl), můžeme se ocitnout v pokušení využívat především jednostranné varianty testů. Použití jednostranného testu je však možné pouze tehdy, máme-li dostatečný důvod se věnovat pouze jednostrannému srovnání ještě před pohledem do dat – v žádném případě možné volit jednostranný test až podle tendence vypozorované v datech. Pokud tedy například experimentální skupina vykazuje zvýšení hodnot oproti skupině kontrolní, nemůžeme v žádném postupovat na základě úvahy "výsledky vykazují vyšší hodnotu, chceme tedy zjistit, zda je opravdu vyšší (nižší nás nezajímá, protože jsme naměřili vyšší) a proto použijeme jednostranný test". V tomto případě je třeba si vzpomenout, že testy významnosti vyhodnocují pravděpodobnost získaného výsledku za předpokladu, že se skupiny neliší. Proto v případě, že pozorovaný rozdíl pozorujeme pouze náhodou, mohl být se stejnou pravděpodobností i opačný. Stručně tedy můžeme říci, že chceme-li pouze zjistit, zda je efekt (rozdíl nebo závislost veličin) pozorovaný v datech statisticky významný, používáme výhradně testy oboustranné.

I v případě, kdy máme předem představu o směru efektu (tedy očekáváme-li zvýšení či snížení, případně kladnou či zápornou závislost), však není použití jednostranného testu bez rizika. Může totiž dojít k situaci, kdy data budou jednoznačně vypovídat o efektu opačném, který však jednostranný test zaměřený na původně předpokládaný směr efektu odhalit nedokáže. Pokud bychom se tedy například snažili prokázat vyšší účinnost nového léčiva v porovnání s léčivem zavedeným pomocí jednostranného testu, nemáme šanci tímto testem odhalit, zda není účinnost nového léčiva nižší. Použití jednostranného testu je proto možné pouze v případě, že neodhalení opačného efektu nezpůsobí výrazné problémy či škody. Testujeme-li například levnější alternativu léčiva, můžeme jednostranný test použít, abychom prokázali, že není méně účinný než léčivo stávající. Test v tomto případě sice nedokáže odhalit, zda není účinnost nového léčiva vyšší, což ovšem není na závadu, neboť nebude-li horší, bude nové léčivo pravděpodobně nasazeno tak jako tak.

### **4.5.4 Problém vícenásobného testování**

Je nezbytné si uvědomit, že pravděpodobnost chyby I. druhu (α) platí pro každý test zvlášť, a provedeme-li testů více, pravděpodobnost, že dostaneme alespoň jeden falešně pozitivní výsledek, roste. Například pro 5 testů je tato pravděpodobnost přibližně 23 %, pro 20 testů dosahuje pravděpodobnost falešně pozitivního výsledku cca 64 %. Pro problematiku výskytu falešně pozitivních výsledků ve skupině souvisejících testů a jejich kontroly se používá termín **Familywise error rate (FWER)**.

S problémem vícenásobného testování se můžeme setkat ve dvou situacích. První z nich je nesprávně provedené testování ve studiích s více než dvěma skupinami (kategoriemi). Máme-li například v experimentu tři skupiny pokusných zvířat (A - žádný lék, B - starý lék, C - nový lék), můžeme se setkat s chybným testováním rozdílu mezi skupinami pomocí dvouvýběrových testů prováděných po dvojicích, tedy A vs. B, A vs. C, B vs. C. Jsou-li však dílčí testy provedeny na  $\alpha_1 = 0.05$ , vzroste celková pravděpodobnost chyby prvního druhu  $\alpha = 1$ -(1-0,05)<sup>3</sup>=0,143, tedy přibližně 14 %. Přestože je možné dílčí hodnoty α<sub>1</sub> snížit tak, abychom dosáhli požadované hodnoty celkové α (Bonferroniho korekce, Šidákova korekce), není ani po této úpravě testování po dvojicích pro prvotní vyhodnocení dat vhodné a je třeba využít testy, které jsou pro více kategorií navržené (nejčastěji ANOVA – analýza rozptylu).

Druhou situací, kdy má význam se zabývat problémem vícenásobného testování, jsou rozsáhlé explorativní studie, ve kterých jsou často provedeny stovky testů, a je tak téměř nevyhnutelné, že mezi pozitivními výsledky budou některé falešné. Tradiční metody FWER řešící problém vícenásobného testování (například Bonferroniho a Šidákova korekce zmíněné v předchozím odstavci) spočívají ve snížení hladiny významnosti dílčích testů tak, aby bylo dosaženo rozumné celkové hladiny významnosti. V případě rozsáhlých studií (tedy velkého počtu testů) jsou však tyto metody natolik přísné, že neúměrně snižují sílu testů, čímž zvyšují množství falešně negativních výsledků nebo dokonce téměř znemožňují nalezení jakéhokoli pozitivního výsledku vůbec. V poslední době jsou tak často využívány méně striktní metody **False discovery rate (FDR)**, jejichž cílem není eliminace všech falešně pozitivních výsledků, ale pouze jejich udržení v rozumném poměru oproti pravdivým pozitivním výsledkům.

## **4.5.5 Výběr testu**

Z hlediska způsobu výpočtu rozlišujeme testy parametrické, které předpokládají a vyžadují určité rozdělení a/ nebo vlastnosti zkoumané veličiny (nejčastěji normální rozdělení, shodné rozptyly) a neparametrické, které podobné předpoklady nevyžadují a vychází pouze z dostupných dat.

*Parametrické testy* zpravidla nabízí větší sílu, jejich použití je však podmíněno splněním předpokladů a jsou také citlivé vůči odlehlým hodnotám. Vzhledem k předpokladu normálního rozdělení je při jejich využití rozumné volit i příslušné statistiky pro prezentaci výsledků (aritmetický průměr, výběrovou směrodatnou odchylku, střední chybu průměru). Nejsou-li předpoklady parametrických testů splněny nebo obsahují-li data odlehlá pozorování, je vhodné použít vhodnou neparametrickou alternativu (všechny běžné parametrické testy mají své neparametrické protějšky).

Nejběžnější *neparametrické metody* jsou založené na náhradě změřené hodnoty veličiny pořadím subjektu ve vzorku podle této hodnoty seřazeném. Protože je používáme v případě nenormálně rozdělených veličin nebo přítomnosti odlehlých pozorování, je vhodné ve spojení s nimi volit i odpovídající statistiky (medián, kvartily).

Rozlišení parametrických a neparametrických metod má velký význam při analýze spojitých veličin (jak při jejich porovnávání, tak při zkoumání závislosti např. pomocí korelací), kde budeme při volbě testu vycházet opět vycházet z otázky:

### **Má zkoumaná veličina normální rozdělení a jsou data prosta odlehlých pozorování?**

- **ANO –** Volíme *parametrické metody*.
- **NE nebo nevíme –** Volíme *neparametrické metody*.

Testy kategorických veličin nakládají s četnostmi a klasifikace na parametrické a neparametrické metody je u

nich zpravidla bezpředmětná. Naproti tomu u nich zpravidla rozlišujeme mezi metodami přibližnými, které používají spojité aproximace rozdělení pravděpodobnosti a přesnými, které využívají přímého výpočtu všech kombinací. Přibližné metody usnadňují výpočet u velkých vzorků, kde by byl přesný výpočet obtížný, zatímco přesné metody se uplatňují tam, kde jsou pozorované četnosti malé a přibližné metody neposkytují dostatečnou přesnost.

Nejpodstatnějším kritériem pro volbu statistického testu je však jeho účel, tedy to, jakou vlastnost souboru s jeho pomocí vůbec testujeme. Tato otázka klíčovým způsobem vychází z typu zpracovávaných dat, podle kterého jsou metody roztříděné v následujícím přehledu (kde je to na místě, budeme v něm *parametrické* a *neparametrické* metody rozlišovat barevně).

#### **Jedna proměnná** (zkoumáme rozdělení veličiny)

• **Kvantitativní** – Stejně jako existují polohové, disperzní a tvarové statistiky, tak i jednotlivé testy se zaměřují na jednu z těchto vlastností náhodné veličiny.

#### **Poloha**

 *Jednovýběrový studentův t-test* (en. one-sample t-test) – Test vynalezený pro sledování kvality v pivovaru Guinness.

#### *Znaménkový test* (en. sign test).

*Wilcoxon signed rank test* – Má větší sílu než znaménkový test, ale vyžaduje symetrické rozdělení veličiny.

#### **Disperze**

#### *One-sample chi-square test for variance.*

**Tvar (normalita)** – U testů normality předpokládá nulová hypotéza normální rozdělení, p-hodnota < α tedy značí významně nenormální rozdělení.

*Shapiro-Wilk test* – Preferovaný test normality s dobrou silou. *Kolmogorov-Smirnov test***,** *Lilliefors test* **–** Alternativní testy normality.

• **Kategorická** – Kategorické proměnné vykazují pouze četnosti jednotlivých kategorií, a proto u nich není možné definovat polohu ani disperzi. U jedné kategorické proměnné tak můžeme testovat pouze skutečnost, zda má určité rozdělení či nikoli, a to prostřednictvím srovnání pozorovaných a očekávaných četností.

*Pearsonův chí-kvadrát test* – Přibližný test využívající výpočtu statistiky, jejíž rozdělení se blíží spojitému rozdělení [chí-kvadrát](http://cs.wikipedia.org/wiki/Ch%C3%AD_kvadr%C3%A1t).

*Přesné testy* – Podobně jako v příkladu s kostkou uvedeném v oddílu 5.1 můžeme v jednoduchých případech vyjít přímo z definice p-hodnoty a určit ji sečtením přesných okrajových pravděpodobností vypočtených na základě předpokládaného rozdělení veličiny (nulové hypotézy).

#### **Dvě proměnné** (zkoumáme závislost nebo rozdíl veličin)

#### • **Dvojice kvantitativních veličin**

**Závislost** – Zpravidla zkoumáme, zda mezi hodnotami obou veličin existuje závislost či nikoli. Nejčastější metodou je výpočet korelace mezi hodnotami veličin. V případě korelačních matic sice výsledek zahrnuje více proměnných, ale jednotlivé výpočty jsou prováděné vždy po dvojicích a stále se jedná o zjištění závislosti mezi dvěma veličinami.

Je nutné poznamenat, že statisticky významná korelace mezi veličinami ještě neznamená jejich kauzální spojení, protože obě veličiny mohou být podmíněné společnými faktory, aniž by spolu přímo souvisely. Pokud bychom například zjistili, že průměrné množství ročně zkonzumovaného piva významně koreluje s délkou vlasů, nemůžeme výsledek interpretovat tak, že pití piva růst vlasů ovlivňuje. Krom skutečnosti, že příčinný vztah může být i opačný, a sice že délka vlasů nějakým způsobem ovlivňuje náklonnost k pivu, také přímý kauzální

vztah mezi veličinami nemusí existovat vůbec. V tomto případě by se nejspíše jednalo o nepodchycenou souvislost obou veličin s pohlavím, neboť ženy mají zpravidla delší vlasy a pijí méně piva.

Analýza korelace veličin má dvě složky. Samotný výpočet korelačního koeficientu udává těsnost odhalené souvislosti, ale nevypovídá o její statistické významnosti. Následný test významnosti poskytuje p-hodnotu, podle které naopak není možné určit sílu závislosti mezi veličinami. Stejně jako při rozlišení klinické a statistické významnosti ostatních výsledků je třeba i u korelací odhalit zejména situace, kdy mezi veličinami vypozorujeme silnou korelaci, která není významná (většinou kvůli malému vzorku), anebo v praxi častější případ, kdy je souvislost veličin statisticky významná, ale slabá.

- *Pearsonův korelační koeficient* Udává, jak silnou lineární (!) závislost je mezi veličinami možné nalézt. Jeho hodnota vypočtená ze vzorku (tedy odhad populační hodnoty ρ) se zpravidla označuje **r**. Nabývá hodnot od -1 (zcela ideální lineární závislost ve smyslu čím více – tím méně) přes 0 (žádná závislost) až po 1 (zcela ideální lineární závislost ve smyslu čím více – tím více). Jako parametrická metoda je obzvláště citlivý vůči odlehlým pozorováním, která je při jeho použití nezbytné důsledně eliminovat. Při jeho výpočtu nezáleží na pořadí veličin, r vypočtené mezi veličinami X a Y je shodné s r pro veličiny Y a X.
- *Spearmanův korelační koeficient*  Využívá náhrady naměřených hodnot pořadím subjektu. Je schopen odhalit jakoukoli monotónní závislost mezi veličinami bez ohledu na její tvar. Nabývá stejných hodnot jako Pearsonův korelační koeficient s obdobným významem (-1 pro dokonalou rostoucí monotónní závislost, 0 pro žádnou souvislost a 1 pro dokonalou rostoucí monotónní závislost).

*Kendallovo tau, Goodmanova a Kruskalova gamma* – Další korelační statistiky založené na pořadí.

**Závislá (párová) pozorování** – Tvoří-li dvojice veličin závislá pozorování, můžeme také testovat, zda se tyto veličiny významně liší (tedy například došlo-li k významnému nárůstu tkáně po aplikaci růstových faktorů). K tomuto účelu využíváme párové testy polohy. Testy, které zde uvedeme, se shodují s polohovými testy pro jednu kvantitativní proměnnou, neboť zpracování párových pozorování spočívá ve výpočtu jejich rozdílu, jehož poloha je následně otestována vůči nulové (zero) nulové (null) hypotéze.

*Studentův t-test pro závislá pozorování* Znaménkový test (en. sign test). *Wilcoxon signed rank test* – Jeho aplikace na závislá pozorování bývá někdy označována také jako *Wilcoxon matched pairs test*.

• **Dvojice kategorických veličin** – I v tomto případě zkoumáme souvislost mezi veličinami, tedy zdali příslušnost subjektu do určité kategorie jedné veličiny ovlivňuje pravděpodobnost, že bude v určité kategorii veličiny druhé (například zda je mezi muži více kuřáků než mezi ženami). Vzhledem k tomu, že vstupem testů jsou četnosti kombinací jednotlivých kategorií (tedy kontingenční tabulka) bývají tyto testy označované jako testy kontingenčních tabulek. S těmi sdílí i tu vlastnost, že výsledek testu nezáleží na uspořádání veličin, tedy pro test souvislosti mezi pohlavím a kouřením (kuřák/nekuřák) existuje jediný test bez ohledu na to, zda položíme otázku "Jsou muži častěji kuřáky?", nebo "Jsou kuřáci častěji muži?".

*Chí-kvadrát test* – Přibližný test využívající spojité aproximace rozdělení statistiky testu. K odhadu očekáváných četností využívá řádkové a sloupcové součty v kontingenční tabulce. Je použitelný pro kontingenční tabulku libovolné velikosti, četnosti ve všech jejích buňkách však musí být vyšší než 10. Především pro malé vzorky se můžeme setkat jeho doplněním Yatesovou korekcí, jejíž využití je však v poslední době (především díky rostoucím výpočetním kapacitám pro přesné testy) omezené.

*Fisherův* přesný test – Jak napovídá jeho název, jedná se o přesný test, tedy vypočítává a sčítá pravděpodobnosti všech okrajových kombinací četností. Měli bychom jej využít, obsahuje-li kontingenční tabulka buňku s četností 10 a méně, nicméně tato hranice je čistě empirická. Ve své původní podobě je definován jen pro kontingenční tabulky velikosti 2x2.

*Další přesné testy* – Výpočetní výkon v dnešní době umožňuje provedení přesných testů (jedná se zpravidla o rozšíření Fisherova testu) pro čím dál větší kontingenční tabulky a početnější vzorky, čímž je možné se vyhnout poměrně zásadnímu omezení Fisherova testu na velikost kontingenční tabulky 2x2. Přestože je to teoreticky možné, není vhodné tyto testy využívat na velmi rozsáhlé kontingenční tabulky (mnoho kategorií) s nízkými četnostmi (malý vzorek), tato situace zpravidla vyžaduje změnu schématu experimentu (např. sloučení podobných kategorií). Nemalou překážkou v použití těchto testů je také fakt, že v řadě programů pro zpracování dat nejsou nativně obsažené.

• **Kategorická a spojitá –** Tato kombinace proměnných představuje nejčastější situaci, se kterou se při testování hypotéz setkáváme. Subjekty v našem vzorku jsou v tomto případě rozděleny do skupin, mezi nimiž hledáme rozdíly v kvantitativní veličině. Kategorickou proměnnou pak představuje právě příslušnost vzorku ke skupině. Při porovnání se opět můžeme věnovat různým vlastnostem rozdělení kvantitativní veličiny, typicky poloze nebo disperzi. Důležitým faktorem je také počet kategorií, které srovnáváme.

**Dvě kategorie** – Dvouvýběrové testy (two-sample tests)

#### **Poloha**

- *Studentův t-test* (two sample t-test) Zřejmě neznámější statistický test vůbec. V základní variantě předpokládá, že spojitá veličina má v obou kategoriích stejný rozptyl, což zpravidla nejprve ověřujeme pomocí F-testu. Pro případ nestejných rozptylů využíváme alternativní variantu, která je bez problémů dostupná ve většině softwarových produktů.
- *Mann-Whitney U test* Nazýván také *Mann-Whitney-Wilcoxon test* a *Wilcoxon rank-sum test*. Jedná se o nejpoužívanější neparametrický test polohy.
- **Poloha a tvar** zároveň Předpokládá-li nulová hypotéza, že vzorky obou kategorií pocházejí ze stejného rozdělení (namísto předpokladu dvou rozdělení se stejnou polohou), může k jejímu zamítnutí dojít jak z důvodu odlišné polohy, tvaru rozdělení i kombinace obého. To je případ i následujících neparametrických testů.
	- *Wald-Wolfowitz runs test.*
	- *Kolmogorov-Smirnov test.*

#### **Disperze**

• *F-test* – Testuje významnost rozdílu mezi rozptyly dvou kategorií s normálním rozdělením spojité veličiny. Často je využíván před provedením t-testu pro volbu jeho správné varianty.

**Více kategorií –** V oddílu 5.4 jsme již vysvětlili, proč není možné pro porovnání více kategorií použít dvouvýběrové testy a proč je tedy v situacích s více proměnnými nutné využít testy k tomu učené. Tyto testy vychází z nulové hypotézy formulované pro všechny kategorie zároveň (například střední hodnota v kategorii A, B a C se neliší) a její zamítnutí proto neposkytuje informaci, mezi kterými skupinami se rozdíl nachází (můžeme pouze tvrdit, že hodnoty v kategoriích A, B a C nepochází z rozdělení se stejnou střední hodnotou).

#### **Poloha**

- *Jednofaktorová analýza rozptylu (ANOVA)* (en. one-way ANalysis Of VAriance) Přestože se v názvu hovoří o rozptylu, jedná se o test polohy. Rozptyl je totiž použit při výpočtu, kdy jsou srovnávány rozptyly uvnitř kategorií s rozptylem celého vzorku napříč kategoriemi. Důležitými předpoklady ANOVY jsou normální rozdělení zkoumané veličiny a homogenita (tedy rovnost) rozptylů v rámci kategorií. Pro určení, mezi kterými kategoriemi se rozdíl vyskytuje rozdíl, používáme tzv. post-hoc testy (např. Schefféův, Fisherův, Bonferonniho).
- *Kruskal-Wallis ANOVA* Je rozšířením Mann-Whitney U testu pro více kategorií, čímž představuje neparametrickou obdobu jednofaktorové ANOVY.
- *Mediánový test* Alternativa ke Kruskal-Wallis ANOVĚ, zpravidla však s menší silou. Využívá Pearsonova chí-kvadrát testu v kontingenční tabulce četností pozorování v jednotlivých kategoriích, která jsou větší a menší než celkový medián veličiny ve vzorku.

**Disperze** (rozptyl) – Testy pro porovnání rozptylů ve více skupinách jsou zpravidla používány pro ověření podmínky homogenních rozptylů před provedením ANOVY.

- *Levene's test*
- *Brown-Forsythe test*
- *Barlett's test*

#### **Více proměnných**

• **Závislost spojité proměnné na více kategorických proměnných**

*Vícefaktorová ANOVA* – Rozeznáváme variantu s interakcemi (každá kombinace kategorií může mít specifický efekt) a bez interakcí (kategorické veličiny se neovlivňují).

• **Závislost spojité proměnné na více spojitých proměnných nebo kombinaci spojitých a kategorických proměnných**

*Obecné lineární modely, zobecněné lineárními a nelineární modely* – Můžeme je vnímat jako rozšíření ANOVY pro ověřování komplexních hypotéz.

*ANCOVA* – Analýza kovariance (en. ANalysis of COVAriance). Typ obecného lineárního modelu kombinující přístupy ANOVy a regresních modelů.

*Regresní modely* – Přestože k tomu nejsou primárně určené, jsou regresní modely (např. vícenásobná lineární regrese) schopné poskytnout p-hodnoty pro jednotlivé vstupní proměnné.

• **Závislost více spojitých proměnných na jedné či více nezávisle proměnných**

*MANOVA* – Multivariační ANOVA (en. Multivariate ANalysis Of VAariance. Multivariační statistika se zabývá sledováním a analýzou více výsledných (závisle) proměnných současně. MANOVA je testovací metoda porovnávající multivariační střední hodnoty v několika skupinách.

• **Více závislých pozorování, kombinace závislých pozorování s dalšími vlivy** – Opět jde zpravidla o komplexní experimentální uspořádání.

*ANOVA pro opakovaná pozorování* (en. repeated measures ANOVA) – Můžeme ji využít, máme-li v experimentu více než dvě závislá pozorování, případně i v kombinaci s dalšími faktory.

*Friedmanova ANOVA* – Používáme pro více než dvě závislá pozorování.

• **Vícerozměrné metody –** přestože se již nejedná o nástroje pro testování hypotéz, můžeme zmínit, že oblasti více proměnných se věnuje i celá řada přístupů a metod pro průzkum vícerozměrných dat a problémů, jako jsou například shlukování, klasifikační a regresní stromy, analýza hlavních komponent, faktorová analýza apod.

# **4.6 Analýza přežití**

### **4.6.1 Povaha zpracovávaných dat**

Při zpracování dat z klinických studií je jedním z nejčastěji vyhodnocovaných indikátorů doba přežití jednotlivých subjektů – pacientů. Nemusí se přitom jednat přímo o přežití jako takové, stejný charakter mají i další klinické ukazatele, které vystihují čas uplynutý do nějaké události, například čas od léčebného zákroku do relapsu onemocnění. Mezi nejčastěji vyhodnocované charakteristiky patří:

- **Overall survival (OS)** Doba od diagnózy, zahájení léčby nebo operace, po kterou subjekt žil.
- **Disease-specific survival (DSS)** Čas do úmrtí způsobeného zkoumaným onemocněním.
- **Disease-free survival (DFS), disease-free interval (DFI)** Doba od léčebného zákroku, po kterou je onemocnění v remisi.
- **Progression-free survival (PFS)**  Doba, po kterou je onemocnění stabilní, bez progrese.

V praxi je možné definovat řadu dalších obdobných intervalů. Jejich přesné vymezení je nezbytné pro správné zpracování dat a výpočet samotných intervalů, na následnou analýzu nicméně klinický význam daného intervalu vliv nemá, všechny obdobné ukazatele zpracováváme stejným způsobem. Obecným znakem všech ukazatelů zpracovávaných pomocí analýzy přežití (ať už v medicíně nebo technických oborech) je, že udávají délku intervalu do události, která může pro daný subjekt nastat pouze jednou, neboť trvale změní jeho stav (úmrtí pacienta, relaps onemocnění, selhání elektronické součástky, prasknutí žárovky apod.).

## **4.6.2 Proč potřebujeme analýzu přežití?**

V této části představíme dva hlavní důvody, proč je nezbytný speciální analytický aparát pro zpracování dat přežití.

### **Cenzorovaná pozorovaní**

Prvním důvodem vzniku metod pro analýzu přežití je skutečnost, že v době ukončení studie zpravidla neznáme dobu přežití pro všechny subjekty – někteří pacienti v době ukončení ještě žijí, s jinými ztratíme kontakt (například se odstěhují), další mohou zemřít z příčin nesouvisejících s onemocněním (například při autonehodě). Pro tyto pacienty však zpravidla známe jistou dobu, po kterou prokazatelně žili. Takové pozorování nazýváme cenzorované. I cenzorovaná pozorování mají jistou informační hodnotu, kterou bychom s běžnými statistickými metodami nedokázali využít, zatímco analýza přežití je pro jejich výskyt navržena. Vznik cenzorovaných pozorování v rámci studie je znázorněn na Obr. 5.17.

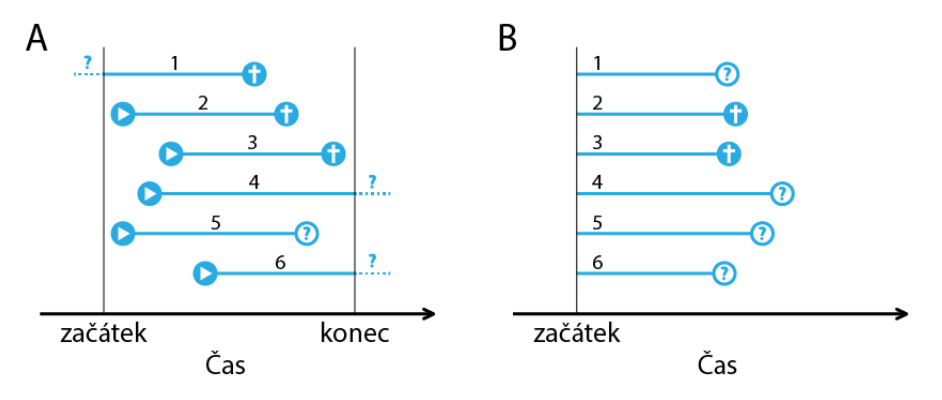

*Obrázek 4.17: Cenzorování v průběhu studie. A – skutečný průběh studie, do které jsou průběžně rekrutováni pacienti (případně jde o retrospektivní studii v daném čase). B – pohled na stejné pacienty z hlediska analýzy přežití. Pro pacienta č. 1 nastala počáteční událost (např. operace) v neznámém bodě před začátkem studie. Protože ale víme, že během studie prokazatelně žil po jistou dobu až do zaznamenaného úmrtí, pohlížíme na něho jako na cenzora. U pacientů 2 a 3 známe přesně počáteční i terminální bod, jedná se ukončená pozorování. Pacienti 4 a 6 v době ukončení studie ještě žili, představují proto cenzorovaná pozorování. S pacientem č. 5 byl v průběhu studie ztracen kontakt – opět se jedná o cenzorované pozorování.*

V praxi se nejčastěji setkáme s pozorováními cenzorovanými zprava, kdy víme, že skutečná hodnota je vetší než délka cenzorovaného pozorování, ale nevíme o kolik. V případě cenzorování zleva je situace opačná – cenzorované pozorování představuje maximální možnou skutečnou délku přežití.

Použití cenzorovaných pozorování však není zcela bezproblémové. Pro dosažení validních výsledků by jich nemělo být ve vzorku příliš (jako akceptovatelná hranice se uvádí cca 30 %), což je možné ověřit snadným výpočtem. Druhým předpokladem je, že délka cenzorovaného pozorování by měla být nezávislá na skutečném přežití subjektu (neboli subjekty s krátkým i dlouhým přežitím by měly mít stejnou šanci stát se cenzory), což se ověřuje a zajišťuje obtížněji (Leung, Elashoff a Afifi, 1997).

### **Žijeme jen jednou**

Samozřejmá skutečnost, že u každého pacienta můžeme úmrtí pozorovat nejvýše jednou, má za následek, že vzorek, ve kterém můžeme výskyt události pozorovat, se v čase zmenšuje. Díky tomu mají pozorované časy přežití jako náhodná veličina specifický charakter. Představíme-li si vzorek pacientů, kteří mají v čase konstantní riziko úmrtí, budeme nejvíce zemřelých zaznamenávat na samém počátku studie. S tím, jak bude subjektů ubývat, bude klesat i množství zaznamenaných událostí, přestože riziko je stále stejné. V drtivé většině případů proto rozdělení časů přežití nevykazuje žádnou typickou hodnotu, kterou bychom mohli považovat za vhodnou polohovou statistiku (interpretace průměrného přežití nebo mediánu přežití proto může být zavádějící). Z tohoto důvodu je definováno několik odvozených ukazatelů popisujících přežití subjektů ve vzorku, které nám umožní výsledky snáze interpretovat. Jedním z nich je míra rizika (hazard rate, rovněž riziko nebo riziková funkce), která má charakter podmíněné pravděpodobnosti (pravděpodobnost výskytu události v daném čase za předpokladu, že se dosud nestala). Přehled funkcí popisujících přežití je uveden na Obr. 5.18.

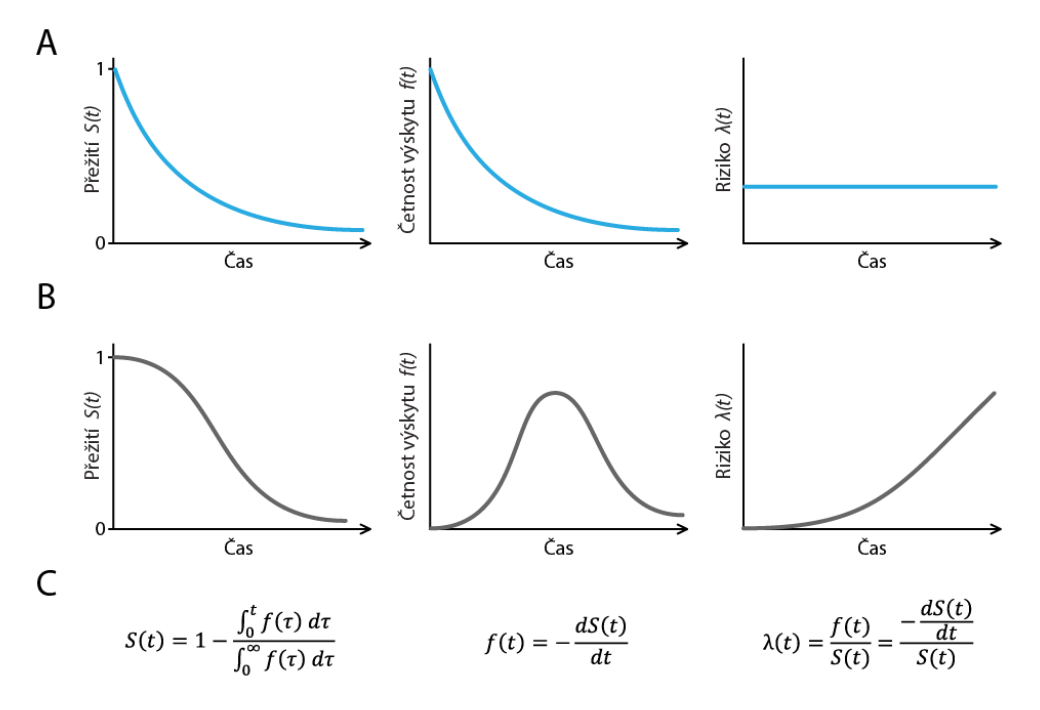

*Obrázek 4.18: Funkce popisující přežití. Průběh funkcí relativního přežití (S), četnosti zaznamenaných událostí (f, odpovídá rozdělení času přežití ve vzorku, což jsou zpravidla naše výchozí data) a míry rizika (λ) v čase. A – konstantní riziko. Vidíme, že četnost pozorování události v čase klesá, neexistuje typická hodnota. Podobný scénář je v praxi častější. B – situace, v níž existuje typická doba přežití (vyobrazení se blíží normálnímu rozdělení). V tomto případě bychom pozorovali esovitý průběh křivky přežití. Za povšimnutí stojí, že riziko může růst i pokud počet zaznamenaných událostí klesá. C – vzorce popisující vzájemný vztah uvedených proměnných.*

### **4.6.3 Nejběžnější metody analýzy přežití**

### **Metoda Kaplan-Meier**

Metoda Kaplan-Meier je nejčastěji používaným způsobem odhadu funkce přežití (*S*) z časů přežití jednotlivých subjektů (*f*), mezi nimiž jsou přítomna cenzorovaná pozorování. Způsob výpočtu je poměrně jednoduchý. Mějme vzorek čítající *n* pacientů. Funkce přežití začíná v čase 0 na hodnotě 1, na níž zůstává až do času odpovídajícímu prvnímu pozorování. Je-li toto pozorování ukončené (není cenzorované), klesne v tomto čase hodnota funkce přežití o 1/*n,* což je podíl vzorku odpovídající jednomu pacientovi. Hodnota funkce přežití by tedy klesla na 1-1/*n* = (*n*-1)/*n*. Narazíme-li kdykoli v průběhu výpočtu na pozorování cenzorované, rozpočítá se aktuální zbývající hodnota funkce přežití mezi ostatní žijící pacienty, čímž se zvýší podíl jednoho pacienta pro další výpočet. Hodnota funkce přežití se přitom nezmění. Pokud bychom tedy na cenzorované pozorování narazili hned jako první, upravili bychom váhu jednoho pacienta na z 1/*n* na 1/(*n*-1) a pokračovali dále s hodnotou funkce přežití 1. Pokud by bylo cenzorované až druhé pozorování, vyšli bychom z výše vypočtené hodnoty přežití po prvním zemřelém pacientovi (*n*-1)/*n*, na níž by funkce přežití setrvala, ale váhu jednoho pacienta bychom upravili na ((*n*-1)/*n*)/(*n*-2).

Výhodou této metody je, že nepředpokládá žádné vlastnosti ani tvar funkce přežití, vychází pouze z dostupných dat. Můžeme ji tedy považovat za metodu neparametrickou. Nevýhodou s tím spojenou je fakt, že výsledný odhad funkce přežití není hladký, ale má schodovitý průběh, který není bez dalších úprav možné analyticky zpracovat jako matematickou funkci.

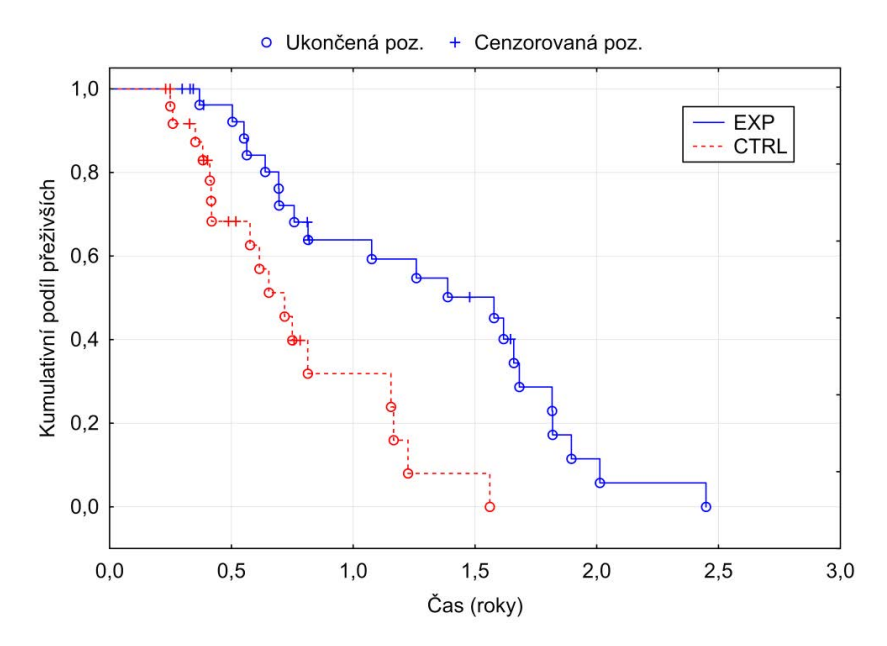

*Obrázek 4.19: Kaplanův-Meierův odhad funkce přežití – srovnání dvou skupin*

Odhady funkcí přežití získané pomocí Kaplanovy-Meierovy metody umožňují při vykreslení do jednoho grafu snadné vizuální porovnání přežití v různých skupinách (viz Obr. 5.19). Zkušený pozorovatel získá z výšky skoků v průběhu funkce také představu o velikosti vzorku. Významnost rozdílu mezi skupinami je možné zkoumat pomocí řady statistických testů, např. Gehan-Wilcoxon, Cox-Mantel nebo Log rank. Síla těchto testů se liší v závislosti na velikosti vzorku a rozdělení přežití pacientů. Gehan-Wilcoxon test také klade větší důraz na počátky křivek, zatímco v Log rank testu je větší váha přisuzována pozdějším fázím studie.

### **Regresní modely**

Budeme-li předpokládat, že rozdělení časů přežití v našem vzorku odpovídá některému definovanému rozdělení pravděpodobnosti (nejčastěji exponenciálnímu nebo Weibullovo), můžeme na základě tohoto rozdělení vytvořit model funkce přežití. Chceme-li posoudit, koreluje-li jedna nebo více nezávisle proměnných s přežitím pacientů, vytvoříme na základě známého předpokládaného rozdělení regresní model predikující tvar hypotetické funkce přežití pacientů s danou hodnotou nebo kombinací hodnot nezávisle proměnných (regresorů). Porovnáním optimalizovaného regresního modelu s modelem nulovým (nejlepší model, který zkoumané nezávislé proměnné nebere v potaz) pak můžeme získat p-hodnotu odpovídající nulové hypotéze, že zvolené regresory s přežitím pacientů nekorelují. Vzhledem k tomu, že předpokládáme určité rozdělení zkoumané veličiny, řadíme tyto modely mezi metody parametrické.

Protože je nutnost předpokládat určitý tvar rozdělení časů přežití v praxi poněkud limitující, bývá namísto parametrických modelů přežití častěji využíván **Coxův model proporcionálních rizik**, který žádný předpoklad o rozdělení přežití pacientů nevyžaduje. Operuje pouze s úvahou, že existuje určitá neznámá výchozí riziková funkce, jejíž hodnota se škáluje úměrně k hodnotám regresorů. Z pohledu rozdělení přežití se tak jedná o metodu neparametrickou, avšak z pohledu regrese samotné (tedy změny rizika v závislosti na hodnotách nezávisle proměnných) je předpokládána definovaná (log-lineární) závislost, což odpovídá parametrickému přístupu. Z tohoto důvodu se můžeme setkat z označením Coxova modelu proporcionálních rizik za metodu semiparametrickou.

Nejvýznamnějším předpokladem Coxova modelu proporcionálních rizik je však samotná proporcionalita rizika neboli časová nezávislost poměru rizika u skupin s danými hodnotami regresorů. Při změně hodnoty nezávisle proměnné se tedy riziková funkce škáluje konstantním koeficientem ve všech časových bodech. Tento předpoklad je poměrně zásadní a v řadě studií nemusí být splněn. Porovnáváme-li například chirurgickou a medikamentózní léčbu, je pravděpodobné, že v důsledku komplikací bude riziko krátce po operaci vyšší než v případě léčby medikamentózní, zatímco z dlouhodobějšího hlediska tomu tak být již nemusí. Pro tyto případy existuje i alternativní Coxův model zahrnující časovou závislost efektu regresorů.

Velkou předností všech zmíněných regresních modelů je skutečnost, že jako nezávisle proměnné můžeme použít i proměnné spojité, což testy významnosti pro porovnání skupin popsané v sekci 6.3.1 neumožňují (můžeme pro jejich použití sice subjekty roztřídit do několika skupin podle hodnoty proměnné, ale to rozhodně není ideální).

Vhodným způsobem prezentace výsledků za účelem jejich snadné interpretace je využití popsaných regresních modelů pro odhad poměru rizik (hazard ratio) mezi skupinami nebo v závislosti na určité změně nezávisle proměnné. Jedná se jednoduše o poměr hodnot rizikových funkcí (hazard rates). Použijeme-li k odhadu regresní model předpokládající konstantní poměr rizik v čase (např. Coxův model proporcionálních rizik), obdržíme logicky jedinou hodnotu, jejíž platnost pro celé zkoumané časové období závisí právě na platnosti předpokladu proporcionálních rizik. Použijeme-li naopak model s časově proměnnými kovariáty, bude poměr rizik funkcí času. Zmíněné modely umožňují vypočítat poměr rizik včetně intervalu spolehlivosti, který nám umožní snadno rozeznat statisticky významné snížení či zvýšení rizika.

# **5 PEDAGOGIKA**

Doplňkový elektronický kurz k této kapitole (obsahuje prezentace s mluveným komentářem autora a kontrolní otázky) najdete na adrese:

http://ceva-edu.cz/course/view.php?id=267

# **5.1 Úvod**

Pedagogika je obsáhlý vědní obor, jehož se týkají i další disciplíny jako je např. psychologie. Do tohoto učebního materiálu proto nemůže zahrnout vše, co se týká pedagogiky. Naším cílem bylo připravit vhled do pedagogiky a připomenout pár rad, které by mohl začínající učitel využít při sdělování znalostí dalším generacím.

# **5.2 Učení x prezentace**

V této kapitole bychom rádi vysvětlili pedagogické pojmy důležité pro celý materiál *Vybrané kapitoly z pedagogiky*.

Je důležité si uvědomit, že existuje rozdíl mezi prezentací tématu a jeho učením. Není nijak výrazný, dobrého přednášejícího či asistenta však dělá jeho znalost.

### **5.2.1 Prezentace tématu**

Jedná se o událost, kdy se snažíme téma publiku ukázat a zaujmout jím je. Není úplně důležité, aby všichni posluchači pochopili všechny okolnosti s tématem související. Jde spíše o to, aby všichni získali jakýsi náhled. Proto je důležité uzpůsobit formu projevu. Prezentující by se měl vyjadřovat úměrně složení publika tak, aby bylo pravděpodobné, že všichni bez větších problémů porozumí. Obecně lze říci, že by měl mluvit jasně, stručně a nepoužívat cizí slova či zkratky. Při srozumitelném projevu by pak mělo stačit dát prostor pro dotazy na konec prezentace tématu či prezentačního bloku. Prezentující by také měl důsledně dodržovat časovou dotaci přidělenou prezentaci. Prezentace se využívají na různých konferencích, setkáních či například při demonstrování novinek. Prezentovat namísto učení se příliš nehodí. Více o tom, jak se prezentuje, najdete v materiálu [kap. Prezentace](#page-106-0).

## **5.2.2 Učení tématu**

Toto slovní spojení se častěji používá pro označení činnosti, kterou vykonávají učitelé základních a středních škol než pro vysokoškolské pedagogy. Je tomu tak proto, že je učení jako takové zaměřeno, mimo rámce informačního, také na prvky výchovy. Správný učitel by měl ve svých hodinách především učit, vysvětlovat, zpřístupňovat látku a vychovávat svým příkladem žáky. Je důležité žáky zaujmout, ale mnohem důležitější je vše jim vysvětlit. Proto by se učitelé neměli vyhýbat složitým termínům, cizím slovům nebo používaným zkratkám. Naopak by se měli snažit je vždy řádně vysvětlit a používat tak, aby se brzy staly běžným výrazivem žáků. Při učení není zabíhání do detailů vůbec na škodu, naopak často může pomoci žákům uvědomit si důležité souvislosti. Učitelé by ve zvýšené míře měli dbát na to, aby žáci porozuměli výkladu, proto je na místě odpovídat na dotazy již v průběhu a po probrání tématu vyvolat diskuzi.

## **5.2.3 Přednášky a cvičení**

Jedná se o posunutí pedagogického výkladu na vysokoškolskou úroveň. Svým charakterem jsou tedy přednášky a cvičení velmi blízké učení, ovšem měli by v sobě obsahovat také prvky správné prezentace [kap. Prezenta](#page-106-0)[ce](#page-106-0). Studenti vysokých škol jsou již dospělí lidé, a proto složka výchovná ustupuje do pozadí. Pozor, neměla by zmizet úplně. Přednášející by tedy měl mít za cíl především vysvětlovat téma a zpřístupňovat jej svým posluchačům. Více v tabulce 1.

*Tabulka 5.1: Shrnutí hlavních rozdílů mezi prezentací, učením a přednáškou a cvičením*

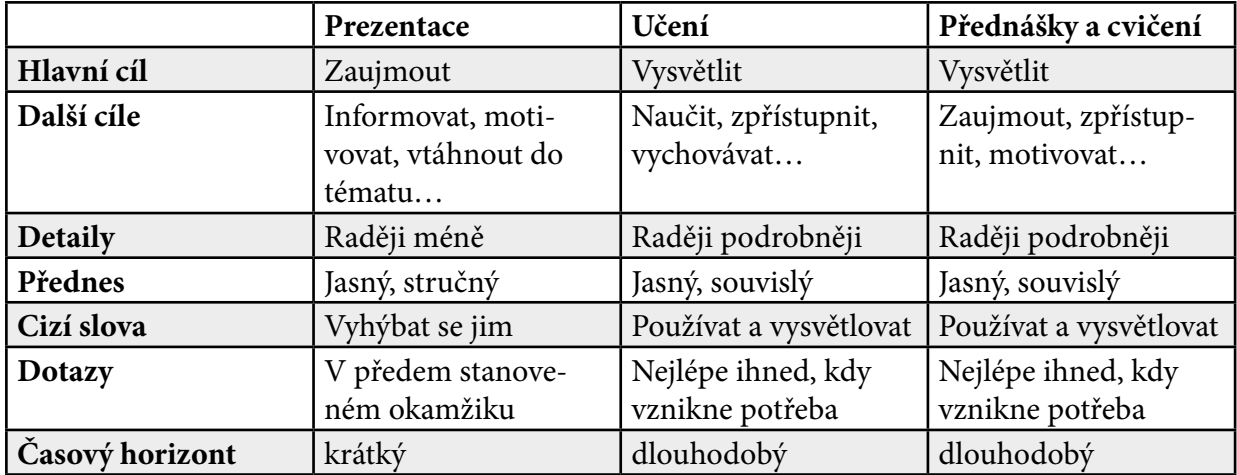

### <span id="page-106-0"></span>**5.2.4 Prezentace**

#### **Co je třeba si uvědomit na začátku?**

- komu prezentujeme
- co prezentujeme a jak
- kdy, kde a za jakých podmínek prezentujeme

### **Analýza publika**

- heterogenita skupiny
- věk posluchačů
- počet posluchačů
- jejich vzdělání a znalosti (odborníci, laici, začátečníci, zkušení pracovníci)
- naladění publika (přednáška ráno, večer, po tělocviku, před obědem, atd.)
- očekávání publika

### **Čas**

- *"Čím méně času máme k dispozici, tím více času potřebujeme na přípravu."*
- Dodržením stanoveného času prezentace ukážeme svojí profesionalitu.
- Pokud je nutná přestávka (20 25% posluchačů jeví znaky nepozornosti), musíme po návratu z ní shrnout nejdůležitější fakta, která jsme vyřkli před přestávkou.
- Časové rozdělení: úvod 10%, stať 80%, závěr 10%.

### **Jak zaujmout posluchače?**

### *1. Osobnost mluvčího*

*"Jen ten, kdo sám hoří, může zapalovat druhé."*

- Při prezentaci záleží na tom, kdo to říká, jak to říká a zda jsou slova v jednotě s člověkem vnímání posluchačů je komplexní.
- Čím více chcete posluchače přesvědčit, tím více musíte do projevu vložit emoce, nadšení a vlastní přesvědčení.
- Negativní emoce jako je zlost, vztek, odmítání, potlačujtr. Pozitivní emoce nechávejte působit.

### *2. Přesvědčit posluchače, že je to zajímavé*

• První otázka, která zní v hlavě posluchačů, je: "Co je v tom zajímavého pro mne? Stojí za to, abych poslou-

chal ?"

• Cílem je udělat z cizince našince: ukázat posluchačům, že o jejich profesi, skupině, o jejich problémech, starostech a radostech něco víte; oslovte je, jejich zájmy, to, co znají a čemu rozumí.

### *3. Posluchače zajímá to, čemu může věřit*

- Pokud nemáte pověst celosvětového odborníka, hned v úvodu musíte posluchačům podat důkaz o své kompetenci, odbornosti a profesionalitě.
- Důkaz logický, rozumový, jako je citace, čísla, údaje, statistiky, výsledky výzkumů, srovnání, produkt, atd.

### *4. Nikdo nechce být poučován*

- Dávejte posluchačům najevo, že předpokládáte, že většinu z toho, co říkáte, v zásadě znají.
- Velmi rádi radíme, a čím více toho o věci víme, tím více práce nám dá neradit.

### *5. Vyprávějte příběh*

- *• "Příběh je jako obraz. Vydá za tisíce slov.*"
- Ve slovním projevu zaujme: příběh, podobenství, alegorie, přirovnání, humor, metafora, personifikace.
- V příbězích buďte konkrétní užívejte názvy, jména, atd.
- Dobrý vtip i příběh musí být jednoduchý, srozumitelný a stručný.

### *6. Ptejte se*

- Našim cílem je podnítit a přimět své posluchače, aby sami došli k myšlence, závěru, názoru, který jim chceme sdělit.
- "*Lidé přijmou myšlenku lépe, pokud ji považují za svou.*"
- Pokud na otázku odpovíte "ano", zaujali jste pozitivní postoj a naopak. Chcete-li, aby posluchači zaujali pozitivní postoj, je důležité formulovat otázky tak, aby odpověď na ně byla "ano".
- Otázky můžete použít i v úvodu své prezentace a mohou to být otázky nejen řečnické. Můžete tak zjistit některá fakta, ověřovat si pochopení, apod.

### *7. Nechte posluchače přemýšlet*

- *• "Nechte s*vá slova působit."
- Za významným sdělením a argumenty nechte dostatečnou pauzu na to, aby si posluchači stačili uvědomit význam řečeného.
- Odmlčení můžete využít také jako účinný nástroj pro utišení hovoru mezi posluchači a k obnovení jejich pozornosti. Je to účinnější než zvyšování hlasu.

### *8. Hlas je důležitý nástroj*

- Hlas oslovuje svým zabarvením, hloubkou, intonací, hlasitostí, sytostí, rychlostí a dynamikou, emocemi, které dokáže vyjádřit.
- Prezentaci začněte dostatečně hlasitě a hlasitost v průběhu prezentace měňte.
- Dále můžeme střídat rychlost řeči.
- Svůj hlas musíte trénovat a především je třeba vědět, zda a jakých chyb se dopouštíte (např. "plevelová" slůvka)
- Hlubší hlas uklidňuje a působí přesvědčivěji.

### *9. Využívejte prostředky mimoslovní komunikace*
• Mimoslovní signály nejsou jednoznačné. Teprve v kontextu věty, při posouzení všech aspektů a okolností, můžeme říci, co partner pravděpodobně signalizuje. Např. slzy můžou znamenat radost, smutek, dojetí nebo krájení cibule.

### *10. Buťe přirození*

• Osobnost zaujme víc než vycvičený dokonalý robot.

### *11. Odstraňujte jen negativní signály*

- Pracujte jen na neverbálních signálech, které mohou působit nepříjemně, rušit naše sdělení, snižovat naší důvěryhodnost nebo rušit pozornost posluchačů.
- Neverbální komunikace je podvědomá a nemůžeme jí mít pod kontrolou pořád.
- Pokud máte co říci, mluvte o tom, čemu věříte, nemusíte si většinou dělat starosti s neverbální komunikací.

### **5.2.5 Osobnost učitele**

#### *"Vyučuje-li učitel, jen aby si zajistil obživu, nudí se jeho žáci, jsou unaveni a skomírají s ním." Konstantin Sergejevič Stanislavskij*

Učitelská profese není jen povolání, je to poslání. Učitel obvykle ovlivňuje značně velkou skupinu lidí naráz. Je nezbytné, aby si každý začínající pedagog uvědomil, co se od něho očekává, jaké vlastnosti by mu měly být vlastní a které naopak cizí.

### **Učitel musí:**

- Д vyučovat, tzn. vzdělávat řídit osvojování vědomostí, návyků a dovedností,
- Д umět svůj obor a soustavně se v něm vzdělávat,
- Д vychovávat formovat osobnost studentů, spoluutvářet jejich charakter, postoje, vůli, zájmy, hodnoty
- Д působit vhodně svým vlastním příkladem, svým sebepojetím, důležitý je vztah k druhým, duševní a duchovní zdraví, osobní vzhled, kulturnost, přijaté hodnoty a postoje, apod.

### **Existuje mnoho hledisek, podle kterých lze charakterizovat osobnost učitele:**

#### *I. Z HLEDISKA MOTIVACE K UČITELSKÉ PRÁCI DĚLÍME PEDAGOGY NA:*

**logotrop** – učitel zaměřený spíše na svůj obor, pečuje o své sbírky, s nadšením vede kroužky

**paidotrop** – učitel více orientovaný na žáky, jejich zájmy, potřeby, problémy

### *II. CHARAKTEROVĚ-VOLNÍ VLASTNOSTI UČITELE*

**vztah k sobě** – *zdravá sebedůvěra v sebe, ve své schopnosti, metody, postoje*

**vztah k druhým** – *především k dětem, dále ke kolegům, rodičům, řediteli, atd., měl by se vyznačovat upřímným a čestným jednáním a vzájemným pochopením; pedagog má být přátelský, vřelý, ale také zároveň s určitým stupněm dominance, která vychází z jeho zdravého sebevědomí, metodických a odborných kvalit a která se projevuje pohotovým rozhodováním, schopností samostatně vést, řídit, kontrolovat a řešit výchovné i vzdělávací problémy*

**vztah k práci** – *zodpovědný a svědomitý přístup*

**vztah k hodnotám** – *smysl pro spravedlnost, vztah k přírodě, názor na smysl života a způsob jeho užívání*

**volní vlastnosti** – *trpělivost, sebeovládání, rozhodnost, vytrvalost, důslednost, houževnatost*

### *III. TEMPERAMENT UČITELE*

Nelze říci, který typ je pro povolání učitele ten nejlepší. Každý má své přednosti a nedostatky, kterým je možné čelit a pokusit se je zmírnit.

### **sangvinik**

- Д **klady:** *společenský, vyrovnaný, přátelský, aktivní, optimistický, výřečný, rozhodný*
- Д **zápory:** *lhostejný, lehkomyslný, nevytrvalý, příliš ovlivnitelný, málo náročný k sobě, nesoustředěný, se sklonem k povrchnosti citů a zájmů*
- Д **úkoly sebevýchovy:** *pěstovat větší vytrvalost, důslednost, soustředění, apod.*

### **cholerik**

- Д **klady:** *energický, průbojný, zásadový, tvořivý, nebojácný, samostatný, výkonný, velmi aktivní, iniciativní*
- Д **zápory:** *impulsivní, náladový s nedostatkem sebeovládání, netrpělivý, tvrdohlavý, vzdorovitý*
- Д **úkoly sebevýchovy:** *naučit se více ovládat, nedávat příliš najevo své prožívání*

### **flegmatik**

- Д **klady:** *rozvážný, trpělivý, vyrovnaný, klidný, zodpovědný, vytrvalý, se smyslem pro spravedlnost, přizpůsobivý, schopný snášet dlouhodobé zatížení, disciplinovaný, spolehlivý*
- Д **zápory:** *pomalý, pasivní, nerozhodný, se sklonem k lenivosti a setrvačnosti v názorech či metodách*
- Д **úkoly sebevýchovy:** *zvýšit pružnost, aktivitu, rozvíjet tvořivost, překonat pohodlnost*

### **melancholik**

- Д **klady:** *citlivý, chápající, svědomitý, ohleduplný, pečlivý*
- Д **zápory:** *pesimistický, bojácný, starostlivý, urážlivý, plachý, uzavřený, nedůvěřivý, mírný, shovívavým nedůsledný, málo praktický*
- Д **úkoly sebevýchovy:** *zaujmout reálný postoj k životu, neidealizovat si skutečnost*

### *IV. VLASTNOSTI PSYCHICKÝCH PROCESŮ UČITELE*

**VNÍMÁNÍ** – objektivní a nekreslené sociální vnímání vyjadřuje vnímání druhých lidí, se kterými se setkáváme (interpersonální vnímání), a vnímání sociálních situací, do kterých se dostáváme

### **Činitelé, ovlivňující objektivnost sociálního vnímání:**

- charakter vztahu mezi vnímaným a vnímajícím učitel si přednostně všímá toho, jak se žák učí, připravuje na hodinu a chová, např. u podřízeného zajímá vedoucího jestli je důvěryhodný, dochvilný, pracovitý, atd.
- aktuální psychický stav pozorovatele může zkreslit poznávání a hodnocení druhého člověka kladně i záporně
- obecná zaměřenost vnímajícího zda je pesimista, či optimista
- speciální schopnosti pozorovatele všímání si detailů, registrování a správné interpretování neverbálních projevů při komunikaci, nepodlehnutí chybám, kterých se často dopouštíme při sociálním vnímání

### **Chyby při sociálním vnímání:**

- podlehnutí prvnímu dojmu je-li první vnímání osoby kladné, máme tendenci další vnímaná fakta zlepšovat a naopak
- efekt přání tendence vidět druhé lidi takové, jakými si přejeme, aby byli
- kognitivní disonance = anulování rozporů v obrazu hodnoceného jestliže učitel vnímá studenta jako dobrého, nerad připouští, že má i negativní vlastnosti, má tendenci je přecházet
- Pygmalion efekt člověk se nakonec naučí projevovat tak, jak se k němu chová okolí, ačkoliv takovou vlastností zprvu neoplýval
- nesprávný úsudek jestliže má vnímaná osoba vlastnost X, pak jsme přesvědčeni, že musí mít i vlastnost Y
- chyba projekce vnímané osobě přisuzujeme vlastnosti vlastní nebo vlastnosti osoby, která se vnímanému jedinci něčím podobá
- chybná tendence "figury a pozadí" sklon posuzovat člověka na základě charakteristiky lidí, mezi kterými žije, ke kterým patří a připisovat mu takové vlastnosti, jaké připisujeme těmto lidem
- efekt sociální pozice posuzování podle sociálního postavení rodiny vnímaného
- chyba mírnosti a přísnosti tendence hodnotit lidi obecně příliš pozitivně nebo negativně
- chyba centrální tendence sklon vyhýbat se při hodnocení krajním pólům

### **MYŠLENÍ A ŘEČ**

#### **učitel by měl mít:**

- o bohatou slovní zásobu, schopnost pohotového a výstižného vyjadřování
- Д spisovný, věku žáka a pedagogické situaci odpovídající slovník
- Д správnou, výraznou výslovnost bez vad
- Д přiměřené užívání prostředků neverbální komunikace

### **mimojazykové prostředky, které učitelé používají:**

- o modulace hlasu: změna síly, výšky, tempa
- Д mimika, tj. výrazy obličeje, pohledy očí
- o gestikulace, tj. pohyby rukou a hlavy

### **PŘEDSTAVIVOST A TVOŘIVOST**

- Д neustále hledat něco nového, překonávat dosavadní úroveň, kreativní učitel = kreativní žák
- Д důležité jsou tyto schopnosti: senzibila (citlivost vnímat problémy, vystihnout je, postřeh pro zvláštnosti); fluence (schopnost pohotově a snadno formulovat velké množství myšlenek a nápadů, koncepcí a hypotéz); flexibilita (používání rozdílných přístupů, kritičnost, změna úhlu pohledu), originalita (produkce nových, neobvyklých, důvtipných nápadů, schopnost postřehnout netušené souvislosti, možnosti řešení); elaborace (pro detail, výstižnost, pečlivost při konkretizaci postupů, řád)
- Д výsledkem tvořivosti jsou originální výtvory (subjektivní = nové pouze pro učitele; objektivní = nové pro všechny)

### *V. VLASTNOSTI PSYCHICKÝCH STAVŮ UČITELE*

- Д pozornost *učitel musí být vybaven větším stupněm rozsahu, délky a intenzity úmyslné pozornosti*
- Д citové stavy *učitelství vyžaduje rozvinuté tzv. vyšší emoce, tj. city estetické (vkus, smysl pro krásu, harmonii), intelektuální (touha po poznání, zvídavost, radost či zklamání z nových poznatků) a etické (upřímnost, čestnost, cit pro spravedlnost)*

### *VI. SPECIÁLNÍ SCHOPNOSTI UČITELE*

- Д didaktické schopnosti *uplatňují se ve volbě vhodných vyučovacích metod, které respektují psychologické zákonitosti učení*
- Д pedagogický takt *empatie, pohotové rozhodování, všechny žáky objektivně hodnotí, pedagogický optimismus, tj. víra v žáka*
- Д expresivní schopnosti *srozumitelné verbální i neverbální vyjadřování myšlenek, citů a postojů*
- o organizační schopnosti
- Д schopnost sebereflexe *znát sám sebe, vědět o svých přednostech a nedostatcích*

## **5.3 Komplexní výukové metody**

Komplexní metody jsou složité metodické útvary, které předpokládají různou, ale vždy ucelenou kombinaci a propojení několika základních prvků didaktického systému, jako jsou metody, organizační formy výuky, didaktické prostředky nebo životní situace, jejichž účinnost a životnost potvrdila praxe.

## **5.3.1 Frontální výuka**

Frontální výuka se vyznačuje společnou prací žáků ve třídě s dominantním postavením učitele, který řídí, usměrňuje a kontroluje veškeré aktivity žáků; výuka se orientuje převážně na kognitivní procesy, hlavním cílem je, aby si žáci osvojili maximální rozsah poznatků.

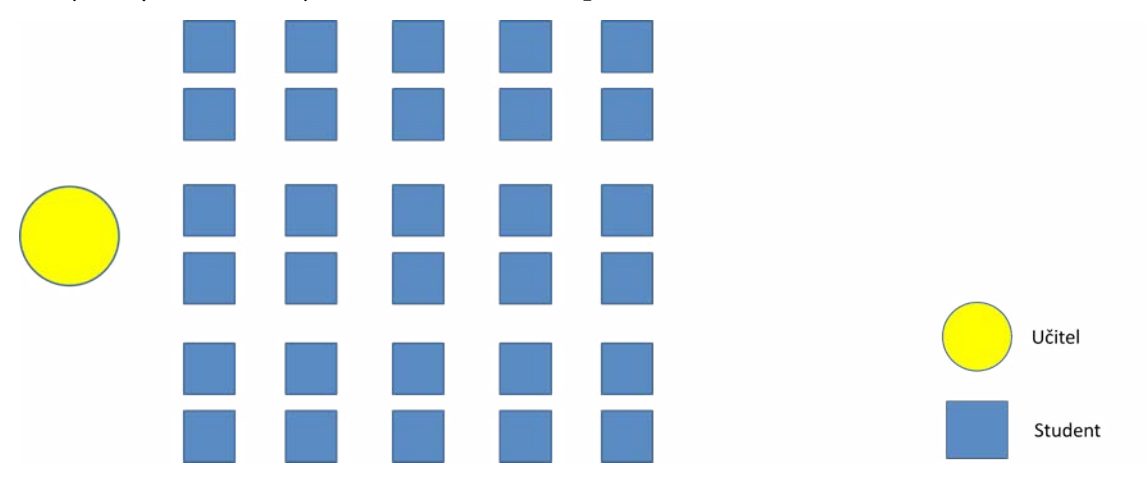

*Obrázek 5.1: Znázornění frontální výuky*

Vzájemná přímá spolupráce žáků se podporuje jen v omezeném rozsahu, hlavní pozornost se věnuje vysvětlování učitele a komunikaci mezi učitelem a žáky, která však je, vzhledem k počtu žáků ve třídě, jednosměrná od učitele k žákům ve formě tzv. řízeného rozhovoru. Verbální působení učitele je doplňováno zápisem na tabuli, demonstrací statických nebo dynamických obrazů, případně předváděním reálných objektů a pokusů, přičemž podíl učitelem pronesených slov je obvykle mnohem větší než všech žáků ve třídě dohromady.

I tento údaj, mnohokrát výzkumně potvrzený, ukazuje, že frontální výuka už svou podstatou vede k pasivitě žáků. Nepodporuje rozvoj samostatného myšlení a jednání, poněvadž se jednostranně zaměřuje na zvládání rozsáhlého učiva a dodržování pořádku a kázně.

## **5.3.2 Skupinová a kooperativní výuka**

Pro skupinovou výuku je charakteristické:

- spolupráce žáků při řešení obvykle náročnější úlohy nebo problému,
- dělba práce mezi žáky při řešení úlohy, problému,
- sdílení názorů, zkušeností, prožitků ve skupině,
- vzájemná pomoc členů skupiny,
- odpovědnost jednotlivců za výsledky společné práce.

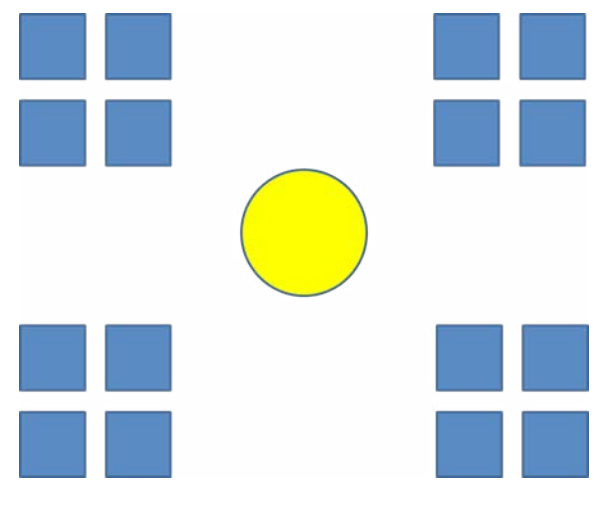

*Obrázek 5.2: Znázornění skupinové a kooperativní výuky*

Vedle pojmu *skupinová výuka* se objevuje též pojem *kooperativní výuka*. V kooperativní výuce ve třídě jsou klíčové následující prvky:

- pozitivní závislost členů skupiny, tzn., že úspěšnost každého jednotlivého člena skupiny je závislá na úspěšnosti všech jejích ostatních členů,
- interakce žáků ve skupině "tváří v tvář",
- individuální odpovědnost za skupinovou práci (její průběh a výsledky), včetně hodnocení přínosu jednotlivců pro společné řešení úlohy nebo problému,
- vývoj účinných sociálních dovedností,
- kritická komunikace členů skupiny nad průběhem a výsledkem skupinového procesu.

Za hlavní znaky účinné kooperativní výuky jsou považovány dva její fenomény: ocenění výsledků práce skupiny jako celku a individuální odpovědnost za přínos pro skupinovou součinnost.

### **5.3.3 Partnerská výuka**

Partnerskou výukou se rozumí spolupráce žáků při učení ve dvoučlenných jednotkách. V rámci frontální výuky partnerská výuka představuje krátkodobé pracovní společenství dvou žáků, usměrňované učitelem, podle jehož instrukcí žáci plní úkoly v souladu s celkovým vyučovacím postupem ve třídě. Práce ve dvojicích poskytuje žákům příležitost k vzájemné pomoci při řešení úkolů, čímž se částečně uvolňuje převažující ráz frontální výuky, aniž se narušuje její řád a organizace.

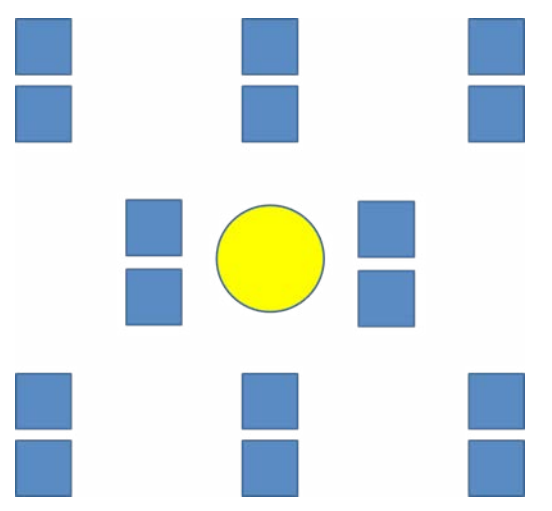

*Obrázek 5.3: Znázornění partnerské výuky*

Pro partnerskou výuku se osvědčují různé učební aktivity, které vlastně spontánně vyplývají ze sousedství dvou žáků:

• opakování, procvičování a upevňování učiva,

- příprava a formulace otázek pro následný rozhovor nebo diskusi,
- kontrola správnosti různých písemných elaborátů a artefaktů, domácích úkolů (např. diktátů, řešení matematických příkladů, úprava výrobků aj.),
- společné zpracování některých cvičných úkolů, vyplňování pracovních listů,
- vzájemná spolupráce při zhotovování modelů, kreseb, při přípravě a provádění pokusů, zhotovování výrobků, pořizování zvukových nahrávek,
- práce u počítače,
- učební hry ve dvojicích, řešení hádanek apod.,
- partnerský dialog na zadané téma,
- cizojazyčná konverzace atd.

### **5.3.4 Individuální a individualizovaná výuka, samostatná práce žáků**

Samostatnou práci žáků chápeme jako takovou učební aktivitu, při níž žáci získávají poznatky vlastním úsilím, relativně nezávisle na cizí pomoci a vnějším vedení, a to zejména řešením problémů. Se samostatnou prací, která zahrnuje komplexní vzdělávací postup, úzce souvisí samostatné myšlení, při němž se samostatnost projevuje na teoretické úrovni, a také kritické myšlení, jehož podstatou je odhalování souvislostí, všestranná analýza jevů a nacházení vlastních závěrů.

Samostatnou práci žáků je možno zařadit jako účinnou metodu do všech fází vyučovacího procesu. Jejich specifických možností je výhodné využít např. při pozorování a sledování různých jevů, při zobecňování dřívějších zkušeností žáků, při práci s textem, při používání vědomostí v praxi, při pokusech a laboratorních pracech apod.

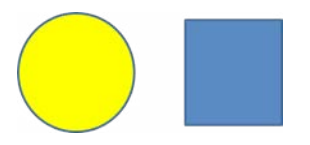

*Obrázek 5.4: Znázornění pozice při samostatné práci žáka*

Přínosem samostatné práce žáků je:

- individuální zapojení do výukových aktivit, realizace vlastních nápadů,
- učení se odpovědnosti, spolehnout se na vlastní síly,
- volba vlastního tempa práce, plánování a rozvržení jejich času a síl,
- podpora diferenciace třídy, tzn. že se učitel může individuálně věnovat některým žákům,
- respektování specifických předpokladů jednotlivých žáků, jejich zaujetí, tvořivost atd.

K nevýhodám individuální práce patří:

- malá nebo žádná vzájemná komunikace a spolupráce,
- nepodpoření sociálních vztahů, nerozvíjení formem sociálního učení.

Aktivní, samostatná, volná, svobodná, nezávislá, individuální učební práce žáků je také příležitostí a průpravou k sebevzdělávání a sebevýchově. Samostatná práce žáků by měla být průběžnou a trvalou součástí veškeré edukační činnosti, poněvadž žákům vytváří prostor k vlastnímu úsilí, k uplatnění všech důležitých znalostí a kompetencí vedoucích k formování osobnosti.

## **5.3.5 Kritické myšlení**

Kritické myšlení se chápe jako činnost, nástroj, který pomáhá žákům přejít od povrchního k hloubkovému učení, k odhalování souvislostí, k porozumění učivu a k vlastním závěrům. Kriticky myslet znamená uchopit myšlenku, pochopit její obsah, prozkoumat ji, podrobit ji zdravému skeptickému posouzení, porovnat s jinými názory a s tím, co již o dané problematice vím, a posléze zaujmout vlastní stanovisko.

Kritické myšlení ve výuce je výchovně-vzdělávací aktivita, která zasahuje celou osobnost žáka. Patří k těm edukačním činnostem, které napomáhají převážně racionalistickému, na kognitivní rozvoj žáka zaměřenému školskému systému překonat svá omezení a rozšířit působení školy také na oblast volní, citové a kreativní kultivace žáka. Základem této metody je tzv. integrovaný model myšlení, který spojuje tři oblasti myšlení, přijímání a vybavování poznatků, kritické myšlení a tvořivé myšlení.

Metoda kritického myšlení navazuje na zkušenosti, které byly ověřeny reformním hnutím, alternativními školami i progresivními učiteli. Některá doporučení metodiky kritického myšlení:

vytvořit atmosféru, v níž žáci nemají obavy vyslovovat vlastní názory,

neopravovat chyby žáků ihned, ale poskytnout jim příležitost, aby si je uvědomili i bez učitelovy pomoci,

akceptovat rozdíly v myšlení žáků, podporovat kooperativní a týmovou práci aj.

Ústředním momentem kritického myšlení je tzv. třífázový model učení, který kromě myšlenkových procesů zahrnuje rozhodování, řešení problémů a metodické aspekty:

- **Fáze evokace** má vyvolat zájem o problematiku. Jde o zjišťování, co žáci o tématu, problému vědí, co si myslí, že vědí. Následně žáci formulují své nejasnosti, otázky, výsledkem by mělo být zaujetí pro řešení úkolu.
- **Fáze uvědomění si významu** jejímž posláním je udržet zájem žáka a podnítit ho, aby sledoval i své myšlenkové postupy. Žák hledá nové informace, upřesňuje si své názory a konfrontuje je se svými původními představami.
- **Fáze reflexe** vede k prohloubení učiva. Žáci třídí, systematizují získané vědomosti a upevňují je tím, že je přetvářejí ve své poznatkové struktury a převádějí do smysluplného rámce souvislostí a vazeb.

### **5.3.6 Brainstorming**

Doslova v českém překladu brainstorming znamená "bouři mozku" nebo také "útok" na mozek, resp. na myšlení.

Klíčovým principem a předností brainstormingu je produkce velkého množství návrhů řešení vhodně formulovaného problému v relativně velmi krátké době. Formulace vhodných problémů mohou začínat slovy jako např. Jakými způsoby...?Proč...?Jak by se dalo...? Navrhněte....; Vymyslete...; apod. Uvedená metoda se osvědčuje při řešení konkrétních (tedy ne příliš obecných) problémů, které vyžadují originální nápady.

Hlavním smyslem brainstormingu je vyprodukovat co nejvíce nápadů a potom posoudit jejich užitečnost. Není to tedy metoda zajišťující úplné dořešení problémů. Počet účastníků brainstormingu se pohybuje v rozmezí od 7 do 12 a za optimální čas jeho trvání se považuje 30 – 45 minut.

### **5.3.7 Projektová výuka**

Učení v projektech překračuje hranice školy, a to do přírody, společenské komunity nebo do výrobního procesu. Liší se však od vycházky, exkurze nebo od pracovní a technické výuky hlavně tím, že účastníci projektu se angažovaně začleňují do životní praxe a že za své aktivity též přebírají určitou odpovědnost. Tradiční výuka také většinou probíhá v izolovaných vyučovacích předmětech, kdežto projekty sdružují přirozenou cestou k spolupráci několik vyučovacích předmětů, neboť jejich cílem je řešit situaci ze životní reality.

Projekt můžeme označit jako komplexní praktickou úlohu (problém, téma) spojenou se životní realitou, kterou je nutno řešit teoretickou i praktickou činností vedoucí k vytvoření adekvátního produktu.

Učení není možné budovat jen na základě omezených zkušeností žáků, případně stavět projekty do opozice vůči pravidelnému a systematickému výukovému kursu, neboť žák potřebuje své vědomosti, dovednosti a zkušenosti syntetizovat a uvádět do souvislostí, což je možné jen v rámci soustavného vedení.

## **5.3.8 Výuka dramatem**

Tvořivé drama se definuje jako "improvizovaná, k předvádění určená a na vnitřní proces práce orientovaná forma dramatu, v níž jsou účastníci vedeni učitelem k představování si, hraní a reflektování lidské zkušenosti".

Drama působí zejména tím, že umožňuje vytvářet fiktivní situace, rozvíjí představivost, přičemž využívá přirozený sklon člověka k zábavě a napodobování. Jeho základem je hraní rolí a následná diskuse. Z hlediska stupně složitosti organizace činností může drama nabývat rozmanitých forem a úrovní. Ve výchovně-vzdělávacím procesu se všechny formy dramatické simulace skutečnosti podílejí na formování celé osobnosti člověka.

## **5.3.9 Otevřené učení**

Otevřené učení je termín, který není ještě jednoznačně ustálený, označující pedagogickou koncepci, které v návaznosti na reformní hnutí a alternativní školy usiluje o celkovou změnu výchovy a vzdělávání v současné škole tím, že jednak "otevírá školu dítěti" podle jeho zájmů a schopností, jednak "otevírá školu navenek".

K nejdůležitějším rysům otevřeného učení (vyučování) patří:

- Otevřenost pro aktivní, samostatnou práci žáků.
- Otevřenost výuky, tj. prostupnost a spolupráce mezi jednotlivými vyučovacími předměty.
- Otevřenost školy vůči prostředí (rodině, komunitě), tj. neformální plodná spolupráce.

Významnou charakteristikou otevřeného učení je společné plánování výukových aktivit, při němž se stanoví náplň práce a časový rozvrh na příští týden. Při rozvíjení samostatnosti žáků stojí učitel neustále před dilematem: buď se přikloní k jejímu určitému omezování (potlačování), nebo jí nechá zcela volný průběh.

## **5.3.10 Učení v životních situacích**

Při učení v životních situacích žák reaguje na celostní okolnosti, poměry a podmínky prostředí, které aktivizují jeho poznávací procesy, vyžadují volní úsilí, angažují celou jeho osobnost, ale přinášejí mu také silné zážitky a uspokojení z vlastní činnosti. Problémy, které žák řeší, často podněcují také jeho samostatnost a tvořivost, motivují ho k vyšším výkonům, k experimentování a ověřování nápadů a myšlenek. Uplatní se zde nejen žákovy kognitivní zájmy, ale také jeho manuální a technické schopnosti a dovednosti, nemluvě o uplatnění fantazie. Má-li si však metoda učení v životních situacích ponechat charakter záměrného edukačního působení, je nutno promyšleně volit takové životní situace a problémové okruhy, které sice žáku umožňují uplatnit zájmy, potřeby a vlastní úsilí, ale které na druhé straně jsou přiměřené jeho silám a odpovídají celkovému pedagogickému záměru.

## **5.3.11 Televizní výuka**

Televizní výuka představuje specifické využití forem a technik televizního (video) média ve výchovně-vzdělávacím procesu. Zprostředkovává příslušné učivo a účelně je uspořádává do výukových struktur a forem tak, aby bylo dosaženo optimálních edukačních výsledků. Na bázi účinného didaktického prostředku umožňuje i usnadňuje žáku dosáhnout stanovených výchovně-vzdělávacích cílů. Žák při televizní výuce většinou zaujímá pasivní pozici, jeho aktivizace se dosahuje vyvoláním vnitřního zaujetí nebo doprovodnými opatřeními.

Pro úspěšné působení televizní výuky je ovšem nutno vytvořit vhodné podmínky. Je nezbytné, aby pořady především vycházely z přesně vymezeného výchovně-vzdělávacího záměru, který musí být autorům zřejmý od začátku tvorby pořadu. Tato okolnost je v dnešní době zvlášť důležitá, poněvadž četné výukové pořady připravují amatéři, kteří sice disponují dokonalou technikou, ale jejich odborné pedagogické kompetence jsou nedostačující. Vzniklé nedostatky se promítají do málo účinného, nebo přímo negativního působení televizní výuky.

## **5.3.12 Výuka podporovaná počítačem**

Za jeden ze základních požadavků na vzdělání moderního člověka se považuje počítačová gramotnost, která mu má umožnit zvládat narůstající rozsah informací a pomocí počítačů umožnit řešit i velmi složité úkoly. Využití počítačů ve škole je mnohostranné, neboť může zajišťovat informační systém školy, poskytuje strategické informace pro pedagogické pracovníky, je encyklopedickým zdrojem informací, pro učitele slouží také jako operační prostředek a diagnostický nástroj, pro všechny zájemce poskytuje obecné programy.

Stále více se uplatňuje počítačová podpora výuky; uveďme tyto možnosti:

- multimediální programy,
- simulační programy, modelování,
- testovací programy,
- výukové programy,
- informační zdroje,
- videokonference,
- distanční formy výuky,
- virtuální realita.

Moderní mediální technologie, nejvýrazněji reprezentované zejména počítači, multimediálními systémy a Internetem, zaujímají v učitelově instrumentáriu výukových metod stále důležitější místo, proto musí moderní učitel tyto prostředky bezpodmínečně zvládnout a promyšleně integrovat do ostatních metod, technik a prostředků. Tím ovšem rostou na učitele další nároky, poněvadž se musí neustále rozhodovat mezi mnoha možnostmi a volit ty varianty, které jsou za daných podmínek a v konkrétní situaci optimální. Jde o strategický postup, o zodpovědnou volbu, jejímž hlavním kritériem je optimální rozvoj osobnosti.

## **5.4 Podklady k výkladu a rekvizity**

## **5.4.1 Pomůcky**

Vždy je dobré výklad něčím ozvláštnit a pomůcky jsou dobrým řešením. Pomáhají ilustrovat principy a zaujmout.

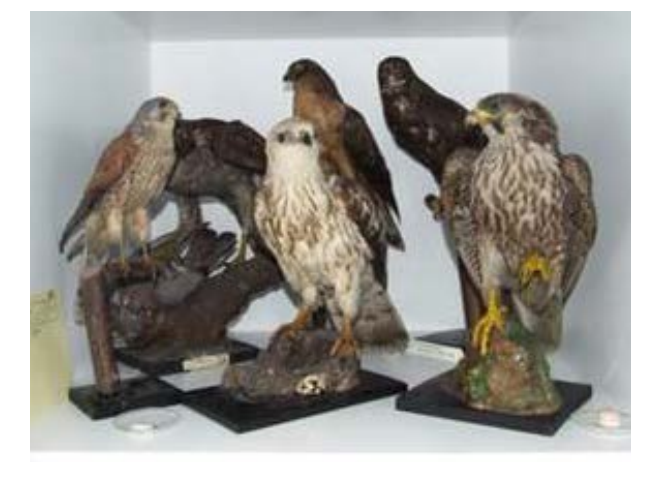

*Obrázek 5.5: Pomůcy ozvláštňují výklad -* <http://muzeumrokycany.cz/org-prirodovedne-oddeleni.htm>

**Výhody:**

Motivují, dokáží zaujmout pomáhají ilustrovat princip

### **Nevýhody:**

nutnost pomůcky mít (koupit, vyrobit, získat jinak,…)

nutno je někde skladovat

pomůcky se musí používat s citem, snadno se použijí špatně a ruší výklad

## **5.4.2 Modely**

Existuje několik typů modelů. Od prostých prezentačních, které ukazují staticky různá témata, přes pohyblivé modely ozřejmující principy, až po modely speciálně vytvořené pro zkoušení a osvojování si různých principů či dovedností.

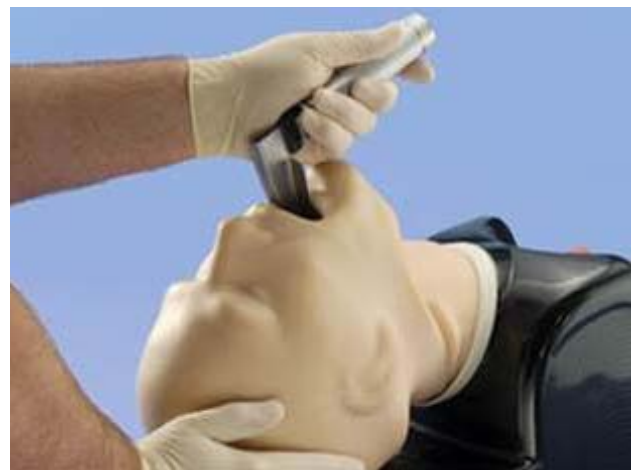

*Obrázek 5.6: Ukázka názorného modelu použitého ve výuce -* [http://www.chemelek.cz/med/trucorp/images/advan](http://chemelek.cz/med/trucorp/images/advancedmain.jpg)[cedmain.jpg](http://chemelek.cz/med/trucorp/images/advancedmain.jpg)

### **Výhody:**

názorná ukázka

každý si vše může vyzkoušet

#### **Nevýhody:**

finanční náročnost pořízení

nutná údržba

obzvláště u modelů/simulátorů je nutné ve výuce vyhradit dostatečný čas na jejich použití

## **5.4.3 Živé ukázky, scénky, pokusy**

Ukázka je skvělým prostředkem jak určitou záležitost vysvětlit a zároveň zpřístupnit studentům. Lze je využít v celé škále oborů.

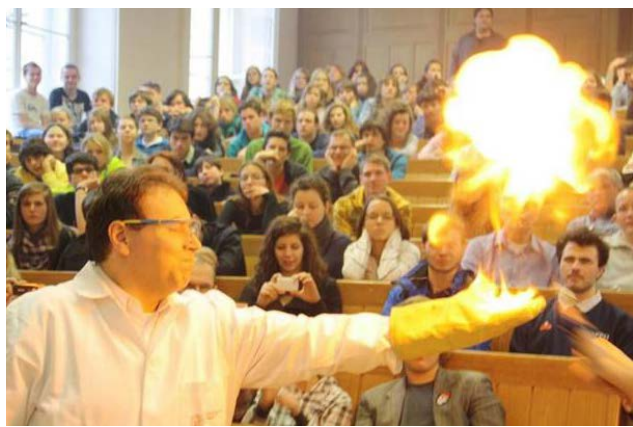

*Obrázek 5.7: Ukázka je skvělým prostředkem jak určitou záležitost vysvětlit studentům -* [https://www.prirodovedci.](https://www.prirodovedci.cz/kalendar-akci/chemicke-pokusy-s-ohnem-i-bez-132-1) [cz/kalendar-akci/chemicke-pokusy-s-ohnem-i-bez-132-1](https://www.prirodovedci.cz/kalendar-akci/chemicke-pokusy-s-ohnem-i-bez-132-1)

### **Výhody:**

efektivní zpřístupnění látky

upoutává pozornost, motivuje

finančně nenáročné

### **Nevýhody:**

může být náročné na přípravu nebo provedení ne vše, lze předvést v místě přednášky

### **5.4.4 Videa**

Videa slouží k obohacení výkladu, zpestření, ale také pro názornější ukázku prezentovaného tématu. Demonstrace na místě je vždy lepší, video je však vhodnou alternativou, pokud je reálná scénka z nějakého důvodu nevhodná či neproveditelná.

### **Výhody:**

upoutává pozornost, motivuje efektivní zpřístupnění látky nemění se možné používat opakovaně **Nevýhody:** Může být náročné pořízení záznamu

Záznamy jiných lidí jsou chráněny autorskými právy

## **5.4.5 Postery**

Jedná se o statickou reprezentaci daného tématu. V dnešní době existuje mnoho jiných způsobů zpestření výuky a zpřístupnění tématu studentům. Postery jsou vhodné spíše pro opakování nebo jako neustálá připomínka, která visí delší čas v učebně.

### **Výhody:**

Vhodné ke kompaktnímu shrnutí myšlenky nebo tématu

Lze ponechat na místě delší dobu bez nutnosti údržby

### **Nevýhody:**

Statická záležitost

Není interaktivní

Nevhodné pro přednášky či učení

## **5.4.6 Interaktivní tabule**

Nejčastěji se jedná o bílé plátno, kam se z počítače promítá obraz plochy či prezentace. Pomocí systému speciálních senzorů je pak možné virtuálně na tabuli psát, označovat důležité části prezentace či zvýrazňovat určité oblasti. Napsaná slova či různá zvýraznění pak lze do prezentace velmi jednoduše rovnou připojit a inkorporovat. Tento způsob využití plochy je zajímavější a udrží déle pozornost posluchačů.

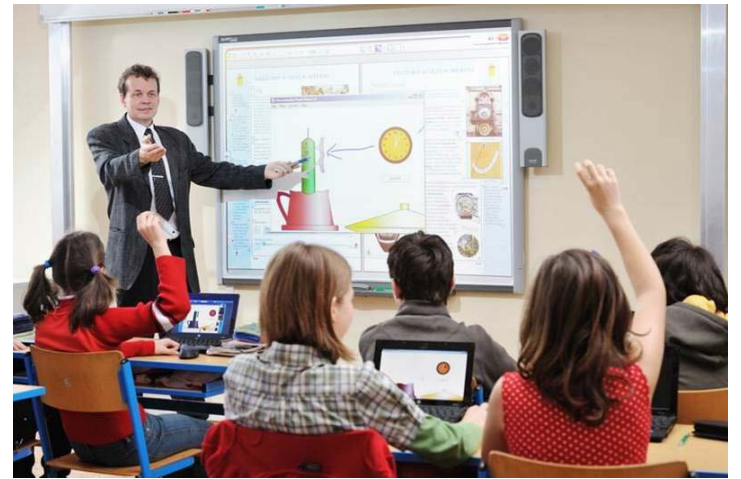

*Obrázek 5.8: Interaktivní tabule -* <http://www.vzdelani21.cz/zs-l-kuby-48-ceske-budejovice/>

**Výhody:**

Je interaktivní Zaujme posluchače, baví Je možné k prezentaci ve výuce cokoli doplnit a změnu uložit **Nevýhody:** Finanční náročnost na pořízení Nutná údržba Potřeba zaškolení v ovládání

## **5.4.7 Hlasovací zařízení**

Hlasovací zařízení se stává součástí moderní třídy. Každý student obdrží jeden ovladač s tlačítkem, které mu umožní odpovědět, hlasovat, na otázky vznesené vyučujícím. Po hlasování pak dochází k vyhodnocení odpovědí a také lze ukázat, která hlasovací zařízení nehodnotila. To zvyšuje pravděpodobnost, že všichni posluchači budou hlasovat. Udržují pozornost a jsou motivovaní správně odpovídat, tedy se o tématu dovědět potřebné informace.

**Výhody:**

Udržují pozornost Aktivizuje, povzbuzuje Zpestřuje výuku **Nevýhody:**

Finanční náklady na pořízení

Nutnost vymyslet otázky a dát ve výuce prostor na jejich zodpovězení

## **5.4.8 Tablety**

Pořizování tabletů do výuky je populární novinkou, která modernizuje výuku a zároveň ji dělá atraktivnější pro studenty. V našich podmínkách je jeho použití vhodné při praktických cvičeních i praxích.

Používání tabletu přináší vyučujícím mnoho výzev. Je totiž nutné:

- pořídit tablety a získat peníze na jejich údržbu
- zvládnout ovládání zařízení: učitel musí umět tablet používat tak dobře, aby zvládl řešit případné technické komplikace svoje, ale i studentů. Zároveň je důležité si uvědomit, že jen ten, kdo tablet umí používat, dokáže

využít jeho výukový potenciál.

• Vytvořit nebo obstarat vhodný program

přizpůsobit výuku tabletu: výuka s tablety je pro studenty výrazně interaktivnější a proto se předpokládá, že si z ní odnesou více znalostí a budou více motivovaní do výuky docházet. To je také hlavním argumentem pro pořízení tabletů. Vyučující tomu musí uzpůsobit své hodiny.

## **5.5 Testování a zkoušení**

Testování znalostí je důležitou součástí učebního procesu. Vyučující díky němu zjistí co studenti chápou a co by ještě potřebovalo probrat. Podobně je také skvělou příležitostí pro studenty ověřit si úroveň svých znalostí. Testovat znalosti lze průběžně nebo až na závěr. Pro průběžné testování mluví to, že nutí studenty se průběžně také učit, na druhou stranu pro vyučující je tato forma ověřování znalostí tou náročnější na přípravu a čas při vyhodnocování. Zkoušení na závěr má pro vyučující tu výhodu, že je komplexní. Na druhou stranu již se zjištěnými výsledky studentů ve výuce nelze nic udělat, protože předmět skončil a studenti se musí sami připravit na další pokus.

## **5.5.1 Ústní zkoušení**

Jednoduché na přípravu, ale náročné na vyhodnocení. Ústní zkoušení obsáhne největší část požadované látky, ovšem je na něj potřeba si vyhradit dostatek času. Při tomto typu testování je nutné dodržovat následující pravidla:

- **Rozsah zkoušené látky by měl být předem znám**
	- Д ideální je mít seznam zkouškových otázek
	- Д zkoušená témata by měla být obsažena v povinné literatuře, přednáškách či cvičeních.

**Častá chyba:** *Předmět zkouší jiní lidé (často velcí odborníci v oboru) než přednášející. Protože nepřednáší a s výukou nepřichází do styku, nemají přehled o tom, co je součástí učiva a co již ne a vyžadují po studentech znalosti z praxe, které studenti neměli možnost získat.*

### • **Všichni zkoušení musí mít stejné podmínky**

Д Každý zkoušející daného předmětu by měl klást podobně složité otázky jako jeho kolegové

**Častá chyba:** *Experta na ledviny nic jiného než ledviny nezajímá, zatímco ledviny chce slyšet v nesmyslných podrobnostech. Oproti tomu kolega ze stejného předmětu si zase zakládá na znalostech o srdci.*

Д Přístup zkoušejících nesmí záviset na denní době nebo jejich emocionálním rozložení

**Častá chyba č. 1:** *Ráno je zkoušející odpočatý, tedy je klidný a přiměřeně zvídavý. Před obědem má hlad, a tak je nervózní, popudí ho i maličkost a zkouší velmi přísně. Po obědě je unavený, a tak ho téměř nezajímá, co studenti předvádí. V tomto případě za úplně stejný výkon dostane student ráno dvojku, před obědem trojku nebo je vyhozen a po obědě odejde s jedničkou.*

**Častá chyba č. 2:** *Zkoušení prvních studentů trvá více jak hodinu, zatímco u posledních studentů zkoušející již spěchá a tak jejich znalosti ohodnotí do deseti minut.*

**Častá chyba č. 3:** *Stejný zkoušející v dobré náladě si se studenty příjemně povídá a dává jim čas na vymyšlení odpovědi, přičemž v náladě špatné žádný čas na rozmyšlenou nedává a už neschopnost studenta ihned odpovědět ho přesvědčí o nedostatečné přípravě studenta.*

### • **Známka musí odpovídat výkonu ne, osobnímu dojmu zkoušejícího**

**Častá chyba č. 1:** *Zkoušející je přesvědčen, že muži jsou lepšími lékaři a medicíně všeobecně lépe rozumí, proto studentky ženského pohlaví zkouší výrazně podrobněji a přísněji.*

**Častá chyba č. 2:** *Zkoušejícímu se líbí hezké ženy, a proto mají hezké studentky zkoušku výrazně jednodušší nebo naopak výrazně složitější, protože by zkoušející rád danou studentku viděl na dalším pokusu ještě jednou.*

**Častá chyba č. 3:** *Zkoušející je přesvědčen, že by muži měli být vždy hladce oholeni, proto studenty s bradkou či knírem zkouší podrobněji a přísněji.*

## **5.5.2 Performační zkoušení**

Jedná se komplexní testování kompetencí studenta. Na rozdíl od ústního zkoušení se prověřují nejen znalosti, ale také dovednosti. V nemocnici jde nejčastěji o provedení určitého výkonu či vyšetření pacienta. Tato forma hodnocení kompetencí sebou nese podobná rizika jako ústní zkoušení, a proto je potřeba dbát na podobné zásady [[kap. Ústní zkoušení]].

## **5.5.3 Písemná zkouška**

Jedná se o způsob hodnocení znalostí, který je nejméně zatížen chybou ze strany hodnotícího. Otázky jsou standardizované a stejné pro všechny. Vyhodnocení pak závisí na typu písemné zkoušky.

**• Volná odpověď**: Odpovědí může být jedno slovo, věta, celé pojednání nebo obrázek

**Výhody:** snadno formulovatelné otázky, tedy tvorba testu

**Nevýhody:** náročnější vyhodnocení výsledků

• **Položkový výběr:** Ke každé otázce je na výběr z několika položek přičemž může být správně jedna nebo více

**Výhody:** standardizované otázky i odpovědi, stejné podmínky pro všechny, snadné vyhodnocení.

**Nevýhody:** obtížně formulovatelné otázky, tedy dlouhý proces tvorby testu

Vzhledem ke specifičnosti testování se zde ještě krátce zmíníme o hlavních prvcích dobrého testu. [[Více o testování a sestavování testů pak v samotném materiálu *Testování*.]]

Zde jsou uvedeny hlavní tři zásady, které by měl splňovat dobrý test:

### **1. Testovat znalosti, tedy pozor na:**

a) Překlepy a chyby: Nevhodný překlep zmate zkoušeného, tedy nezkouší jeho znalosti, ale jen znervózňuje.

**Příklad:** Vyberte název volně prodejného analgetika, na jehož předávkování je antidotem N-acetylcystein:

- A. Ibalgin
- B. Aspirin

C. *Pasalen* – překlep ve slově způsobil zmatení, protože nyní není žádná odpověď správná

D. Penicilin

 b) Nepřesně formulované otázky nebo odpovědi: Takový test zkouší spíše nadpřirozené schopnosti či intuici studenta.

 c) Dvojité zápory v otázkách či odpovědích: Tato často používaná forma tvorby položek je zbytečně matoucí. Navíc dvojitý zápor nemonitoruje znalosti, ale jazykové schopnosti studenta.

**Příklad:** Vyberte správnou možnost. Není pravda, že se sliny nepodílí na trávení potravy.

- A. je to pravda
- B. není to pravda
- C. tvrzení je nepřesné
- D. ve výjimečných případech tomu tak může být.

*Nyní student, ikdyž ví, že se sliny podílejí na trávení, těžce odhaduje, kterou možnost má vlastně zvolit.*

d) Nesmyslné podrobnosti: Při tvorbě testů se často stává, z nutnosti vytvořit určitý počet položek, že test ob-

sahuje otázky na zbytečné podrobnosti, které ani mnozí zkoušející nejsou schopní zodpovědět. Již toto by mělo být ukazatelem přílišné podrobnosti testu. Raději méně položek.

### **2. Čas vyhrazený na test musí odpovídat jeho náročnosti a naopak**

 a) Dlouhé a náročné testy automaticky neznamenají špatný test. Chybou se stávají v případě, že na test není vyhrazena odpovídající časová dotace.

 b) Je potřeba si uvědomit, že studenti potřebují jednak čas na přemýšlení nad správnou odpovědí, ale u některých testů (s více typy otázek a odpovědí) také čas na to, aby se zorientovali ve způsobu odpovídání.

**Příklad:** Otázka 1 – vyberte jednu správnou odpověď

D. W **Příklad:** Otázka 2 – Seřaďte následující patologie podle četnosti úmrtí od největší po nejmenší A. kardiovaskulární choroby B. onkologická on C. úrazy

**Příklad:** Otázka 3 – ke správným tvrzením napište hodnotu dané látky v séru

A. močovina vzniká v játrech

A. T

B. U

C. V

B. cholesterol slouží k syntéze vitamínu E

C. albumin je nejvíce zastoupenou bílkovinou séra

**Příklad:** Otázka 4 – Vyberte správnou odpověď. Které z následujícíh výroků jsou pravdivé?

Výrok X. Výrok Y.

A. pravdivý je výrok X i Y

B. pravdivý je pouze výrok X

C. podobně jako B s Y

D. žádný z výroků není pravdivý

*Tento test má mnoho forem otázek i odpovědí, a proto studenti potřebují na jeho zvládnutí více času.*

### **3. Vyhodnocení testu musí být spravedlivé a odpovídající**

a) Každý test by měl být hodnocen podle stejných kritérií bez ohledu na studenta, který test psal.

 b) Je nutné, aby všichni dopředu znali systém skórování (tedy kolik bodů potřebují pro absolvování, jak se hodnotí chyba,…)

 c) Všechny odpovídající položky musí být hodnoceny stejně – nelze tedy jednu položku s odpověďmi ABCD ohodnotit jedním bodem a druhou ABCD ohodnotit čtyřmi.

 d) Hodnocení musí být spravedlivé tak, aby výborné znalosti a odpovědi v testu byly ohodnoceny známkou A, průměrné znalosti B a mírně podprůměrné C. Velmi podprůměrní studenti s malými znalostmi pak mají získat nedostatečnou.

**Chyba č.1:** Po vyhodnocení testu získá naprostá většina studentů C, ti nejlepší B a jen vyjímky A, ostatní, také

poměrně velká část, test nenapíší. – takový test je zaměřen na odlišení výjimečných studentů od ostatních, kteří jsou zařazeni ve stejném výsledkovém pásmu (= příliš přísně nastavená kritéria vyhodnocení testu nebo příliš těžký test).

**Chyba č. 2:** Po vyhodnocení testu získá naprostá většina studentů A, jen výjimky B či C a jen ti, co se vůbec neučili, neprojdou. – takový test nerozlišuje kvalitu přípravy studentů, pouze to, zda se studenti učí či ne (= příliš benevolentně nastavená kritéria hodnocení testu nebo příliš jednoduchý test).

**Shrnutí testování:** Vytvořený test by si měl zkoušející sám projít před rozdáním studentům. Získá tak přehled nejen o čase potřebném pro jeho napsání, ale také o tom, zda jsou otázky dobře formulované a odpovědi přiléhavé. Právě z tohoto důvodu by měl být test vždy také zrevidován dalšími lidmi, kteří posoudí správnost a přesnost formulací, případně opraví chyby a poukáží na příliš podrobné, případně chybějící otázky.

## **5.6 Novinky:**

## **5.6.1 Webinář**

Jedná se o přednášku či seminář vedený po internetu. Díky tomu mohou danou hodinu navštívit posluchači z celého světa, například nedávno byl izraelský prezident Šimon Peres zapsán do Guinessovy knihy rekordů, protože jeho přednášku sledovalo devět tisíc studentů. Absolutní výhodou webináře je jeho nenáročnost na parametry počítače či softwarové vybavení. Potřebné programy jsou zdarma a velmi snadno se ovládají, proto webináře může pořádat či navštěvovat v podstatě kdokoli.

Webináře umožňují, aby na jedné obrazovce byl vidět přednášející, ve zvláštním okně, jeho prezentace, která je díky tomu dobře čitelná a zároveň je přítomno dialogové okno, které umožňuje všem účastníkům webináře spolu komunikovat či pokládat otázky přednášejícímu. Příjemným bonusem je také hlasovací systém či možnost vyjádřit své emoce pomocí obrázků. [[Více o webináři a jak jej uspořádat najdete ve speciálním materiálu Webinář.]]

# **6 Jak uspořádat úspěšný webinář**

Doplňkový elektronický kurz k této kapitole (obsahuje prezentace s mluveným komentářem autora a kontrolní otázky) najdete na adrese:

http://ceva-edu.cz/course/view.php?id=117

## **6.1 Úvod**

Webináře jsou moderní prezentační a komunikační platformou, která Vám umožní intenzifikovat předávání a sdílení informací. V klasické podobě jde o on-line předváděnou prezentaci, nicméně možnosti webinářů jsou daleko širší (živý přenos obrazu, písemná komunikace chatem, dotazy a hlasování, nahrávání vystoupení…). V tomto materiálu se dozvíte:

- proč webináře používat
- kde webinářové prostředí sehnat
- jaké potřebujete technické vybavení
- jaká základní uspořádání webinářů existují
- jak organizačně webinář zajistit

Tento text je optimalizován pro uživatele webinářového (e-learningového) prostředí **Adobe Connect (AC)**, nicméně i zájemci o pořádání webinářů pomocí jiného systému zde mohou najít užitečné informace – principy jsou obdobné napříč použitými prostředími.

Text je určen hlavně přednášejícím, kteří by chtěli webináře začít používat. V některých případech však zabíhá do detailů, které jsou vhodné pro hlubší pochopení souvislostí, ale nejsou nezbytné pro uspořádání webináře. **Orientaci v textu vám usnadní použití následujících ikon**:

*Nutný základ, souhrn*

#### *Praktický tip, častá chyba, je třeba na to dávat pozor*

#### **1. Konkrétní postup, checklist**

Celá publikace je členěna do 3. základních oblastí – Technické předpoklady, Průběh webináře a Příklady použití. Motivovaní posluchači, kteří úvodní kapitoly (motivace k použití webináře, technické předpoklady) znají, nepotřebují nebo je nezajímají, mohou rovnou začít s kapitolou Základy práce s webinářovým prostředím Adobe Connect. V případě potřeby se pak kdykoliv mohou vrátit do úvodních kapitol. Méně zkušeným uživatelům však projití úvodních kapitol doporučujeme – obsahuje celou řadu praktických informací, které při pořádání webinářů můžete uplatnit.

## **6.2 Proč zrovna webinář**

Webináře přesně vyhovují potřebám člověka v informacemi přetížené společnosti. Posluchači ani přednášející nemusí ztrácet čas **dopravou** na místo konání, posluchači mají **lepší možnost výběru** (po několika minutách zjistí, jestli je to "to pravé") a lektoři mohou oslovit daleko širší publikum. Nezanedbatelnou výhodou je i snadné **pořízení záznamu** webinářů a jejich sledování mimo vyhrazený čas. Posluchač si tak může vybrat nejvhodnější čas, kdy je k informacím přístupný. **Zapojení** motivovaného **publika** je technicky jednodušší než při prezenční akci.

K nevýhodám patří:

nedostatek **osobního kontaktu** mezi přednášejícím a posluchači (Přednášející nemá okamžitou zpětnou

vazbu od celého publika – nevidí je, posluchači ztrácejí část "osobnosti" přednášejícího – nedokonalý přenos nonverbální komunikace - mimika, pohyby…)

nároky na **technické vybavení** (počítač, mikrofon, internetové připojení, webinářové prostředí – více v kapitole "Technické vybavení")

nedostatečné soustředění posluchačů - jsou rozptylováni dalšími činnostmi, mohou "být odvoláni" (např. nadřízeným)

## **6.3 Základní scénáře použití webináře**

Samozřejmou zásadou při použití webináře by měla vždy být úvaha, zda v daném případě využíváme některé z jeho výhod. Základní otázky, které nám pomohou rozhodnout, jsou:

- Rozšíříme použitím webináře počet posluchačů?
- Zlepšíme efekt/dopad našeho sdělení?
- Zlepšíme komfort/zážitek posluchačů?
- Zlepšíme komfort a ušetříme čas přednášejícímu?

Mnohdy však odpovídáme spíše intuitivně. Bez vlastní zkušenosti v našich konkrétních podmínkách bývají závěry zkreslené (doporučení: zkuste to :-) !). U akcí s mezinárodním publikem mohou náklady a časová investice spojená s cestováním převážit výhody osobního setkání. U lokálních seminářů může být motivací použití webináře rozšíření publika o posluchače, kteří by se např. z pracovních důvodů na prezenční akci nedostali (a webinář mohou sledovat vzdáleně nebo ze záznamu). Nicméně rozhodnutí je vždy individuální, často závislé i na dostupnosti technické podpory. V použití webinářů někdy brání nedostatek konkrétních představ, jak je využít. Z našich zkušeností proto uvádíme několik praktických scénářů pro inspiraci.

## **6.3.1 On-line webinář jako jediný způsob účasti na akci**

"Klasická" forma, kdy přednášející sedí u svého počítače, přednáší "do obrazovky" a účastníci sedí u svých počítačů (tabletů, telefonů). Prakticky jsme využili 2 uspořádání:

- **Klasické uspořádání** jeden nebo více po sobě jdoucích přednášejících prezentují své příspěvky, akce je uvedena moderátorem, následují prezentace a diskuse s publikem. Hodí se i pro velké počty posluchačů (stovky až tisíce). Technické nároky na posluchače jsou minimální (obvykle není nutná žádná instalace, nastavování…). Přednášející se musí dobře seznámit s webinářovým prostředím a vyrovnat se s absencí viditelného publika.
- **Diskusní uspořádání** několik diskutujících komunikuje hlasem a často i obrazem (spuštěné webkamerky). Hodí se např. pro koordinační schůzky projektů, pracovní porady apod. Diskutuje-li 3-5 lidí, obvykle není třeba speciálně moderovat; je-li diskutujících více, řízení diskuse bývá nutné. Také je nezbytné pečlivě připravit všechny technické předpoklady (připojení mikrofonu, webkamery, dostatečně rychlé internetové připojení a dostatečně výkonný počítač – viz dále).

## **6.3.2 On-line webinář jako doplněk k prezenční akci**

"Hybridní" forma, kdy přednášející má své prezenční publikum, stojí na pódiu, před tabulí… a přednáší. Zároveň je jeho komentář, prezentace a často i obraz přenášen on-line. Pro přednášejícího obvykle neznamená velkou (žádnou) změnu, snadno se implementuje. Může být využito hlavně jako služba posluchačům – rozšíření i o ty, kteří by prezenčně účast nezvládli, a o ty, kteří si poslechnou záznam. Webináře Adobe Connect lze poměrně jednoduše použít i k nahrávání klasických přednášek na vysoké škole. Přednášejícím může záznam poskytnout jinak nedostupnou zpětnou vazbu, jak přednáší. V dlouhodobějším výhledu lze záznamy přednášek použít jako zdroj informací i před prezenční přednáškou: studenti jsou pak "více v obraze" a lépe informace vstřebávají.

## **6.4 Technické předpoklady**

Jednou z nejčastějších (a oprávněných) obav při pořádání webináře je, že "selže technika". Trhaný zvuk, ozvěna, špatná slyšitelnost, "padání" systému - to jsou časté příznaky. Každý účastník webináře by měl být seznámen se základy fungování prostředí a podmínkami jeho použití (úkol pro organizátory). Přednášející by si měl vybavení vyzkoušet a nastavit před vlastním webinářem. Hostitel, technická podpora musí znát technické finesy do nejmenšího detailu.

## **6.4.1 Vybavení pro účast na webináři**

Obecně jsou nároky na vybavení posluchače malé, většinou vystačíte s běžným zařízením. Čím více funkcionalit používáte, tím více předpokladů (obvykle) musíte splnit.

Nutné vybavení (pro každého uživatele):

- zvukový výstup (reproduktory, sluchátka)
- obrazovka
- internetové připojení požadovaná rychlost je závislá na nastavení konferenční místnosti, počtu přednášejících a vysílaném obsahu (viz Tabulka 1).
- Flash Player (PC, zdarma ke stažení [zde\)](http://get.adobe.com/cz/flashplayer/) nebo aplikace Adobe Connect Mobile (Android, iOS)

Další doporučené vybavení:

### **Adobe Connect Add-in - zdarma ke stažení [zde](http://www.adobe.com/go/adobeconnect_9_addin_win)**

- mikrofon
- webkamera

### **6.4.2 Kde získat prostředí Adobe Connect**

Pro akademické pracovníky jsou k dispozici 2 možnosti:

- instalace Adobe Connect na Univerzitě Karlově základní adresa je<https://el.lf1.cuni.cz>
- instalace na CESNETu <https://connect.cesnet.cz/>

Na obou výše uvedených odkazech najdete kontakty, kde je možné zařídit si vlastní webinářovou místnost (jednorázově, dlouhodobě) a ev. domluvit další podporu.

#### *Pro studenty a akademické pracovníky jsou tyto instalace Adobe Connect přístupná obvykle zdarma. Přihlašuje se pomocí eduID (Centrální autentizační služby…).*

Prostředí Adobe Connect má mnoho dalších součástí (nejen webinářovou funkčnost). Soustředíme-li se na webináře, pak každý uživatel (kterému to správce povolí/zařídí) může mít více **webinářových místností**. Tyto místnosti jsou virtuální prostředí, které mají svou internetovou adresu (např. [https://el.lf1.cuni.cz/mojekon](https://el.lf1.cuni.cz/mojekonference)[ference\)](https://el.lf1.cuni.cz/mojekonference). My v nich máme přiřazenou některou z následujících rolí (Účastník, Přednášející, Hostitel) a podle toho můžeme využívat jen některé funkce prostředí:

- **Účastník** (Participant) může sledovat a poslouchat, pokud požádá o mikrofon a bude vyslyšen :-), může i mluvit.
- **Přednášející** (Presenter) může využívat všech funkcí prostředí, z panelů ty, které v místnosti zpřístupní Hostitel. Panely nemůže skrývat ani přesouvat, nemůže přepínat mezi jednotlivými uspořádáními ploch.
- **Hostitel** má plnou kontrolu nad celou místností, v každém webináři by minimálně 1 člověk měl mít tuto roli přiřazenou.

Přidělování rolí je dynamické (obecně je přiděluje Hostitel, částečně i Přednášející), je tedy možné být chvíli v jedné a té samé místnosti účastník a pak zas Hostitel… Místnost může být zřízena jen pro konkrétní událost (konferenci, seminář) nebo je využívána pro opakované události (pravidelná výuka) či slouží univerzálně pro různé účely (v rámci nějakého projektu, pracoviště…).

## **6.4.3 Internetové připojení**

*Pro webináře většinou stačí i relativně pomalá připojení (včetně mobilních). Nároky na rychlost připojení stoupají zejména při přenosu videa (webkamera) nebo sdílení obrazovky.*

Obecně lze uspořádat webinář optimalizovaný i pro pomalá mobilní připojení. Datově náročnější aplikace (webkamera, sdílení obrazovky) však obvykle vyžadují rychlejší připojení (Tabulka 7.1) a dostatečný datový limit. Je třeba zdůraznit, že mnohá internetová připojení jsou sdílená (např. wifi síť s rychlostí stahování 3 Mbit/s bude stačit na připojení cca 5 uživatelů - při nastavení místnosti na LAN).

U většího publika, kde neznáme rychlost připojení jednotlivých účastníků, se doporučuje nevysílat větší datový tok než 100 kbit/s. K sledování datového toku slouží malá ikona zámku v pravém horním rohu místnosti.

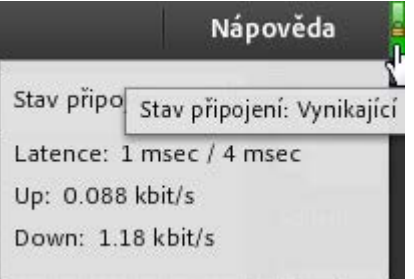

*Tabulka 6.1: Orientační datové toky při použití různých panelů v konferenční místnosti.*

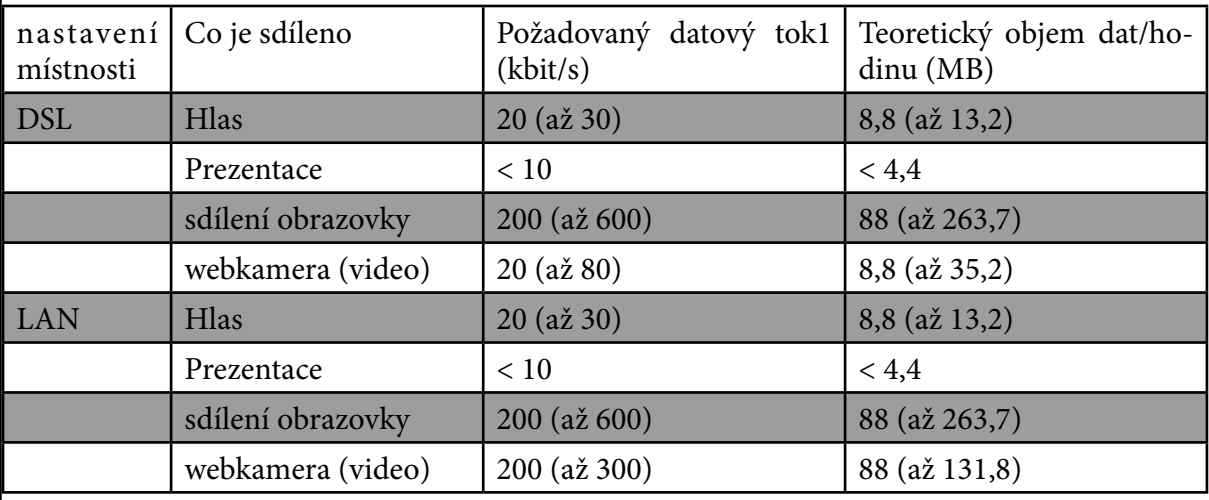

S rostoucím rozlišením kamery významně stoupá i potřeba rychlosti připojení. Jak je vidět z tabulky a grafu, hlavní rozdíl ve spotřebě přenosové rychlosti mezi nastavením DSL a LAN je v webkameře.

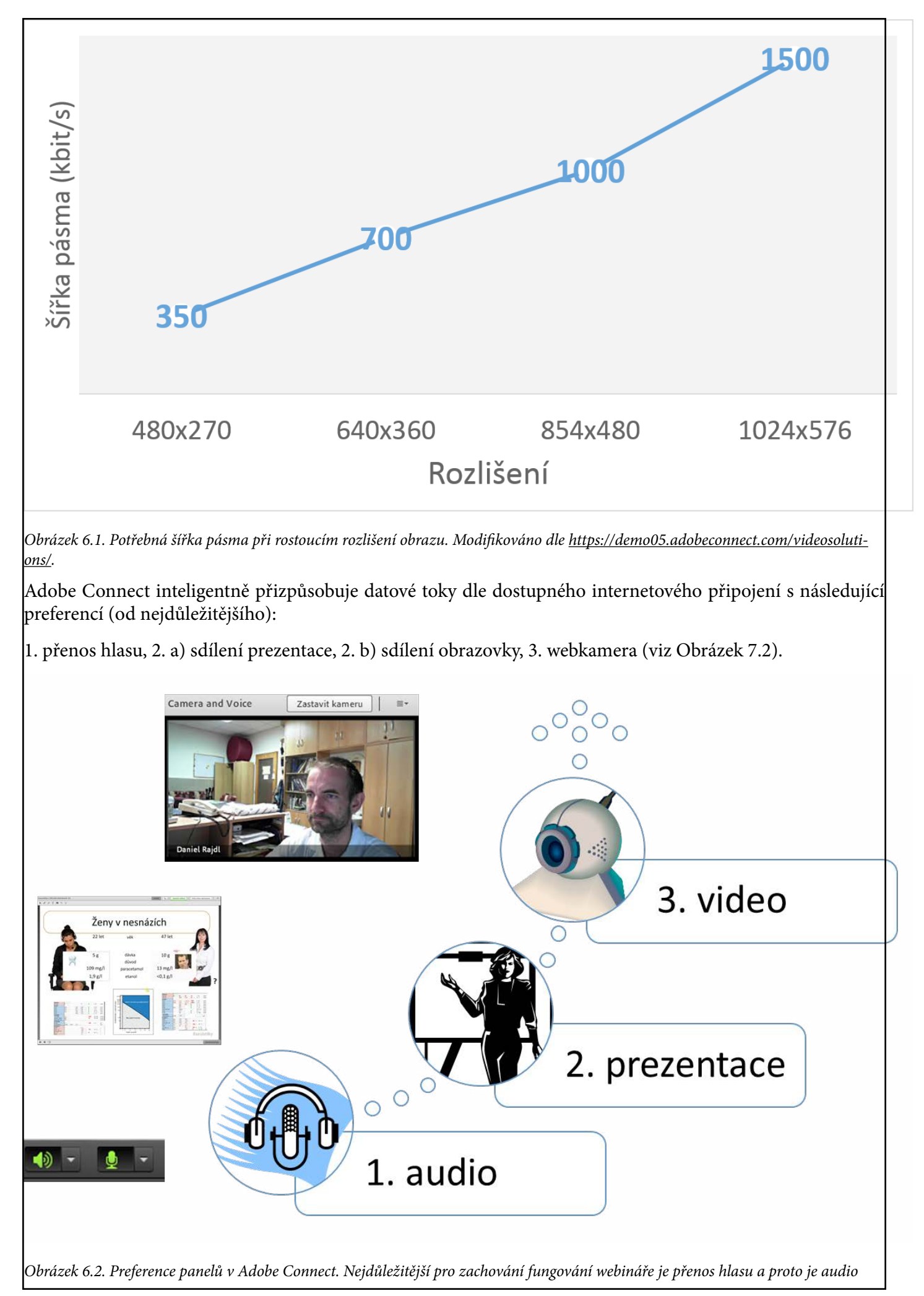

#### *preferováno před dalšími panely (prezentace a video). U nich se kvalita přenosu v případě potřeby snižuje nejdříve.*

Nároky na přenos hlasu a obrazu (webkamery) se násobí počtem účastníků, kteří používají (čím více účastníků má přidělený mikrofon, používá webkameru, tím větší nároky na rychlost připojení). Kromě rychlosti připojení je pro plynulost přenosu také zásadní výkon procesoru, zejména na straně přednášejícího (vysílajícího). Nejnáročnější na procesor je webkamera následovaná sdílením obrazovky, sdílením prezentace a nakonec vysíláním hlasu. Příznaky pomalého připojení nebo "pomalého systému" jsou:

• "sekání" webkamery (nejdříve)

Ad

T.  $\Delta$ to

- pomalejší změny obrázků u sdílení obrazovky
- zpoždění v přenosu zvuku (nejpozději)

Řešením je nastavení místnosti na nižší datový tok (DSL, Obrázek 7.2), pozastavení vysílání kamery, pozastavení sdílení obrazovky (např. vytvořením snímku obrazovky a anotováním) a vypnutí všech aplikací, které nejsou nezbytné (např. internetový prohlížeč a pošta soutěží o datové připojení i výkon procesoru). Prevencí je také použití dostatečně výkonné sestavy. (Uvádí se, že stačí procesor 1,4 GHz Pentium 4 a 1 GB RAM; nicméně z praktických zkušeností je zřejmé, že procesor Pentium Dual Core 2,8 GHz v kombinaci s 2 GB RAM v mnoha situacích nestačí.)

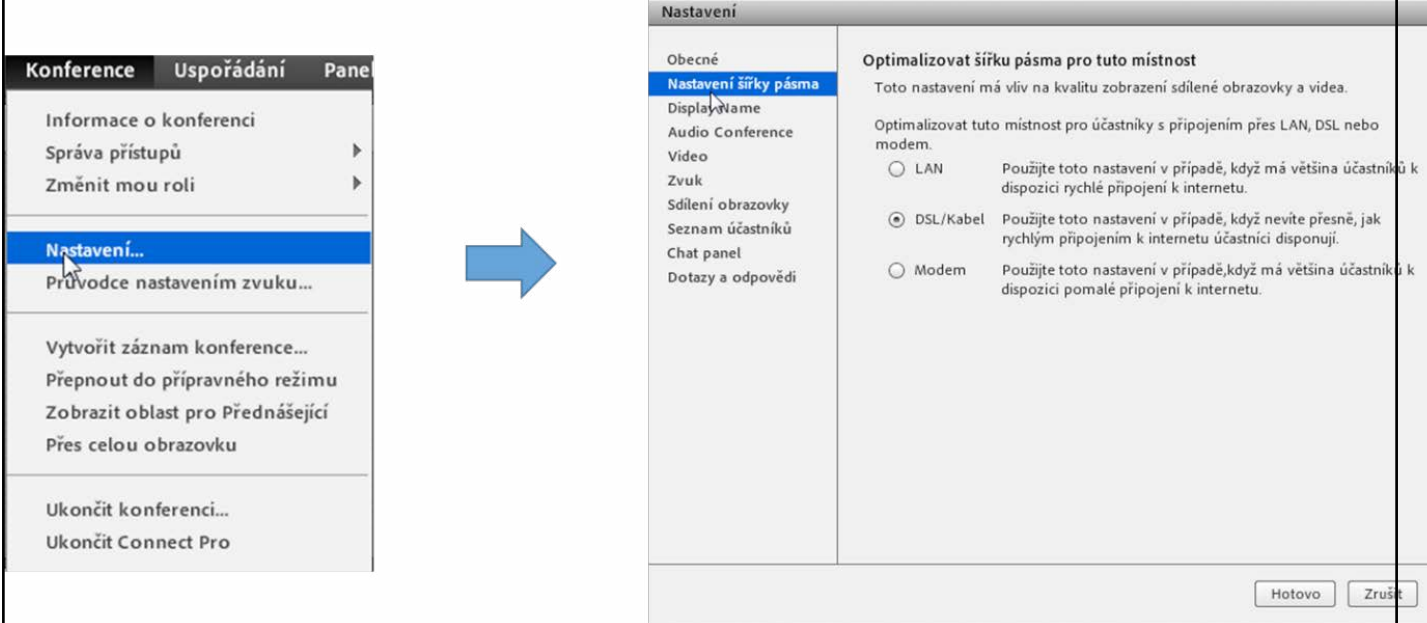

*Obrázek 6.3. Nastavení šířky pásma. Volba dostupná pro přednášející a hostitele (ne pro Účastníky ani pro Přednášející).*

## **6.4.4 Adobe Connect Add-in (AC Add-in)**

Jde o jednoduchý program, který zlepšuje uživatelský komfort a umožňuje některé funkce systému (např. sdílení obrazovky). Zdá se, že zlepšuje i přenos zvuku v místnosti, proto jeho instalaci doporučujeme všem (bez ohledu na to, zda budou používat sdílení obrazovky a další pokročilé funkce nebo ne). Nainstalovat AC Add-in můžete po stažení instalátoru [zde](http://www.adobe.com/go/adobeconnect_9_addin_win) (zdarma; pozor je zazipovaný, před instalací ho je nutné rozbalit). Pro uživatele v roli prezentátora nebo hostitele je nejjednodušším způsobem instalace AC Add-inu kliknutí na

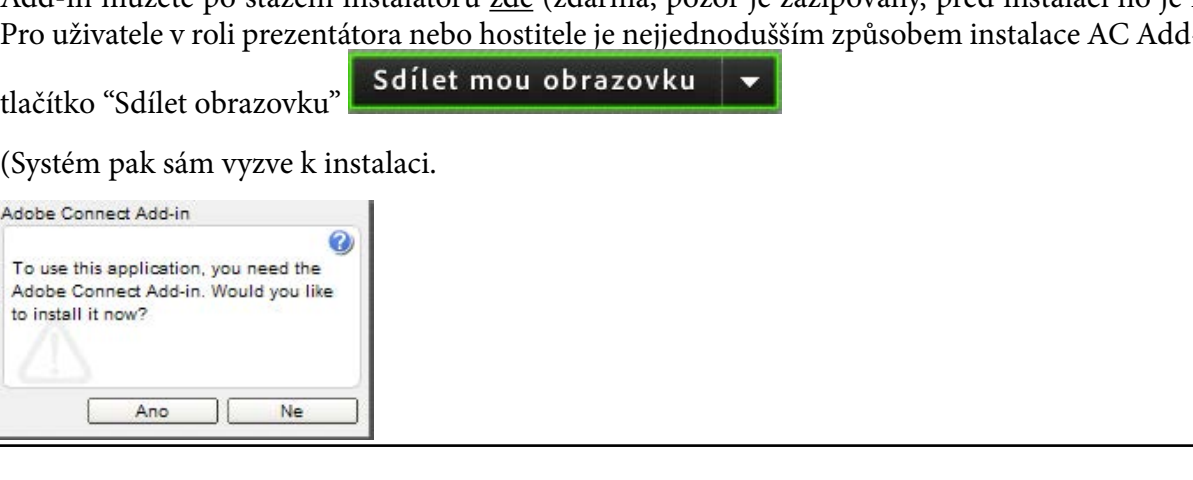

Často je obtížné od uživatelů zjistit, jestli AC Add-in už mají nainstalovaný nebo zda se instalace podařila. Osvědčily se nám 2 testy:

- Je-li AC Add-in nainstalovaný, konferenční místnost je samostatné okno mimo internetový prohlížeč (není-li nainstalovaný, konferenční místnost je jedno z oken internetového prohlížeče).
- Pro hostitele a administrátory se hodí specializované rozšíření do Connectu PODZilla (zdarma ke stažení [zde](http://www.refineddata.com/adobe-connect/podzilla)), které dává informaci o instalaci AC Add-inu, jeho verzi, typu mikrofonu, kamery a dostupnosti důležitých portů.

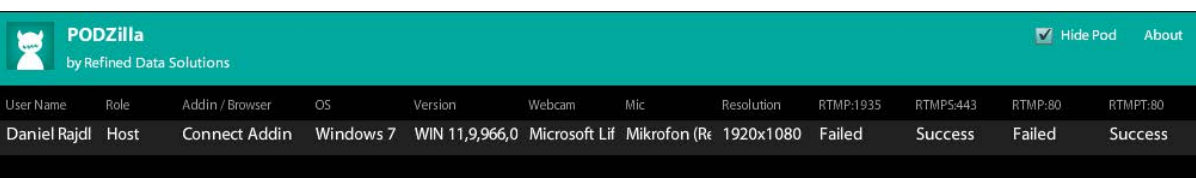

Poslední možností je provedení komplexního testu, který kontroluje instalaci FlashPlayeru, spojení se serverem, rychlosti připojení a instalaci AC Add-inu. Test spustíte přes Nápovědu-> Řešení problémů:

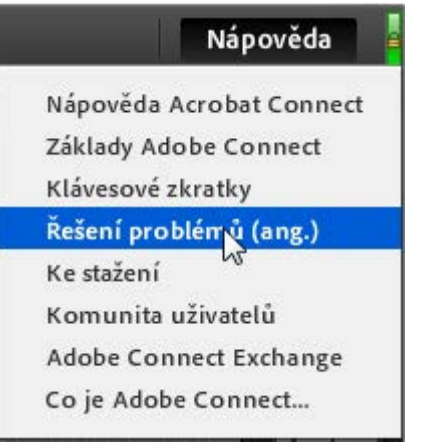

Doporučujeme pravidelně kontrolovat verzi AC Add-inu a aktualizovat jej, zejména objeví-li se problémy s funkčností. (Např. nedávno se vyskytla nekompatibilita jedné verze Add-inu s prohlížečem Chrome nebo v některých systémech způsoboval Add-in neúměrné zatížení procesoru.)

## **6.4.5 Mikrofon**

Typ mikrofonu volíme dle předpokládaného použití. Zjednodušeně (dle způsobu použití) můžeme rozlišit 5 typů mikrofonů (Obrázek 7.4):

- náhlavní souprava univerzální, nejčastější, obecně doporučované řešení
- integrovaný mikrofon v notebooku, mobilním telefonu, tabletu, webkameře. Obvykle použitelné pouze v malých skupinkách (2 účastníci používající mikrofon…), jinak je častá zpětná vazba a rušení. Některé integrované mikrofony však mohou být velmi kvalitní (např. v dražších webkamerách) a jejich použití se blíží kvalitním stolním mikrofonům.
- kvalitní stolní mikrofon pro kvalitní zvuk, studiové nahrávky, v místnosti, kde nejsou další lidé, hluk…
- bezdrátový (náhlavní) mikrofon pro použití při kombinované přednášce (prezenční i on-line publikum)
- skupinové mikrofony ideální řešení pro diskusní semináře, týmové schůzky, kde je více přednášejících, diskutujících v jedné místnosti.

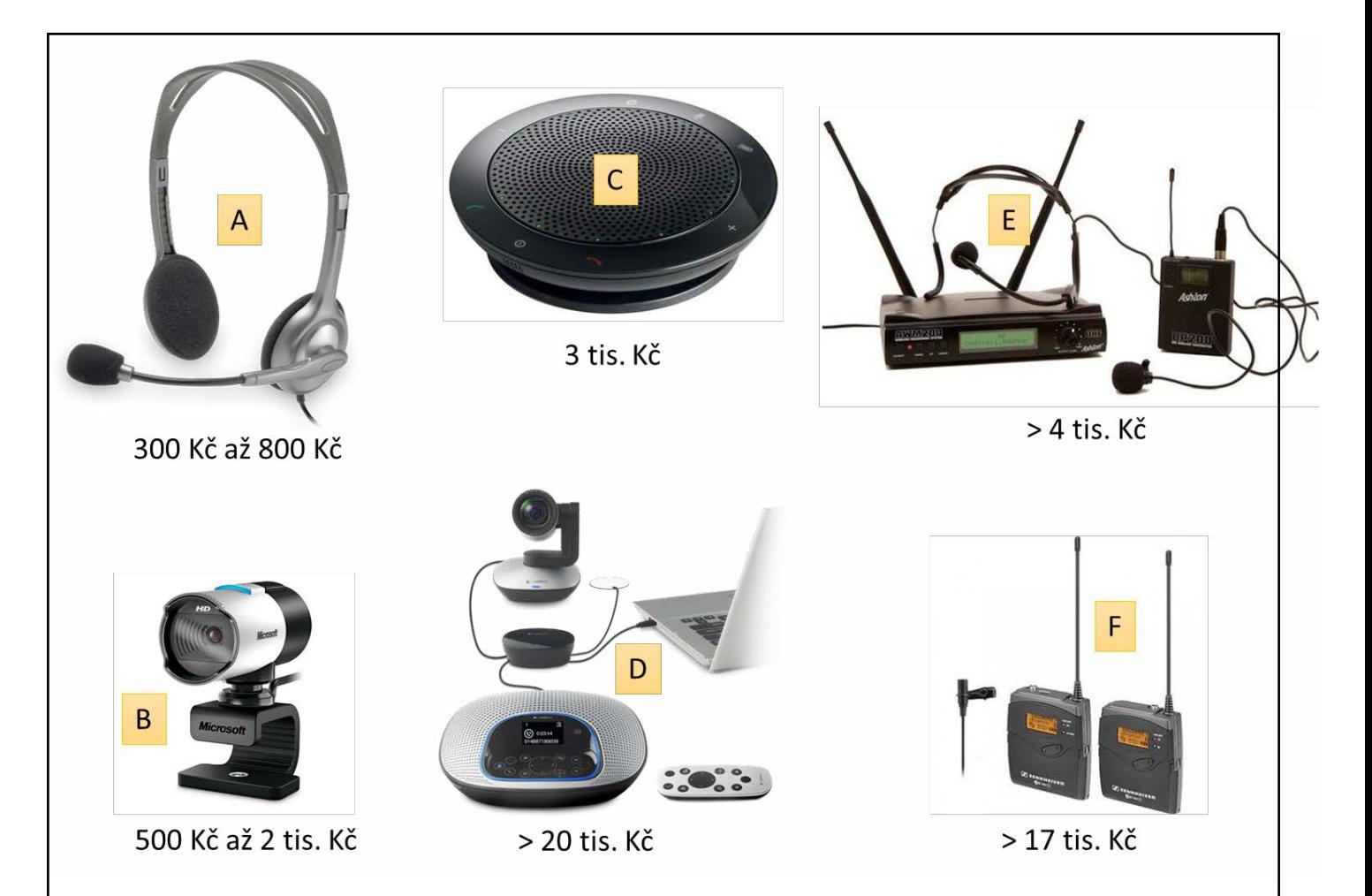

*Obrázek 6.4. Různé druhy mikrofonů a složených zařízení, se kterými máme dobrou zkušenost ve webinářích. A. Náhlavní souprava – téměř jakákoliv vyhovuje, s USB konektorem bývají dražší, ale kolem 500 Kč obvykle seženete dostatečně kvalitní náhlavní soupravu. B. Webkamera – doporučujeme koupit zejména s kvalitním autofokusem a dobrým podáním barev. Levnější modely nemusí vyhovovat (jak kvalitou obrazu, tak i zvuku). C. Konferenční (všesměrový) mikrofon (Jabra Speak 510) – kvalitní zvuk, ideální mobilita, možnost připojení přes Bluetooth (telefony, tablety), občas problém se zpětnou vazbou. D. Videokonferenční systém – kromě relativně kvalitní kamery (zde např. 10 optický zoom, Full HD 180p 30 fps, dálkové ovládání vertikálních i horizontálních pohybů kamery) obsahuje i všesměrový konferenční mikrofon a řídící jednotku. E. Levný bezdrátový mikrofon (zde Ashton AWM 200 BP) s náhlavním a klopovým mikrofonem – použití pro přednášející u tabule, nahrávání přednášek…; nevýhodou je poměrně špatná mobilita přijímače a nedokonalé upevnění náhlavního mikrofonu (někdy moc dobře nesedí). F. Kvalitnější bezdrátový mikrofon s důrazem na mobilitu (zde Sennheiser 100 ENG G3) – výborně přenosný, dobrá výdrž baterií, kvalitní zvuk; chybí náhlavní mikrofon. (Je jen klopový a ten nemá ideální držák.)*

### **6.4.6 Připojení mikrofonu**

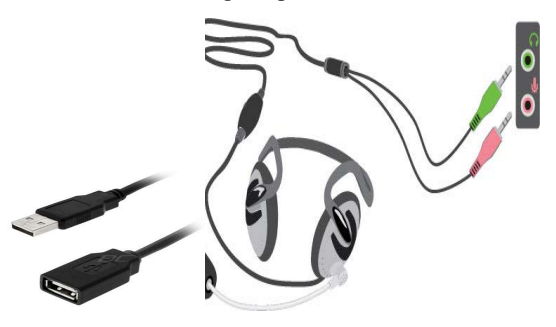

*Kvalitní zvuk je nejdůležitějším technickým předpokladem úspěšného webináře. Připojení mikrofonu je obvykle velmi jednoduché (např. jen zapojení USB konektoru nebo zapojení barevně označených konektorů ).*  Po prvním připojení je vhodné absolvovat "Průvodce nastavením zvuku" (viz níže). Před započetím každé*ho webináře zkontrolujte, že jako výchozí "Zařízení pro záznam" a "Zařízení pro přehrávání" je nastavený správný mikrofon a reproduktory (Obrázek 7.6).*

U mikrofonů s připojením pomocí USB je málokdy s nastavením problém (počítač automaticky najde ovladače, ev. je nainstalujete ze zdroje od výrobce… ). U náhlavních souprav s 3,5 mm jackem by konektory pro sluchátka (zelený) a mikrofon (růžový) měly být barevně odlišeny. Stejně bývají odlišeny i vstupy do počítače. Nicméně poměrně často chybí barevné označení u náhlavních souprav – pak se orientujeme podle symbolů mikrofonu a sluchátek. Výjimečně chybí označení i na vstupech do počítače, a pak nezbývá než zjistit systémem pokus-omyl. U novějších notebooků a prakticky u všech mobilních telefonů a tabletů najdeme společný vstup sluchátek i mikrofonu – zde se mikrofon (náhlavní souprava) připojuje pomocí 4 pólového 3,5 mm jacku (Obrázek 7.5).

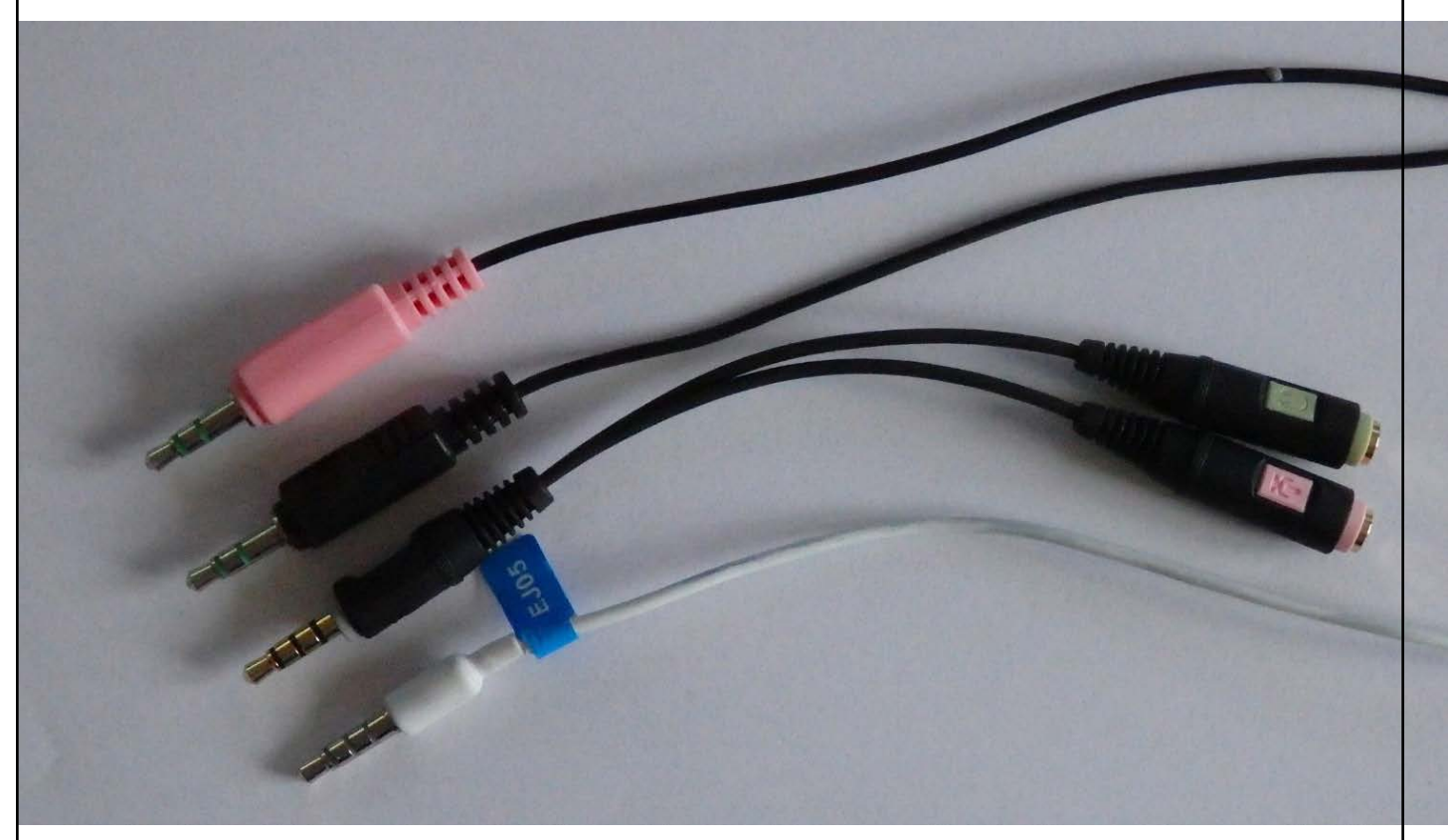

*Obrázek 6.5. Rozdíl mezi 3 (růžový a černý konektor náhlavní soupravy v horní části obrázku) a 4 pólovým (dolní 2 konektory od redukce a od jednoduché náhlaví soupravy k smartfonu) 3,5 mm jackem. Pokud nemáme náhlavní soupravu s 4 pólovým jackem a chceme do jednoho vstupu zapojit 2 3 pólové jacky, musíme použít redukci. Nebo pořídit mikrofon připojený přes USB.*

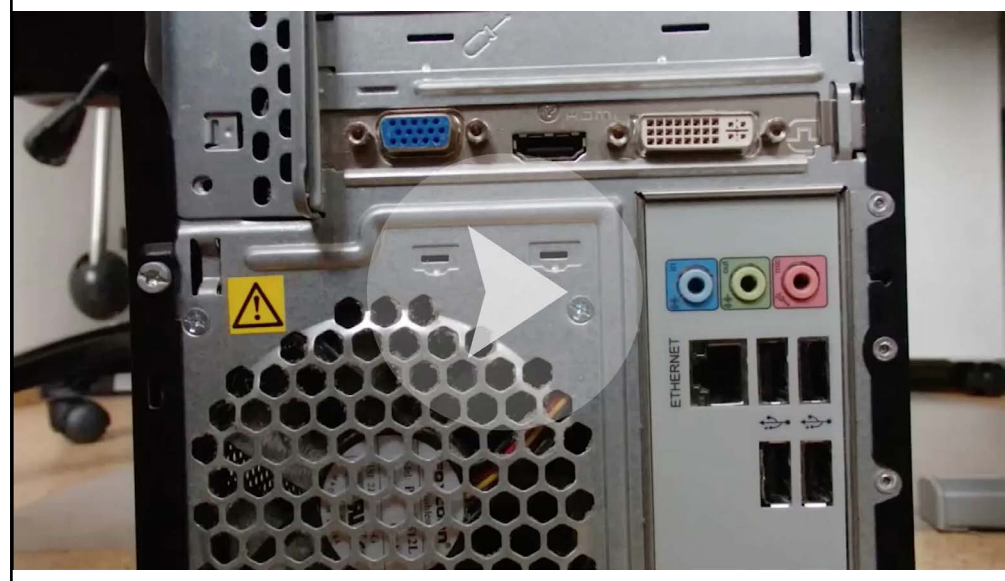

*Video 1. Připojení náhlavní soupravy s klasickými 3,5 mm jacky.*

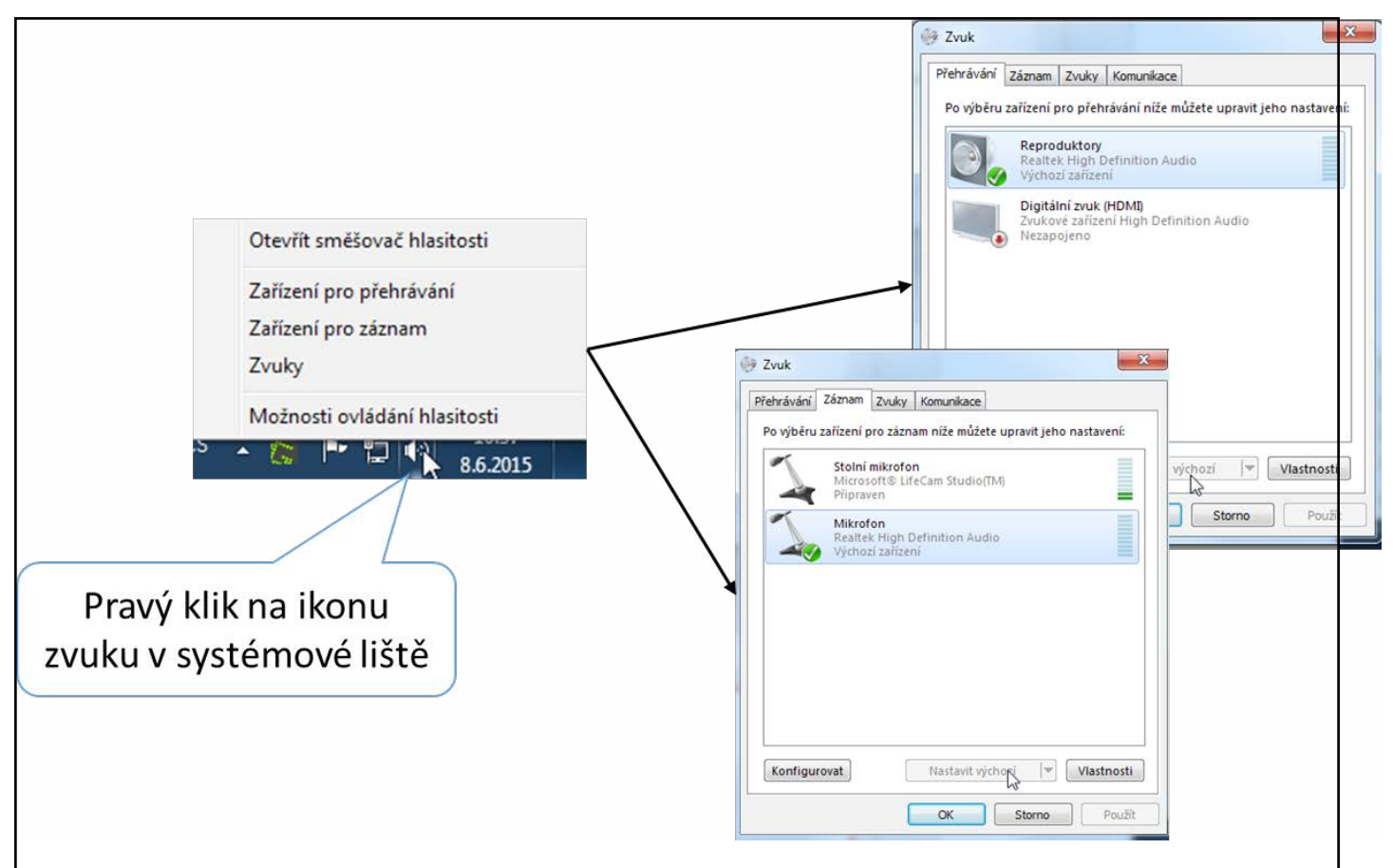

*Obrázek 6.6. Kontrola nastavení zvukových zařízení před webinářem.*

*Pravým klikem na ikonu reproduktoru v systémové oblasti (vedle hodin) vyberte "Zařízení pro záznam" a zkontrolujte, zda je jako výchozí nastavený správný mikrofon (při mluvení do mikrofonu se škála intenzity signálu "hýbe").*

### **Průvodce nastavením zvuku**

Máte-li nainstalovaný Adobe Connect Add-in, můžete optimalizovat nastavení zvuku "Průvodcem nastavení zvuku", kterého spustíte z menu Konference -> Průvodce nastavením zvuku.

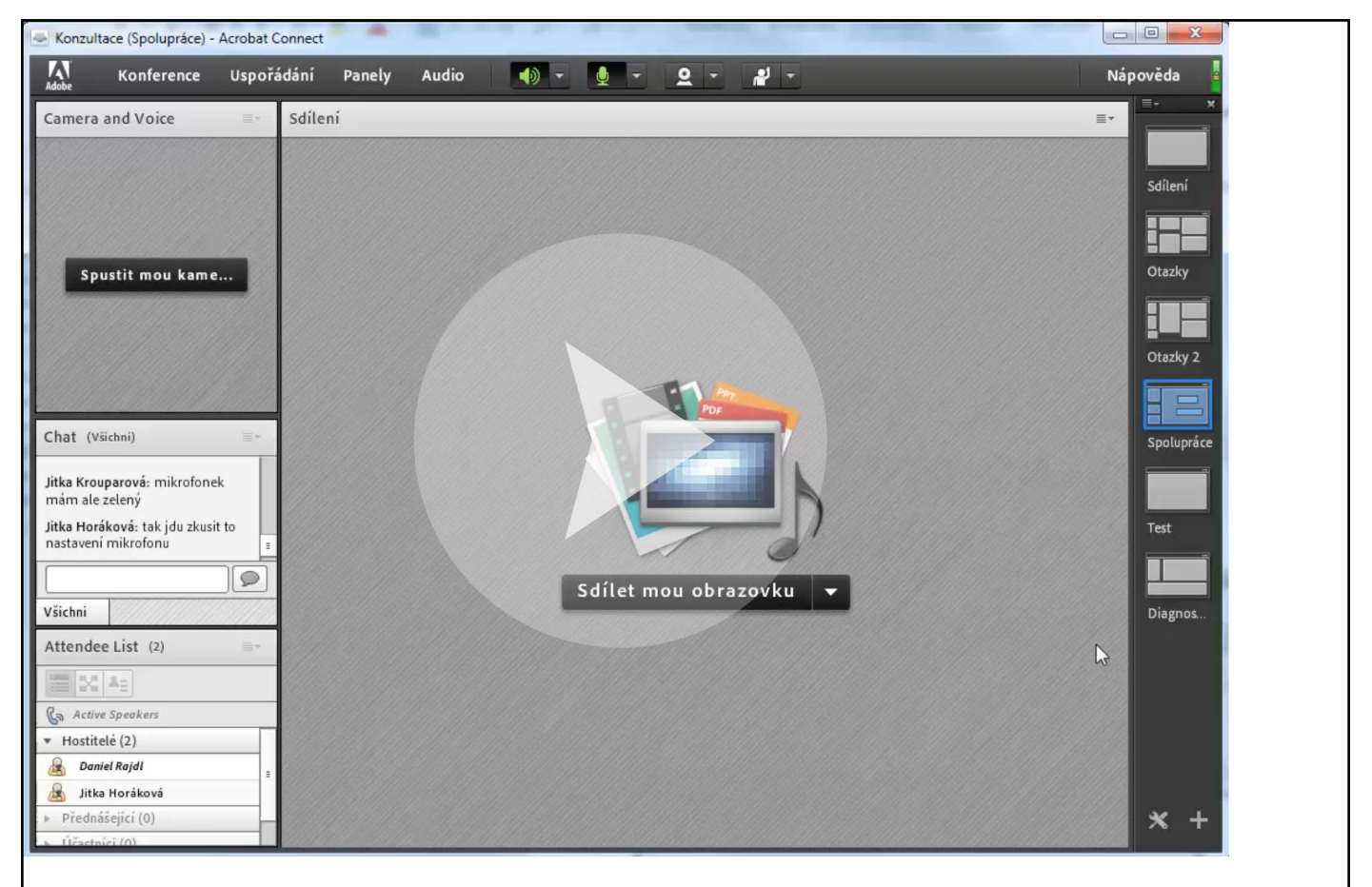

*Video 2. Průvodce nastavením zvuku – krátká videosekvence.*

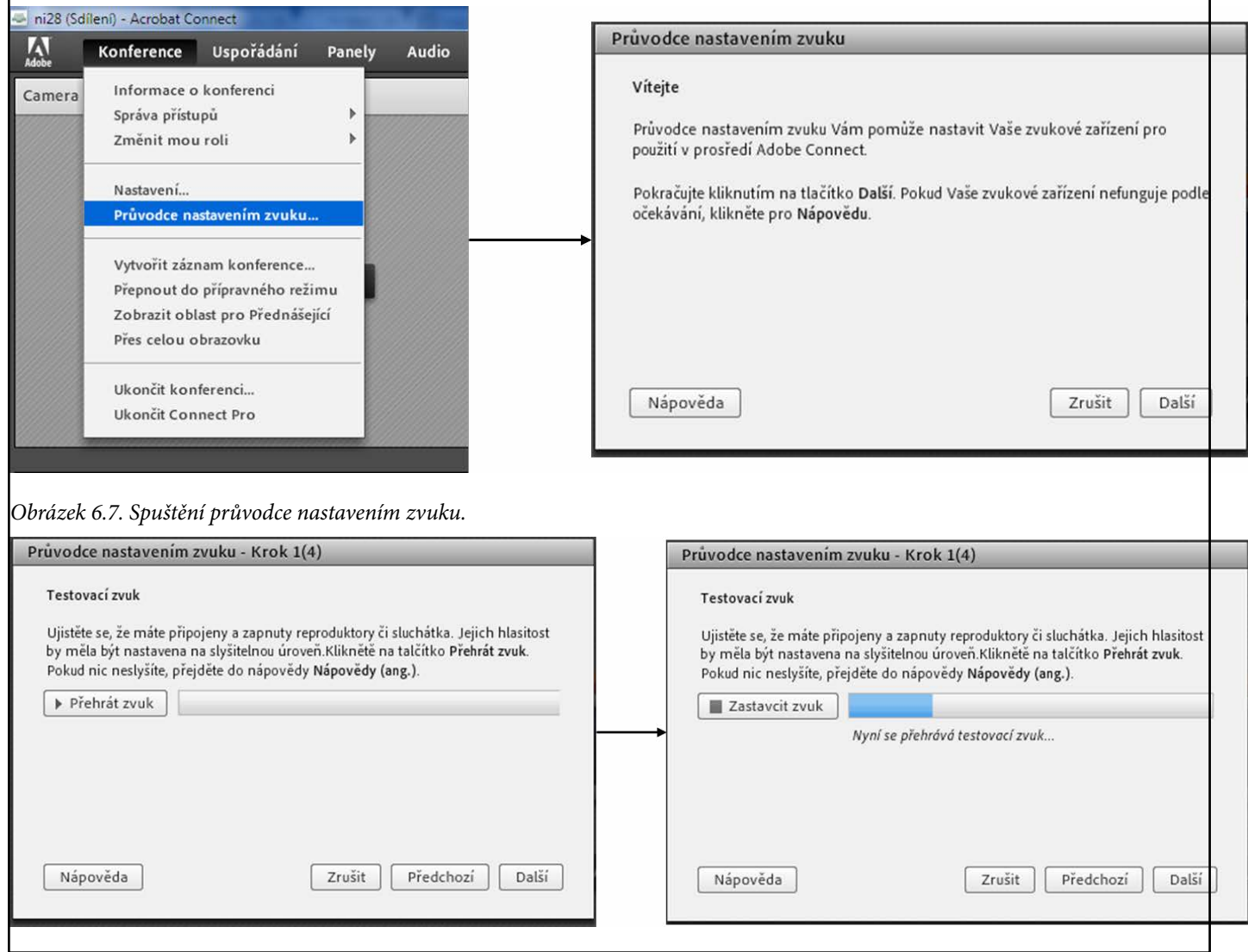

*Obrázek 6.8. Průvodce nastavením zvuku – 1. krok: přehráním testovacího zvuku ověříte, že reproduktory, sluchátka… jsou nastavena správně = slyšíte testovací zvuk.*

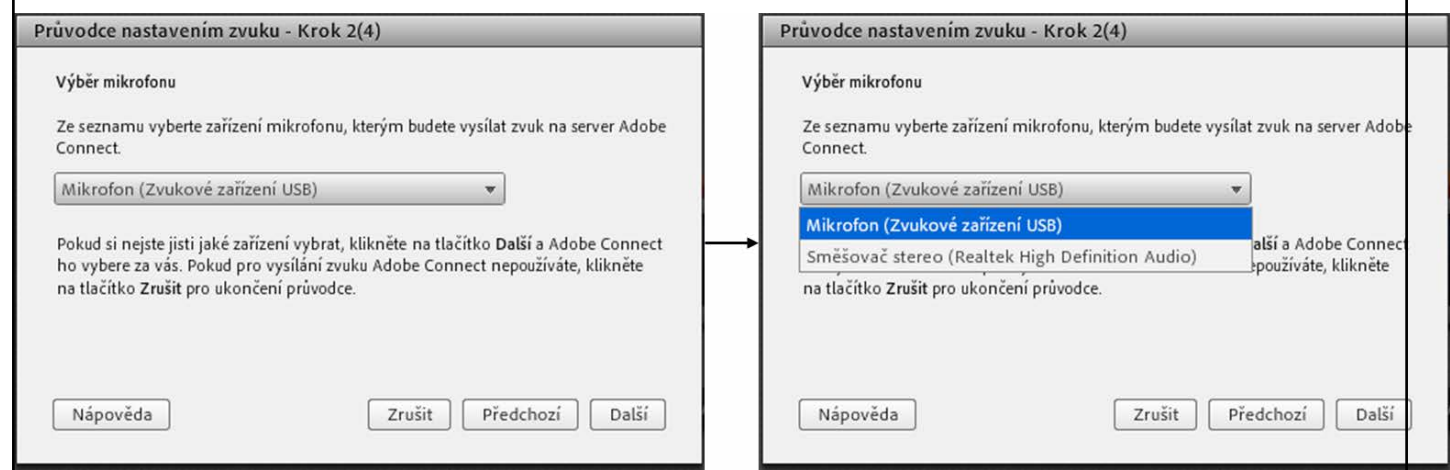

*Obrázek 6.9. Průvodce nastavením zvuku – 2. krok: výběr mikrofonu. Vyberte připojený (výchozí) mikrofon).*

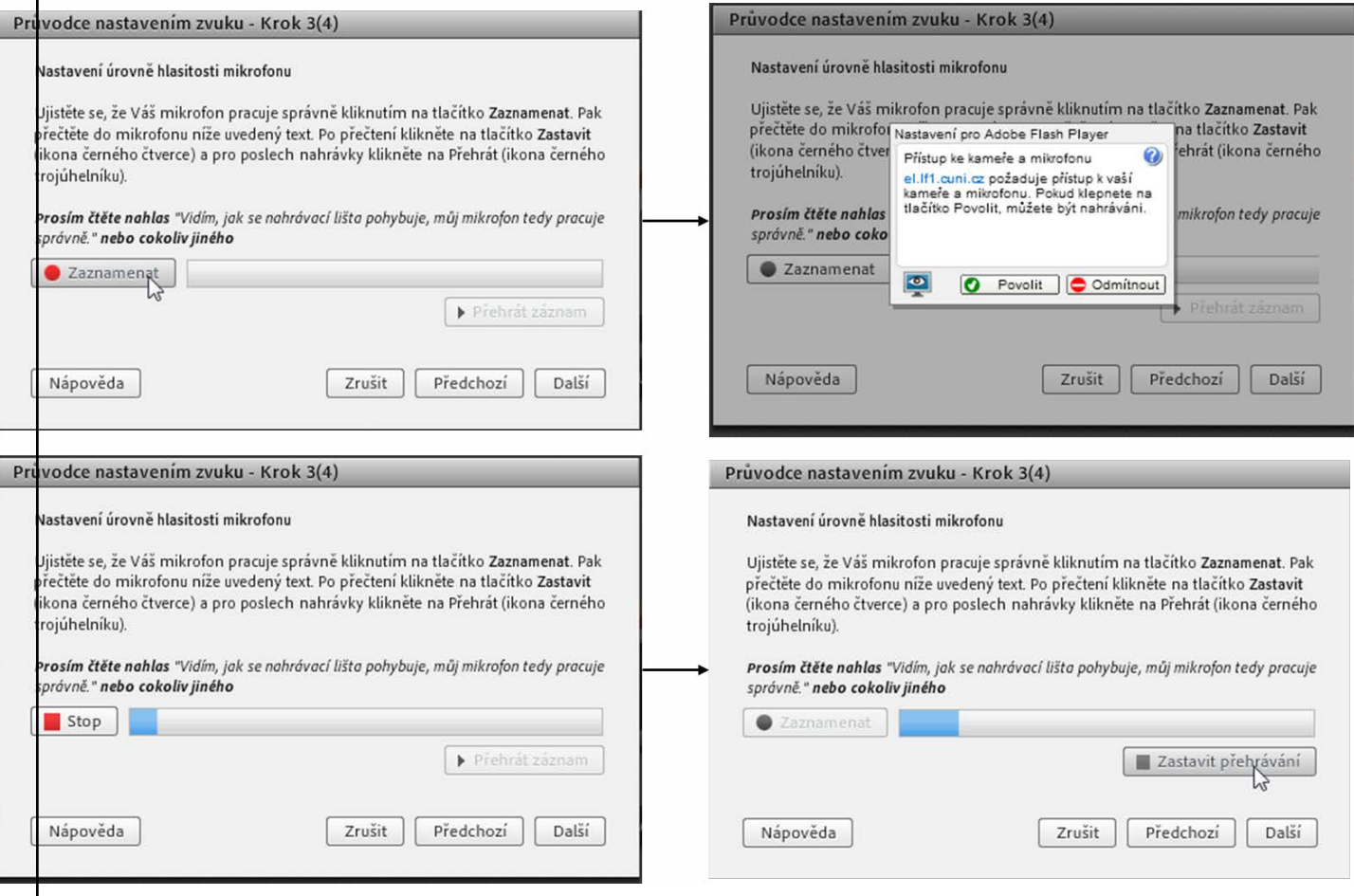

*Obrázek 6.10. Průvodce nastavením zvuku – 3. krok: vyzkoušení funkčnosti mikrofonu.*

*Po kliknutí na "Zaznamenat" by se lišta měla pohybovat (modrý sloupeček). Často se objeví výzva k odsouhlasení, že Adobe Flash Player může přistupovat k mikrofonu a kameře. Pro správnou funkci mikrofonu je třeba odsouhlasit. Následně nahrajte zkušební zvuk (váš komentář), zmáčkněte "STOP" a pak "Přehrát záznam" – je-li vše v pořádku, slyšíte dobře váš komentář.*

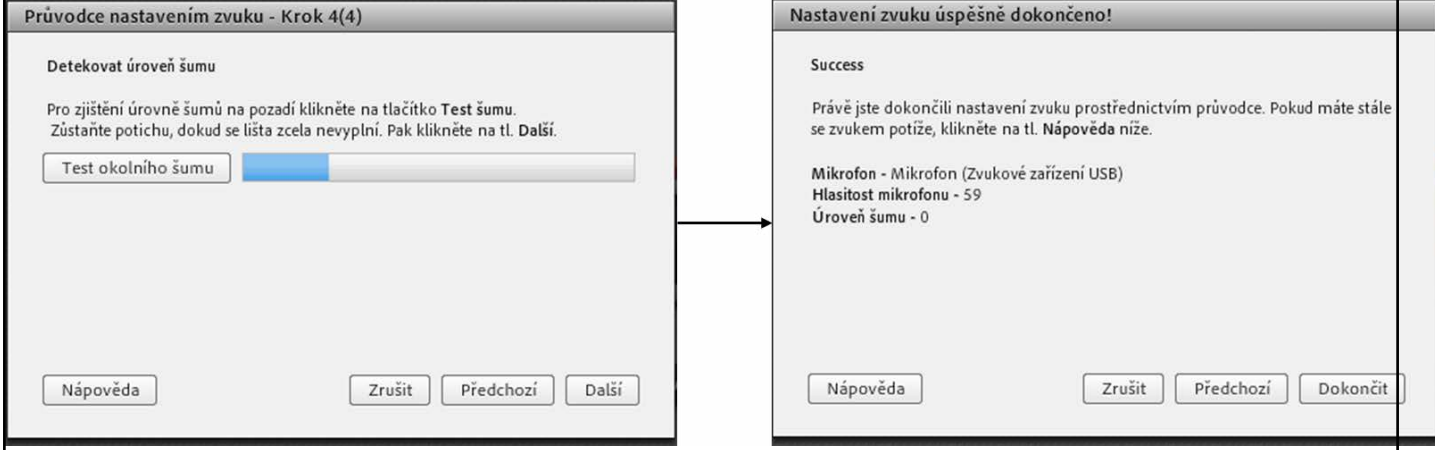

*Obrázek 6.11. Průvodce nastavením zvuku – 4. krok: test okolního šumu. Vhodné zejména u všesměrových mikrofonů (integrované v notebooku, webkameře), u náhlavní soupravy můžete vynechat.*

### **Zapínání a vypínání mikrofonu**

Zapnutí mikrofonu řídíte kliknutím na ikonku mikrofonu v horní liště konferenční místnosti (Obrázek 7.12).

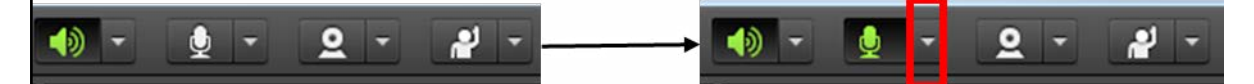

*Obrázek 6.12. Ovládání mikrofonu. Kliknutím na ikonu mikrofonu jej zapnete a dalším klikem vypnete (klávesová zkratka je CTRL+M). Kliknutím na malý trojúhelníček vpravo od ikony mikrofonu (zvýrazněno červeným orámováním) se dostanete do dalšího nastavení mikrofonu (výběr mikrofonu, nastavení hlasitosti, odpojení mikrofonu).*

*Zajistěte, aby v místnosti nebyly výrazné rušivé zvuky z okolí. Pro redukci hluků je často vhodné zavřít okna. K čistotě zvuku významně přispívá použití náhlavní soupravy (všesměrové mikrofony z webkamer a notebooků hluk z okolí velmi citlivě snímají).*

### **Základní postup, když nejde zvuk (neslyším nebo nejsem slyšet)**

- **1. Zkontrolujte připojení zvukových zařízení do počítače (jestli jsou správné konektory ve správných vstupech).**
- **2. Ověřte, že zařízení, která chcete používat, jsou nastavena jako výchozí (Obrázek 7.6).**
- **3. Ověřte, že mikrofon ani sluchátka nejsou ztlumena (spínač či regulátor hlasitosti na sluchátkách, softwarové ztlumení ve směšovači hlasitosti, ovládání reproduktoru a mikrofonu přímo v místnosti).**
- **4. Vypněte a znovu zapněte konferenční místnost.**
- **5. Zapněte mikrofon v konferenční místnosti.**

## **6.4.7 Webkamera, vysílání videa (panel Kamera a hlas)**

Přenos obrazu přednášejícího nebo z celé místnosti významně umocňuje zážitek z webináře. Mimika, gesta, pohyby a celkový dojem z přednášejícího patří k nejdůležitějším faktorům, které určují úspěšnost webináře. Pro přenos obrazu můžeme použít mnoho zařízení – od integrované kamerky v mobilním telefonu či tabletu přes webkameru po videokonferenční a profesionální kamery. Nejčastěji se používá webkamera (cena cca od 300 Kč – obvykle čím dražší model, tím lepší obraz, lepší integrovaný mikrofon…). Technicky nebývá s připojením webkamery problém. (Obvykle stačí připojit přes USB do počítače.) Většinou plní kamera pouze ilustrační funkci, často proto záměrně zvolíme relativně malou kvalitu obrazu (s malým rozlišením a malou frekvencí snímků za sekundu) a obraz je pak "trhaný". Pokud jsou nároky na kvalitu obrazu větší (záleží nám na detailech např. přenos nějakého praktického postupu, přenos obrazu z mikroskopu… nebo chceme přenášet obraz od více účastníků z diskusní skupiny), musíme zajistit dostatečně rychlé internetové připojení (viz také kapitola Internetové připojení) a dostatečně výkonný počítač.

*Webová kamera by měla být umístěna ve výši očí přednášejícího (často je vhodné připevnění na horním okraji počítačového monitoru), u seriózních akcí se vyvarujte zejména snímání shora (pohled do výstřihu…). V místnosti by mělo být dostatečné osvětlení. Kamera by neměla směřovat proti oknu (světlu).*

*Pokud nám podmínky nedovolují přenášet obraz po celou dobu webináře (pomalé připojení účastníků, "sekání" počítače), je osvěžující, pokud přednášející alespoň na začátku pozdraví posluchače přes kameru a pak obraz zastaví v nějaké malebné pozici.*

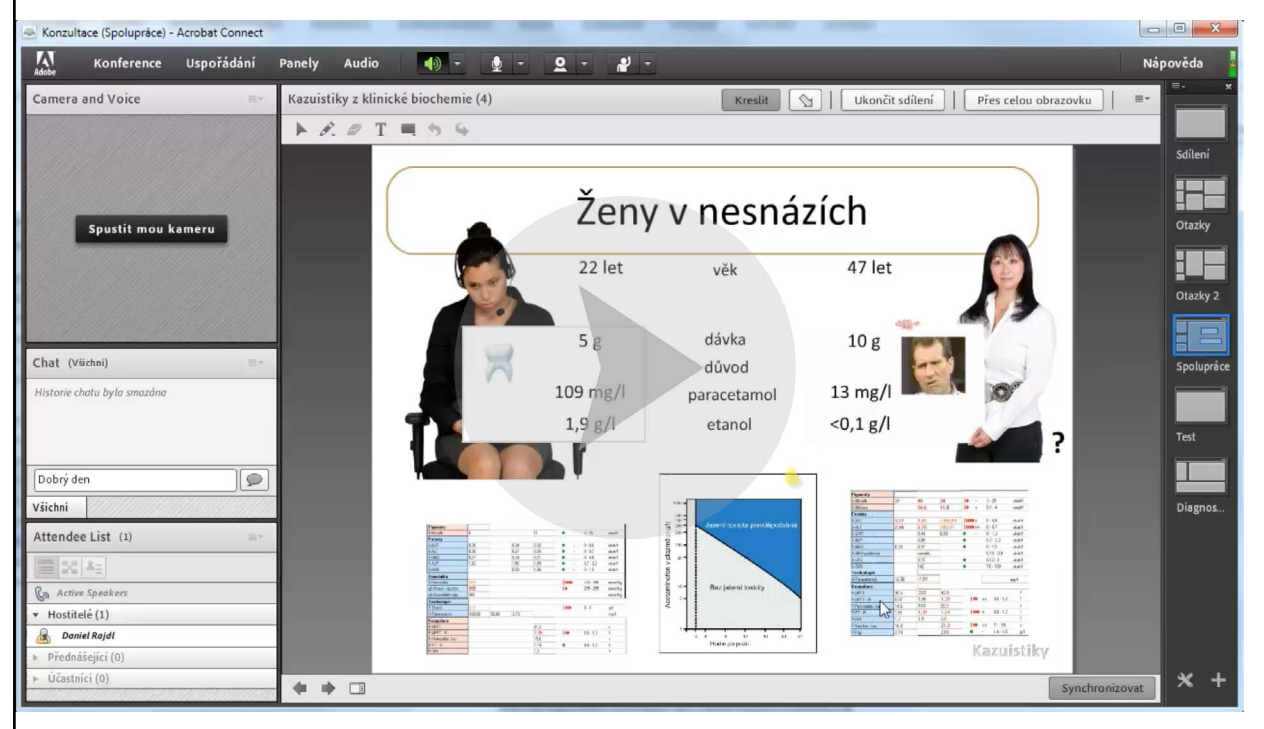

*Video 3. Ovládání panelu Kamera a hlas (Camera and Voice) v prostředí Adobe Connect.*

## **6.5 Webinář na mobilních zařízeních – tabletech a mobilních telefonech**

Velká rozšířenost, obliba a intuitivní ovládání předurčuje i tablety a mobilní telefony k použití pro webináře. S aplikací Adobe Mobile Connect (zdarma dostupná pro [iOS,](http://itunes.apple.com/ca/app/adobe-connect-mobile/id338279127?mt=8) [Android](http://market.android.com/details?id=air.com.adobe.connectpro) i [BlackBerry](https://appworld.blackberry.com/webstore/content/36989)) to není žádný problém. Na tabletech můžete konferenci plně ovládat. Kromě spuštění mikrofonu a webkamery lze načíst a posouvat prezentaci, snadno anotovat přímo prstem (ovládání je lepší než na PC, Obrázek 7.13), spustit a vypnout nahrávání. Na mobilních telefonech je dostupná omezená sada funkcí, která je vhodná spíše jen pro účastníky (ne pro přednášející a hostitele).

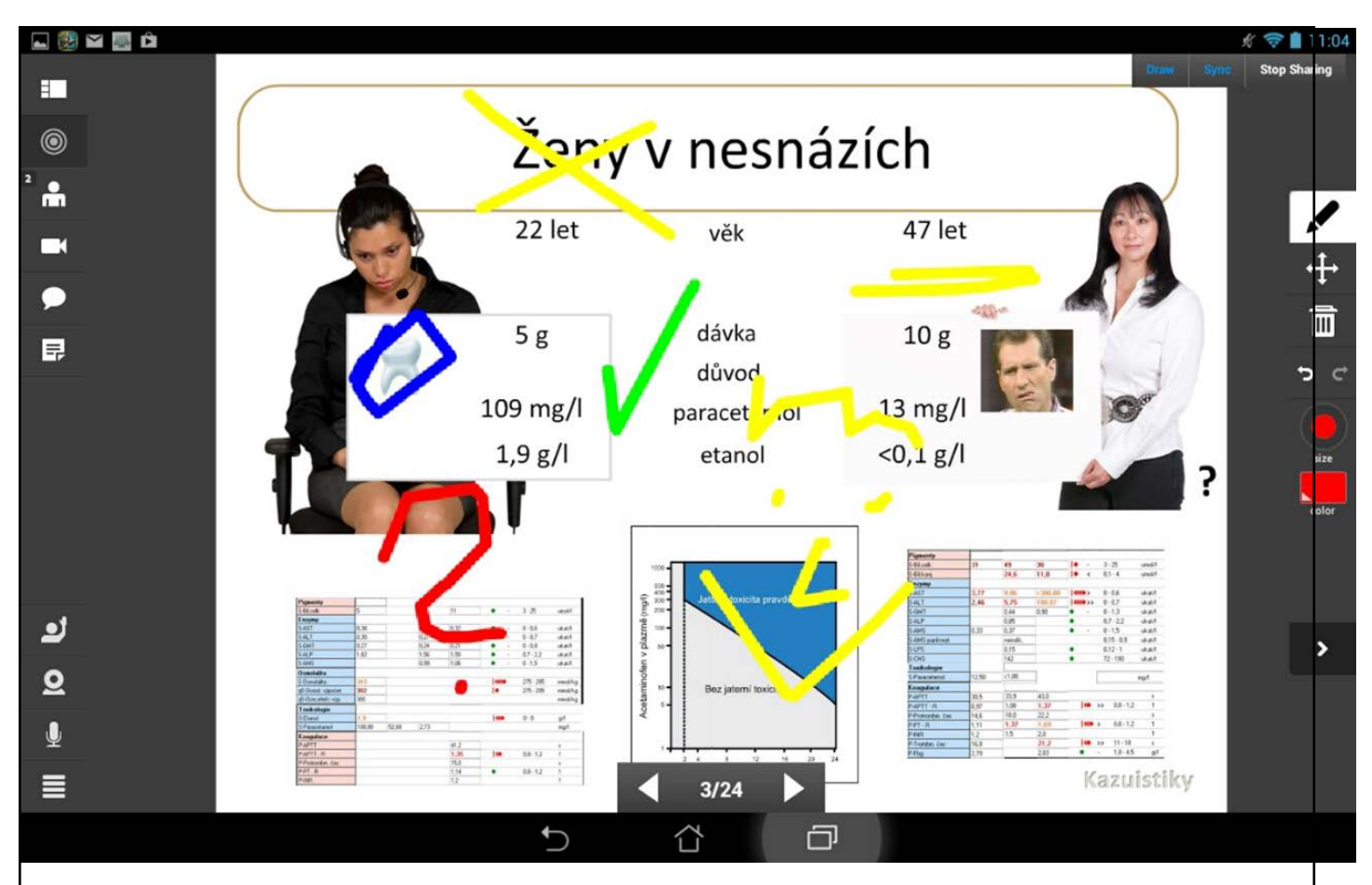

*Obrázek 6.13. Ukázka uživatelského rozhraní v tabletu. Kromě ovládání mikrofonu a webkamery si všimněte si možnosti anotovat pomocí prstu a posouvat snímky prezentace. Rovněž ovládáte všechny dostupné panely a spouštění/zastavování nahrávání.*

Velikou výhodou je skutečnost, že na tabletech není potřeba nastavovat mikrofon, kameru ani sluchátka (reproduktory). Vše je již připraveno k použití automaticky a aplikace funguje silně responzivně a intuitivně. I malá plocha obrazovky stačí k uskutečnění či absolvování kvalitního webináře. Tablety oproti stolním počítačům přinášejí větší lehkost a jednoduchost obsluhy webového setkání účastníků.

## **6.6 Příprava na webinář**

Při přípravě na webináře nesmíme opomenout všechny aspekty organizace (obvykle veřejné) prezentace. Samozřejmostí je výběr témat, přednášejících, data konání; pro webináře specifické je zajištění technického zázemí. Pro jednoduchost uvádíme (přibližně) chronologický seznam činností, které je třeba realizovat před webinářem:

- **1. Výběr témat a přednášejících**
- **2. Datum konání**
- **3. Pozvánka pro účastníky (obvykle šířená elektronickou formou) doporučujeme 2-3 e-maily před konferencí (první se základními informacemi – program, termín: cca 1 měsíc před termínem konání, registrace – dle údajů z registrace lze přizpůsobit prezentaci publiku; druhý jen registrovaným s technickými předpoklady účasti na konferenci: cca týden před termínem konání; a třetí jako připomenutí webináře se shrnutím základních faktů: den předem nebo v den konání webináře**
- **4. Zajištění technického zázemí pro přednášející (mikrofon, webkamera, potřebné programové vybavení): připojení, vyzkoušení a základní seznámení přednášejících s prostředím**
- 5. Zajištění hostitele konference (pomoc s provozem webináře) nutné jen na "velké" akce a u nezkuše**ných přednášejících**
- **6. Zajištění moderátora konference někdy může plnit i funkci hostitele; nicméně jeho primární rolí je představit přednášející, moderovat a stimulovat diskusi + celkově řídit dramaturgii webináře**
- **7. Optimalizace prezentace (převod do prostředí Adobe Connect), zjištění a uspokojení nároků přednášejícího (sdílení obrazovky, videa, otázky/ankety během prezentace …)**
- 8. Připravit "plán B" vždy je vhodné mít záložní variantu např. ve formě spuštěného a správně vybave**ného notebooku či tabletu, ideálně i s nezávislým internetovým připojením, na který můžete v případě havárie přejít. Rovněž je nezbytné mít fungující telefonní kontakt na přednášejícího, hostitele i moderátora.**
- **9. Připravit si zpětnou vazbu po webináři základní ohodnocení organizační a technické stránky webináře + výkon přednášejícího**

*Příklad možného* [registračního formuláře](https://docs.google.com/a/biochemik.org/forms/d/1wnbdNDyIm-XxGtK3_lVTGIuJbYizdlrlaY6aV-njLsk/viewform) *a* [zpětné vazby](https://docs.google.com/a/biochemik.org/forms/d/1oruS0yEJSa523C0PTrKJyVJexKt3Z-4F5AS2FJKd3u8/viewform) *po webináři – obojí zpracované pomocí volně dostupného nástroje: Google Forms najdete v příslušných odkazech.*

## **6.7 Průběh webináře**

Je-li příprava na webinář dokonalá (viz výše), bývá průběh webináře hladký. Nicméně vždy se může vyskytnout nečekaná komplikace. Nejčastěji se setkáváme s:

Problémy s přenosem zvuku (někdo neslyší, není slyšet) – viz tento postup.

Přednášející je slyšet a slyší, ale zvuk se trhá, má zpoždění, "nedá se poslouchat".

- **1. Vypněte video (webovou kameru), je-li to možné, sdílení obrazovky.**
- **2. Vypněte všechny programy, které potřebují internetové připojení (e-mail, synchronizační aplikace typu DropBox, OneDrive, GoogleDrive, …, Facebook, chatovací aplikace, Skype …).**
- **3. Nastavte šířku pásma v konferenční místnosti na nižší úroveň (LAN->DSL->Modem; viz Obrázek 3).**
- **4. Vypněte nepoužívané aplikace.**
- **5. Vypněte a zapněte prohlížeč.**
- **6. Zkuste jiný prohlížeč (Internet Explorer, Firefox).**
- **7. Restartujte počítač.**
- **8. Přejděte na jiný počítač/na jiné internetové připojení.**

### **6.7.1 Role ve webináři (lidé nezbytní k zajištění průběhu webináře)**

- **Přednášející** (diskutující) nezbytná komponenta webináře :-), základní úlohu není třeba rozebírat. Ve webináři někdy může zajišťovat celý provoz, včetně základního technického zabezpečení, administrativní podpory (registrace, pozvánky), moderování diskuse a řešení problémů během webináře. Většinou je však vhodné mít pro webináře i další členy týmu, jinak hrozí, že výkon přednášejícího bude výrazně ovlivněn dalšími úkoly.
- **Administrativně technická podpora** (Hostitel) obvykle zajišťuje péči o účastníky (registrace, připomínání, informování ev. základní nastavení prostředí u účastníků), ad hoc vzniklé problémy během webináře, přiřazování rolí ve webinářové místnosti, podpora po webináři, zpětná vazba, management záznamů (spouštění, vystavování …).
- **Moderátor uvádí přednášejícího, představuje účastníky, rozpoutává a řídí diskusi, upozorňuje přednášejícího na dotazy účastníků. Často je moderátorem odborník, který se přednášenému tématu věnuje a sám je schopen klást otázky v** diskusi a ev. je i zodpovídat.
- **Správce**  je zodpovědný za serverovou část prostředí samotnou instalaci Adobe Connect, řídí zatížení serverů, restarty ... u větších akcí je vhodné mít minimálně kontakt, který bude schopen "ihned" řešit

## **6.7.2 Základy práce s webinářovým prostředím Adobe Connect**

Již jsme si popsali některé funkce AC (průvodce nastavením zvuku, ovládání zvuku a panel ovládající webkameru). Nyní se zaměříme na prezentační a komunikační funkce prostředí. Obecně se prostředí AC skládá z jednotlivých funkčních součástí, tzv. panelů. Mezi základní panely patří právě Kamera a hlas, panel Účastníci, Chat a panel Sdílení (Obrázek 7.14). Panely lze libovolně přesouvat, skrývat, některé lze duplikovat – vše řídí Hostitel místnosti z menu Panely. Velkou výhodou je, že můžeme v jednom webináři použít více rozmístění těchto panelů (tzv. **Uspořádání plochy**). Je pak možné rychle přepínat mezi rozložením optimalizovaným pro úvodní informace a seznámení účastníků, rozložením vhodným pro prezentaci a např. rozložením určeným pro diskusi a zpětnou vazbu.

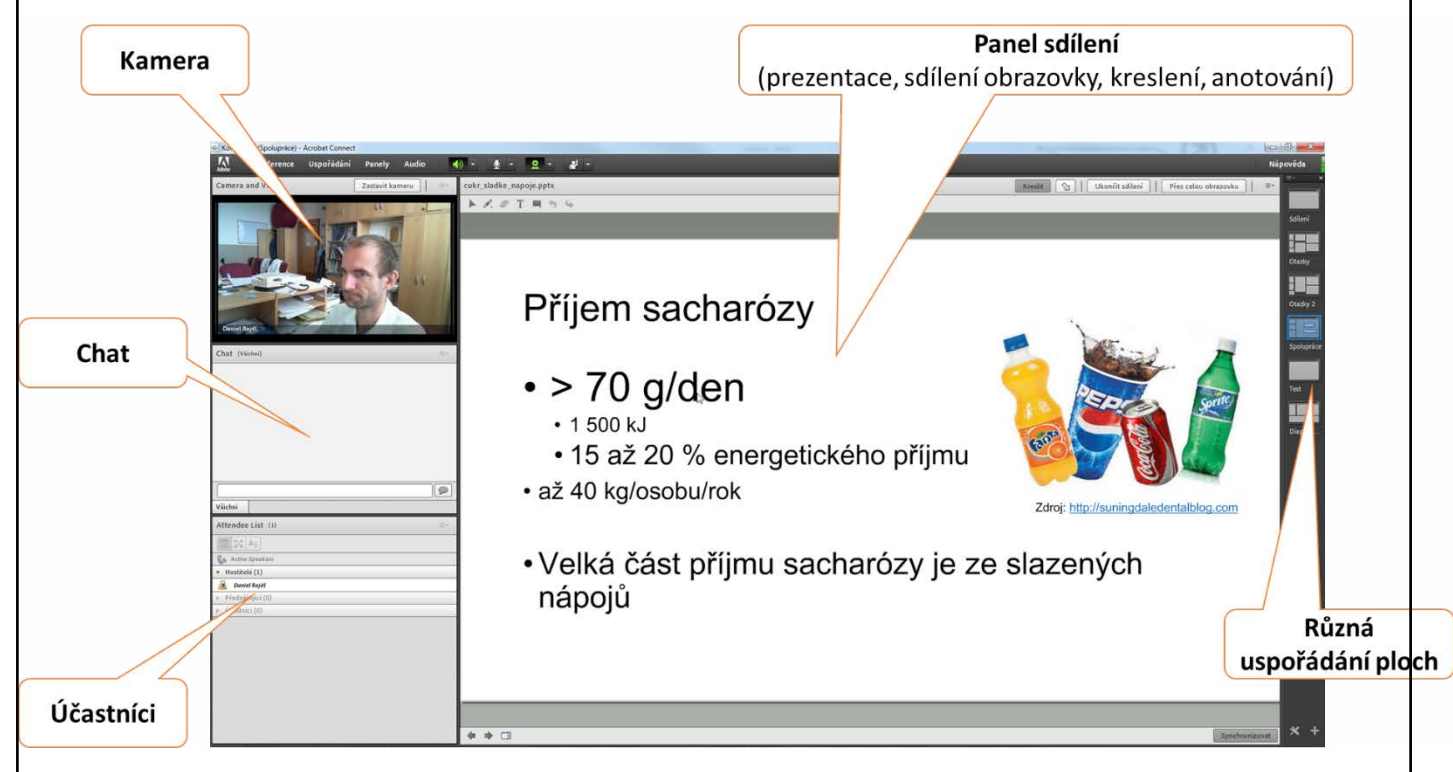

*Obrázek 6.14. Panely Adobe Connect rozmístěné na pracovní ploše.*

### **Panel účastníci**

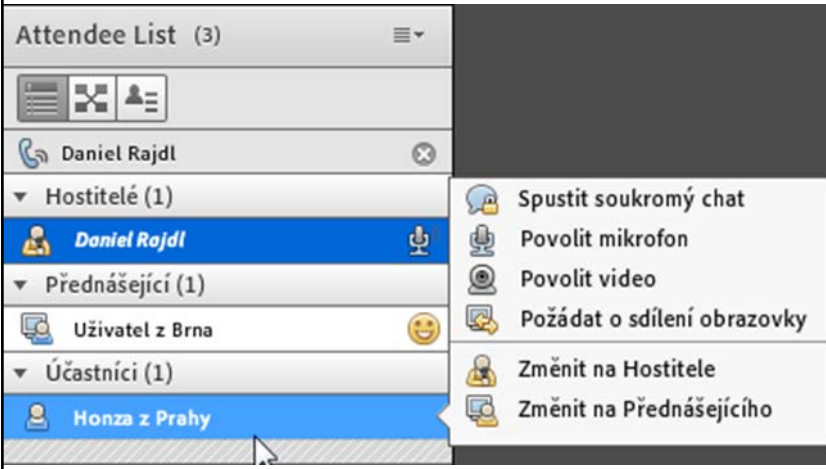

*Obrázek 6.15. Panel účastníci přehledně zobrazuje různé role (na obrázku je hostitel, přednášející i uživatel), umožňuje hostiteli přiřazovat role, přidělovat mikrofon a kameru (na obrázku přiděluje hostitel "Honzovi z Prahy"), upravovat informace účastníkovi a rozdělovat účastníky do skupin. Zároveň je centrem, kde se zobrazují statusy účastníků: jedna z oblíbených forem zpětné vazby účastníků. ("Uživatel z Brna" se směje.) Rovněž je patrná aktivita mikrofonu – kdo mluví, tomu ikonka mikrofonu bliká.*

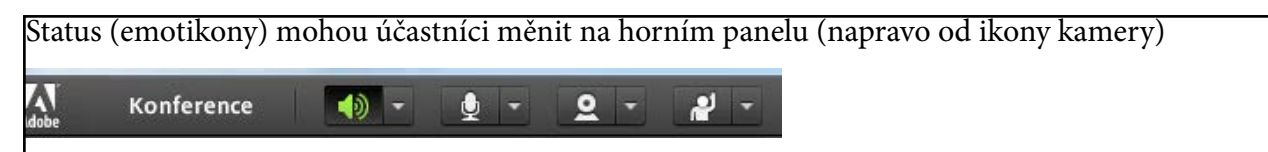

Ikonky dávají přednášejícímu i účastníkům velmi rychlou a efektivní zpětnou vazbu.

### **Panel chat**

Chat patří k nejspolehlivějším a nejefektivnějším prostředkům komunikace během webináře. Dovoluje mnoha účastníkům najednou (stručně) vyjádřit názor, sdílet zkušenosti, dojmy, lze do chatu psát odpovědi na otázky přednášejícího. Oproti hlasové komunikaci je použitelný za každých okolností, nepotřebuje někdy technicky náročné naladění mikrofonu a má velkou kapacitu. (U větších webinářů je nepředstavitelné, že by větší množství účastníků mohlo smysluplně využívat možností hlasové komunikace). Praktické je, že napíšete-li do chatu webový odkaz, bude po odeslání aktivní (a účastníci na něj mohou jednoduše kliknout).

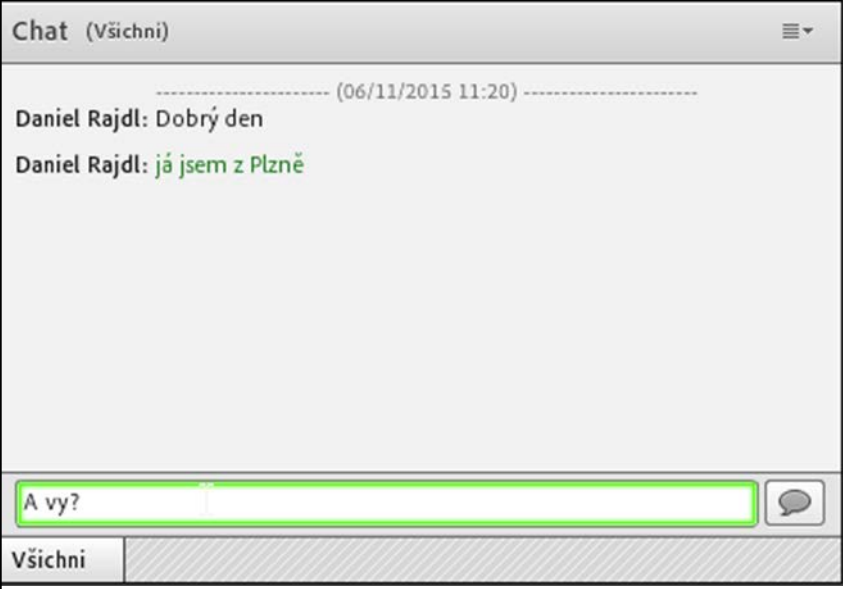

*Obrázek 6.16. Chat – lze nastavit barvu písma a zlepšit tak orientaci v příspěvcích, je možné zvětšit písmo a obsah chatu poslat e-mailem.*

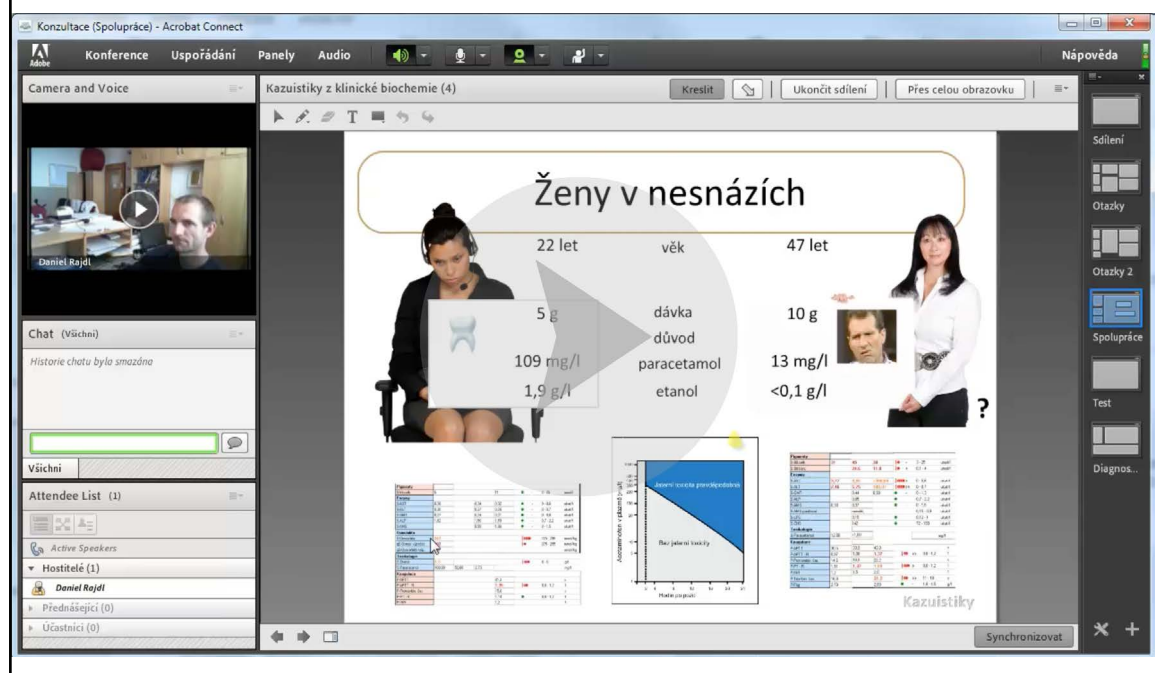

*Video 4. Možnosti nastavení panelu Chat*

### **Panel Sdílení**

Standardní výbavou všech videokonferenčních prostředí je nějaký způsob sdílení prezentace, často i anotování a sdílení obrazovky. Všechny tyto funkcionality najdeme u Adobe Connectu. Použití je intuitivní, základní nabídku rozbalíte kniknutím na šipku vedle "Sdílení obrazovky" (Obrázek 7.17). Základní použití panelu Sdílení popisuje Video 4. Nezapomeňme, že sdílení obrazovky lze použít jen s nainstalovaným doplňkem Adobe Connect Add-in. Sdílení obrazovky je také výrazně náročnější na datový přenos (internetové připojení) než předvádění do AC nahrané prezentace.

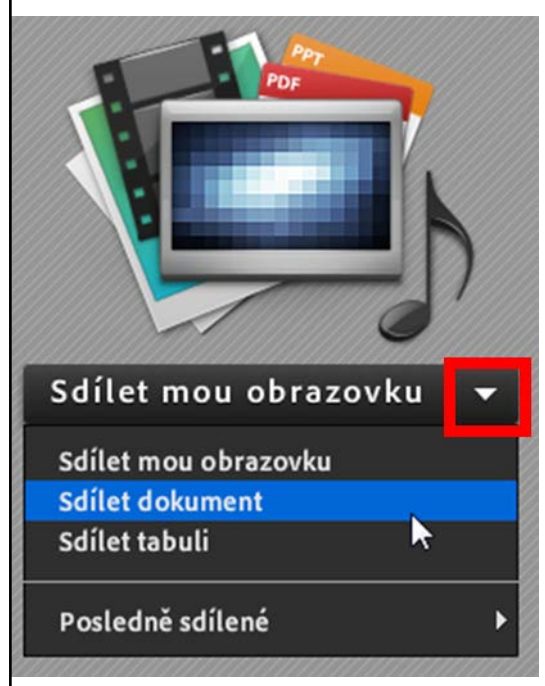

*Obrázek 6.17. Panel sdílení - hlavní menu*

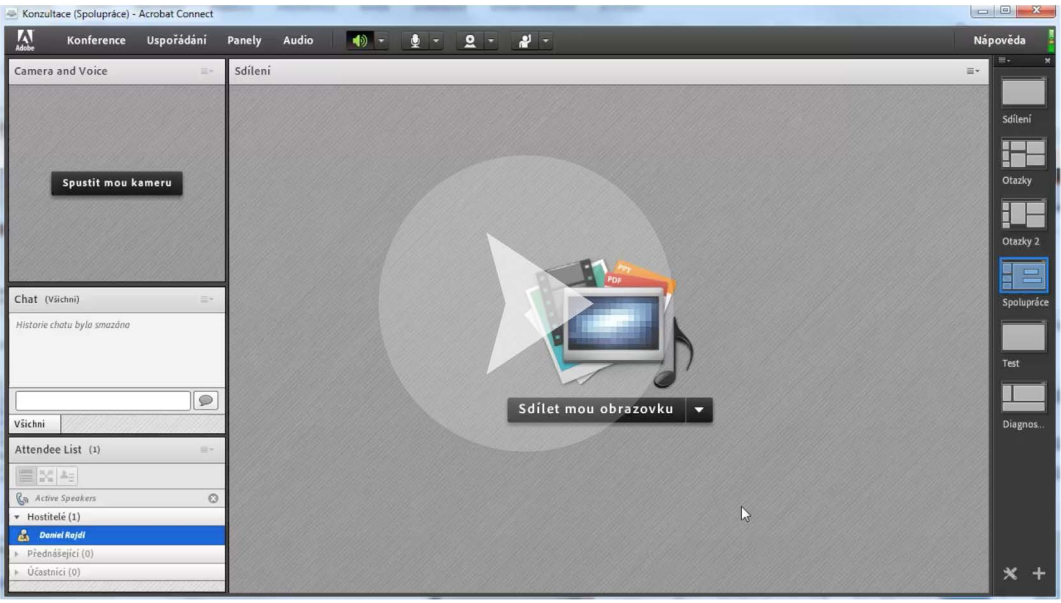

*Video 5. Použití panelu Sdílení. Ve videu nepopisujeme použití Tabule, které je obdobné jako anotování do prezentace, jen pozadí je bílé, bez předpřipraveného obsahu a slouží spíše k vytváření obsahu ad hoc nebo k zápiskům a brainstormingu.*

### **Panel anketa**

Při webinářích (a nejen při nich :-) je velmi častým problémem pasivita publika. Navíc přednášející publikum nevidí a nemůže okamžitě sledovat účinek svého počínání (jestli usínají nebo se směji vtipu nebo se soustředí na něco úplně jiného…). Nástroje na zapojení účastníků jsou tedy velmi vítané. Základním prostředkem pro tento účel je chat (viz tam). Nicméně pro lepší strukturování zpětné vazby a např. testování znalostí publika se lépe hodí specializovaný panel – Anketa (Obrázek 18). Oproti chatu bývá účast v anketě větší, zejména u znalostních otázek: v panelu anketa nevidí ostatní účastníci jméno respondenta, a jak odpovídal (na rozdíl od

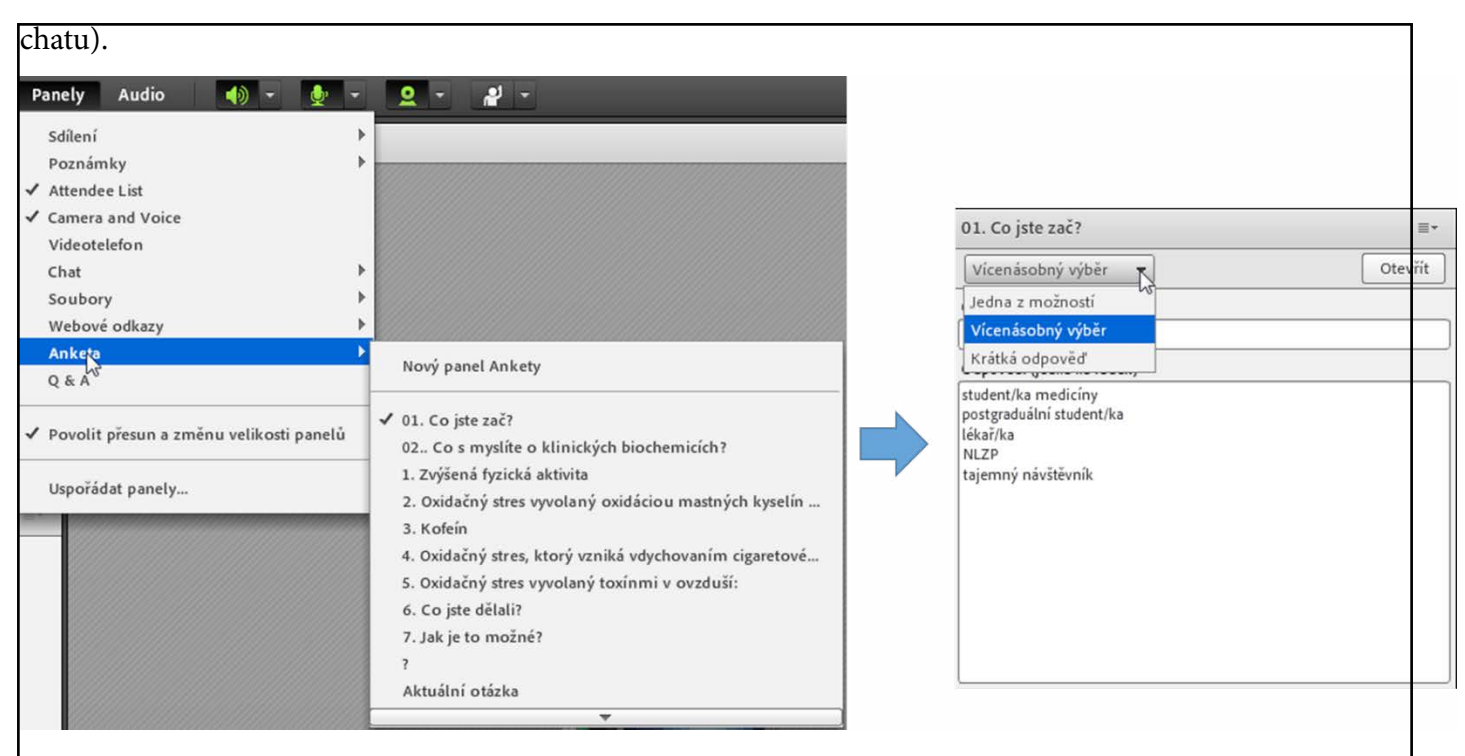

*Obrázek 6.18. Přidání a základní možnosti panelu anketa. Anketní otázky je vhodné připravit předem a následně buď průběžné vkládat z* "Prostoru pro přednášející" *nebo umístit na některé z uložených* uspořádání plochy*. Odpovědi na anketu mohou být formou výběru (jedna možnost nebo vícenásobný výběr) nebo krátká odpověď. (Tento typ je velmi efektivní, snadno s ním zjistíte znalosti účastníků, ne všechny však donutíte k aktivitě).*

### **Prostor pro přednášející**

Pokud chcete během webináře dynamicky přidávat anketní otázky nebo obrázky, zvukové soubory, videa…, má Adobe Connect elegantní řešení: prostor pro přednášející (Obrázek 7.19).

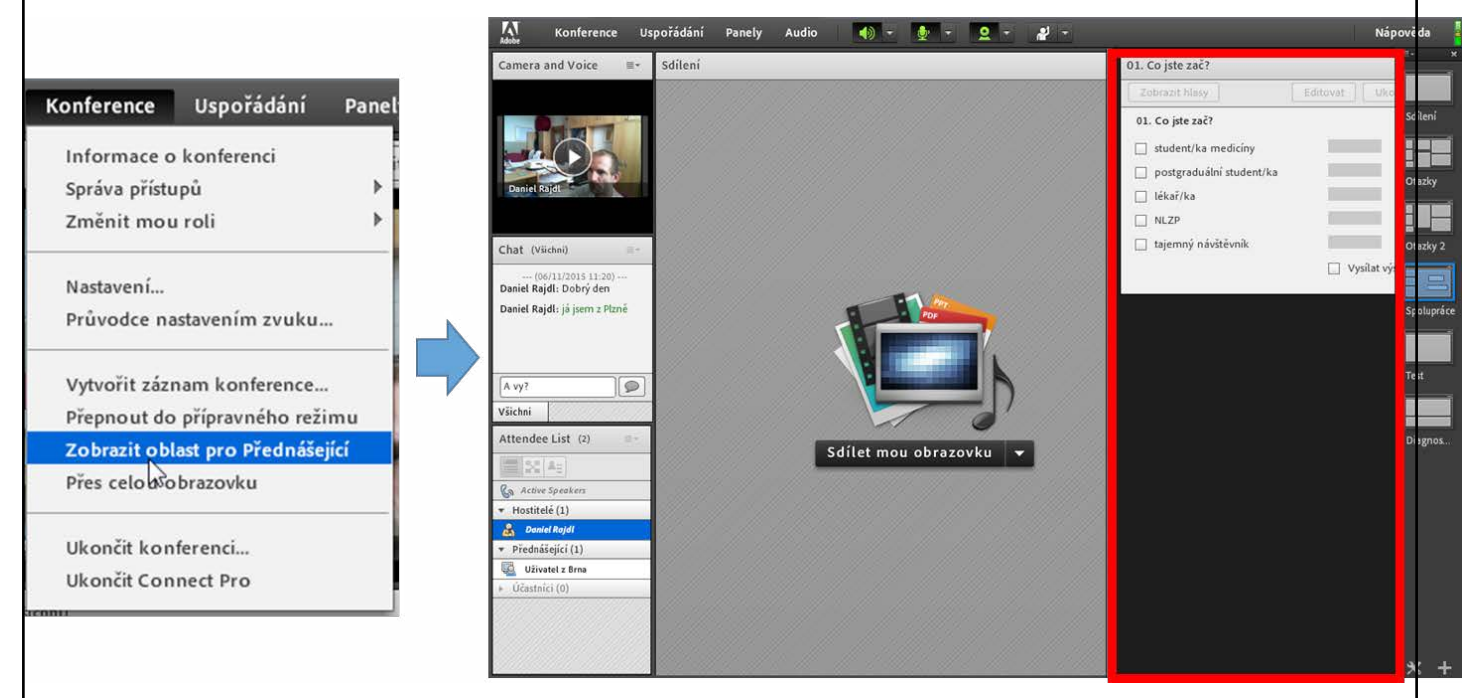

*Obrázek 6.19. Prostor pro přednášející. Hostitelé jej mohou zobrazit pomocí menu Konference -> Zobrazit oblast pro Přednášející a pak je oblast patrná v pravé části prostředí (červeně orámovaná). Praktická je zejména jako zásobárna aktivit, které chcete během webináře použít nebo jako prostor pro poznámky přednášejícího. Uživatelé objekty ukryté v prostoru pro Přednášející nevidí, dokud je Hostitel nepřetáhne do konference.*

### **Další panely**

Adobe Connect nabízí mnoho dalších standardních panelů a navíc je možné získat (zdarma nebo placené) nestandardní panely, které dále rozšiřují možnosti prostředí. Ze standardních panelů vyjmenujme:
- **Poznámky** (jednoduchý textový editor umožňující živě zapisovat během webináře nebo účastníkům nabídnout text ke zkopírování …),
- **Soubory** (chcete-li nabídnout účastníkům soubory ke stažení např. PDF verzi prezentace nebo pracovní listy),
- **Webové odkazy** (panel, kde si můžete připravit odkazy, které chcete během webináře použít; pokud webový odkaz přes tento odkaz otevřete, otvírá se všem účastníkům v jejich internetových prohlížečích).

Další panely najdete např. na této stránce: <http://www.adobe.com/cz/products/adobeconnect/apps.html>.

### **6.7.3 Nahrávání webináře a práce se záznamy**

Z každého webináře může být pořízen záznam. Spouští jej Hostitel z menu Konference -> Vytvořit záznam konference. Záznamy jsou pak dostupné z menu Konference -> Informace o konferenci -> záložka Záznamy (pozor – NE "Nahraný obsah"!; Obrázek 7.20). Fakt, že se webinář nahrává, lze snadno sledovat v pravém horním rohu, kde se objeví červené kolečko "Nahrávání", přes které mohou Hostitelé záznam řídit (pozastavovat a ukončit):

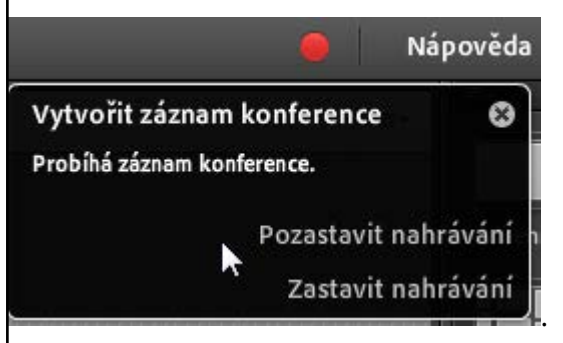

 $-6$ 

*Všechny panely budou v záznamu stejně velké, jako byly při nahrávání. Pokud je tedy při nahrávání malý panel (obrázek z webkamery), bude takový i na záznamu. Bez možnosti zvětšit. Výjimkou je panel Sdílení, který lze i v záznamu zvětšit na celou obrazovku.*

Informace o konferenci | Upravit informace | Vybrat účastníky | Pozvánky | Nahraný obsah | Záznamy | Statistiky

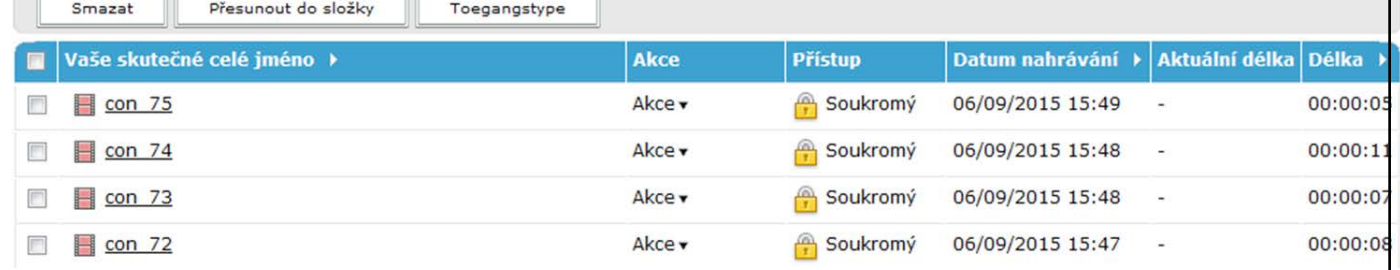

*Obrázek 6.20. Záznamy webináře. Kliknutím na zámek ve sloupci Přístup lze záznam zveřejnit (ev. i opatřit heslem). Každému záznamu je přiřazena webová adresa, kterou pak můžete sdílet. Pomocí dalších funkcí prostředí Adobe Connect lze záznam nasdílet jen definované skupině uživatelů (např. studentům jedné fakulty apod.). Zatím jsou záznamy nekompatibilní s mobilními zařízeními (vyžadují Flash Player). Z menu Akce můžete záznam upravit nebo stáhnout.*

*Stažení záznamu webináře je zdlouhavé (trvá stejně dlouho jako samotný záznam), výsledek není příliš kvalitní (malé rozlišení …) a je třeba na počítači během stahování zakázat šetřiče obrazovky a vypínání disků. Alternativně lze celý záznam velmi rychle stáhnout v plné kvalitě pomocí modifikované adresy záznamu – za adresu záznamu dáte "/output/jmeno\_souboru\_k\_ulozeni.zip?download=zip" a spustíte v prohlížeči. Např. může vypadat taková adresa pro stažení záznamu takto:* [https://el.lf1.cuni.cz/neja](https://el.lf1.cuni.cz/nejaka_cisla_pismena/output/Zaznam_konference.zip?download=zip)[ka\\_cisla\\_pismena/output/Zaznam\\_konference.zip?download=zip](https://el.lf1.cuni.cz/nejaka_cisla_pismena/output/Zaznam_konference.zip?download=zip)*. Po rozzipování se však objeví celá řada souborů – záznam je složen z jednotlivých panelů a lze jej využít jen po částech (např. použít jen video nebo jen zvuk).*

Případná editace záznamů je velmi hrubá a probíhá on-line. Nelze od ní očekávat přesné sestříhání (např. přeřeků a podobných kosmetických nedostatků). Rozhraní editoru je jednoduché a intuitivní – kromě primitivního nástroje na střih obsahuje praktický nástroj na vytváření záložek. Ty pak mohou delší záznam vhodně

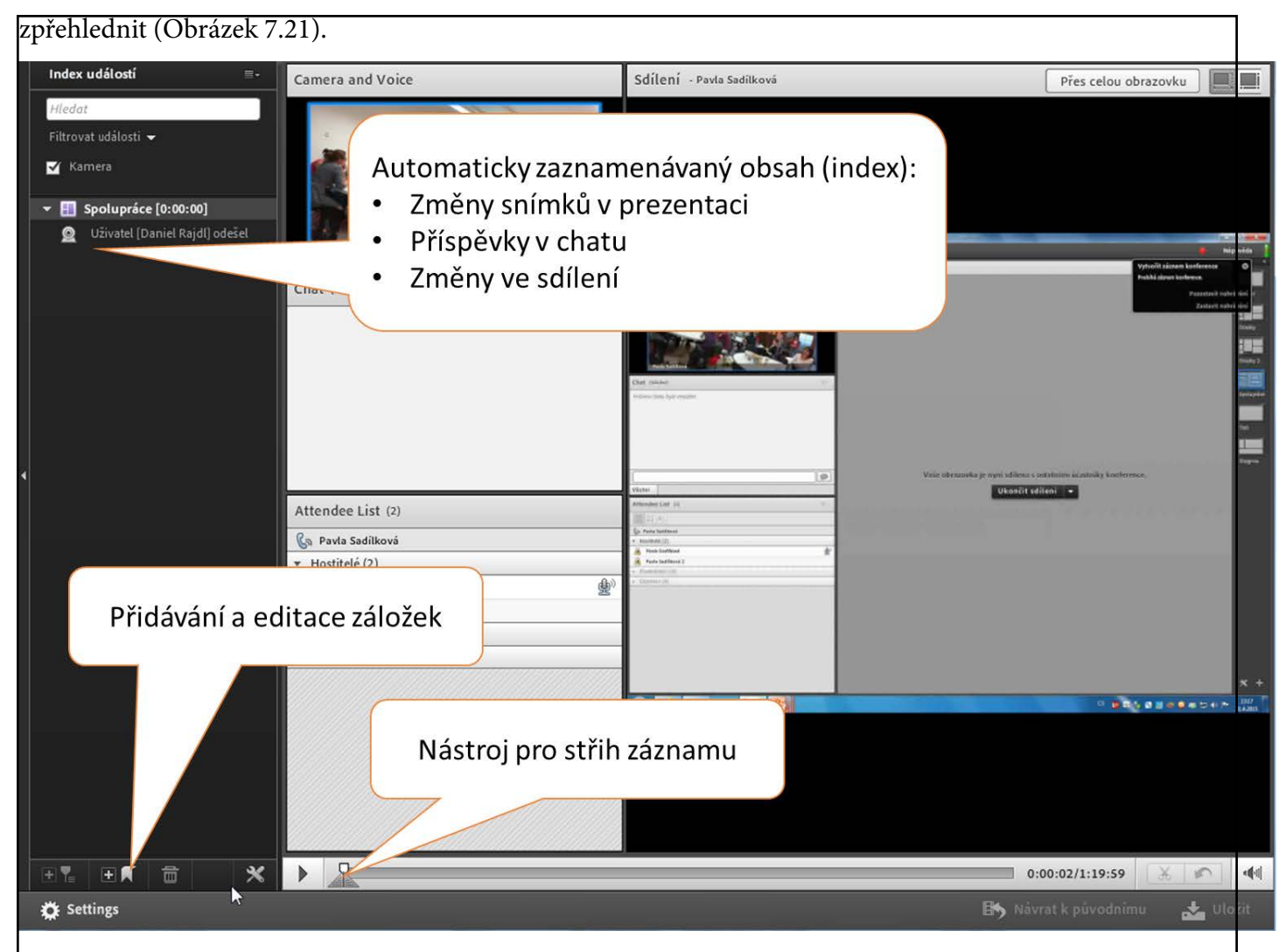

*Obrázek 6.21. Editor záznamů. Při záznamu se automaticky indexují události jako je změna snímku prezentace (jen u nahraných prezentací, ne u sdílení obrazovky), příspěvky do chatu nebo zapnutí/vypnutí kamery či sdílení. Zápisky do chatu lze kreativně využít pro vytvoření jednoduchého obsahu (záložek) záznamu již během nahrávání webináře.*

# **6.8 Mýty spojené s použitím webinářů**

### **6.8.1 Uspořádání webináře je technicky náročné.**

Není. Obvykle stačí běžné vybavení a trocha nastavení. Náročnější je spíše naučit se využívat výhod webináře a kompenzovat jeho nevýhody. K tomu může pomoci tento materiál a hlavně vlastní zkušenosti.

## **6.8.2 Uspořádání webináře je finančně náročné.**

Pro akademické pracovníky je Adobe Connect k dispozici zdarma. Náklady na pořádání webináře jsou obvykle nižší než na prezenční ekvivalent.

#### **6.8.3 Pokud budu prezenční akci přenášet on-line pomocí webináře, přijde mi prezenčně méně lidí.**

Posluchači jsou obvykle konzervativní, a kdo měl v úmyslu přijít prezenčně, ten přijde. Možnost účastnit se on-line spíše cílí na ty, kteří by prezenčně nepřišli, ale on-line vysílání jim pomůže překonat některé bariéry

#### **6.8.4 Dám-li k dispozici záznamy přednášek/webinářů, nikdo na další přednášku na stejné téma nepřijde.**

Pokud je přednášející přítomen "na živo" (on-line nebo prezenčně), je to pro posluchače velká výhoda (jak z hlediska možnosti diskuse, tak i z důvodů lepší koncentrace). Z teorie efektivního učení plyne, že ideálně připravený student je ten, který již zná přibližně 90% probírané látky. Předem nastudované nahrané prezentace mu k tomuto (vysněnému) cíli mohou pomoci. Strach z toho, že studenti již budou vše znát předem, není na místě. (U běžné prezentace nepřesahuje retence informací 10-20% probírané látky.)

# **7 Literatura a odkazy**

D´Adami P., Whitney C.: Výživa a krevní skupiny. Pragma, 1997, 263 s., ISBN 80-7205-236-5

Heřt J. a kolektiv: Homeopatie. Nakl. Lidové noviny, Praha, 1997

Heřt J., Hnízdil J., Klener P.: Akupunktura – mýty a realita. Galén, Praha, 2002

Věda kontra iracionalita I – V. (Pětice sborníků přednášek, Jiří Heřt byl vždy editorem a zároveň autorem více příspěvků. Knihy vycházely v nakl. Academia a nakl. Věra Nosková). Praha, 1998, 2002, 2005, 2008, 2012

Kolektiv autorů: Alternativní medicína – možnosti a rizika. Grada Publishing, Praha, 1995

Jiří Heřt: Slovník esoteriky a pavěd. Nakl. Věra Nosková, Praha 2008 (též přístupné na [www.sisyfos.cz](file:///C:/Data/E-Biochemie/AlternativniMetody/www.sisyfos.cz))

Analýza prvků z vlasů: [http://biomol.pl/biomol/cs\\_CZ](http://biomol.pl/biomol/cs_CZ)

Citamíny: [http://www.zdraviedlhovekost.sk](http://www.zdraviedlhovekost.sk/)

Heřt J.: Alternativní medicína a léčitelství. Nakl. Věra Nosková, Praha 2011 (též přístupné na [www.sisyfos.cz\)](http://www.sisyfos.cz)

Hodnocení přístroje AMP klubem skeptiků Sisyfos:<http://www.sisyfos.cz/index.php?id=vypis&sec=132716997>

Homeopatické společnosti:<https://hla-homeopatie.cz>; [http://www.clhs.cz;](http://www.clhs.cz) [www.homeopatie.cz](http://www.homeopatie.cz)

Klub skeptiků SISYFOS: <http://www.sisyfos.cz>

Kolostrum:<http://www.bio-colostrum.cz>

Léčba diabetu:<http://www.rotinal.com>

Léčivá houba Reishi: [www.kralovnahub.cz](http://www.kralovnahub.cz)

Master Mineral Solution (MMS): <http://www.mms-kapky.cz>

MDM centrum a léčba diabetické polyneuropatie: <http://www.mdmcentrum.com>

Metaterapie biorezonančním působením: [http://zapper.revoluce-v-leceni-nemoci.cz/diagnostika/diagnostika-](http://zapper.revoluce-v-leceni-nemoci.cz/diagnostika/diagnostika-plzen-centrum-moderni-diagnostiky) [-plzen-centrum-moderni-diagnostiky](http://zapper.revoluce-v-leceni-nemoci.cz/diagnostika/diagnostika-plzen-centrum-moderni-diagnostiky)

Ozařování krve laserovým terapeutickým přístrojem:<http://www.thinkm.cz>

Schindeleho minerály:<http://www.schindele-mineraly.cz>

Strava podle krevních skupin: <http://www.prirodnicestou.cz/strava-dle-krevnich-skupin>

Štundlová D., Dostálová J. Stravování podle krevních skupin. Výživa a potraviny, 2004, 59(6): 153-154

Šungit: [http://www.sungit.cz](http://www.sungit.cz/)

Uzemnění:<http://www.earthinginstitute.net>

Vysokodávková terapie vitamínem C: <http://www.edukafarm.cz/r155-infuzni-vitamin-c>; [http://www.vitamin-](http://www.vitamin-c-infuze.cz/verejnost) [-c-infuze.cz/verejnost](http://www.vitamin-c-infuze.cz/verejnost)

Vysokoenergetická pulzní terapie: <http://www.formosacentrum.cz>

Vyšetření bez kapky krve: <http://www.neinvazivnivysetreni.cz>

Živá kapka krve v temném poli mikroskopu:<http://www.zdravivkrvi.cz>;<http://www.kapkakrve.cz>

Audisio, R.A., Stahel, R.A., Aapro, M.S., Costa, A., Pandey, M., and Pavlidis, N. (2009). Successful publishing: how to get your paper accepted. Surg. Oncol. 18, 350–356.

Bennett, P. (2010). How to write a paper. Int. Emerg. Nurs. 18, 226–230.

El-Serag, H.B. (2006). Scientific manuscripts: the fun of writing and submitting. Gastrointest. Endosc. 64, S19–S22.

Johnson, T.M. (2008). Tips on how to write a paper. J. Am. Acad. Dermatol. 59, 1064–1069.

Peh, W.C.G., and Ng, K.H. (2009). Preparing a manuscript for submission. Singapore Med. J. 50, 759–761; quiz 762.

Rosenfeldt, F.L., Dowling, J.T., Pepe, S., and Fullerton, M.J. (2000). How to write a paper for publication. Heart Lung Circ. 9, 82–87.

Setiati, S., and Harimurti, K. (2007). Writing for scientific medical manuscript: a guide for preparing manuscript submitted to biomedical journals. Acta Medica Indones. 39, 50–55.

Singer, A.J., and Hollander, J.E. (2009). How to write a manuscript. J. Emerg. Med. 36, 89–93.

HOENIG, J. M. a HEISEY, D. M. (2001) The Abuse of Power: The Pervasive Fallacy of Power Calculations for Data Analysis. *The American Statistician*. 55(1). p. 1–6.

LEUNG, K. M., ELASHOFF, R. M. a AFIFI, A. A. (1997) Censoring issues in survival analysis. *Annu Rev Public Health.* 18. p. 83–104.

Čábalová, D. Pedagogika pro učitele – modul B. E-learningový kurz. Plzeň, 2007: ÚCV, ZČU v Plzni. ISBN 978-80-7043-571-7.

HOLEČEK,V.: Psychologie osobnosti učitele. In PRUNNER, P. a kol.: Vybrané kapitoly z pedagogické psychologie. Plzeň 2003, ZČU. ISBN 80-7082-979-6.

Hospodářová, I.: Prezentační dovednosti. Praha 2004, Alfa Publishing. ISBN: 80-86851-08-7.

Miroslav Chrástka, Didaktické testy. Paido: Brno, 1999

Zdeněk Kolář, Hodnocení žáků. Grada Publishing: Praha, 2009

http://www.modernivyucovani.cz/tablet-ruce-nezkuseneho-reformu-neudela/